inCider

AN IDG COMMUNICATIONS PUBLICATION May 1990

Interactive

Classroom

Projects

# Apple II / Macintosh RED APPLES Soviets Clone

The II

# Go On Line

7 Communications **Programs Compared** 

## **Reviews:**

- TML Pascal II & TML Source Code Library II
- Small Business **Accounting Series**
- Positively Rewarding
- The Ugly Duckling
- Tunnels of Armageddon
- Grand Prix Circuit
- Orbizone

USA \$3.95 Canada \$4.50

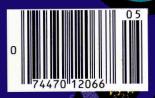

# Let Your Child Play With A Power Tool.

This is one power tool you'll be glad to put in your children's hands. While other kids compete for time on school computers, the LASER 128° enables yours to get ahead at home.

And what an advantage they get. The LASER 128 is Apple<sup>®</sup>-compatible, so your children gain access to the world's largest library of educational software. Plus thousands of other programs.

The LASER 128 puts you ahead, too. It sells for nearly a third less than an Apple with fewer features.

With savings like that, you can buy a monitor and a printer for a complete setup. And teach your child a

LASER 128 is a registered trademark of LASER Computer, Inc. Apple is a registered trademark of Apple Computer, Inc.

valuable lesson in getting more for your money.

How good of a computer will you get? Let's put it this way. The leading Apple magazine, *InCider*, suggests you "look at today's LASER if you want to see tomorrow's Apple."

Follow their advice. Call 708/540-8911 (in Canada 416/477-2818) for your nearest dealer. Or write LASER Computer, Inc., 800 Church Street, Lake Zurich, IL 60047.

Then let your children play with a real power tool. That is, when you're

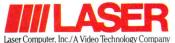

Circle 175 on Reader Service Card.

finished using it.

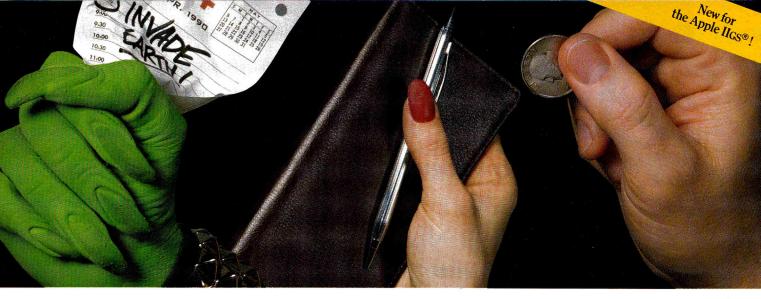

# DEFEND THE PLANET, BALANCE A CHECKBOOK, PLAY THE JUKEBOX, AND SHOW YOUR COLORS.

Those are just some of the adventures you'll have with your 3-month, \$29.95 subscription to Softdisk G-S.® Subscribe now and each month you'll receive a collection of ready-to-run, original software for your Apple IIGS.

#### A 3-1/2 "-disk full!

Just think, a 3-1/2-inch diskette filled with home-office productivity tools, AppleWorks<sup>™</sup>GS templates, educational software, games, utilities, clip art, professional fonts, and more - delivered to your home!

#### New software every month!

Every month a Softdisk G-S subscription brings carefully selected quality software to help you get more value from your personal computer. Moreover, Softdisk G-S programs are not public domain! They are original programs written by professional programmers

and software engineers, designed for quick accessibility by users like you.

Here are some recent Softdisk G-S programs: Check-Might - Reconcile your checkbook with this AppleWorks GS spreadsheet. Zappa Roidz — Improve your reflexes as Soft Palette — Show your 256 colors from 16 palettes in this fully implemented paint

program

QuickTime DA - Gain a little time with this clock desk accessory.

Beachhead V - Play 18 holes on the electronic links with this new Mean 18 course

#### **Different Apple IIGS and II versions** available.

And Softdisk is available for both the Apple IIGS and the Apple II. Softdisk G-S and Softdisk each contain completely different programs so that a combination order gets you twice the software for less than twice the price!

#### **Free Premium Graphics Collection.**

And when you subscribe to Softdisk G-S. you'll receive FREE the Softdisk Premium Graphics Collection • Volume 4 as our way of saying, "Thank you." With 200 allnew original graphics designed to work with Brøderbund's popular Print Shop® programs, Volume 4 contains signs, animals, sports figures, and people...plus, maps and symbols!

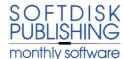

P.O. Box 30008 • Shreveport • LA 71130-0008 (318) 221-8718 • Toll Free 1-800-831-2694

#### 1/3 off regular retail price!

Subscribe now by calling toll-free 1-800-831-2694 or use the attached coupon to start building your library of educational software, games, templates, utilities, and personal productivity programs. You can check out Softdisk G-S for a special three-month trial subscription price of only \$29.95. That's over 1/3 off our regular retail price, so order today!

|                                              | 0n/                                                 |
|----------------------------------------------|-----------------------------------------------------|
| 1-800-831-2                                  | 694 29                                              |
| 3-Month Softdisk                             | G-S Trial                                           |
| Softdisk G-S                                 | Softdisk                                            |
| □ \$29.95 (\$34.95*/\$37.95**)               | □ \$19.95 (\$24.95*/\$27.95**)<br>□ 5-1/4″ □ 3-1/2″ |
| Softdisk Combo                               | *Canada/Mexico Price<br>**other (foreign)           |
| Check or money order to U.S. funds enclosed. | Softdisk Publishing in                              |
| Discover VISA MC                             | American Express                                    |
| Card #                                       | Exp                                                 |
| Signature                                    |                                                     |
| Name                                         |                                                     |
| Street Address                               |                                                     |
| City / State / Zip                           |                                                     |
| Phone ()                                     |                                                     |
| Louisiana residents add 4% state             | sales tax. IN050                                    |

Softdisk & Softdisk C-S © 1990 Softdisk Publishing. All rights reserved. Photography by Jerry Jones. Softdisk and Softdisk G-S are registered trademarks of Softdisk Publishing. Apple II, Apple II, Apple II, Gs, and AppleWorks are registered trademarks licensed to Apple Computer Corporation. Print Shop is a registered trademark of Brøderbund. Softdisk requires an Apple II, II +, IIc, IIe, IIcs, Laser 128, or IIc + computer with one floppy drive and 64K RAM. Softdisk G-S requires an Apple II, Soft II +, IIC, IIe, IIcs, Laser 128, or IIc + computer with one floppy drive and 64K RAM. Softdisk G-S requires an Apple II as computer with one floppy drive and 764K RAM: 1.25 Mb recommended. Programs not copy protected.

## Stop hunting for hardware, softwar

Attn: Price Hunters: Well match and Well match and price! flus, our device curit he

Quality Computers 800-443-6697 or 800-966-1508

Look Here First!

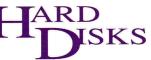

## RELAX

with Apple SCSI 20 meg. .... \$539 46 meg. ..... 679 80 meg. ..... 899 100 Sierra 1.169 +\$50 for other Sierra models

#### CHINOOK

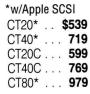

with CMS SCSI

20 meg. .... \$495

45 (remov.).899

CMS

4-1/2 x 6-3/8 x 10-3/16 **RELAX SIERRA** -1/8 x 5-5/8 x 7-3/4 INGENUITY

RELAX

Inner 20 .... \$499 Inner 40 ..... 619 Inner 100 .1,295 Over 20 ..... 459 Over 40 ..... 579

**External Hard-Disk Dimension Comparisons** 

VULCAN

20 meg. .... \$519 40 meg. ..... 649

#### HARD-DISK BUYERS' GUIDE

CHINOOK

2-7/8 x 6-3/4 x 8-3/4

CMS

10-1/2

9-7/8 x 3-3/8 x

Base your decision to buy a harddisk on fact, not fiction. The Hard-Disk Buyers' Guide is packed with performance reports and charts on all the top brands. Make the smart move. Get the Hard-Disk Buyer's Guide before you buy. \$6 Shipped overnight

| rive 179<br>Drive 99<br>                                                                                   | 6                                                                                                    | 60 meg 6                       | 99                             | 100                                        | meg <b>1,285</b>                                                                                    | (redeemable when<br>hard-disk from Qu<br>ers).                      | n you buy a                                                                      |
|----------------------------------------------------------------------------------------------------|----------------------------------------------------------------------------------------------------|--------------------------------|--------------------------------|--------------------------------------------|----------------------------------------------------------------------------------------------------|---------------------------------------------------------------------|----------------------------------------------------------------------------------|
| ANEOUS<br>                                                                                                 | SF<br>THE                                                                                                |                                | KED (                          |                                            |                                                                                                    | How does<br>match up to<br>Syste                                    | this Super                                                                       |
| ))                                                                                                    | AMR 3.5" Disk D<br>(2) <b>\$189 ea.</b><br>Relax 40 meg.<br>Hard-Disk with<br>Apple SCSI<br><b>\$679</b> | rives                          |                                | Cu<br>AE                                   | agnavox (\$289)<br>Istom Cable \$24<br>Conserver \$79<br>Ible \$19<br>AE GS-RAM Plu<br>3 meg. \$429 | or Apple ( <b>\$499</b> ) RG<br>s Panasonic 1191<br>Superwriter 924 | Printer <b>\$249</b>                                                             |
| 249<br>329<br>199<br>erfaces<br>int GSi 94<br>int SS 59<br>int S59<br>int G+59<br>r 9 Pin84<br>riter78<br> | SupraModem<br>2400 <b>\$119</b>                                                                          | Apple IIGS<br>CPU <b>\$875</b> | AE PC Transp<br>Installation K | a service the survey of the survey service | AE TransWarp<br>GS \$289                                                                            | Cutting Edge<br>Keyboard \$129                                      | Media Mate<br>Printer Stand<br>\$18<br>Kensington<br>Turbo<br>Mouse ADB<br>\$115 |

# ON

beat!

| APPLIED ENG.<br>BAMWORKS III                    | KENSINGTON                                   |
|-------------------------------------------------|----------------------------------------------|
| 256K 139                                        | Antiglare Filter 39<br>System Saver Ile 59   |
| 512K 159<br>1 meg 209                           | System Saver GS . 69                         |
| 1 meg 209                                       | Turbo ADB 115<br>Turbo Quad 115              |
| ULTRA II<br>256K 179                            | Turbo Quad 115                               |
| 512K 219                                        | APPLE                                        |
| 1 meg 269                                       | AppleMouse IIe 119                           |
| RAM EXPRESS                                     | AppleMouse IIc 89                            |
| 256K 179<br>512K 219                            | Apple SCSICard . 109                         |
| 1 meg 269                                       | 3.5 Dr. (Ile, II+) 319                       |
| RAMFACTOR                                       | 3.5 Dr. (GS, IIc+) 329<br>ImageWriter II 459 |
| 256K 169<br>512K 199                            | Apple Controller                             |
| 1 meg                                           | (3.5, 5.25) 69                               |
| GS-RAM                                          | Ile Enhance Kit 59<br>Video Overlay 439      |
| 256K 129                                        | video overlay 400                            |
| 1 meg 249<br>GS-RAM PLUS                        | LASER                                        |
| 1 meg 229                                       | 3.5 Disk Drive 179                           |
| 2 meg 329                                       | 5.25 Disk Drive 99                           |
| 3 meg 429                                       | UDC 49<br>128EX 399                          |
| GS-ULTRA<br>1 meg 229                           | 128EX-2 (5.25) 489                           |
| 2 meg                                           | 128EX-2 (3.5) 529                            |
| 2 meg                                           |                                              |
| RAMWORKS EXP.                                   | MISCELLANEOUS                                |
| 1 meg 199<br>2 meg 299                          | AMR 5.25 144<br>Cables (most) . 14.95        |
| RAMFACTOR EXP.                                  | Comp. Eyes Ile 99                            |
| 1 meg 279                                       | Comp. Eyes GS 199                            |
| 2 meg                                           | Diskettes                                    |
| 5.25 Drive 119<br>Buffer Pro 89                 | 3.5 (10) 8.95<br>5.25 (10) 6.95              |
| ColorLink                                       | Disk Holders 12                              |
| Conserver79                                     | Joy Sticks                                   |
| DataLink 2400 174<br>DataLink Express 189       | Flightstick 47                               |
| FastMath 139                                    | Mach II                                      |
| Parallel Pro 79                                 | Mach IV Plus 62                              |
| PC Transporter 299                              | Mirage (mouse) 39                            |
| PC Trans. (Ile kit) 29<br>PC Trans. (GS kit) 39 | Modems<br>Mitac 2400 119                     |
| Phasor 139                                      | Supra 2400 119                               |
| Power Supply 69                                 | Cables 12                                    |
| RamCharger 139                                  | Monitors                                     |
| RamKeeper 139<br>ReadyLink 69                   | 12" Amb./Grn 99<br>Magvx. RGB 289            |
| Serial Pro 109                                  | Sony KV1311.529                              |
| Slot Mover 34                                   | Panasonic Printers                           |
| Sonic Blaster 98                                | 1624 449                                     |
| TimeMaster                                      | 1191                                         |
| TransDrive (Duo) 299                            | 1180 199                                     |
| TransWarp GS 289                                | Printer Interfaces                           |
| TransWarp III 149<br>Z80 Plus 119               | Fingerprint GSi 94<br>Fingerprint Plus 89    |
| 2001103119                                      | Fingerprint SS 59                            |
| INGENUITY                                       | Fingerprint G+ 59                            |
| GS JUICE +                                      | Grappler 9 Pin 84                            |
| 1 meg 179                                       | SuperWriter 78<br>SMT 54                     |
| 2 meg 279<br>4 meg 479                          | Quickie Scanner                              |
| 4 mog                                           | Ile, IIGS 199                                |
|                                                 | SMT No Sit Clck 39                           |
|                                                 | Thunderscan 159                              |
|                                                 |                                              |

### e, peripherals, and enhancements...

# SPECIALS CATENTION:

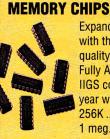

Expand your RAM with these highquality ramchips. Fully Apple IIc, Ile, **IIGS** compatible. 5 year warranty. 256K ..... \$32/bank 1 meg. .. 100/bank

#### HYPERSTUDIO

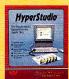

system for the **IIGS.** Integrates text, graphics and sound. Comes with paint tools.

The hypermedia

text editor, sound editor, sound digitizing hardware, and microphone. ..... \$89.00

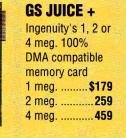

#### **BUSINESSWORKS Bundle**

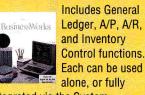

integrated via the System Manager ..... \$269.00

#### **CROSS-WORKS 2.0**

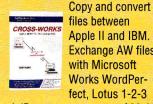

files between Apple II and IBM. **Exchange AW files** with Microsoft Works WordPerfect. Lotus 1-2-3 and dBase.....\$69.95

#### **ORCA** Programming **Environments**

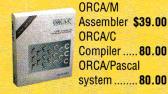

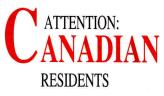

All of these products, with the same great service, are available to you from Dandam Software. Avoid import-export delays.

| Laser 128EX/2 w/2-year Canadian  |
|----------------------------------|
| warranty \$595 Can.              |
| with color monitor \$995 Can.    |
| 20 meg. Overdrive \$595 Can.     |
| DataLink 2400 \$269 Can.         |
| Dandam is an authorized AE       |
| dealer with a large selection of |
| Apple II, Amiga & IBM software.  |

**Call for Free Catalogue:** 1-800-265-9576

8408 Wyandotte St., E. • Windsor, Ont. N8S 1T6 (519) 974-3011 • Fax (519) 974-6643

# **)FTWARE**

| BUSINESS                                    |
|---------------------------------------------|
| Alpha Check 32.00                           |
| AppleWorks                                  |
| 3.0 170.00                                  |
| GS 199.00                                   |
| BeagleWrite 48.95                           |
| GS 59.95                                    |
| GŠ                                          |
| BW Bundle 269.00                            |
| BW Payroll 109.00                           |
| BW Payroll 109.00<br>DB Mast. Pro . 189.95  |
| Dol. & Sense 74.95<br>Font Factory GS 24.95 |
| Font Factory GS 24.95                       |
| Graphic Writer III 84.95                    |
| Labels, Labels 28.95                        |
| MYM 4.0 89.95                               |
| Point to Point 59.95                        |
| Prgrm.Writer 29.95                          |
| ProTerm 79.00                               |
| Publish It! 3 74.95                         |
| Quicken 38.00                               |
| Report Card II 42.95                        |
| Sens. Gram 52.95                            |
| Sens. Spell 79.95                           |
| TimeOut Series                              |
| DeskTools 29.95                             |
| FileMaster 29.95                            |
| PowerPack 29.95                             |
| Thesaurus 29.95                             |
| SideSprd 29.95                              |
| MacroTis 16.95<br>SprdTools 37.95           |
| SprdTools 37.95                             |
| Ultramcrs 37.95                             |
| Rpt.Writer 45.95                            |
| Graph 52.95                                 |
| SprFonts 39.95                              |
| Telecomm 39.95                              |
| QuickSpell 37.95                            |
| WordPerfect                                 |
| lle                                         |
| GS 104.95                                   |
| GAMES                                       |
|                                             |
| Arkanoid II 24.95                           |
| Battle Chess 34.95                          |
| The Duel 24.95                              |
| Hardball                                    |
| Hunt for R.O 34.95                          |
| HyperStudio 89.00                           |

Test Drive ....

#### EDUCATION Call for free catalog Alge-Blaster ..... 29.95 Carmen

| (World) GS           | 29.95 |
|----------------------|-------|
| (Time)               | 29.95 |
| (USA)                | 29.95 |
| (Europe)             | 29.95 |
| Designsrs            | 24.95 |
| Math Blaster +       | 29.95 |
| Math Rabbit          | 25.95 |
| Read. Rabbit .       | 36.95 |
| <b>Revolution 76</b> | 29.95 |
| Wrtr. Rabbitt .      | 29.95 |

Int. GS Ldscp. GS Train ... Libraries ... Draw Plus Grphcs. Exch. PaintWorks Plus .

GRAPHICS Dazzle Draw ... 33.95 Dsgn Your Own Home Archt, GS ..... 59.95 59.95 59.95 35 95 21.95 64.95 35.95 32 95 Gold 45.95 Print Magic 25.95 PrintShop 29 95 36.95 GS .... Comp. 25.95 Libraries 25.95

#### **UTILITIES &** LANGUAGES Bag of Tricks .... 29.95

| WordPerfect           | Copy II Plus 23.95  |
|-----------------------|---------------------|
| lle 99.95             | CrossWorks 69.95    |
| GS 104.95             | Merlin 8/16 75.00   |
|                       | Orca/M 39.00        |
| GAMES                 | Orca/C 80.00        |
| Arkanoid II 24.95     | Orca/Pascal 80.00   |
| Battle Chess 34.95    | TML Pascal II 84.00 |
| The Duel              | TML Basic 84.00     |
| Hardball 27.95        | Vitesse             |
| Hunt for R.O 34.95    | Exorcizer 29.95     |
| HyperStudio 89.00     | Guardian 34.95      |
| Jck. Nick. Golf 34.95 | Genesis 54.95       |
| Mean 18               | Renaissance . 34.95 |

Salvation .

27.95

34.95

#### RAMUP

Stop the floppy shuffle. RAMUP lets you load several applications on your ramcard at once. Third year as the top-selling ram disk utility. \$39.95

#### REPAIRWORKS

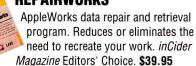

#### EASYDRIVE

S

R

The complete hard-disk managment system for the Apple II. Makes getting started quick and easy. A must for every hard-disk owner. \$59.95

#### **SUPERPATCH**

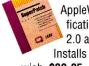

AppleWorks enhancements and modifications. Install over 150 patches on 2.0 and 2.1. Over 100 on 3.0. Installs and de-installs patches as you wish. \$39.95

POLICY: VISA, MasterCard, and Discover - no added surcharge. C.O.D. certified - add \$3.95. If order is split, we pick up freight on balance of items. Shipping UPS, Airborne, Federal Express and U.S. Mail. Saturday deliveries available. Prices subject to change without notice

PRICE MATCHING POLICY is at manager's discretion. All price matched sales are final.

**RETURNS: Returns of defective items for** replacement accepted within 30 days of ship date Items returned for credit subject to a 15% restocking fee. Software is non-returnable after the original factory seal is broken. Call Quality Computers Customer Service for exceptions and details

SCHOOLS: Schools are half of our business. We accept school P.O.'s by mail or by fax.

#### DEALERS: Call

USER GROUPS: Volume discounts on group purchases. Call us for details.

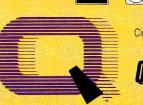

VISA

Circle 136 on Reader Service Card.

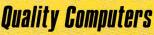

OWER FOR PERFORMANCE

**BUSINESS HOURS** 

Sales: (800) 443-6697 Mon.-Fri, 9 a.m. - 6 p.m. (Eastern) Technical Support (313) 331-1115 Mon.-Fri, 10 a.m. - 5:30 p.m. (Eastern)

Customer Service: (313) 331-0700 Mon.-Fri. 9 a.m. - 5:00 p.m. (Eastern)

15102 Charlevoix • Grosse Pointe, MI 48230 • 313/331-0700 Orders & P.O.'s by FAX 313/331-0663

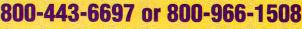

#### ZIMCO

NY 11427

#### INTERNATIONAL, INC. 85-39 213 Street, Queens Village, **Computers:** pple IIC+ ..... \$5 nnie IIF \$63 ALL Mac's Available ..... Cal aser 128 \$36 aser 128EX \$42 aser 128 EX2 w/ 5.25 ..... aser 128 EX2 w/ 3.5 \$42 \$47 **Disk Drives** Apple or Mac or Unidisk 3.5 \$33 Apple Hard Disk 20SC ...... \$69 Apple Hard Disk 40SC ...... \$99 Apple Drive Cont. Card Central Point 3.5" Drive Universal Controller Card Applied Engineering 5.25" Drive \$1 Drive Controller Card ...... \$ ulcan 20 Meg Hard ...... ulcan 40 Meg Hard ...... \$50 .. \$64 Hardware Genuine Apple c Mouse \$79 le Mouse \$119 e Enhancement kit ...... e Numeric Keypad ..... CSI Card \$11 \$9 Additional Hardware 6K Ram Card (2+) ext. 80 Col. Card an & Surge Prot .... \$35 \$29 \$29 \$62 Card/Cable \$59 SMT Super Serial Card \$59 Thunder Scan \$179 Street Elec. Cricket IIc \$125 Street Elec, Echo IIb \$122 Prograppler Ile/IIGS \$84 Pro-Grappler II+/IIc without buffer...\$79 with buffer \$115 Serial Grapler Plus \$65 Joysticks from \$30 Kraft 3-button ......\$30 Modems Apple Personal Modem \$221 DataLink 2400......\$177

Hayes SmartModem 1200 Hayes SmartModem 2400 Monitors

#### Apple Color Comp. .....

\$325 \$467 GS-Bam

GS-Ram Ultra 256K ....\$164

GS-Ram Ultra 512K . \$310 GS-Ram Ultra 1 Mg.

\$310 GS-Ram Ultra 1 Mg. \$271 \$125 RamKeeper IIGS mem. cds \$135 \$479 Slot-Mover for RamKeeper \$13 \$125 Extra Gel/Cell for RamKeeper \$17

TransWarp Accelerator GS

Ramworks basic 64K Ramworks basic 256K

RamWorks III 0K ..... RamWorks III 64K ....

**RamWorks Expanders:** 

TransWarp Accelerator

Z-Ram Ultra 3 w/ 0K Z-Ram Ultra 3 w/ 256K

NO EXTRA CHARGE

MasterCard/Visa/Discover

llc

lle

ople Monochrome

#### Printers

 
 Apple ImageWriter II
 \$465
 IIe

 Apple Image Writer I.L
 \$1,079
 Ramworks basic 04

 Epson LX-810
 \$195
 Ramworks basic 246

 Epson LX-810
 \$195
 Ramworks basic 246

 Expons LX-810
 \$100
 Ramworks basic 246

 DSUI 12.5.
 2542
 Ramworks tostw.

 Q-510.3537; LQ-650
 \$542
 Ramworks tostw.

 Q-510.3537; LQ-650
 \$181
 RamWorks III 0K

 Panasonic KXP-1180
 \$181
 RamWorks III 64K

 KXP-191.3219; KXP-1124
 \$349
 RamWorks III 526K

 KXP-1592, 3305; KXP-1595
 \$435
 RamWorks III 126K

 State
 \$3535
 RamWorks III 11 Mg

 \$182
 \$188
 RamWorks III 11 Mg
 \$542 Ramworks basic 512K 

#### II+, IIe, IIGS II+, IIe, IIGS Hamworks Expanders: 512K w/512K/256k chips ... PC Transporter : 2 Meg Plus w/1 Mg....... PCT my768k (640K IBM) \$375 2 Meg Plus w/2 Mg...... PCT Installation Kit (IISS) \$39 R.G.B. Digital Prism Option ..... PCT Installation Kit (IIs, IIe. \$29 ColorLink RGB Option ...... State Action Color ColorLink RGB Option ...... PCT Based and Co-proc. \$185 Extended 80 Column Card ...... ransDrive: TD 360K Single-Drive ...... \$185 TD 360K Dual-Drive ...... \$278 IBM-style Keyboard w/ Cable \$99

|    | colorowitch any.hob adapt           |        |
|----|-------------------------------------|--------|
|    | RamFactor OK                        | \$14   |
| 0  | RamFactor 256K                      | \$17   |
| 8  | RamFactor 512K                      | \$214  |
| 5  | RamFactor 1 Mg.                     | \$28   |
| H. | RamFactor Expander Kit              | . \$2  |
| 5  | RamFactor Expander 0 Mg.            | \$14   |
| 3  | RamFactor Expander 1 Mg.            |        |
| 5  | RamCharger                          |        |
| 5  | Parallel Pro                        |        |
|    | <b>Plug-in options for Parallel</b> |        |
|    | Buffer Pro 32K                      |        |
| 0  | Buffer Pro 128K                     |        |
| 2  | Buffer Pro 256K                     |        |
| 9  | Serial Pro (ser. int.& clock)       |        |
| 9  | Timemaster II H.O.                  |        |
| 7  | Z-80 Plus                           |        |
| 9  | Phasor                              |        |
|    | A/D + D/A Card                      |        |
| 5  | 16 Channel, 12 Bit A/D              |        |
| 2  | Signal Conditioner                  | \$56   |
| 0  | I/O 32 Card                         |        |
| 5  | ligs                                |        |
|    | lius                                |        |
|    | GS-Ram OK                           | . \$85 |
|    | GS-Ram 256K                         | \$121  |
|    | GS-Ram 512K                         | \$157  |
|    | GS-Ram 1 Mg                         | \$228  |
| 9  | GS-Ram 1.5 Mg                       |        |
| 5  | GS-Ram Plus 0 Mg                    | \$128  |
|    |                                     |        |

anin RGB adapter \$31

Inqui

Call

Tech

\$199

\$92

\$85

\$99

\$128

\$164

\$114

\$142 \$178

\$250

\$114

\$143

\$429

\$92 \$92

\$71

\$125

\$214

\$250 \$285

\$285

# FREE SHIPPING

\$1

\$4

\$3

\$3

\$3 \$30

\$2

\$2

\$17

\$21

\$2

\$2

\$2 \$2

\$2

\$2

\$27 \$27

\$28

| ON ALL                                                                                                    |                                                                                                    |
|----------------------------------------------------------------------------------------------------|----------------------------------------------------------------------------------------------------|
| Z-Ram Ultra 3 w/ 1 Mg \$357<br>Z-Ram Ultra 2 w/ 0K \$157                                                                                                    | Print Shop:                                                                                                    |
| Z-Ram Ultra 2 w/ 0K \$157<br>Z-Ram Ultra 2 w/ 256K \$192                                                                                                    | PS Companion<br>PS Graphics Lib.1/2/3/Holiday                                                                                                    |
| Z-Ram Ultra 2 w/ 512K \$228                                                                                                    | PS Bundle w/Graphics. Lib                                                                                                    |
| Z-Ram Ultra 2 w/ 1 Mg \$350<br>Z-Ram Ultra 1 w/ 0K \$99                                                                                                    | Science Tool Kit; Earthquake<br>Sensei Geometry                                                                                                    |
| Z-Ram Ultra 1 w/ 256K \$149<br>Z-Ram Ultra 1 w/ 512K \$199                                                                                                    | The Dark Heart Of Uukrul                                                                                                    |
| 65c816 16-Bit Chip (for Z-RU) \$56                                                                                                    | Times Of Lore<br>Ultima V                                                                                                    |
| 7-80c \$114                                                                                                    | Ultima Trilogy                                                                                                    |
| Ram Express 256K         \$178           Ram Express 512K         \$228           Ram Express 1 Mg.         \$300                                                                                                    | VCR Companion<br>Carmen San Diego                                                                                                    |
| Ram Express 1 Mg \$300<br>DClock (Ram Ex. clock op.) \$42                                                                                                    | Where in Europe (or) USA?<br>Where in the World?                                                                                                    |
| II +                                                                                                    | Wings of Fury<br>Claris Appleworks 2.1                                                                                                    |
| Viewmaster 80 \$114                                                                                                    | Claris Appleworks 2.1 S<br>Data East                                                                                                    |
| Pocket Rocket 16K RAM Card \$71                                                                                                    | Platoon (or) Victory Road                                                                                                    |
| TransWarp Accelerator<br>(doubles as 16K card) \$121                                                                                                    | Davidson & Associates :<br>AlgeBlaster (or) MathBlaster                                                                                                    |
| Macintosh \$335                                                                                                    | Grammar Gremlins                                                                                                    |
| Chips, Drives,                                                                                                    | MathBlaster Mystery (or) Plus                                                                                                    |
| Etc.                                                                                                    | Read 'N' Roll<br>Reading and Me                                                                                                    |
| 256K RAM Chips 150ns set/8 \$60<br>256K RAM Chips 120 ns set/8 \$65                                                                                                    | Speed Reader II                                                                                                    |
| 1 Meg RAM Chips (Set of 8) \$157                                                                                                    | Spell it<br>Word Attack / Plus / French                                                                                                    |
| 128K ZIP memory chips<br>(for PC Transporter) \$57                                                                                                    | Electronic Arts<br>Bard's Tale                                                                                                    |
| (for PC Transporter) \$57<br>65C802 Chip (II+, IIe, and IIc) \$49                                                                                                    | Chessmaster 2100                                                                                                    |
|                                                                                                    | Chuck Yeage                                                                                                    |
|                                                                                                    | Demon's Wint                                                                                                    |
|                                                                                                    | Hunt For Red Octo                                                                                                    |
|                                                                                                    | Madden Football                                                                                                    |
|                                                                                                    | Mavis Beacon Teaches Typing                                                                                                    |
|                                                                                                    | Epyx<br>California Games                                                                                                    |
|                                                                                                    | Championship Wrestling<br>Death Sword                                                                                                    |
|                                                                                                    | Destroyer                                                                                                    |
|                                                                                                    | Print Magic<br>Street Sports Football                                                                                                    |
|                                                                                                    | The Games: Summer or<br>Winter                                                                                                    |
|                                                                                                    | Funk Software                                                                                                    |
|                                                                                                    |                                                                                                    |
|                                                                                                    | Sideways Pro Dos 2.0                                                                                                    |
|                                                                                                    | Learning Company<br>Children's Writin                                                                                                    |
|                                                                                                    | Learning Company<br>Children's Writin<br>Publishing<br>Math Rabbit                                                                                                    |
|                                                                                                    | Learning Company<br>Children's Writin<br>Publishing<br>Math Rabbit<br>Math Rabbit Earl                                                                                                    |
|                                                                                                    | Children's Writin<br>Publishing<br>Math Rabbit a<br>Math Rabbit Earl<br>Reader Rabbit                                                                                                    |
|                                                                                                    | Learning Company<br>Children's Writin<br>Publishing<br>Math Rabbit Earl<br>Math Skills<br>Reader Rabbit<br>Think Quick<br>Writer Rabbit Early Writing                                                                                                    |
| 256K x                                                                                                    | Learning Company<br>Children's Writi<br>Publishing<br>Math Rabbit<br>Math Rabbit Earl<br>Math Skills<br>Reader Rabbit<br>Think Quick<br>Writer Rabbit Early Writing<br>Mediagenic                                                                                                    |
| 256K x                                                                                                    | Learning Company<br>Children's Writi<br>Publishing<br>Math Rabbit<br>Math Rabbit Earl<br>Math Skills<br>Reader Rabbit Early Writing<br>Writer Rabbit Early Writing<br>Mediagenic<br>Battle Tech                                                                                                    |
| 8 RAM SIP<br>Pack \$164<br>Lowercase ROM                                                                                                    | Learning Company<br>Children's Writi<br>Publishing<br>Math Rabbit<br>Math Rabbit Earl<br>Math Rabbit Earl<br>Math Rabbit Earl<br>Writer Rabbit Early Writing<br>Mediagenic<br>Battle Tech<br>Crossbow                                                                                                    |
| 8 RAM SIP<br>Pack \$164<br>Lowercase ROM                                                                                                    | Learning Company<br>Children's Writin<br>Publishing<br>Math Rabbit<br>Math Rabbit Earl<br>Math Rabbit Earl<br>Math Rabbit<br>Reader Rabbit Early Writing<br><b>Mediagenic</b><br>Battle Tech<br>Crossbow                                                                                                    |
| 8 RAM SIP<br>Pack \$164<br>Lowercase ROM<br>chip (II+)                                                                                                    | Learning Company<br>Children's Writin<br>Publishing<br>Math Rabbit<br>Math Rabbit Earl<br>Math Rabbit Early<br>Writer Rabbit Early Writing<br>Mediagenic<br>Battle Tech<br>Crossbow                                                                                                    |
| 8 RAM SIP<br>Pack \$164<br>Lowercase ROM<br>chip (II+)                                                                                                    | Learning Company<br>Children's Writin<br>Publishing<br>Math Rabbit<br>Math Rabbit Earl<br>Math Rabbit Early<br>Writer Rabbit Early Writing<br>Writer Rabbit Early Writing<br>Mediagenic<br>Battle Tech<br>Crossbow                                                                                                    |
| 8 RAM SIP<br>Pack \$164<br>Lowercase ROM<br>chip (II+)                                                                                                    | Learning Company<br>Children's Writin<br>Publishing<br>Math Rabbit<br>Math Rabbit Earl<br>Math Rabbit Early<br>Writer Rabbit Early Writing<br>Writer Rabbit Early Writing<br>Mediagenic<br>Battle Tech<br>Crossbow                                                                                                    |
| 8 RAM SIP<br>Pack \$164<br>Lowercase ROM<br>chip (II+) \$17<br>5 1/4' 1/2 Rh. floppy drive \$107<br>Disk Controller Card<br>(II, II+, IIe, and IIGS) \$49<br>High Output Power Supply<br>(II, II+, and IIe) \$56<br><b>Ile/IIC Software</b>                                                                                                    | Learning Company<br>Children's Writin<br>Publishing<br>Math Rabbit<br>Math Rabbit Earl<br>Math Rabbit Earl<br>Math Rabbit Early<br>Writer Rabbit Early Writing<br><b>Reader Rabbit</b><br>Writer Rabbit Early Writing<br><b>Mediagenic</b><br>Battle Tech<br>Crossbow<br>Ramagae<br>Shogun<br>The Last Ninja<br><b>Microprose</b><br>F-15 Strike Eagle<br>Pirates<br><b>Mindscape</b><br>Mastertype Bundle                                                                                                    |
| 8 RAM SIP<br>Pack \$164<br>Lowercase ROM<br>chip (II+) \$17<br>5 1/4' 1/2 ht foppy drive \$107<br>Disk Controller Card<br>(II, II-H, ie, and IIGS) \$49<br>High Output Power Supply<br>(II, II+, and IIE) \$56<br><b>IIe/IIC Software</b><br>Accolade Test Drive \$21                                                                                                    | Learning Company<br>Children's Writi<br>Math Rabbit                                                                                                    |
| 8 RAM SIP           Pack \$164           Lowercase ROM           chip (II+)           517           51/4' 1/2 h. floppy drive \$107           Disk Controller Card           (II, II-, IIe, and IIGS)           \$49           High Output Power Supply           (II, II-, IIe, and IIGS)           \$56 <b>IIC/IIC SOftware</b> Accolade Test Drive           Stadylia Award Maker +           Stadylia Award Maker +                                                                                                    | Learning Company<br>Children's Writin<br>Publishing<br>Math Rabbit<br>Math Rabbit Earl<br>Math Skills<br>Reader Rabbit Earl<br>Writer Rabbit Early Writing<br>Mediagenic<br>Battle Tech<br>Crossbow<br>Rampage<br>Shogun<br>The Last Ninja<br>Microprose<br>F-15 Strike Eagle<br>Pirates<br>Mastertype<br>Crossword Magic<br>Mastertype<br>Crossword Magic<br>Mastertype<br>Crossword Magic<br>Mastertype<br>Crossword Magic<br>Mastertype<br>Crossword Magic<br>Mastertype<br>Crossword Magic<br>Mastertype<br>Crossword Magic<br>Mastertype<br>Dollars & Sense 128K                                                                                                    |
| 8 RAM SIP<br>Pack . \$164<br>Lowercase ROM<br>chip (II+) \$17<br>5 1/4' 1/2 ht. foppy drive \$107<br>Disk Controller Card<br>(II, II-, IIe, and IIGS) \$49<br>High Output Power Supply<br>(II, II-, and IIGS) \$49<br>High Output Power Supply<br>(II, II-, and IIGS) \$56<br><b>IIE/IIC SOftware</b><br>Accolade Test Drive \$21<br>Addison-Wesley<br>Baudville Award Maker + \$23<br>Beagle Brothers<br>Imenut Desktopist or 2 \$28                                                                                                    | Learning Company<br>Children's Writin<br>Publishing<br>Math Rabbit<br>Math Rabbit Earl<br>Math Rabbit Earl<br>Math Rabbit Earl<br>Math Rabbit Earl<br>Mediagenic<br>Battle Tech<br>Crossbow<br>Rampage<br>Shogun<br>The Last Ninja<br>Microgrose<br>F-15 Strike Eagle<br>Pirates<br>Mindscape<br>Mastertype Bundle<br>Crossword Magic<br>Mastertype Bundle<br>Paperboy<br>Monogram<br>Dollars & Sense 128K<br>Sensible Software<br>Sensible Software                                                                                                    |
| 8 RAM SIP<br>Pack \$164<br>Lowercase ROM<br>chip (II+) \$167<br>Jisk Controller Card<br>(II, II-I, Ie, and IIGS) \$49<br>High Output Power Supply<br>(II, II-I, et and IIGS) \$49<br>High Output Power Supply<br>(II, II-I, et and IIGS) \$49<br>High Output Power Supply<br>(II, II-I, and IIE) \$56<br><b>IIE/IIC SOftware</b><br>Acolade Test Drive \$21<br>Addison-Wesley<br>Baudville Award Maker + \$23<br>Beagle Brothers<br>Timeout Desktoolst or 2 \$28<br>Timeout Desktoolst or 2 \$28                                                                                                    | Learning Company<br>Children's Writi<br>Math Rabbit Earl<br>Math Rabbit Earl<br>Math Rabbit Earl<br>Math Rabbit Earl<br>Math Rabbit Earl<br>Math Rabbit Earl<br>Math Rabbit Earl<br>Math Rabbit Earl<br>Miter Rabbit Earl<br>Writer Rabbit Early<br>Writer Rabbit Early<br>Writer Rabbit Early<br>Microprose<br>F-15 Strike Eagle<br>Pirates<br>Mindscape<br>Masterlype<br>Crossword Magic<br>Masterlype<br>Early Bundle<br>Masterlype<br>Mongram<br>Dollars & Sense 128K<br>Sensible Grammar                                                                                                    |
| 8 RAM SIP<br>Pack \$164<br>Lowercase ROM<br>chip (II+) \$17<br>5 1/4 1/2 ht. floppy drive \$107<br>Disk Controller Card<br>(II, II-H, le, and IIGS) \$49<br>High Output Power Supply<br>(II, II+, and IIE) \$56<br><b>IIE/IIC Software</b><br>Accolade Test Drive \$21<br>Addison-Wesley<br>Baudville Award Maker + \$23<br>Beagle Brothers<br>Timeout Desktools1 or 2 \$28<br>Timeout Graph \$49<br>Himeout Graph                                                                                                    | Learning Company<br>Children's Writi<br>Math Rabbit -<br>Math Rabbit -<br>Strike Eagle<br>-<br>Pirates -<br>Mindscape<br>Mastertype Bundle<br>-<br>Paperboy -<br>Dollars & Sense 128K<br>-<br>Sensible Grammar<br>Stera 0n-Line<br>Gold Rush .<br>King's Quest 1, 3 or 4                                                                                                    |
| 8 RAM SIP<br>Pack S164<br>Lowercase ROM<br>chip (II+)                                                                                                    | Learning Company<br>Children's Writi<br>Publishing<br>Math Rabbit<br>Math Rabbit Early<br>Mint Rabbit Early<br>Writer Rabbit Early Writing<br>Mediagenic<br>Battle Tech<br>Crossbow<br>Rampage<br>Battle Tech<br>Crossbow<br>Rampage<br>Battle Tech<br>First Strike Eagle<br>Pirates<br>Microprose<br>F-15 Strike Eagle<br>Pirates<br>Mindscape<br>Mastertype<br>Bundle<br>Crossword Magic<br>Mastertype Bundle<br>Paperboy<br>Sensible Grammar<br>Sensible Grammar<br>Siera On-Line<br>Gold Rush 1, 3 or 4<br>Leisure Suit Lary                                                                                                    |
| 8 RAM SIP<br>Pack \$164<br>Lowercase ROM<br>chip (II+) \$167<br>Disk Controller Card<br>(II, II-I, Ie, and IIGS) \$49<br>High Output Power Supply<br>(II, II-I, Ie, and IIGS) \$49<br>High Output Power Supply<br>(II, II-I, Ie, and IIGS) \$49<br>High Output Power Supply<br>(II, II-I, Ie, and IIGS) \$49<br>High Output Power Supply<br>(II, II-I, and IIGS) \$49<br>High Output Power Supply<br>Baudville Award Maker + \$23<br>Beagle Brutes<br>Timeout Desktoolst or 2 \$28<br>Timeout Graph \$49<br>Timeout Graph \$49<br>Timeout Ower Pok \$28<br>Timeout Ower Pok \$28<br>Timeout Outckspell \$40<br>Timeout Quickspell \$40                                                                                                    | Learning Company<br>Children's Writi<br>Publishing<br>Math Rabbit<br>Math Rabbit Early<br>Writer Rabbit Early Writing<br>Mediagenic<br>Battle Tech<br>Crossbow<br>Rampage<br>Battle Tech<br>Crossbow<br>Rampage<br>Battle Tech<br>Crossbow<br>Micher Children<br>Minter Children<br>Micher Children<br>Minter Children<br>Minter Children<br>Minter Children<br>Minter Children<br>Master Vpe<br>Crossword Magic<br>Master Vpe<br>Battle East<br>Minter Children<br>Master Vpe<br>Crossword Magic<br>Master Vpe<br>Bundle<br>Paperboy<br>Monogram<br>Dollars & Sense 128K<br>Sensible Grammar<br>Sensible Grammar<br>Slera On-Line<br>Gold Rush 1, 3 or 4<br>Leisure Suit Larry<br>Thyter & Schuster                                                                                                    |
| 8 RAM SIP<br>Pack - S164<br>Lowercase ROM<br>chip (II+) - S17<br>51/4 12 h. tloopy drive , S107<br>Disk Controller Card<br>(II, II-, II, e. and IIGS) . S49<br>High Output Power Supply<br>(II, II-, II, e. and IIGS) . S49<br>High Output Power Supply<br>(II, II-, II, e. and IIGS) . S49<br>High Output Power Supply<br>(II, II-, and IIE) . S56<br><b>IIE/IIC SOftware</b><br>Accolade Test Drive . S21<br>Addison-Wesley<br>Baudville Award Maker + S23<br>Beagle Brothers<br>Timeout Desktools1 or 2 . S28<br>Timeout Graph . S49<br>Timeout Graph . S49<br>Timeout Graph . S49<br>Timeout Graph . S49<br>Timeout Graph . S49<br>Timeout Ocidspell . S40<br>Timeout Graph . S48<br>Timeout Graph . S48<br>Timeout Graph . S48<br>Timeout Graph . S48<br>Timeout Graph . S48<br>Timeout Graph . S48<br>Timeout Graph . S48<br>Timeout Superfonts . S40<br>Timeout Superfonts . S40                                                                                                    | Learning Company<br>Children's Writi<br>Math Rabbit<br>Math Rabbit<br>Math Rabbit<br>Math Rabbit<br>Math Rabbit<br>Mediagenic<br>Battle Tech<br>Crossbow<br>Writer Rabbit Early Writing<br>Mediagenic<br>Battle Tech<br>Crossbow<br>Mriter Rabbit Early Writing<br>Mediagenic<br>Battle Tech<br>Crossbow<br>Rampage<br>Shogun<br>The Last Ninja<br>Microprose<br>F-15 Strike Eagle<br>Pirates<br>Mindscape<br>Mastertype<br>Evastery<br>Mindscape<br>Mastertype<br>Bundle<br>Paperboy<br>Sensible Garamar<br>Stera On-Line<br>Gold Rush<br>King's Quest 1.3 or 4<br>Leisure Suit Larry<br>Thxter<br>Star Teck: First Contact<br>Typing Tutor IV                                                                                                    |
| 8 RAM SIP<br>Pack - S164<br>Lowercase ROM<br>chip (II+)                                                                                                    | Learning Company<br>Children's Writin<br>Publishing<br>Math Rabbit<br>Math Rabbit<br>Math Rabbit Early<br>Writer Rabbit Early Writing<br>Mediagenic<br>Battle Tech<br>Crossbow<br>Rampage<br>Battle Tech<br>Crossbow<br>Rampage<br>Battle Tech<br>Fris Strike Eagle<br>Pirates<br>Minoscape<br>Mastertype Bundle<br>Prates<br>Minoscape<br>Mastertype Bundle<br>Paperboy<br>Sensible Software<br>Sensible Grammar<br>Stera On-Line<br>Gold Rush<br>King's Quest 1, 3 or 4<br>Leisure Suit Larry<br>Thy The Contact<br>Typing Tutor IV<br>Webster's Spelling Checker                                                                                                    |
| 8 RAM SIP<br>Pack - S164<br>Lowercase ROM<br>chip (II+)                                                                                                    | Learning Company<br>Children's Writin<br>Publishing<br>Math Rabbit<br>Math Rabbit<br>Math Rabbit Early<br>Mints Rabbit Early Writing<br>Mediagenic<br>Battle Tech<br>Crossbow<br>Rampage<br>Shogun<br>The Last Ninja<br>Microprose<br>F-15 Strike Eagle<br>Pirates<br>Mindscape<br>Mastertype Bundle<br>Paperboy<br>Mastertype Bundle<br>Paperboy<br>Sensible Grammar<br>Siera On-Line<br>Gold Rush<br>Sior A Schuster<br>Star Trek: First Contact<br>Typing Tutor IV<br>Webster's Spelling Checker<br>Sir-Ch Striware<br>Mizady 1                                                                                                    |
| 8 RAM SIP<br>Pack - S164<br>Lowercase ROM<br>chip (II+) - S17<br>Disk Controller Card<br>(II, II-I, Ie, and IIGS) - S49<br>High Output Power Supply<br>(II, II-I, Ie, and IIGS) - S49<br>High Output Power Supply<br>(II, II-I, Ie, and IIGS) - S49<br>High Output Power Supply<br>(II, II-I, Ie, and IIE) - S56<br><b>IIE/IIC SOftware</b><br>Accolade Test Drive - S21<br>Addison-Wesley<br>Baudville Award Maker + S23<br>Beagle Brothers<br>Timeout Desktools1 or 2 S28<br>Bimeout Graph - S49<br>Timeout Graph - S49<br>Timeout Graph - S48<br>Timeout Graph - S48<br>Timeout Graph - S48<br>Timeout Ultspell - S48<br>Timeout Ultspell - S48<br>Timeout Ultramacros - S34<br>Timeout Ultramacros - S48<br>Timeout Ultramacros - S48<br>Timeout Macro Tools 1 or 2<br>Timeout Macro Tools 1 or 2<br>S49<br>Timeout Macro Tools - S49<br>Timeout Macro Tools - S49<br>Timeout Macro Tools - S49<br>Timeout Macro Tools - S49<br>Timeout Macro Tools - S49<br>Timeout Macro Tools - S49<br>Timeout Macro Tools - S49<br>Timeout Macro Tools - S49<br>Timeout Macro Tools - S49                                                                                                    | Learning Company<br>Children's Writi<br>Publishing<br>Math Rabbit<br>Math Rabbit<br>Math Rabbit Early<br>Writer Rabbit Early Writing<br>Mediagenic<br>Battle Tech<br>Crossbow<br>Rampage<br>Shogun<br>The Last Ninja<br>Microprose<br>F-15 Strike Eagle<br>Pirates<br>Mindscape<br>Mastertype<br>Crossword Magic<br>Mangare<br>Battle Each<br>Rampage<br>Shogun<br>The Last Ninja<br>Microprose<br>F-15 Strike Eagle<br>Pirates<br>Mindscape<br>Mastertype Bundle<br>Paperboy<br>Mongram<br>Dollars & Sense 128K<br>Sensible Grammar<br>Sensible Striware<br>Sensible Grammar<br>Siera On-Line<br>Gold Rush<br>King's Quest 1, 3 or 4<br>Leisure Suit Larry<br>Thiter<br>Simon & Schuster<br>Star Trek: First Contact<br>Typing Turor IV<br>Webster's Spelling Checker<br>Sir-Tech Software<br>Wizadry1                                                                                                    |
| 8 RAM SIP<br>Pack - \$164<br>Lowercase ROM<br>chip (II+) \$167<br>5 1/17 /17 h. floppy drive \$107<br>Disk Controller Card<br>(II, II-I, II, and IIGS) \$49<br>High Output Power Supply<br>(II, II-I, and IIES) \$49<br>High Output Power Supply<br>(II, II-I, and IIES) \$49<br>High Output Power Supply<br>(II, II-I, and IIES) \$49<br>Addison-Wesley<br>Baudville Award Maker + \$23<br>Beagle Brothers<br>Timeout Desktoolst or 2 \$28<br>Timeout Filemaster \$28<br>Timeout Filemaster \$28<br>Timeout Filemaster \$28<br>Timeout Filemaster \$28<br>Timeout Poyram Writer \$28<br>Timeout Sidespread \$24<br>Timeout Sidespread \$24<br>Timeout Sidespread \$24<br>Timeout Macro Tools 1 or 2 \$15<br>Timeout Operfonts \$34<br>Berkely Softworks Geofile \$34<br>Berkely Softworks & \$37<br>Berkely Softworks & \$37<br>Berkely Softworks & \$ | Learning Company<br>Children's Writin<br>Publishing<br>Math Rabbit<br>Math Rabbit Earl<br>Math Rabbit Earl<br>Math Rabbit Earl<br>Mediagenic<br>Battle Tech<br>Crossbow<br>Ramagae<br>Battle Tech<br>Crossbow<br>Ramagae<br>Battle Tech<br>Firates<br>Mindscape<br>Mastertype<br>Crossword Magic<br>Mindscape<br>Mastertype Bundle<br>Pirates<br>Mindscape<br>Mastertype Bundle<br>Paperboy<br>Bonsbie Software<br>Sensible Grammar<br>Siera On-Line<br>Gold Rush<br>Siers On-Line<br>Gold Rush<br>Sing Guest 1, 3 or 4<br>Leisure Suit Larry<br>Thxter<br>Sima & Schuster<br>Star Trek Fork Contact<br>Typing Tutor IV<br>Webster's Spelling Checker<br>Sir-Ech Software<br>Wizadry V<br>Wizadry V                                                                                                    |
| 8 RAM SIP<br>Pack - S164<br>Lowercase ROM<br>chip (II+)                                                                                                    | Learning Company<br>Children's Writin<br>Publishing<br>Math Rabbit<br>Math Rabbit<br>Math Rabbit<br>Math Rabbit Early<br>Writer Rabbit Early Writing<br>Mediagenic<br>Battle Tech<br>Crossbow<br>Rampage<br>Battle Tech<br>Ampage<br>Rampage<br>Pitats<br>Mindscape<br>Mindscape<br>Mindscape<br>Mindscape Bundle<br>Prates<br>Mindscape Bundle<br>Paperboy<br>Monogram<br>Dollars & Sense 128K<br>Sensible Grammar<br>Siera On-Line<br>Gold Rush<br>Siera On-Line<br>Gold Rush<br>Sing Couest 1, 3 or 4<br>Leisure Suit Larry<br>Thyter<br>Simon & Schuster<br>Sing Tufor IV<br>Webster's Spelling Checker<br>Sir-Ch Software<br>Wizadry I<br>Software Publishing<br>PFS: File/Report Bundle<br>PFS: Write W/Spellcheck                                                                                                    |
| 8 RAM SIP<br>Pack - \$164<br>Lowercase ROM<br>chip (II+) \$17<br>Disk Controller Card<br>(II, II-I, Ie, and IIGS) \$49<br>High Output Power Supply<br>(II, II-I, et and IIGS) \$49<br>High Output Power Supply<br>(II, II-I, et and IIGS) \$49<br>High Output Power Supply<br>(II, II-I, and IIE) \$56<br><b>Ile/IIC Software</b><br>Acclade Test Drive \$21<br>Addison-Wesley<br>Baudville Award Maker + \$23<br>Beagle Brothers<br>Timeout Desktoolst or 2 \$28<br>Baudville Award Maker + \$23<br>Himeout Graph \$49<br>Himeout Graph \$49<br>Himeout Graph \$49<br>Himeout Graph \$49<br>Himeout Graph \$49<br>Himeout Graph \$49<br>Himeout Graph \$49<br>Himeout Graph \$49<br>Himeout Graph \$49<br>Himeout Graph \$48<br>Himeout Ouckspell \$40<br>Himeout Macro Tools 1 or 2<br>Himeout Ultramacros \$34<br>Himeout Macro Tools 1 or 2<br>Himeout Macro Tools 1 or 2<br>Himeout Macro Tools 1 or 2<br>Stimeout Vower Softworks Geofile \$43<br>Geos of Geocalc \$43<br>Geos (IIc-) w/ mouse \$79<br>Britanica Math Maze \$23<br>Broderbund<br>Ancient Art of War (or) Sea \$27                                                                                                    | Learning Company<br>Children's Writi<br>Math Rabbit<br>Math Rabbit |
| 8 RAM SIP<br>Pack - \$164<br>Lowercase ROM<br>chip (II+) \$167<br>5 1/4' 1/2 h. floppy drive \$107<br>Disk Controller Card<br>(II, II-, II, e. and IIGS) \$49<br>High Output Power Supply<br>(II, II-, and IIE) \$56<br><b>IIe/IIC Software</b><br>Accolade Test Drive \$21<br>Addison-Wesley<br>Baudville Award Maker + \$23<br>Beagle Brothers<br>Timeout Desktoolst or 2 \$28<br>Timeout Filemaster \$28<br>Timeout Graph \$49<br>Timeout Graph \$49<br>Timeout Graph \$49<br>Timeout Graph \$49<br>Timeout Graph \$49<br>Timeout Graph \$49<br>Timeout Graph \$49<br>Timeout Graph \$49<br>Timeout Graph \$49<br>Timeout Graph \$49<br>Timeout Graph \$49<br>Timeout Orgram Writer \$28<br>Timeout Ultramacros \$34<br>Timeout Ultramacros \$34<br>Timeout Macro Tools 1 or 2<br>Stra<br>Berkeley Softworks Geofile \$43<br>Berkeley Softworks Geofile \$43<br>Brokenburd Math Maze \$23<br>Broderbund<br>Ancient Art of War (or) Sea \$27<br>Bank Street Writer Fdix \$48                                                                                                    | Learning Company<br>Children's Writi<br>Math Rabbit Earl<br>Math Rabbit Earl<br>Math Rabbit Earl<br>Math Rabbit Earl<br>Math Rabbit Earl<br>Mediagenic<br>Battie Tech<br>Crossbow<br>Rampage<br>Stogun<br>The Last Ninja<br>Microprose<br>F-15 Strike Eagle<br>Pirates<br>Mindscape<br>Mastertype<br>East<br>Mindscape<br>Mastertype<br>Bundle<br>Paperboy<br>Strike Sense 128K<br>Sensible Grammar<br>Sensible Grammar<br>Stera On-Line<br>Gold Rush<br>King's Quest 1, 3 or 4<br>Leisure Suit Larry<br>Dollars & Sense 128K<br>Sensible Grammar<br>Stera On-Line<br>Gold Rush<br>King's Quest 1, 3 or 4<br>Leisure Suit Larry<br>Thyter<br>Star Tech Strike Chaet<br>Typing Tutor IV<br>Webster's Spelling Checker<br>Stir-Tech Strikare<br>Software Publishing<br>PFS: File/Report Bundle<br>PFS: Write w/Spellcheck<br>Sprinboad Software<br>Kitas Check                                                                                                    |
| 8 RAM SIP<br>Pack - \$164<br>Lowercase ROM<br>chip (II+) \$167<br>5 1/17 /12 h. floppy drive \$107<br>Disk Controller Card<br>(II, II-, II, and IIGS) \$49<br>High Output Power Supply<br>(II, II-, and III) \$56<br><b>Ile/IIC Software</b><br>Accolade Test Drive \$21<br>Addison-Wesley<br>Baudville Award Maker + \$23<br>Beagle Brothers<br>Timeout Desktoolst or 2 \$28<br>Timeout Filemaster \$28<br>Timeout Filemaster \$28<br>Timeout Filemaster \$28<br>Timeout Filemaster \$28<br>Timeout Filemaster \$28<br>Timeout Power Pck \$28<br>Timeout Orgram Writer \$28<br>Timeout Sidespread \$24<br>Timeout Sidespread \$24<br>Timeout Macro Tools 1 or 2 \$15<br>Timeout Orgrad Scheet Tools \$34<br>Berkeley Softworks Geofile \$34<br>Berkeley Softworks Geofile \$34<br>Berkeley Softworks Geofile \$34<br>Berkeley Softworks Geofile \$34<br>Berkeley Softworks Geofile \$35<br>Brokerbund<br>Ancient Art of War (or) Sea \$37<br>Bank Street Writer File \$48<br>Dazzle Draw \$36                                                                                                    | Learning Company<br>Children's Writin<br>Publishing<br>Math Rabbit<br>Math Rabbit<br>Math Rabbit Early<br>Writer Rabbit Early Writing<br>Mediagenic<br>Battle Tech<br>Crossbow<br>Rampage<br>Battle Tech<br>Crossbow<br>Rampage<br>Rampage<br>Shogun<br>The Last Ninja<br>Micrograve<br>F15 Strike Eagle<br>Pirates<br>Mindscape<br>Mastertype Bundle<br>Paperboy<br>Monogram<br>Dollars & Sense 128K<br>Sensible Grammar<br>Siera On-Line<br>Gold Rush<br>Siera On-Line<br>Gold Rush<br>Siera On-Line<br>Star Trek: First Contact<br>Typing Tutor IV<br>Webster's Spelling Checker<br>Sir-Ch Software<br>Wizadry I<br>Software Publishing<br>PFS: File/Report Bundle<br>PFS: Write w/Spellcheck<br>Springboard Software<br>Atta Explorer<br>Certificate Maker<br>Certificate Maker<br>Certificate Lib<br>The Newsroom<br>Sublogic Corp.                                                                                                    |
| 8 RAM SIP<br>Pack - \$164<br>Lowercase ROM<br>chip (II+)                                                                                                    | Learning Company<br>Children's Writin<br>Publishing<br>Math Rabbit<br>Math Rabbit<br>Math Rabbit<br>Math Rabbit<br>Math Rabbit<br>Math Rabbit<br>Reader Rabbit<br>Math Rabbit<br>Math Rabbit<br>Math Rabbit<br>Math Rabbit<br>Math Rabbit<br>Math Rabbit<br>Math Rabbit<br>Math Rabbit<br>Math Rabbit<br>Rampage<br>Shogun<br>Rampage<br>Shogun<br>The Last Ninja<br>Microprose<br>F-15 Strike Eagle<br>Pirates<br>Mindscape<br>Mastertype Bundle<br>Paperboy<br>Sensible Software<br>Sensible Grammar<br>Stera 0n-Line<br>Gold Rush<br>King's Quest 1, 3 or 4<br><br>Leisure Suit Larry<br>Thxter<br>Stimon & Schuster<br>Star Trek: First Contact<br>Yujang Tutor IV<br>Webster's Spelling Checker<br>Sit-Tech Software<br>Mizadry I<br>Software Publishing<br>PFS: Write W/Spelicheck<br>Sprimobard Software<br>Atlas Explorer<br>Certificate Maker                                                                                                    |

ree shipping offer valid in continental US only. Add handling & insura for your Apples, MAC's or IBM's. We cannot guarantee weather or p current prices & sale flyer. Minimum restocking fee 20% for non-defer eather or prices; both tend to ch

#### \$3 r's \$25 \$20 be \$2 \$34 \$2 \$24 \$1 \$3 \$13 \$30 \$42 \$36 \$2 \$2 \$2 \$2 \$3 \$2 \$2 \$30 \$2 \$29 \$24 \$30 \$2 \$24 \$72 \$53

\$2

\$24

\$2

\$1

\$36

\$30 \$32

\$63 \$63

\$28 \$22

\$1

\$2

\$95

ASSISTANT CIRCULATION MANAGER Laurie K. Seamans DIRECTOR OF CREDIT, SALES, William M. Boyer AND COLLECTION AUDITS AND STATISTICS Cecile Giguere

FOUNDER Wayne Green

inCider's BBS (bulletin-board system) on line 24 hours: (603) 924-9801

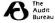

inCider (ISSN #0740-0101) is published monthly by IDC Communi-cations/Ptetrborough, Inc., 80 Elm Street, Ptetrborough, NH 03458. Phone: (60) 924-9471. Second-class postage paid at Ptetrborough, NH, and additional mailing offices. (Canadian second class mail reg-istration number 9590). Subscription rates in U.S. are \$27.97 for one year, \$43.00 for two years and \$59.00 for three years. In Canada, \$34.97, U.S. funds drawn on a U.S. bank. Nationally distributed by Interna-tional Circulation Distributors. Foreign subscriptions (surface mail), \$47.97-one year only. U.S. funds drawn on a U.S. bank. Foreign subscriptions (air mail), \$82.97 prepaid, U.S. funds drawn on U.S. bank, one year only. Postmaster: Send address changes to mCider, Subscription Services, P.O. Box 58618, Boulder, CO 80322-8618. (Send Canadian changes of address to: inCider, P.O. Box 1051, Fort Erie, Ontario L2A 5N8.)

| 99 | Serial Pro (ser. int.& clock) |    |
|----|-------------------------------|----|
| 59 | Timemaster II H.O.            |    |
| 87 | Z-80 Plus                     | \$ |
| 69 | Phasor                        | \$ |
|    | A/D + D/A Card                | \$ |
| 15 | 16 Channel, 12 Bit A/D        | \$ |
| 52 | Signal Conditioner            |    |
|    |                               |    |

|   | GS-Ram OK         | . \$85 |
|---|-------------------|--------|
|   | GS-Ram 256K       | \$121  |
|   | GS-Ram 512K       | \$157  |
|   | GS-Ram 1 Mg       | \$228  |
| 9 | GS-Ram 1.5 Mg.    | \$300  |
| 5 | GS-Ram Plus 0 Mg. | \$128  |
| 9 | GS-Ram Plus 1 Mg. | \$271  |
| 9 | GS-Ram            |        |
|   | Ultra OK          | Ŧ      |
|   |                   |        |

& New

00-227

VICE PRESIDENT/PUBLISHER Paul Boule

EDITOR IN CHIEF Dan Muse

MANAGING EDITOR Eileen T. Terrill

SENIOR EDITOR Paul Statt SENIOR TECHNICAL EDITOR William Kennedy, Ph.D.

**REVIEW EDITOR Lafe Low** 

COPY EDITOR Joseph J. Fatton

EDITORIAL ASSISTANT/ Janet Cote SPECIAL-PRODUCTS COORDINATOR

WEST COAST EDITOR Jeff Cable

CONTRIBUTING EDITORS Joe Abernathy, Cynthia E. Field, Eric Grevstad, Owen W. Linzmayer, Scott Mace, Tom Sherman, Ruth K. Witkin FIELD EDITOR Babs Cringely

#### DESIGN

ART DIRECTOR Roger Goode

SENIOR DESIGNER/AD GRAPHICS Dianne K. Ritson PRODUCTION MANAGER/DESIGNER Varvara Auer

#### **ADVERTISING**

ASSOCIATE PUBLISHER/ Dale Strang NATIONAL SALES MANAGER (800) 441-4403 EASTERN SALES MANAGER Peter Slingluff (800) 441-4403 MARKETPLACE/CLASSIFIEDS Diane Maguire SALES REPRESENTATIVE (800) 441-4403 ADVERTISING COORDINATOR Mary Hartwell (800) 441-4403

ADMINISTRATIVE ASSISTANT Carmen Bryer

WESTERN SALES MANAGER James Burns 2421 Broadway Suite 200 Redwood City, CA 94063 (415) 328-3470

#### **MARKETING SERVICES/PROMOTION**

MARKETING MANAGER Per Brown MARKETING ASSISTANT Rita Rivard

#### **CORPORATE PRODUCTION**

MANUFACTURING MANAGER Sue Gross

TYPESETTING MANAGER Lindy Palmisano

TYPOGRAPHER Heidi N. Thomas

#### **IDG COMMUNICATIONS/PETERBOROUGH**

PRESIDENT Roger J. Murphy EXECUTIVE VICE PRESIDENT/ Stephen D. Twombly PUBLISHING DIRECTOR VICE PRESIDENT Dennis S. Christensen MANUFACTURING/OPERATIONS DIRECTOR OF TECHNOLOGY RESEARCH Jeffrey D. DeTray SINGLE-COPY SALES DIRECTOR Linda Ruth (800) 343-0728 NEWSSTAND PROMOTION MANAGER Debbie Walsh CIRCULATION DIRECTOR, INCIDER Megan Lane

CUSTOMER SERVICE (800) 289-0619

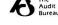

# Now That's Portable!

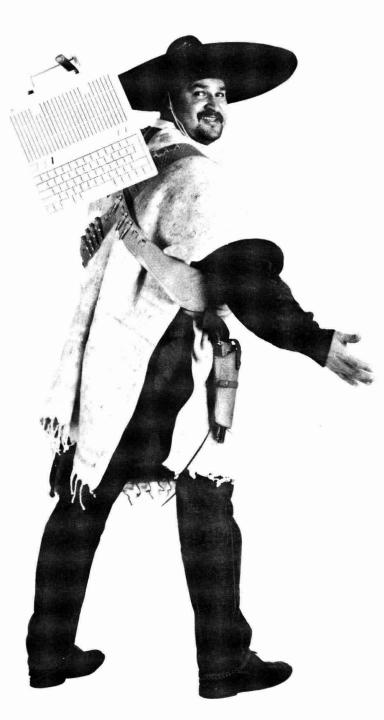

Wasn't it great when the IIc came out? A low cost, compact portable computer. Portable? Without a hard drive and a flat screen what's portable about it?

We set out to make the IIc and IIc+ a true portable. CDrive is the first step in making the IIc portable and more powerful. Simply replace your internal floppy drive with the

CDrive and you have a very fast, low power, light weight internal hard drive. With an optional kit turn your internal floppy drive into an external floppy drive. CDrive is compatible with ProDOS and DOS 3.3 so you can have all of your files instantly at your finger tips. Just leave your box of disks at home and take along your IIc.**\$499** 

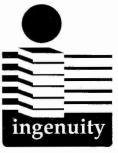

Circle 47 on Reader Service Card.

Ingenuity, Inc

Formerly Applied Ingenuity

CALL: 800-346-0811 In CA 818-960-1485 14922M Ramona Blvd Baldwin Park, CA 91706 "It takes ingenuity to make quality affordable."

# 4 Steps to a Better Apple.

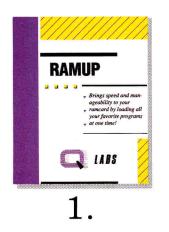

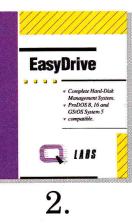

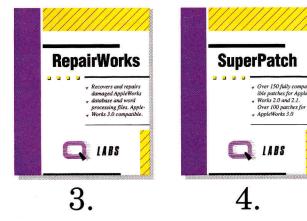

#### Step 1. Manage Your RAM.

How do you take the top-selling ramdisk utility and make it better? You tear it down and rebuild it. That's what we did with RAMUP. The new, improved RAMUP 4.3 is packed with impressive features like backup/restore, Tree Surgeon, autoload, partition, and more. RAMUP 4.3 gives you a work station of disks that automatically load to your ramcard. You flip from program to program like turning pages. No more floppy shuffle. Get RAMUP 4.3. Find out what speed and manageability are all about. \$39.95

#### Step 2. Tame Your Drive.

Setting up a hard-disk can be tedious, frustrating work. But, with new EasyDrive 1.7, you can tame your drive. EasyDrive is the easyto-use, hard-disk manager that automatically installs itself onto your hard-disk, then goes to work installing your favorite software. Upon installation, complete harddisk management is at your finger tips with EasyDrive's launcher, file maintenance, image backup/restore, optimizer, and more. EasyDrive 1.7 also comes with an informative guide to ProDOS. Get control of your drive with EasyDrive. **\$69.95.** 

#### Step 3. Save the Lost.

In a perfect world a program like RepairWorks wouldn't be necessary. Unfortunately the world isn't perfect. But, RepairWorks can soften the blow of cruel fate when it involves your damaged Apple-Works files. RepairWorks examines those damaged files and removes the offending problems, reducing or eliminating the need to recreate your work. If you can't afford to lose your data, you can't afford to be without RepairWorks. **\$39.95.** 

#### Step 4. Do It Your Way.

There are few areas in life where you can do things your own way. Now, running AppleWorks is one of them. SuperPatch 6.1 will install and de-install over 100 interesting, useful, and compatible patches to AppleWorks making it run the way you want it to. Super-Patch includes: time/date display, error tone customization, cursor modifications, plus hundreds more! Have your way with SuperPatch. **\$39.95.** 

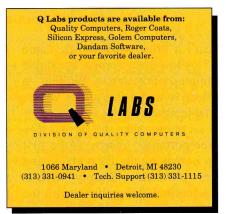

Circle 164 on Reader Service Card.

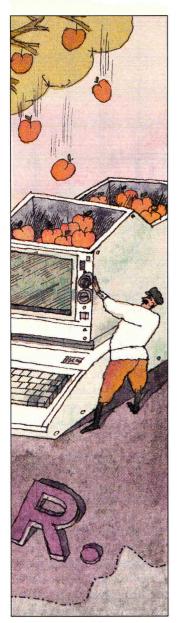

p. 38

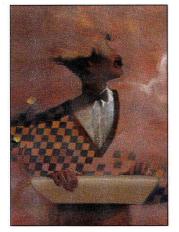

p. 50

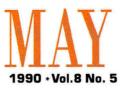

## ARTICLES

#### ) Red Hot Apples

**O** The Russians are coming! Designed in Bulgaria and assembled in a Soviet factory in Tashkent, an Apple IIe clone called the Pravetz is opening new channels of communication between East and West.

# Desktop Video: Making Movies with Your Apple II

And the envelope, please.... In this second installment of a two-part series, *inCider* shows you how to use the equipment described last month to its fullest and presents some basic guidelines for creating professional-looking video productions. Lights, camera....

#### $^{\prime}\Lambda$ Link Up with Telecommunications Software

From commercial database services to user-group bulletin boards to electronic mail sent across town or around the globe, the world of shared information depends on fast, efficient telecommunications software. *inCider* analyzes seven current Apple II programs, offering a number of standard functions that make life easier for today's on-line navigator.

# COLUMNS

return in June.

| inCider's View * Dan Muse<br>What's the Deal?                 |
|---------------------------------------------------------------|
| AppleWorks in Action • Ruth Witkin<br>Spreadsheet Shenanigans |
| Press Room * Cynthia E. Field<br>Squaring Off                 |
| Applesoft Adviser * Dan Bishop<br>Draw It in BASIC            |
| Learning Curve • David D. Thornburg<br>Motivating Forces      |

Stattus Report and Speaking of Graphics will

## DEPARTMENTS

| Letters to the Editor $\ldots \ldots 12$                                                                                                    |
|----------------------------------------------------------------------------------------------------|
| What's New Hardware, Software, Apple Bits 14                                                                                                    |
| Apple Clinic<br>Modifying Paintworks: Paint the Town Gold,<br>Initializing Disks, Hi-Res Graphics Dump 20                                           |
| Reviews<br>TML Pascal & TML Source Code Library II,<br>Small Business Accounting Series, Positively<br>Rewarding, The Ugly Duckling, At a Glance 24 |
| Game Room<br>Tunnels of Armageddon, Grand Prix Circuit,<br>Orbizone                                                                                 |
| Hints & Techniques<br>AppleWorks Power: ProDOS Conversion 88                                                                                        |
| Editors' Choice<br>On the Button: Scholastic Hyperscreen 96                                                                                         |
|                                                                                                    |

10

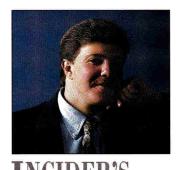

# WHAT'S THE DEAL?

#### By DAN MUSE \* EDITOR IN CHIEF

I'm not saying don't trust your Apple dealer, but I'd hate to see you rely on trust. DO YOU REMEMBER WHAT IT WAS LIKE to buy a car 20 years ago? I remember my father always bought Fords, and he always bought them from the same dealership. The amazing thing (of course I didn't realize it was amazing then) was that every time we went back, the same salesman was there.

Today you're lucky if the person who sold you the car is still there when you bring it back for its 5000-mile checkup. Buying a new car isn't fun anymore — because no matter how much faith you have in people, you have to be tough when you walk onto the showroom floor. You have to be willing to play on their level, because a car salesperson's job, to use the words of the philosopher Thomas Hobbes, is "nasty, brutish, and short."

Now when I go into a dealership I'm prepared. My wife and I actually rehearse our roles — sort of a good-spouse/bad-spouse approach. Things have come to that.

I hate to compare car dealers with computer dealers, but I can't help it. The letters and phone calls I've received lately make me wonder whether dealing with Apple dealers is becoming as difficult as the automotive scene. If you sell computers, I'm not saying you're as loathsome as a reptilian car salesperson, but I wonder how knowledgeable and courteous you are. I also have to doubt your common sense.

I can handle the car salesperson, because once I sign the papers our relationship is over. But when you buy a computer, you have to rely on your dealer for upgrades, peripherals, software, and advice. Most people trust the salesperson to tell them how much memory they need, or whether or not they need a hard-disk drive. And you have to count on your dealership to provide the free upgrades Apple says it has to provide.

Recently a reader from Pennsylvania told us that several dealers refused to upgrade his GS to ROM version 01 because he bought the computer in Alabama. Another reader scolded us for writing about the new version of GS/OS (System Disk 5.02); his dealer told him he didn't need it because it was only for "techies." We've heard of dealers who refuse to copy the new GS system disk to a blank floppy—preferring to get the \$49.95 price for disk and manuals whenever possible. Stories such as these make you wonder if Floyd, the smiling Studebaker salesman, has gone high-tech.

I'm not saying don't trust your Apple dealer, but I'd hate to see you rely on trust. There are some excellent computer dealers out there and some smart, conscientious salespeople. (In fact, some of my closest friends sell computers really.) It's just a matter of finding them.

If you're planning on buying a new computer soon, start visiting dealers now. Prepare some questions to test their knowledge. For example, ask them to describe the benefits of an accelerator versus extra memory for a RAM disk.

If you buy your Apple in one store and then move to another area, find out who the Apple dealers are right away. Any salesperson with business sense will welcome you to town you're new business. Let him or her know that you may soon need a hard-disk drive, a printer, a modem, or some other peripheral. Also let the salespeople know that support after the purchase is important to you.

As far as upgrades go, we'll keep you posted on what dealers have to provide for no or a nominal fee. (See "Get What You Paid For," September 1989, p. 64.) If you have problems with a dealer, let us know. We can't promise immediate results; if a certain issue seems endemic among all Apple dealers, however, or if certain dealers prove to be especially uncooperative, we'll try to get some results for you.

We don't want you to be cynical (that's what journalists are for) and distrust every computer salesperson in the world. But, just as in buying a car, it pays to do your homework. Apple takes a lot of pride in its dealer network. So if your dealer doesn't deliver, be a squeaky wheel.

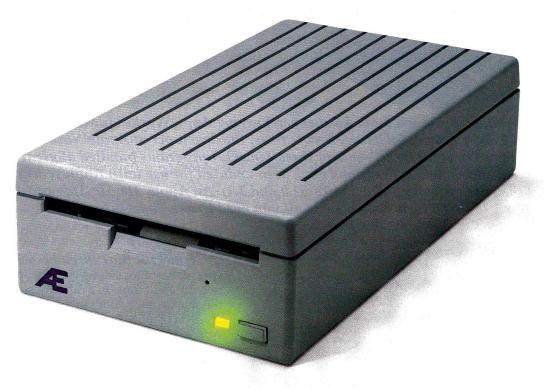

# The Ultimate 3.5 Drive

Introducing the new AE 3.5 Drive — setting a new standard for basic Apple II storage. All the reliability and performance of Apple's 3.5 drive at a price approaching that of the cheapest import. Our design incorporates the same top-quality Sony mechanism that Apple uses, but instead of Apple's \$429, our drive is \$279.

Just to make your decision easier, we added a couple of performance features like upgradeability to 1.4 MEG of capacity or higher — an upgrade we'll make available in the future.

High density capacity means you can stop playing diskette roulette. Simply store your large 2-disk application programs on one high-density disk and forget about fumbling for clumsy "sets" of disks. And storing files just became twice as easy too, because you'll only need half the previous number of disks.

Our exclusive 2-way LED indicator shows green for reading, red for writing. Now you can monitor the drive's progress and know that a disk is actually being copied, instead of being confronted with an ambiguous "on" light.

We're even making available a low-cost optional controller card for the IIe. The card

(not required for IIGS), allows the IIe to accept data from the 3.5 format. The AE drive is also Macintosh compatible and you will be able to separately upgrade to 1.44 MEG in the Macintosh format.

Aesthetically, the AE Drive is every bit as handsome as the Apple Drive. We designed a thick, high-impact plastic case to stack with and exactly match the footprint of Apple's drive. Naturally, the AE Drive is Conserver compatible, snuggling neatly inside the drive port.

We also added features like auto eject, complete daisy-chain capacity (from AE to another drive or vice versa) and a full oneyear warranty.

#### Features

- 800K, upgradeable to 1.4 MEG or higher
- 2-way LED indicator, green for read, red for write
- Auto eject
- Daisy chain port works both ways, connect a drive to it, or connect it to another drive
- 1 year warranty
- Apple compatible, works with IIe, IIc Plus, IIGS, Mac and PC Transporter

- Stack and footprint compatible with Apple Drive
- Conserver compatible
- FDHD compatible (upgrade to 1.4 MEG or higher on Apple II)
- FDHD SuperDrive compatible (upgrade to 1.44 MEG on Macintosh)

## AE 3.5 Drive ......\$279

#### **Order today!**

To order or for more information, see your local dealer or call (214) 241-6060 today, 9 am to 11 pm, 7 days. Or send check or money order to Applied Engineering. MasterCard, VISA and C.O.D welcome. Texas residents add 7% sales tax. Add \$10 outside U.S.A.

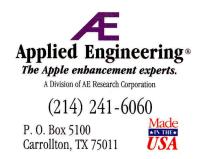

©1990. AE Research, Inc. All rights reserved. Prices subject to change without notice. Brand and product names are registered trademarks of their respective holders

# Make AppleWorks

TimeOut<sup>™</sup> programs have been supercharging AppleWorks<sup>®</sup> for three years—with over 250,000 copies sold. Now, Beagle Bros, the developer of AppleWorks v3.0, announces TimeOut Paks—sets of three TimeOut programs bundled at great prices. All of the TimeOut programs have been updated for use with AppleWorks v3.0 (and they are still compatible with v2.0 and 2.1). An Apple IIe, IIc, IIc+ or IIGS with either a 5.25 or 3.5 inch disk drive is all you need to use TimeOut.

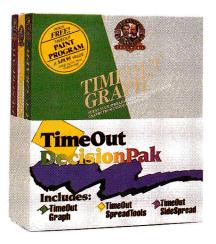

Graph, SpreadTools and SideSpread for only \$149.95 save \$49.90!

# **DecisionPak**

*TimeOut Graph* gives you the whole picture. You'll be surprised how fast and easy graphs are to make. Just choose the graph type and it appears instantly—all ready to print—with titles, legends, borders, and more.

Graph creates nine graph types, including Bar, Line, Pie, XY, Area, and Hi-Lo, prints your finished graphs in three different sizes, and works with all popular dot-matrix printers. Includes a full-featured paint program, *free*. Regularly **\$89.95** 

*TimeOut SpreadTools* adds muscle to AppleWorks' spreadsheet.

Analyzer - Check your spreadsheets for common errors. *CelLink* - Link cells together from up to eleven different spreadsheets at once! *Block Copy* - Copy blocks without adding new columns or rows to your spreadsheet!

Plus Quick Columns, Data Converter, Rows <-> Cols, and Formula to Value. Get spreadsheet power! Regularly **\$59.95**  *TimeOut SideSpread* prints your spreadsheet files sideways! SideSpread prints in two different fonts in a range of sizes. Adjust the size to make your spreadsheet fit the paper.

Best of all, you never have to leave AppleWorks. Just print the way you always do. SideSpread prints in draft, standard and high quality on all popular dot matrix printers. Regularly **\$49.95** 

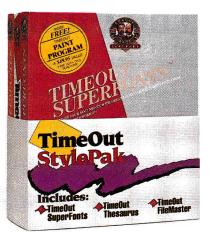

SuperFonts, Thesaurus and FileMaster for only \$129.95 save \$39.90!

# **StylePak**

*TimeOut SuperFonts* prints out your AppleWorks files in fancy fonts and graphics. See your documents in eye-catching, proportionally spaced characters that print in a variety of styles. You can even mix graphics with your text.

SuperFonts supports all popular dot matrix printers, includes 47 fonts and a full-featured paint program free! Regularly \$69.95

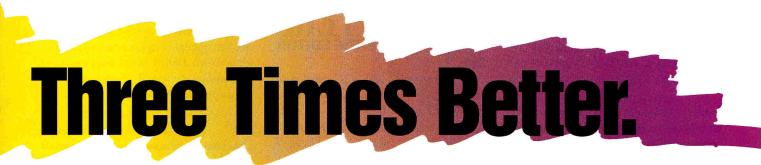

*TimeOut Thesaurus* gives you words with similar meanings—synonyms—for any word in your word processor document. The new word you choose automatically replaces the first one.

Thesaurus contains more than 45,000 synonyms! And it's fast—a growing list of synonyms appears on the screen instantly. Thesaurus is truly amazing, incredible, fantastic, wonderful, terrific... Regularly **\$49.95** 

**TimeOut FileMaster** gives you the tools you need to do the right thing: regularly back up your files and disks. With these file management tools right inside AppleWorks, doing the right thing is a lot easier—and faster!

Copy both files and disks. Other features include Format, Compare, Rename, Lock/ Unlock and more. Regularly **\$49.95** 

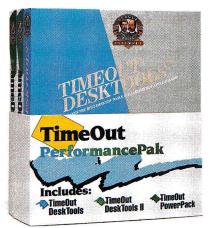

DeskTools, DeskTools II and PowerPack for only \$109.95 save \$39.90!

## **PerformancePak**

*TimeOut DeskTools* adds thirteen time-saving conveniences to AppleWorks: *Calculator* - Includes an electronic tape you

can edit and print. *Calendar* - Easily keep track of your appointments. *File Encrypter* - Protect important files!

Plus Data Converter, Note Pad, Envelope Addresser, Dialer, Word Count, Clock, Puzzle and more. Regularly **\$49.95** 

#### *TimeOut DeskTools II* is another collection of accessories our customers demanded!

*Calculator*+ - A powerful scientific and financial calculator. *Directree* - Find and load any file without typing a thing! *File Search* - Find data anywhere—in any file on the disk! *Print Manager* - Send codes to your printer!

Plus Disk Tester, Stop Watches, Clipboard Viewer, Screen Out and more. Ten powerful applications—a fantastic deal! Regularly **\$49.95** 

*TimeOut PowerPack* earned the Editor's Choice Award in the August 1988 issue of InCider Magazine.

*Triple Desktop* - 36 desktop files at once! *Triple Clipboard* - Three clipboards, too! *Program Selector* -Leave Appleworks and come back fast! *ASCII Values* - Convert ASCII, decimal, hex and binary. *Help Screens* - Create customized AppleWorks help screens. *File Librarian* - Organize your disks with the AppleWorks database.

Plus *Desktop Sorter*, *Category Search*, *Line Sorter* and more. Ten in all. Regularly **\$49.95** 

#### Go to your local dealer and buy TimeOut Paks today!

To order directly from Beagle Bros, Call (800) 345-1750. In California call (800) 992-4022.

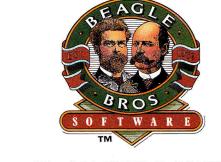

UNLEASH THE POWER®

Circle 179 on Reader Service Card.

Beagle Bros, Inc. • 6215 Ferris Square, Suite 100 • San Diego, CA 92121 • (619) 452-5500

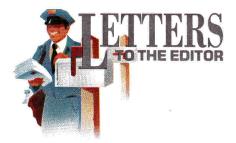

#### EASY MAC/II SWITCH

I 'd like to add a few examples to Owen Linzmayer's article about sharing Apple II and Macintosh technology ("The II/Mac Connection: Bit by Bit," January 1990, p. 64). My Apple IIGs and Mac SE sit on adjacent desks and share peripherals via switch boxes. The first box connects the two computers to an ImageWriter II printer; a flip of the switch directs printing from one computer to another.

In the article, Linzmayer mentions SyQuest 44-megabyte removable drives and their use in the Mac community. My second switch box connects a SyQuest drive to the Mac (which has a built-in SCSI port) and to the GS (with an Apple SCSI card, revision C). When I need to use the GS, I remove the Mac cartridge, insert the GS cartridge, and boot into GS/OS in a flash. On the disk I have HyperStudio, AppleWorks Classic and GS, The Print Shop GS, and so on, which all work fine. It's unfortunate that both computers can't use the drive simultaneously without networking software, but with the cost savings of my setup, I'll survive.

Preparing the cartridge for use with the GS was easy, though time-consuming. It comes Mac-formatted from the manufacturer, so it must be reformatted and partitioned for ProDOS. I followed the directions that came with the utilities Disk Timer and SCSI Hacker by Joe Jaworski (available on line and from So What Software, 10221 Slater Avenue, Suite 103, Fountain Valley, CA 92708) to put a lowlevel format on the disk, then used Advanced Disk Utilities and Hard Disk Partition from GS/OS to partition and put a high-level format on the disk.

A little-known fact is that the two systems

can share graphics. For example, I've transferred images used in my HyperCard stacks to the GS for use in HyperStudio, effectively developing my stacks on both machines. Apple users who want detailed directions on exactly how to transfer graphics between the GS and the Mac can download my instructions posted on the GEnie BBS. The filename is MACGS .TRANS.BXY for the Apple II (file number 9282 in the ProDOS.16/Graphics library; unpack with ShrinkIt 2.1) or GRAFX.XFER.SIT for the Mac (file number 15771 in the MacPaint library; unpack with StuffIt).

The directions list all software needed; all files are present on GEnie. The Mac version also includes the FileType Changer program mentioned in the directions. Users without access to GEnie can contact me and I'll send a hardcopy version of the directions for \$1.

Bob L. Allen Eat-a-Bug Software 22916 Via Pimiento Mission Viejo, CA 92691

#### NOT A VULCAN FAN

our review of the Vulcan hard drive (January 1990, p. 30) hit the mark in all aspects but one. The Vulcan comes with a cooling fan that is so cheaply constructed that its noise quickly becomes not only distracting but irritating. Calls to Applied Engineering brought the response, "We know it's a problem; loosen the fan screws to see if that helps."

Two friends who bought Applied Ingenuity's internal hard drive have had no problems with fan noise. The reason is obvious. AI installed a well-built fan, while the Vulcan's is cheap plastic. The Vulcan is more expensive; it seems that AE was penny wise and pound foolish in not maintaining a high standard for all its equipment parts. At this point I'm trying to find out who supplies AI fans to see if I can put one in my Vulcan and never mind the warranty.

#### Elias Drobotij Box 6102 c/o Aramco Dhahran 31311, Saudi Arabia

Look for a head-to-head comparative review of the Vulcan and the Inner Drive in an upcoming issue. —eds.

#### NEVER TOO OLD

hank you for your insightful editorial, "Journalist, Teach Thyself" (January 1990, p. 8). After months of waiting for a Laser 128EX/2 with 3.5-inch drive, despair drove me to consider IBM compatibles with cheap hard-disk drives. Your magazine snatched me from the flames once again.

Old technology? Yes. Antiquated functionality? No; the Apple II is perfect for my limited office work and educational help for my kids. (It's fun, too!) Advertising hype and mass prejudice do not a good report make.

George Hutto 505 South Main Street Madrid, IA 50156

#### **BRING ON THE BRIDGE**

Please make "The II/Mac Connection" (January 1990, p. 64) a permanent feature of *inCider*. Like many of my collegues here at the University of Southwestern Louisiana, I use an Apple II at ► home and a Mac at the office (simply because I need its foreign-language and formatting capabilities). I think the time for a bridge machine has come; we applaud *inCider*'s efforts to show Apple the way.

Carl A. Brasseaux Humanities Department University of Southwestern Lousiana Lafayette, LA 70501

#### MEETING THE CHALLENGE

Ye read your magazine for almost a year and have been impressed with its content. My daughter Melissa and I are Apple IIe users. Melissa is physically handicapped and uses a single-switch system to access her Apple, along with a scanningtechnique/adaptive-firmware card and compatible software. It would be great if you could publish information on how the handicapped can use software with the adaptive aids available to them.

Perhaps when you review software you can also tell your readers whether the program can be used by the handicapped and what adaptive aids it requires.

#### Vicki Pepper 8 Colwell Circle Litchfield, NH 03051

Look for an article on special-needs products in our September 1990 issue. In addition, see "Partners in Special Achievement," April 1989, p. 54, for a discussion of adaptive hardware and software. —eds.

#### UPDATE

In "Make the ADB Connection" (February 1990) we state on p. 52 that "even Applied Engineering's PC Transporter — a plug-in board that lets your Apple II run MS-DOS programs requires a custom input-device driver to take advantage of the IBM features of these ADB keyboards. Applied Engineering reports that it currently has no plans to write such a driver."

According to Tom Milks at Applied Engineering, the company does indeed now have a new version of the PC Transporter system software that will support the features of the extended keyboards available from Apple and the other manufacturers mentioned in the article.

#### CORRECTIONS

In column 3, p. 70, of January 1990's AppleWorks in Action ("One for the Money"), the second paragraph should begin, "Now type RM and press Return. Type .3 [not 3] and hit Return again."

The program listing for "Decision Maker" (January 1990, p. 112) contains a minor error; to print the string, line 550 should include quotation marks after the word *criteria*. In the program "Domino Puzzle" (February 1990, p. 92), line 180 should state as follows: 180 N=INT(RND(1)\*9+1):M(X,Y,2) =N:IF X<NX THEN M(X+1,Y,4)=N

Compu-Teach's phone number is incorrect as it appears on p. 94 of the March 1990 Reviews section. The correct number is (203) 777-7738.

INCIDER WELCOMES READERS' COMMENTS. WE RE-SERVE THE RIGHT TO EDIT LETTERS FOR CLARITY, STYLE, AND SPACE. PLEASE ADDRESS YOUR CORRESPONDENCE TO LETTERS, *INCIDER*, 80 ELM STREET, PETERBOROUGH, NH 03458.

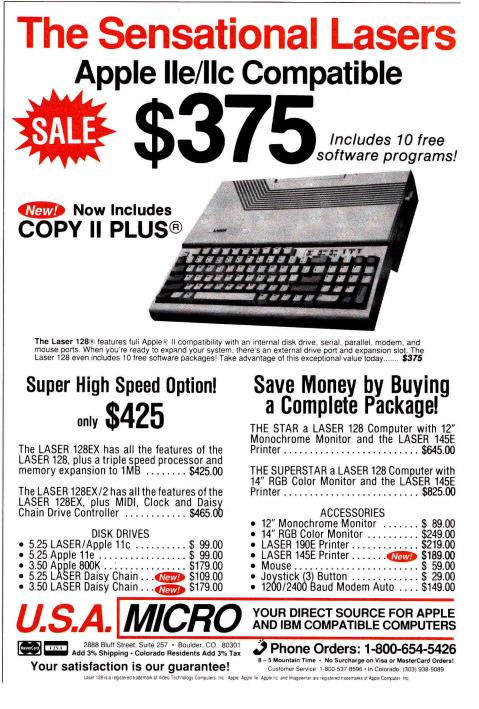

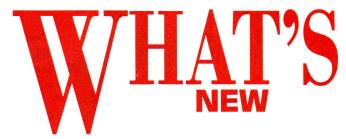

edited by Paul Statt

"First of all," assures the Apple IIc Owner's Manual, "computer blow-ups and smokeouts are a thing of a past."

Young Kevin Butts of Atlanta, Georgia, disagrees. According to his attorney, Gilbert Deitch, Butts "is 100 percent certain that he did nothing unusual" to his Apple IIc-he was running a BASIC "Hello" program-when the Apple-brand color monitor "exploded and/or imploded" in his face. Butts filed suit in **Fulton County Superior Court** for damages against Apple and Hitachi, the manufacturer of the monitor, in January.

Yolanda Davis, coordinator for public affairs at Apple, says that "Apple considers the case without merit. Based on the opinions of our experts who have looked into the case, we believe that some external force must have caused the problem." Deitch, on the othe hand, says he suspects a "stress fracture in the picture tube."

Jim Nystrom, another attorney for Butts, notes that Apple's statement in the IIc manual at least implies that blow-ups are a possibility, and that "implosion-protection devices are installed on TVs and computer monitors, according to our research; implosion is recognized as a problem by the industry."

Attorney Deitch says that Apple has "strict liability": "If a product is defective, it isn't necessary to prove negligence" in court. He claims that Apple may not have been aware of the problem, but is still responsible.

Deitch admits that "there have been no other reported cases of this sort of thing." No exploding monitor has ever been reported to inCider. But "statistics don't prove anything," says Deitch. "If it's happened to others, it would certainly give credibility to our case." If it's happened to you, you can contact Gilbert H. Deitch at Bauer, Deitch, and Raines PC, 6111 Peachtree-Dunwoody Road, Atlanta, GA 30328, (408) 974-5193. -P.S.

### CHEAP PAINT **—AND EVEN CHEAPER**

If your meager artistic abilities-or your pocketbook-just can't justify dropping 50 bucks on a GS paint program that may not work on the next version of the machine anyway, consider Cheap Paint, from the Public Domain Exchange, for half that price.

Despite the low price tag, Earl Gehr's super-hi-res program includes almost all features the higherpriced programs have. Basic drawing tools are available in a number of sizes and shapes; tools for drawing lines, circles, rectangles, arcs, and patterns are all

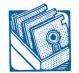

here. You can fill or draw with any of 16 colors or 16 patterns you create.

The color-cycling feature simulates animation; you can enlarge any part of a screen for detail work, too. You can even work on two screens at once. We could

SOFTWARE

say more, but why not try it yourself? Cheap Paint is available from PDE for \$9 plus \$4 shipping. If you like it and want to keep it, send a \$10 shareware payment to Earl Gehr.

If you're really just a doodler, try Desk Top Painter, a

# GS INVASION МОЩНЫЙ И МН ОГОКРАСОЧНЫЙ

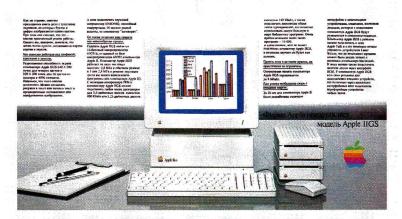

Apple promised last year to advertise the GS, and so it did. In the April and May issues of MIR PC, the Soviet Union's biggest computer magazine, we noted a two-page color spread touting the advantages of the IIGS. The ad is in Russian; the program on screen is in French. Translations are welcome. ("Powerful but multicolored" is our best attempt at the ad-anybody have a better one?)

public-domain new desk accessory (NDA) for the Apple IIGS, also by Earl Gehr.

It doesn't have all the features of Cheap Paint, but it's still cheaper and accessible at lightning speed from any other application.

Desk Top Painter costs \$9 plus \$4 shipping, from PDE, 2078C Walsh Avenue, Santa Clara, CA 95050, (408) 496-0624, or dial (800) 331-8125 with your order. For more information, circle number 352 on the Reader Service card. -P.S.

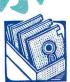

Π Apple users who want to pro-

duce text in SOFTWARE foreign lan-

guages that use non-Roman characters can try Fontrix 1.55 for quick and easy multilingual typesetting.

Fontrix 1.55 addresses many of the problems inherent in Apple II typesetting. It lets you place special punctuation and diacritical marks over characters as needed, thanks to a special overlay mode, for instance. The program also lets you mix an unlimited number of fonts on a single printed page, a feature sure to appeal to language teachers. Most importantly, the Fontrix 1.55 package includes a number of

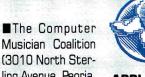

(3010 North Sterling Avenue, Peoria, IL 61604, 309-

685-4843) is looking for a thousand new members in its Campaign for Advancement. Join now at the special low

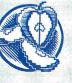

card.

#### **APPLE BITS**

fee of \$100 and you'll never pay more than \$100 a vearindues. You get a button, a t-shirt

standard fonts; in addition, its

Font Editor program lets you

draw your own if you need to.

rates a number of drawing and

painting features for graphics

creation. It works with almost

any printer (it supports 120

models) and sells for \$95, from

Data Transforms, 616 Wash-

ington Street, Denver, CO

80203, (303) 832-1501. For

more information, circle num-

ber 351 on the Reader Service

-P.S.

Fontrix 1.55 also incorpo-

and \$75 off any purchase from the CMC Computer Musician's Source Book. Sounds great, but will it play . . . ?

### HOW FAST IS THE VULCAN?

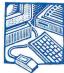

Many readers have asked, "How fast is **Applied Engi**neering's Vul-

HARDWARE can internal hard-disk

drive?" (See *inCider*'s review in January 1990, p. 30.)

The speed at which any harddisk drive runs depends on three aspects of your system.

First, the size of your Vulcan makes an important difference: The 100-megabyte model uses a higher-quality seeking mechanism than the smallercapacity units, which means that the 100-megabyte drive can access files faster.

Second, the Apple IIGS operates faster than an Apple IIe or II Plus: a Vulcan in a GS runs faster than one in a II Plus.

Zip Chip and TransWarp accelerators help you achieve top speed; the Rocket Chip, used in a lle, makes it possible to "cache" the data on your Vulcan, resulting in even faster performance.

(Be sure to back up frequently if you cache your hard drive; a power failure could lose information you may think is on your hard disk, but is only cached.)

The Apple IIGS operating system GS/OS offers an additional advantage: its ability to use a custom device driver such as the one Applied Engineering supplies for the Vulcan. It results in faster performance.

Finally, the speed of any hard-disk drive depends on the way you use your drive: If you have a large number of files in a single directory on your desktop, it's simply going to take GS/OS a while to display them all.

After vou've used a hard drive for a time, its memory will become fragmented; that is, not every part of a given file will be physically near all the other parts of the file on the disk.

You can remedy a fragmented hard drive with the help of a special utility program; ProSel 16 (Glen Bredon, 521 State Road, Princeton, NJ 08540) and EasyDrive (Quality Computers, 15102 Charlevoix, Grosse Pointe, MI 48230, 313-331-0700), for example, both offer defragmenters.

My January review was of the 100-megabyte Vulcan on an original Apple IIGS (ROM 01) with a TransWarp GS accelerator and 1.75 megabytes of RAM (random-access memory). I used 32K of that memorv as a cache.

I filled approximately 75 megabytes of the Vulcan hard disk: Using subdirectories, I organized more than 4000 files in a tree structure several levels deep. I loaded most of these files at one time; thus, they were probably not badly fragmented.

But that caveat aside, I found that the 100-megabyte Vulcan had an average access time of 30 milliseconds; with a TransWarp GS installed, the average access time was 15 milliseconds.

A 30-millisecond access means that the Finder loads in about 15 seconds and AppleWorks GS in about 10 seconds-which makes the 100-megabyte Vulcan hard drive almost as fast as loading programs from RAM or ROM (read-only memory).

-Joe Abernathy

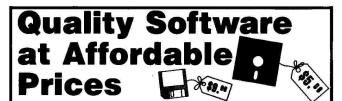

APPLE IIGS 31/2" DISKS

#### **Graphics/Graphic Utilities**

| GS63 Cheap Paint—full-featured color painting program     GS88 Viewer: View super hi res graphics quickly and e     GS133,134,135 60 color pics: King Tut, Earthshine, Se     GS136,GS137 Adults-only slide show of 44 beautiful la     GS138 Anishow—view animated files. Includes 5 anima:     GS141,142,143 Illusion, Mindscape, + 75 graphics, w/dil     GS144 Nucleus: stunning animated display of graphi     NEW GS154 Treasures In The Sand—adults-only,     Print Shop <sup>™</sup> Holiday Graphics                                                                       | seasily         \$9           sascape, Blast.Off (s bisks)         \$27           adies (z bisk ser)         \$18           ation shows         \$9           splay utility (s bisks)         \$27           cs and sounds         \$9           , 24 poses         \$9                                                                                                    |
|----------------------------------------------------------------------------------------------------|----------------------------------------------------------------------------------------------------|
| □ GS61,62 200+ holiday color & b/w graphics & borders<br>□ GS30 Color pictures for Print Shop <sup>™</sup> plus customize<br>Education                                                                                                    |                                                                                                    |
| GS147 Tonight's Sky: find your lucky star & learn a<br>Desk Accessories                                                                                                    | bout astronomy \$9                                                                                                    |
| NEW GS131,GS132 84 fonts like San Francisco, M                                                                                                    |                                                                                                    |
| special characters (2 DISK SET)                                                                                                    | 1 DAS, (WORKS WITH SYSTEM 5.02) \$9                                                                                                    |
| Games<br>GS27 Bounce-Itt: Ilss adaptation of the Little BrickOut<br>GS36,GS37 Play the treacherous fairways of 12 courses (F<br>GS58 F1 Race: Formula one racing game (SHAREWARE)<br>GS86 Wheel: Vanna's game is now on the IIGS! * Beil<br>GS106 Play Quadomino arcade game & Colossal Cave<br>GS117 Flight Simulator, Galaxy, Pinball, plus more gam<br>GS149 Senseless Violence: the best new arcade game<br>Choice (NEED SYSTEM 502 OR NEWER)<br>GS150 Romulan.GS: 18 games, Worm, Shooting Ga<br>GS151 Orbizone—like Asteroid <sup>TM</sup> . + Othello, (REC. SYSTEM<br>Music | REQ. MEAN 18 <sup>™</sup> ) (2 DISK SET)         \$18           h, Mastermind ★ Best Seller \$9         \$9           st Seller         \$9           pes adventure game         \$9           mes         \$9           mes         \$9           mes         \$9           mes         \$9           mes         \$9           mes         \$9           mes         \$9           mes         \$9           mes, Incider Editor's         \$9           allery, plus more!         \$9                                                                                                    |
| GS64,94 Sit back and enjoy 28 slide shows with Roc                                                                                                    | k 'N Roll tunes (2 DISK SET) \$18                                                                                                    |
| Utilities<br>GS146 Photonix: fast disk copying utility & anti-virus<br>GS124 Font.Edit.8 & Font.Doctor: create custom fonts, c<br>GS126 Utility Works Launcher: bypass the Finder and<br>application (SHAREWARET).                                                                                                    | hange existing ones \$9<br>directly launch any<br>\$9                                                                                                    |
| † The author requests a specified donation if you decide to<br>ANY 10 DISKS FOR ONLY                                                                                                    |                                                                                                    |
|                                                                                                    |                                                                                                    |
|                                                                                                    |                                                                                                    |
| Communications<br>903 Eve Terminal: powerful yet simple, wione-letter<br>commands & instructions on disk                                                                                                    | SPECIALI<br>Amr. 6. disks<br>plus directory<br>1 Y. Membership<br>(he disk mey be neuded<br>Only<br>\$3995<br>(grid: 14 s/h)<br>heiddes:<br>1. Check of Apple II<br>or lids directory<br>2. Quarterly megazine<br>3. Special discounts!<br>and answers                                                                                                    |
| <ul> <li>B46,847,850 Appleworks™ templates: 32 spread-sheets &amp; dbases for home/biz/sports (a DISK SET) \$15</li> <li>Communications</li> <li>903 Eve Terminal: powerful yet simple, w/one-letter commands &amp; instructions on disk</li></ul>                                                                                                    | SPECIALI<br>Ami 6 disks<br>plus elitectory<br>1 7: Membership<br>(his disk interbership<br>(his disk interbership<br>(his disk interbership)<br>(his disk interbership)<br>(hi |
| <ul> <li>B46,847,850 Appleworks™ templates: 32 spread-sheets &amp; dbases for home/biz/sports (a DISK SET) \$15</li> <li>Communications</li> <li>903 Eve Terminal: powerful yet simple, w/one-letter commands &amp; instructions on disk</li></ul>                                                                                                    | SPECIALI<br>Ami 6 disks<br>plus elitectory<br>1 7: Membership<br>(his disk interbership<br>(his disk interbership<br>(his disk interbership)<br>(his disk interbership)<br>(hi |
| <ul> <li>■ 846,847,850 Appleworks<sup>™</sup> templates: 32 spread-sheets &amp; dbases for home/biz/sports (a DISK SET) \$15</li> <li>■ 903 Eve Terminal: powerful yet simple, w/one-letter commands &amp; instructions on disk</li></ul>                                                                                                    | SPECIALI<br>Ami 6 disks<br>plus elitectory<br>1 7: Membership<br>(his disk interbership<br>(his disk interbership<br>(his disk interbership)<br>(his disk interbership)<br>(hi |
| <ul> <li>■ 846,847,850 Appleworks<sup>™</sup> templates: 32 spread-sheets &amp; dbases for home/biz/sports (a DISK SET) \$15</li> <li>■ 903 Eve Terminal: powerful yet simple, w/one-letter commands &amp; instructions on disk</li></ul>                                                                                                    | SPECIALI<br>Ami 6 disks<br>plus elitectory<br>1 7: Membership<br>(his disk interbership<br>(his disk interbership<br>(his disk interbership)<br>(his disk interbership)<br>(hi |
| □       846,847,850 Appleworks <sup>™</sup> templates: 32 spread-sheets & dbases for home/biz/sports (a DISK SET) \$15         □       903 Eve Terminal: powerful yet simple, w/one-letter commands & instructions on disk                                                                                                    | SPECIALI<br>Am 6 disks<br>plus electory<br>1 7: Membership<br>(lie dist ine bencied<br>Only<br>S3995<br>(ptt 34.5/h)<br>includes<br>(ptt 34.5/h)<br>includes<br>1 check of Apple 11<br>or liks directory<br>2 Cluarter/v magazine<br>3 Special discounts<br>and answers \$5<br>ed from the lics: Old TV<br>nutle, more (a Disk sen \$15<br>inted from the lics: Cold TV<br>nutle, more (a Disk sen \$15<br>eDISK SET) \$10<br>rders. CA orders add sales tax,<br>sership Apple lics Membership<br>PEDEE                                                                                                    |

## WHAT'S

## WHERE WERE WE?

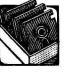

As a part of its longterm campaign to improve the

**SOFTWARE** prove the geographic

knowledge of Americans, who lag behind their peers in international surveys, the National Geographic Society has joined Apple Computer, Lucasfilm, and the California State Department of Education in an innovative new project: production of a computer and videodisc program for social-studies instruction in grades 5-12. It's called GTV: A Geographic Perspective on American History, and it's the National Geographic Society's first venture into interactive multimedia-combining video and computer technologies to give the user complete control over visual, auditory, and text information.

A Geographic Perspective on American History, the introductory unit, combines images from National Geographic magazine with custom Apple IIGS software in an overview of American history. The videodisc holds two hours of moving pictures, divided into 40 segments. The advantage of multimedia over videotape is that the students or teacher can rearrange the pictures as they choose, creating a lesson or researching a topic.

In addition to the motion pictures, the video material includes 1600 still images and 200 maps. Using the accompanying GS software, a teacher or student can use a detailed index of captions to search for a particular image.

"GTV is designed to engage and entertain, as well as to educate," says George Peterson, director of educational media at the Societv. "The material tells the story of American history in ways that capture the imagination of even the most jaded or 'tuned-out' students." The biggest turn-on for tuned-out kids will probably be the "Map Rap," a hip-hopping history of the acquisition of United States territory.

You can see GTV at the California Computer Using Educators Conference in Palm Springs, California (May 11–12), or at the National Educational Computing Conference in Nashville, Tennessee (June 25– 27).

GTV requires an Apple IIGS, two 3½-inch drives, and a videodisc player (Pioneer LD-V2000, LD-V4200, LD-V6000, or LD-V6000A, or any Sony model LDP-1000 and up). Including two videodiscs, two disks of software, a cable to connect computer and videodisc player, a teacher's guide, a quick-reference guide, and library catalog cards, the package costs \$650.

For more information, write to Sherrie Smith, Educational Services, National Geographic Society, Washington, DC 20036, or circle number 353 on the Reader Service card. Orders only, call (800) 368-2728.

# MASTERS OF DB MASTER

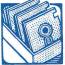

Programmers and developers who use DB Master Professional now have two more relational-database management tools to work with. Stone Edge Technologies has introduced the DB Master BASIC Program-SOFTWARE mer's Pak and the DB Master Developer's

Pak. "DB Master brought the power of a database manager to Apple II users," notes Barney Stone, president of Stone Edge and developer of DB Master. "These programs open the DB Master system to programmers, developers, and consultants who wish to develop and market their own custom programs."

The BASIC Programmer's Pak lets you use simple BASIC commands to find, edit, and delete files. The program can work on more than one DB Master file at a time; it also interacts with ProDOS 8 text files.

The Developer's Pak provides custom menu screens, functions, and automated operations. It also includes a run-time version of DB Master Professional, which can automatically import and export data between files and handle bookkeeping.

Stone Edge first shipped DB Master in November 1980. DB Master Professional made its debut in 1987. It's the only relational database-management system for the Apple II.

The Developer's Pak costs \$295, which includes a license for the run-time program. The BASIC Programmer's Pak is priced at \$129. Distribution licenses are available from Stone Edge Technologies, P.O. Box 3200, Maple Glen, PA 19002, (215) 641-1825. For more information, circle number 350 on the Reader Service card. \_J.F.

COLOR LASER

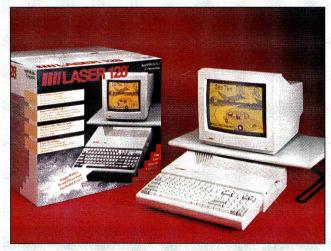

Laser 128 Color System-the right computer at the right price. System includes Laser 128 computer with 128K of RAM, built-in disk drive, serial port (lle/c compatible), 14-inch color monitor, Copy II Plus, and other software—all for \$699. Still too expensive? Monochrome system is \$599, from Laser Computer, 800 North Church St., Lake Zurich, IL 60047, (708) 540-8086.

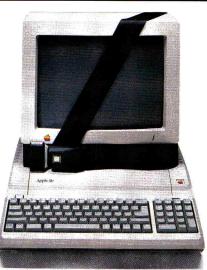

# Seatbelts Suggested

 $\operatorname{Buckle}$  your seatbelts for TransWarp III. More than eight times as fast as the IIe's native speed, with upgradeability to more than twelve times as fast! Frankly, we're obsessed with keeping your Apple II going at maximum speed and TransWarp III for the Apple IIe, II + and II is the latest result.

TransWarp III is the fastest, most compatible and ONLY upgradeable accelerator on the market. At either 8 MHz or 12 MHz, TransWarp III gives you more speed and compatibility than any accelerator ever designed. Get an 8 MHz model now and upgrade (when available) to 12 MHz by merely switching out a couple of chips. And for II and II + owners, the card can be upgraded to emulate a 16K card and work in slot 0.

Full DMA (Direct Memory Access) compatibility means you'll never have problems with DMA peripherals like the Corvus Hard Disk and the Ohio Kache Card. And to make everyone in the family happy, we made sure TransWarp III is compatible with all joysticks and sound programs.

Get up and running in no time flat, because unlike older designs, you never need special configuration or pre-boot disks. The built-in Control Panel lets you easily control the warp speed and set slot configurations. TransWarp III works in any slot and comes complete with built-in diagnostics to insure a healthy,

fast-running system. Buckle up and take her to warp speed with TransWarp III!

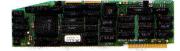

Transwarp III (8MHz) \$199

Order today! To order or for more information, see your dealer or call (214) 241-6060 today, 9 am to 11 pm, 7 days. Or send check or money order to Applied Engineering. MasterCard, VISA and C.O.D. welcome. Texas residents add 7% sales tax. Add \$10 outside U.S.A.

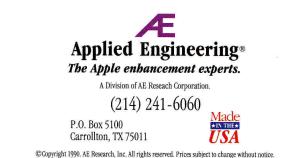

Brand and product names are registered trademarks of their respective holders

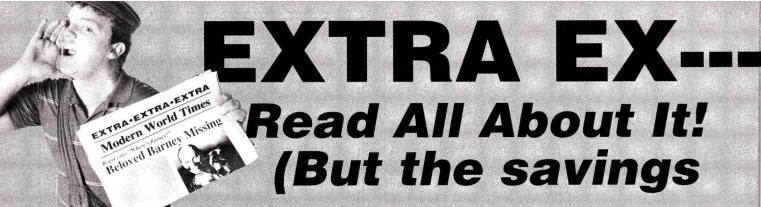

#### **APPLIED** ENGINEERING

Timemaster HO \$67 Z-RAM Ultra 2, 256K \$189 GS-RAM Ultra, 256K

\$159 GS-RAM Ultra, 1 Meg \$234

GS-RAM PLUS, 1 Meg \$239 (limited quantity) RamWorks Basic, 256K \$119

RamWorks III, 256K \$135

RamWorks Expander 256K \$103 512K \$129 1 Meg \$174 2 Meg \$274

Color Link RGB Option \$94

Ram Factor, 256K \$169 🛏 Ramcharger \$129

16K Ram Card \$74

Viewmaster 80 \$119

Phasor (II+, //e Stereo Card) \$124

DataLink 2400 (Internal Modem) \$174

DataLink Express \$181

GS RamKeeper (GS Battery B/U) \$139

Slot Mover Option for RamKeeper \$31

Ram Express, 256K (//c+) \$186 🛏

Ram Express Clock Option \$44 Sonic Blaster (GS Stereo Card)

\$94 Audio Animator (GS MIDI Interface)

\$174 Parallel Pro (Parallel Card w/Cable) \$74

#### **ORDERS ONLY:** 1-800-438-2883 FAX: 1-619-274-2440 15% (\$15/min.) restocking fee

Authorized Applied Engineering Dealer

on refunded items only

#### **APPLIED** ENGINEERING

Buffer Pro, 32K (for Parallel Pro) \$81 Transwarp GS (GS Accelerator)

\$285 PC Transporter (640/768K) \$359

PC Transporter GS installation kit \$37

PC Transporter //e installation kit \$29

IBM Style Keyboard \$101

TransDrive: 5.25 Single \$189 .25 Dual \$286 5.25 Add-On \$109

Vulcan 20 Meg Int HD \$499 (specify computer) Vulcan 40 Meg Int HD

\$649 (specify computer) Vulcan 100 Meg Int HD

\$1299 (specify computer) ReadyLink Terminal Software \$59

Conserver (GS Surge Protector & Fan) \$77

Fastmath (Math co-processor) \$129

Serial Pro (Serial Card w/Clock) \$101 🛏

Power Supply (//+, //e) \$58

Ext. 80 col card (//e) \$54

#### LASER

Laser 128 Computer \$349 Laser 128EX Computer \$389

Laser 128EX/2 Computer .25 Drive)

\$429

(3.5 Drive) \$469 Laser 190 A Printer

Laser 128EX/2 Computer

\$189

#### BEAGLE BROS

TIMEOUT SERIES: Macro Tools Macro Tools II \$16 Desktools

Desktools II Filemaster **GS** Font Editor **Power Pack** Program Writer SideSpread Thesaurus \$29

Ultra Macros Spread Tools \$34

Quickspell Superfonts Telecomm \$39

Beagle Compiler \$41 Report Writer

BeagleWrite (//e, c) \$44

Graph \$49 BeagleWrite GS \$57

GLEN BREDON Prosel 8 \$37 Prosel 16 \$54 

#### RENAISSANCE by Vitesse

The 2nd in a series of awesome utilities for your GS. Optimize your hard drive for maximum speed and performance. List \$49.95

## HOT GAMES

ACCOLADE Test Drive II (GS) Grand Prix Circuit (GS) \$27

CALIFORNIA DREAMS Tunnels of Armageddon \$25

MEDIAGENIC Battlechess \$31

MICRO REVELATIONS Xenocide (GS) \$29

**PBI SOFTWARE** Alien Mind \$27

VICTORY SOFTWARE 2088 The Cryllan Mission \$39

> Catch what's on: Hunt for Red October (GS) You've read the book you've seen the movie now live the game STEVE NOW \$31

#### DISKETTES

SONY 3.5 Diskettes Pack of 10 \$15

CHIPS All Memory Chips Carry a 7-Year Warranty! (User Installed) CHIPS:

(set of 8) 256K, 120ns, for 256K memory boards like GS RAM & Apple Memory Card \$29 (set of 8) 1 Meg 100ns or faster for 1 Meg memory boards like GS RAM plus & RAM Pro //GS

\$100 (set of 2) 256K X 4 for memory boards like GS RAM Ultra \$25

#### ••BARNE BUCKS••

with every \$100 (in product) ordered, you'll receive ONE BARNEY BUCK redeemable for valuable merchandise.

Get even more! \$300 orders receive FIVE BARNEY BUCKS; \$500 orders receive NINE BARNEY BUCKS.

Details available with every order.

Circle 90 on Reader Service Card. WE ACCEPT: VISA and MasterCard • Bank Wires • School Purchase Orders • Certified Checks • Money Orders • NO PERSONAL or COMPANY CHECKS • Sorry, no shipping, handling, or insurance refunds • Not responsible for product compatibility • Prices subject to change without notice • NO C.O.D.s

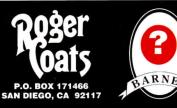

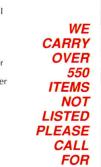

COMPLETE

CATALOG

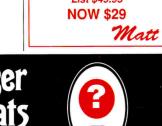

# TRA DEAL **Barney's Missing!** are still here.)

#### SOFTWARE

ADDITIONAL TITLES IN STOCK (Sorry, no software refunds)

ABRACADTA Design Your Own Home Series: Architecture Interiors Landscape \$47 ea (//+, e, c) \$59 ea (GS)

Design Your Own Train \$34

APPLE COMPUTER GS/OS v5.02 \$41 (in stock)

BRODERBUND Printshop GS \$36 VCR Companion **\$30** Where in Europe/Time/USA/ World is Carmen SD \$28 Wings of Fury \$23

**CENTRAL POINT SOFTWARE** Copy II Plus \$24

CHECKMATE TECHNOLOGIES Proterm v2.1 \$79

CLARIS AppleWorks 3.0 **\$169** AppleWorks GS **\$194** 

INTUIT Quicken (//e, c, GS) \$32

JEM SOFTWARE MiniPaint-GS Paint Program, VERY Powerful \$19

MEDIAGENIC PaintWorks Gold (GS) \$49 Music Studio (GS) \$49

**Q LABS** RamUp (RAM Disk Utility) **\$29** RepairWorks (Repair AW Files) **\$29** Easy Drive (Program Selector) **\$54** Super Patch \$29

PYGRAPHICS (specify computer) Music Writer (Limited Edition) **\$79** Music Writer (Special Edition) **\$199** Music Writer (Professional) **\$399** 

**ROGER WAGNER** Graphics Exchange \$29 Hyperstudio \$87 Macromate \$29 Merlin 8/16 \$77 SoftSwitch \$34

STONE EDGE TECHNOLOGIES DB Master Professional \$189

#### BARNEY'S DOG DAY SPECIALS

Look for Barney's Bone next to a price point. Order that product on any Wednesday between 11-2PM(PST) You pay UPS Ground Shipping, We Ship it 2nd-day AIR!

#### SOFTWARE

TIMEWORKS Graph It! **\$44** Publish It! 2 (II Desktop Publishing) \$79 Swiftax \$44

#### VITESSE

Salvation Guardian (GS Backup Utility) \$29

Salvation Renaissance (HD Optimizer) \$29

Salvation Excorcizer (Virus Protector) \$24 Quickie (GS Hand Held Scanner) \$199

#### KENSINGTON

Kensington System Saver GS \$69 Turbo Mouse ADB (GS, SE, II) \$109

#### APRICORN

Apricord //c (Parallel Interface) \$49

Apricord 8 (Parallel Interface //c+, Mac, GS) \$59

No Slot Clock Pro \$37

RamPro GS 1 Meg (Lifetime Warranty!) \$159

FOR A COMPLETE PRICE LIST OF OUR PRODUCTS, FILL OUT THE READER SERVICE CARD IN THIS

MAGAZINE

EXTRA EXTRA DEAL ZIP CHIP 8 MHZ by ZIP Technology BLAZIN' and blowin' away GS! Now your //e or c can run

faster than a GS. Run software at a blazing 8 Mhz on your //e or c.

> list \$199 NOW \$154

> > ARNI

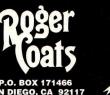

# Where's Barney??

#### AMR

AMR 20 Meg HD w/SCSI (//e, GS) \$519

AMR 30 Meg HD w/SCSI (//e, GS) \$589

AMR 45 Meg HD w/SCSI (//e, GS) \$649

AMR 60 Meg HD w/SCSI (//e, GS) \$749

AMR 3.5 Drive (//e, c+, GS, Mac, PC Transporter) **\$185** FREE SHIPPING

AMR C3 3.5 Disk Controller Card \$44

AMR 45 Meg Removable Media w/SCSI (//e, GS) \$989

45 Meg Removable Cartridge \$99

#### HARDWARE

Supra 2400 Baud External Modem

Numeric Keypad (//e) \$49

don't miss out on Roger's

Numeric Keypad (//c, //c+) \$99

Meiji 5.25 1/2 Height Drive (//+, //e) \$80

HARDWARE

Meiji 5.25 1/2 Height Drive (//c, GS) \$95

Meiji 5.25 1/2 Height Drive (//c, GS) Daisy Chainable \$119

 
 Meiji 5.25 1/2 Height TransDrive

 5.25 Single
 \$139

 5.25 Dual
 \$209
 5.25 Add-on \$99

Thunderscan (e, c, GS Scanner) \$149

AB Switchbox (Ser/Par) \$19

ABCD Switchbox (Ser/Par) \$29

AB Switchbox (Mini 8) \$29

ABCD Switchbox (Mini 8) \$39

//e Fan and Surge Protector \$34

GS Sound System Speakers & 15 watt amp \$119

Prairie Pwr System, Battery Pack (8 HR, UPS) & Case \$119

Apple //e Enhancement Kit \$68

Cables (all types, 10 ft)

\$13

CH Mach III Joystick \$35

CH FlightStick \$47

ImageWriter II Printer \$459

FingerPrint GSi vII

\$84

Computer Eyes: Black and White \$99 Color \$199

Stay tuned next month for Part I of: The Case of the Kidnapped Canine.

**PRICE QUOTES & TECHNICAL SUPPORT** 1-619-274-1253 8am - 5pm PST Monday-Friday **Committed to value since 1985** 

SAN DIEGO, CA 92117 Circle 90 on Reader Service Card

• Dunn and Bradstreet Number Upon Request • \*FREE Second Day Air Upgrade on Dog Day Special Product Only • F.O.B. San Diego \* WE'RE COUNTING ON YOUR HELP TO FIND BARNEY!--Roger

WE ACCEPT SCHOOL PURCHASE ORDERS

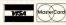

SEE IT. CALL US!

IF

YOU

DON'T

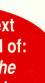

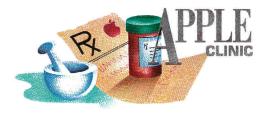

# MODIFYING PAINTWORKS

Let Paintworks Gold out of the doghouse--

a simple program helps you get around

its hunger for memory.

#### By WILLIAM P. KENNEDY, Ph.D.

#### **PAINT THE TOWN GOLD**

In "THE YEAR IN REVIEW" (December 1989, p. 70), *inCider* put Activision's Paintworks Gold in the doghouse because it isn't compatible with GS/OS versions 4 and 5. I, too, have found the situation quite disappointing, because launching Paintworks Gold from a  $3\frac{1}{2}$ inch disk is so much slower than from my hard-disk drive, on which most of my applications are stored and work fine with GS/OS v.5.

With GS/OS v.4, you can make Paintworks Gold work as long as it's the first application launched in a session. If not, I found that executing Purge.Mem, a ProSel-16 utility, before launching Paintworks Gold, helped.

Unfortunately, neither method worked when I booted into GS/OS v.5. I gave up and called Activision. Apparently, Paintworks Gold needs a lot of "page 0" memory. There's a place in the program code you can change to satisfy that hunger for memory: Using a block read/write utility such as ProSel's Block.Warden or Copy II Plus, search for the hex sequence C9 08 00 D0 CE. Replace the 08 with 7F. That's it.

The only quirk I've found is that it slows

the mouse speed. I certainly can't guarantee there won't be other problems, but so far so good.

#### Mark Ruskin London, England

Great tip, Mark. Thanks for pursuing this one to a satisfactory end. But I don't want to know about your phone bill.

We've found several other ProDOS-16 programs that aren't compatible with GS/OS. You can't blame the publishers too much for their reluctance to update the software, given Apple's history of changing the operating system every six months or so. Nonetheless, many won't even attempt to solve the problem. Kudos for Activision.

Those of you who don't have a block read/ write utility or are afraid to use it (and rightfully so, because you really do need an excellent understanding of GS/OS or ProDOS to figure out what's going on), I've identified where that

```
Program listing. Paintworks Gold modification.
 10
          Modifies Paintworks Gold for use with
     REM
                                                    [7379]
 20 REM
          GS/OS Version 5.0
                              [3753]
 30
     REM
           by Dr. Bill
                         [2165]
           Copyright 1990, inCider [4946]
 40
     REM
 50 N$ = "/PAINT.GOLD/PAINTWORKS.GOLD"
                                          [5981]
          CHR$ (4)
                     [799]
 60 D\$ =
 70
     ONERR GOTO 200
                       [687]
 80
     PRINT D$; "BLOAD"; N$; ", A$2000, B$1FFDF, L5, T$B3"
                                                       [7669]
 90
     FOR I = 0 TO 4: READ N: REM Test byte sequence
                                                         [5146]
         PEEK (8192 + I) < > N THEN 210
 100
      IF
                                            [1670]
 110
      NEXT I
               [511]
 120
      POKE 8193,127: REM Make modification [3578]
      PRINT D$; "BSAVE"; N$; ", A8193, B$1FFE0, L1, T$B3"
                                                       [2627]
 130
      PRINT D$;"PR#3"
 140
                         [1020]
 150
      PRINT "Modification successful!": END
                                                 [1870]
 200 A$ = "Cannot find Paintworks Gold program!": GOTO
      220 [3806]
 210 A$ = "Incorrect sequence of bytes!" [2411]
      PRINT D$;"PR#3"
 220
                         [684]
 230
      PRINT A$: PRINT "Modification not completed."
                                                        [6094]
      PRINT "Insert the Paintworks program disk: ": PRINT
 240
      N$
          [3524]
 250
      PRINT "into a disk drive, or" [1894]
 260
       PRINT "change line 50 to correct pathname."
                                                       [7253]
       PRINT "Then re-RUN this program."
 270
                                           [5268]
 280
       END
             [178]
             201,8,0,208,206
  300
       DATA
                               [2634]
```

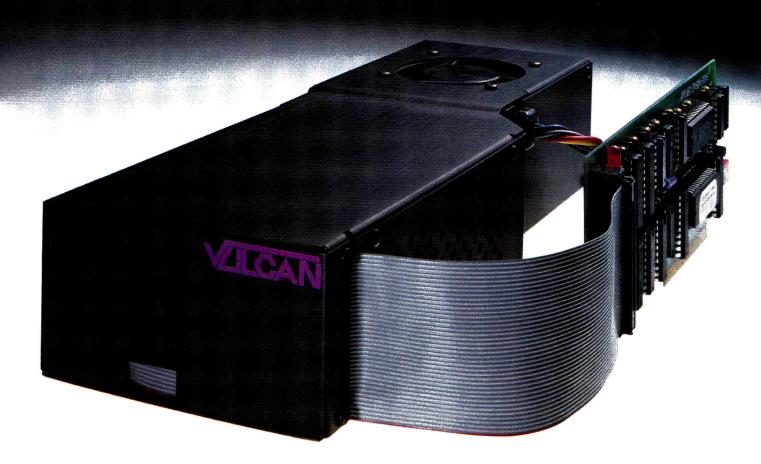

# "Elegant, innovative, flexible and in all aspects the leader of the field." — Incider Magazine

Accolades continue to pour in. Vulcan hard drives were recently awarded FIVE stars by Incider Magazine, a rating reserved for products judged "excellent and remarkable". Incider went on to say, *"The Vulcan sets a new performance standard for hard drives* ... Applied Engineering has done it again."

Hard drives tremendously boost your productivity. The Apple II's operating system, hardware and memory-gobbling software take on a new agility and finesse with the addition of a hard drive.

**Speed?** The IIGS Buyer's Guide put it this way, "Everything this drive does is fast. TimeOut modules, installed in AppleWorks and configured as disk-based, came up as fast as if they were memory-based. Graphics load almost immediately. Even that damnable lie, 'One Moment Please' suddenly delivers its promise. We recommend the Vulcan wholeheartedly."

And Incider said, "The Vulcan walks all over the competition. Twelve seconds to the GS Finder; 10 seconds to AppleWorks GS. Sounds good doesn't it? It is. That sizzling speed is achieved thanks to a high-quality internal tracking unit." Vulcan incorporates an ultra-fast 16-bit data bus controller, not the less expensive 8-bit others use. **Features?** As Nibble Magazine said, "AE drives support more operating systems and have more features in the supporting software." And Incider added, "Applied Engineering has put together the most complete set of utilities to date for an internal hard drive that leads the market." And since Vulcan's made by Applied Engineering, you're assured of full compatibility with current and future AE products.

**Power?** Vulcan's high-efficiency power supply is rated in excess of 70 watts, *nearly double* the capacity of other hard drives. The power supply components are heatsinked to the aluminum case for cool operation and long life. To harness all that power, Vulcan incorporates an ultra-quiet, flush mounted cooling fan, keeping the temperature inside the Vulcan, and inside your Apple lower than before.

Flexibility? Choose a Vulcan from 20, 40, 100 — all the way to 200 MEGs. Upgradeable Vulcan grows as your needs grow. And we don't mean by daisy-chaining additional hard drives. When you upgrade Vulcan, you pop one out and *replace* it with another.

Only Vulcan lets you use virtually any operating system: GS/OS (v5.0 is included), ProDOS 8, DOS 3.3, CP/AM or Pascal 1.3. Vulcan supports them all with sixteen partitions (access four simultaneously). Choose slot 1, 2 4, 5, 6 or 7. Even pseudo-slot to slot 7 from elsewhere. Vulcan works on 110/220 VAC, even European 115/230 VAC at 50-60 Hz.

**Ease of Use?** Incider says, "*The true test of a hard drive lies in its ease of use and maintenance. In that respect, the Vulcan brings together a more complete package that any of its current competitors.*" Vulcan simply pops in; replacing the Apple power supply under your computer's hood. Our built-in firmware automatically installs itself as a Desk Accessory for write protection and partitioning. The software we provide lets you easily park heads, back up and reformat.

**Order today!** To order or for more information, see your dealer or call (214) 241-6060 today, 9 am to 11 pm, 7 days.

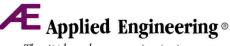

*The Apple enhancement experts.* A Division of AE Research Corporation.

(214) 241-6060 P.O. Box 5100, Carrollton, TX 75011 Prices subject to change without notice. Brand and product names are registered trademarks of their respective holders

sequence of bytes Mark mentioned occurs in the Paintworks Gold program and have written a short BASIC program that'll make the modification for you.

Type in the accompanying BASIC **Program** listing and SAVE it as PWG.Mod. Then insert a non-write-protected backup copy of your Paintworks Gold disk into a drive and RUN the modification program. The program's pathname is set in line 50. If you're using a harddisk copy of Paintworks Gold, change that pathname to the correct location.

#### **INITIALIZING DISKS**

AN I INITIALIZE 3<sup>1</sup>/<sub>2</sub>-INCH DISKS just as I do my 5<sup>1</sup>/<sub>4</sub>-inch ones? I want to use them for BASIC programming.

#### Kenny Caudell Richmond, KS

Yes and no, Kenny. Yes, initialize your  $3V_{2^{-1}}$ inch 800K disk just as you might  $5V_{4^{-1}}$  inch disks under ProDOS. No, you can't simply INIT the  $3V_{2^{-1}}$  inch disk under DOS 3.3 as you do the  $5V_{4^{-1}}$ inch one.

Rather, to use your 3<sup>1/2</sup>-inch disks under DOS 3.3, consider purchasing UniDOS for \$49.95 from MicroSparc, 52 Domino Drive, Concord, MA 01742; AmDOS 3.5 for \$20 from Gary Little, 3304 Plateau Drive, Belmont, CA 94002; or Profix for \$49.95 from Nordic Software, 3939 North 48th Street, Lincoln, NE 68504. The first two packages are modified versions of DOS 3.3 that initialize and partition your 800K disks into two 400K volumes that are accessed as drives 1 and 3, respectively. Profix allows multiple DOS volumes of 143K-400K each.

To use your  $3V_{2}$ -inch disk drive as a BASIC program disk under DOS 3.3, you needn't do anything special; all the appropriate diskmanagement software is automatically appended when it's initialized.

Under ProDOS, you also needn't do anything special if you're using the disk only to store your BASIC programs and data. If you want to use that disk to boot (start up) your Apple, however, copy these files to it from your ProDOS System Disk or equivalent source: PRODOS and BASIC.SYSTEM. Those of you with GSes, copy the file named P8 (instead of PRODOS) in the SYSTEM subdirectory or folder on your GS SYSTEM.DISK and rename it to PRODOS on your  $3V_2$ -inch disk BASIC startup disk.

#### **HI-RES GRAPHICS DUMP**

'D LIKE TO PRINT MY HI-RES graphics from Applesoft BASIC on my ImageWriter I. I've been using the ImageWriter Toolkit, but that requires I stop my own program, execute the utility, then restart my program. There's got to be an easier way.

#### Fulton Farquhar Stuart, FL

There are several utilities available from a number of sources, including freeware from any bulletin-board system, that you can incorporate into your own BASIC programs to "dump" high-resolution graphics to an ImageWriter printer.

You can obtain one of the most versatile graphics-dump routines commercially—Triple-Dump from Beagle Bros (6215 Ferris Square, Suite 100, San Diego, CA 92121, 619-452-5500, \$39.95). You can execute this collection of machine-language routines directly from the distributed disk or incorporate them into your own BASIC programs and execute them with a simple CALL. Besides the full range of graphics and text-mode dumps, Triple-Dump also includes special-effects options that'll rotate, inverse, and magnify your graphics printouts. And Triple-Dump supports a variety of printers, not just the ImageWriter.

APPLE CLINIC IS A FORUM FOR ANSWERING YOUR QUESTIONS ABOUT APPLE II HARDWARE AND SOFTWARE. ADDRESS YOUR CORRESPONDENCE TO APPLE CLINIC, *INCIDER*, 80 ELM STREET, PETER-BOROUGH, NH 03458. BECAUSE OF THE VOLUME OF LETTERS, MOST WON'T APPEAR IN PRINT, BUT WE'LL TRY TO RESPOND IF YOU ENCLOSE A SELF-ADDRESSED, STAMPED ENVELOPE.

|                                                                                                    | 1-800-544-7638<br>Inquiries & Oregon buyers<br>1-503-246-0924                                                                                                    | SCHOOLS<br>OUR<br>SPECIALTY                                                                                                    |
|----------------------------------------------------------------------------------------------------|----------------------------------------------------------------------------------------------------|----------------------------------------------------------------------------------------------------|
| CABLES. 5 YEAR REPLACEMENT GUARANTEE           ADAPTOR. Mac-, SE. II. Apligs. 8 Mini DB9., #101         \$9.95           HAYES COMPATIBLE MODEM to         \$9.95           Mac+, SE. II. Apligs.         6 ft. #202         \$9.95           Mac+, SE. II. ApliceIlgs         6 ft. #203         \$9.95           Mac+, SE. II. ApliceIlgs         6 ft. #204         \$58.95           Apli II                                                                                                    | FREE CATALOG, send a post card with your name & address.                                                                                                    | 8 Pin Min         M.M. 6 't:         #ABM6MM         \$9 95           8 Pin Min         M.M. 6 't:         #ABM6MM         \$9 95           9 pin Min         M.M.: 2't A312         \$'2 95                                                                                                    |
| Mac-SE.II. Aplic Itgs         6 ft. #305         \$9.55           Mac 512         6 ft. #306         \$9.95           Apli II Ite.         6 ft. #306         \$9.95           Apli II Ite.         6 ft. #306         \$9.95           Apli II Ite.         6 ft. #306         \$9.95           IMAGEWRITER LO to:         6 ft. #306         \$9.95           Aplit Laser 128         6 ft. #306         \$9.95           Aplit Laser 128         6 ft. #308         \$9.95           Laser 128 to Parallel DB15 36 Pin.         #AL*28P. \$2.95           Imagewriter II to PC text only.         #AL*28P. \$2.95           Mac 52 II Aplic- Itgs to XT isend data)         #A XT           Mac + SE II Aplic- Ilgs to XT (send data)         #A AT | cables         we stock a broad selector:           • ONE YEAR WARRANTY, Deluxe A: Metal Case           • Compact Design Rotary Switch           • Full Shielding: Exceeds FCC Requirements           AaBb=2 to 2         AB=2 to 1           ABb=2 to 2         AB=2 to 1           ABb=2 to 2         AB=2 to 1           SPin         AB           ABb         S39 95           B Pin         AB           ABb         S29 95           B Pin         AB           B S29 95         ABCD           S99         AB           B Pin         AB           B Pin         AB           AB         S29 95           B Pin         AB           B Pin         AB           B Pin         AB           B Pin         AB           B Pin         AB           B Pin         AB           AB         S24 95           B Pin         AB           B Pin         AB           B Pin         AB           B Pin         AB           B Pin         AB           B Pin         AB           B Pin         AB | Appie Taik, Mac, SE II, Ilgs 8 P r Min.       #ATALK, S39 95         Appie II ie Cooling Fan.       #COFAA. 529 95         Joystick III, Appie II: Iie Cooling Fan.       #COFAA. 529 95         Julo Switch AB. Parallel or Senial. Inline.       569 95         S4K Butter, Parallel. Self Test. Copy & Reset       579 95         Power Commano Center 5 Switch & Master       #DNP         Disk Notcher.       #Uge Solke Protect         Mouse Mat. Smooth PVC Grid Markeo       #BREAK, S39 95         Break Out Box. DB25       #RESTMF, S9 95 |

VSI 3641 S.W. Evelyn, Portland, OR 97219, Shipping \$3.00, VISA, MC, money orders accepted. Price & stock, subject to change

# Nothing beats a Quickie

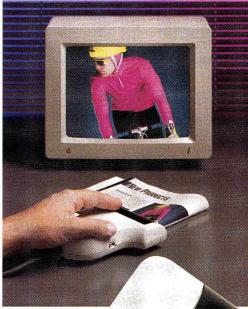

Simulated image

Scans images at up to 400 DPI in seconds

- No cartridge to swap
- Bound materials scan as fast as single pages

Your work comes alive! Now you can integrate crisp, clean line art, text, and vivid halftones into your newsletters, reports, flyers and other projects — all scanned in just seconds with Quickie. It's the scanner you'll want for every application.

No more waiting around. Quickie goes right to work on anything — even bound books and transmits image-to-CRT as fast as you scan it in.

> Quickie's unique yellow-green image recognition system overcomes the red-blindness that's so common with ordinary hand scanners.

You get unequaled sharpness and control with four resolutions (400/300/200/100 DPI), three dithered modes plus black & white, and simulated greys.

Just import your images into any leading Apple IIGS painting, drawing, or graphics program, and <u>presto</u>! — You can create vivid color images that illustrate, captivate, and entertain.

So contact your dealer or call today. At only \$299, Quickie is unbeatable. VISA, MasterCard accepted.

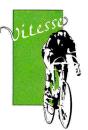

Fast, Smooth, Uncomplicated

Vitesse, Inc. 13909 Amar Road Suite 2 La Puente, CA 91746-1669

(800) 777-7344 (818) 813-1270 (818) 813-1273 FAX

**Dealer inquiries invited.** Circle 254 on Reader Service Card.

#### Scanner shown actual size

Scan width 4.13 inches 400/300/200/100 switchable DPI Three dithered modes plus black & white Simulated greys Real-time display shows image as you scan Built-in scanner view window Double rollers for accurate alignment Specifications subject to change without notice.

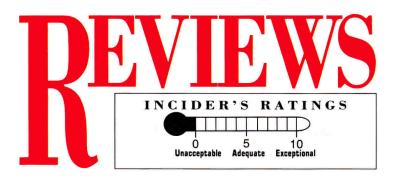

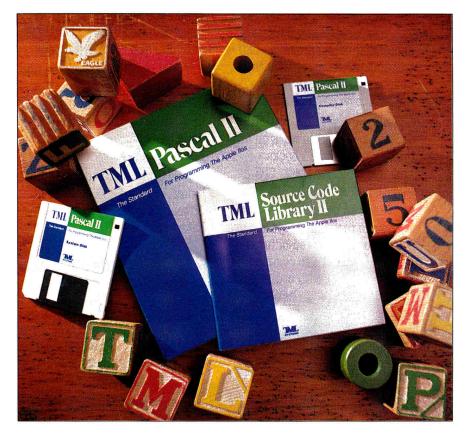

## TML PASCAL II

TML SYSTEMS INC., 8837-B Goodby's Executive Drive, Jacksonville, FL 32217, (904) 636-8592

Pascal-language compiler; 1-megabyte Apple IIGS; two 3½-inch disk drives or hard drive; GS/OS 5.0 or later; \$125

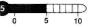

Here is further evidence that objectoriented programming is on the way for the Apple IIGS-TML Pascal II. TML Systems' hurry to set the pace, however, may have hurt the product. This language compiler has a history of reliability problems and weak support. If TML makes the necessary cor-

#### TML SOURCE CODE LIBRARY II

13 sample TML Pascal II programs; \$49.95 4 4 5 10

rections, though, TML Pascal II could play an important role in steering the IIGs toward the future of object-oriented programming.

Object-oriented programming (OOP) is a building-block approach that brings programming within reach of more people. You can concentrate on the creative process rather than the mechanics of programming. TML Pascal II isn't necessarily a full implementation of OOP, but it contains small subsets that could help lay a foundation.

#### **ROUND TWO**

TML Pascal II is actually an update anticipated some two years ago. Is TML Pascal II a ground-breaking product, or a quick raid aimed at capitalizing on a lag in the marketplace? Time will tell, but we can get an idea now by looking at its strengths and weaknesses.

The major improvement is the resource editor, which lets you design the screen elements of your program's desktop interface with a mouse. This should be a big time saver and make programming easier, but the implementation brings these benefits into question.

Elements of the language itself have been improved and compare favorably against the competing Orca/Pascal. TML Pascal II has also adopted Apple's new standard Pascal Toolbox interface files.

The development environment was rewritten from scratch and remains fast and convenient. Any number of windows can now be open, but the program crashes frequently, and there are oversights such as a missing bottom scroll bar on the text editor. You have to break up long lines to edit them.

File-management utilities are next to nonexistent, and there is still no debugger. The six (yes, six) source-code examples included on disk are inadequate. Only by buying Source Code Library II can you begin to grasp the compiler's capabilities.

#### **ROLL YOUR OWN INTERFACE**

Resources are the latest and greatest thing for IIGS programmers, having been introduced by Apple in the new system **>** 

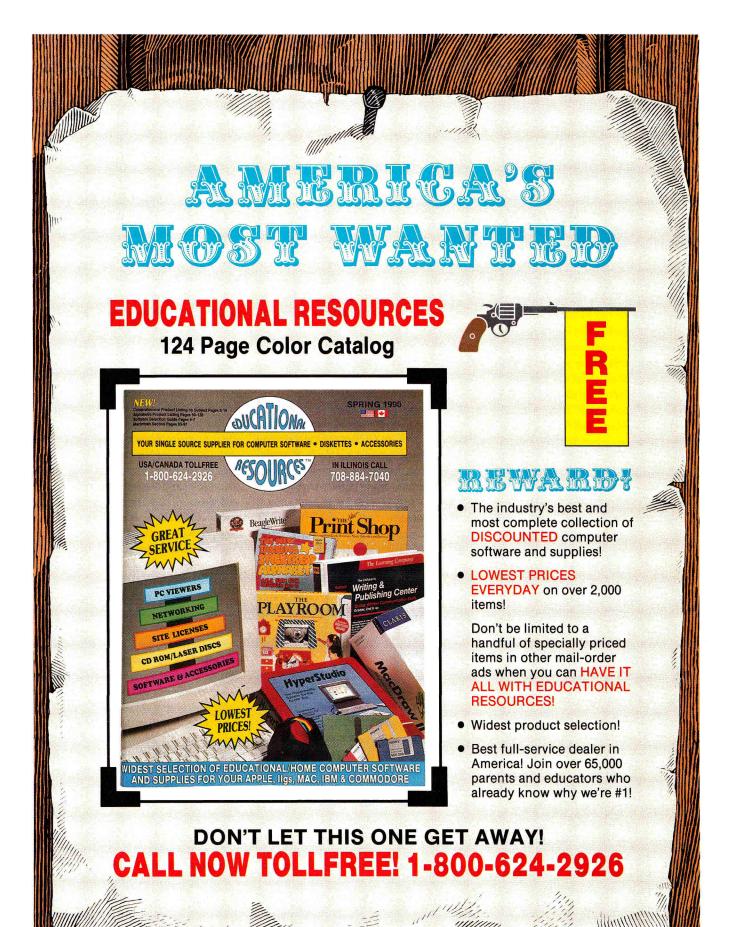

# REVIEWS

#### AT A GLANCE

**Revolution '76** (April 1990, p. 30, by Jim Trunzo), Britannica Software, 345 Fourth Street, San Francisco, CA 94107, (800) 572-2272, (415) 546-1866; Apple IIGs with 1.2 megabytes; two  $3V_2$ -inch drives recommended; \$49.95

9 0 5 10

The Second Continental Congress is in session as Revolution '76 begins, and you must immediately appoint the head of the treasury, the foreign-affairs department, the army, and the navy.

You must also make decisions and establish policies to shape your emerging government: when to declare independence from England, how to deal with the slave population, what economic reforms to implement, and how to establish an executive branch to facilitate the governing process.

Revolution '76 succeeds on all counts. It challenges your military, economic, and diplomatic savvy, and it's aesthetically pleasing as it takes full advantage of the GS's graphics and sound capabilities.

StoryWorks (April 1990, p. 32, by Carol Holzberg), Teachers' Idea and Information Exchange, P.O. Box 6229, Lincoln, NE 68506, (402) 483-6987; 128K Apple II, AppleWorks; \$49.95

#### 8 5 10

StoryWorks is a hypertext-style construction kit consisting of eight AppleWorks word-processor files. It lets you create branching worksheats, tests, quizzes, seating charts, or stories complete with sound effects. When students read a StoryWorks file, they can select an embedded button for immediate access to related topics, glossaries, bibliographies, and so on.

The beauty of StoryWorks is twofold: First, it's a program that operates on an Apple II with as little as 64K; second, it builds on what is probably the most popular Apple II program ever developed—AppleWorks Classic. software. The idea is to relieve you of the burden of designing the complex templates necessary to use the desktop interface. Actually, resources are the first step toward object-oriented programming, although no one has yet referred to them that way.

Ultimately, you should be able to click on a screen element, associate it with a standard action—such as printing or saving—and so disregard many of the programming details. The new TML resource editor is half the picture. It lets you design objects that will appear on screen, but the compiler generates the underlying source code.

If the resource editor was a full implementation of OOP, it would also let you associate your finished resources with standard operations to automate designing applications. This capability is missing, but that isn't a condemnation of TML Pascal II. Because OOP is radically different from the programming to which Apple II users are accustomed, it will require a commitment from Apple to be fully realized.

TML managed to get through the entire user manual without once giving a coherent description of what resources are or how to use them. Beginners will probably be lost, and knowledgeable programmers will have to crack open some other books (such as the GS/OS Reference and the Toolbox Reference, available from the Apple Programmers and Developers Association).

#### PASCAL PERFORMANCE

TML has always offered a fast, convenient development environment, and TML Pascal II is no exception. One unique capability of TML Pascal II is support of Tool Startup resources. Overall, however, it doesn't really inspire confidence, and it doesn't compare with the power of APW or Orca.

The new environment has a muchimproved editor, although the missing horizontal scroll bar is a real pain. It doesn't take much time to compile a program, test it, and return to the environment, although it frequently crashes when doing so. A crash upon exiting TML II is virtually guaranteed.

A new graphics command turns on the

full hi-res screen in 320 or 640 mode. You can use standard text input/output commands in conjunction with the graphics screen and compile programs as new desk accessories or classic desk accessories.

Previously, both TML and The Byte Works used proprietary toolbox interface files; it was quite difficult to exchange TML and Orca source-code files. TML now uses standard header files developed by Apple. This means you'll have to bring your old TML programs up to date, but the compatibility will be worth it.

The only file-management utilities are Rename and Delete. The competing Orca environment has dozens of utilities and lets you add your own, but the price you pay is a steeper learning curve. While comparing the two, you might also note that Orca also supports mixing languages within a program, and a debugger is built into its desktop.

I found problems with three elements of the Pascal implementation itself. Members of sets aren't properly recognized; string-to-character type conversion fails; and the case statement doesn't recognize some valid values. It took three tries to come up with an old-fashioned menu loop that could recognize its input.

#### SOURCE CODE, TOO

Computer programming is something you learn by following examples and by doing. To supplement the six sparse examples included with TML Pascal II, you can purchase 13 extra demo programs in Source Code Library II for \$50. These, however, are not without problems.

Nearly everyone sells sets of sourcecode disks, but first they include enough examples with the compiler to demonstrate its features thoroughly. In the case of TML, you'll need this "extra" disk, so count it as part of the cost of the compiler.

Other available sets of source-code disks are usually full sets. Thirteen examples on one lonely disk with no documentation is not really a value at \$50. Also, while all the examples compiled without error, there are problems: a Pong game with a disappearing paddle; missing buttons; operating-system example calls that fail; and a telecommunications program that demonstrates only that the language isn't fast enough to handle telecommunications. On the other hand, there's a fully working desktop text editor; digitized sound and note-synthesizer demos; the new PopUp scrolling menus; graphics; and a text file and picture printer. All the programs include both a source-code file and a resource file.

Even though there are only 13 titles in the library, it's a well-planned collection. You could even defend the bugs, considering that few collections of programming examples are thoroughly debugged.

#### ALMOST THERE

TML Systems has returned to the Apple II language marketplace with a stylish product. TML Pascal II is a good idea, and parts of the implementation are well done. Is TML really trying to make a contribution, though? The signs indicate otherwise. This version is unreliable. TML has hired an Apple II product manager, but it has withdrawn on-line support and doesn't respond to technical calls and letters.

Games require marginal support. A reliable word processor or utility can chug along for years. A publisher's commitment to language software, however, is allimportant. Compilers are the most complex packages on the market, and without proper maintenance they quickly become a costly mistake for the programmer.

Programmers who want to stay ahead of the game will be interested in TML Pascal II so that they can become more familiar with resources. It isn't yet reliable enough, however, for serious program development.

Current owners of TML Pascal can upgrade for \$49.95. The upgrade for the Source Code Library is \$29.95. The TML Speech Toolkit is \$69, or \$15 for the upgrade, which was unavailable at press time. At one point, TML also sold a version of its Pascal that ran under the APW shell. It remains unclear whether this product will be renewed.

TML Pascal II received a rating of 5 despite its unreliable nature; it gives the IIGS a tangible tie to the leading edge of programming. The Source Code Library II received only a 4, because it is in fact a hidden cost associated with the compiler. Joe Abernathy Houston, TX

#### THE SMALL BUSINESS ACCOUNTING SERIES: THE INVOICER WITH ACCOUNTS RECEIVABLE AND SALES TRACKING/ INVENTORY

#### MiccaSoft, 406 Windsor Lane, New Braunfels, TX 78130, (512) 629-4341, (800) 950-7943

Business accounting software; 128K Apple Ile, Ilc, Ilc Plus, Ilcs; two disk drives, RAM disk, or hard disk; 80-column card; \$223.50 complete system; \$149 without Sales Tracking/Inventory

8 5 10

Running a small business with your Apple II calls for a number of tasks generating invoices, sending out bills, and keeping track of your inventory. MiccaSoft's Small Business Accounting Series is an integrated package for doing just that; it produces invoices, charges customers in accounts receivable, and deducts anything sold from the inventorytracking module.

Getting started with the Small Business Accounting Series (SBAS) is a matter of working through a series of menus where you indicate the standard "defaults" you'd like for your business, such as the terms of

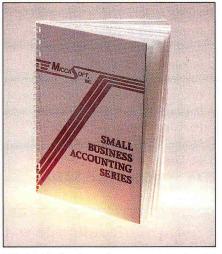

All the basics in an integrated package.

sale your company offers, who pays the freight on what you're selling, whether you generally charge sales tax, whether you want to work with an open-item or balance-forward system, and so on. What all these options mean is explained in detail, both in the manual and on screen.

You can indicate that you normally

charge sales tax, but when you invoice, you can then choose whether or not to add sales tax to each individual line item as you create your customer's bill. This is necessary if your business sells both taxable (such as material) and nontaxable (such as labor) items.

The system also lets you implement what it calls a *price factor*, which means if something you sell retails for \$100 per thousand, and you're invoicing 500 of these items, the program will automatically do all the calculations to show this sale at \$50. However, the price factor is applied to all your prices, so if you sell a mixture of products, this feature won't be too useful.

You're allowed up to 1024 customer accounts and as many as 1024 inventory items and billing rates. A *billing rate* is the labor rate per hour you charge for the services your company provides. By letting you use both products and billing rates as part of your "inventory," SBAS lets you enter either the item number or billing rate code, and both the description and price will be printed automatically on your invoice. This billing-rate feature is especially nice if you sell both products and services, as it gives you the flexibility to invoice everything you sell using the same type of entry.

The program provides two userdefined *smart keys* (which operate like macros for things like city, state, and zip code information) to speed up data entry. You can also specify preprinted or blank forms, and SBAS will adjust its printouts to what you're using.

One of the nice things about the Small Business Accounting Series overall is that in each section, you can display a listing of your accounts, billing rates, and inventory item numbers at any time, just by entering a ? in the item field. SBAS sorts your customer accounts (by account number or by name), and your inventory and billing rates (either numerically or by description), so it's easy to find what you need.

If you have an earlier version (2.1 or 2.2) of the Invoicer or the Invoicer with Accounts Receivable, this latest version will work with your existing data files, provided they're updated with a program such as Copy II Plus. The DOS 3.3to-ProDOS conversion program won't be Continued on p. 78

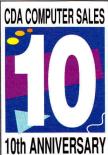

# CDA Computer Sales

"The world's oldest and largest Apple II computer mail order company"

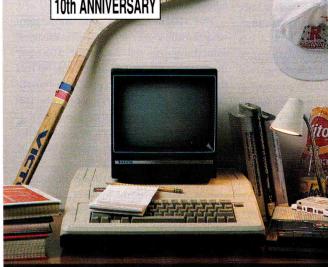

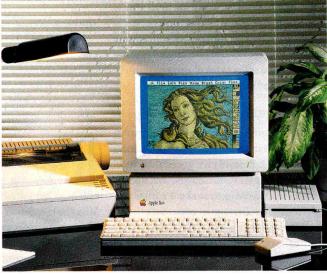

## 1990 1980 Delivering Complete Ready-to-Run Systems for Over a Decade

#### **Apple IIc Plus System**

- Complete System Includes:
- Apple IIc Plus Computer
- Magnavox 12" Amber Monitor
- Laser 5.25 External Disk Drive
- Olympia NP-30 Printer
- All necessary cables
- Package of paper 500 sheets
- Package of 10 3.5" Diskettes
- Package of 10 5.25" Diskettes
- Sugg. List \$1551 Package #9090

#### CDA System Price \$1049

#### **Apple IIGS Entry System**

Complete System Includes:

- Apple IIGS CPU w/1 Mb of RAM
- AppleColor RGB Monitor
- Apple 3.5" Disk Drive
- ImageWriter II Printer w/cable

- Mouse Pad & all necessary cables Sugg. List \$2989 Package #9080

#### CDA System Price \$2299

#### **Apple IIGS Power System**

- Apple IIGS CPU w/1 Mb of RAM
- AppleColor RGB Monitor
- Apple 3.5" Disk Drive
- 20Mb Vulcan Internal Hard Drive
- ImageWriter II Printer w/cable
- Black & Color Rainbow Ribbon
- Complete System Dust Cover Set
- Package of 10 3.5" Diskettes
- Package of Paper 500 sheets •
- Mouse Pad & all necessary cables Sugg. List \$4154 Package #9081
- CDA System Price \$2849

# CDA's 10th Anniversary Sweepstakes

#### **1st Prize** - Free Trip to Vail Colorado

Win an all-expense paid vacation for "2" to Vail, Colorado. Enjoy 1 week of golfing, skiing, - the choice is yours.

**2nd Prize** - a Mac Plus Computer (2 awarded)

**3rd Prize** - a **\$500** CDA Gift Certificate (3 awarded)

No Purchase necessary. Entry Coupons must be post marked on/before 10/31/90. Winners selected at random by attorneys of CDA. Odds of winning depends on the number of entries Winners responsible for taxes. Winner will be notified by mail. If unable to contact, an alternate will be selected by random drawing. Employees of CDA & suppliers not eligible. Dates subject to change at descretion of CDA. Contest is open to US residents exept where prohibited by law

Purchase from CDA, or send in the entry coupon and your name will be entered into CDA's Anniversary Sweepstakes!

| CDA COMPUTER SALES | <b>Official Entry Coupon</b> | Ad #16-5 |
|--------------------|------------------------------|----------|
|                    | Name                         |          |
|                    | Address                      |          |
| 10th ANNIVERSARY   | StateZip                     |          |

Package of Paper - 500 sheets

Black & Color Rainbow Ribbon Complete System Dust Cover Set Package of 10 - 3.5" Diskettes

ERACTAL EXPLORER

Fractal

Explorer

by ECLAT

Create your

own fractal

pictures with

AppleWorks

# New! One Year Warranty

Memory Upgrades

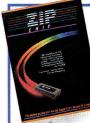

**Zip Chip** by Zip Technology Run your Apple II Computer eight times faster! Now your

software programs will zip along, games will be more exciting, and graphics come alive! For Apple II, IIe & IIc. Zip Chip 8Mhz ..... \$159 Zip Chip 4Mhz ..... \$125

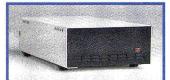

**Ingenuity OverDrive** The InnerDrive dramatically improves the speed and ease of accessing your data. With 20 or 40 Megabytes of storage capacity you can keep all your applications on one hard disk. No more flipping your floppys! OverDrive 20 Mb ..... \$469 OverDrive 40 Mb ..... \$549

| Upgrade your Apple or<br>Applied Engineering Ile,<br>Ilc or IIGS memory card. |  |
|-------------------------------------------------------------------------------|--|
| 256K Chip Set 120ns                                                           |  |

#### Apple Computers

| Apple IIGS w/1 Meg \$895                                                                                                    |
|----------------------------------------------------------------------------------------------------|
| Apple IIc Plus\$549                                                                                                    |
| Monitors                                                                                                    |
| Apple Color Analog (IIGS) \$465                                                                                                    |
| Color Composite IIe\$339                                                                                                    |
| Color Composite IIc/IIGS \$312                                                                                                    |
| Apple Monochrome\$135                                                                                                    |
| Magnavox Color Analog \$299                                                                                                    |
| Magnavox Amber \$99                                                                                                    |
| and and and and a set of the set of the set |

| Floppy & Hard Drives               |
|------------------------------------|
| Apple 3.5 Disk Drive \$349         |
| Apple 3.5 UniDisk IIe/IIc \$319    |
| UniDisk 3.5 Controller\$59         |
| Apple 5.25 Disk Drive \$259        |
| Laser 5.25 Floppy Drive (IIc) \$89 |
| AMR 3.5 Disk Drive \$187           |
| Apple 5.25 Controller \$59         |
| AE 5.25 Disk Drive \$118           |
| AE Vulcan HD/20 \$559              |
| AE Vulcan HD/40 \$719              |
| AE Vulcan HD/100 \$1299            |
| Ingenuity InnerDrive               |
| 20 Megabyte Internal \$519         |
| 40 Megabyte Internal \$659         |
| CMS 20 Meg w/SCSI \$495            |
| CMS 30 Meg w/SCSI \$549            |
| CMS 60 Meg w/SCSI \$709            |
| Ohio Kache Card 1 Mb \$359         |
| Modems                             |
| AE DataLink 1200 \$135             |
| AE DataLink 2400\$175              |
| AE DataLink Express\$189           |
| Supra 2400 w/cable\$129            |
| Printers                           |
| ImageWriter II w/cable \$475       |
| Olympia NP-30 w/cable \$289        |
| Printer Interface Cards            |
| Apple Super Serial Card \$109      |
| Orange Grappler 9 Pin\$79          |
| Grappler Plus\$69                  |
| Fingerprint GSI Plus \$95          |
| Digitizers & Scanners              |
| ComputerEyes IIGS \$199            |
| ComputerEyes IIe\$99               |
| ThunderScan\$159                   |
| Sound & Music                      |
| Apple MIDI Interface\$79           |
| Opcode 1x3 Interface               |
| AE Sonic Blaster \$94              |
| AE Audio Animator\$174             |
| AE Phasor\$124                     |
| Street Electronics Echo IIB \$105  |
| Street Electronics Echo IIC \$129  |
| AIWA Speakers \$109                |
|                                    |

| Pure Applied Engineering me                                                                                                    | emory                                                                                                    |
|----------------------------------------------------------------------------------------------------|----------------------------------------------------------------------------------------------------|
| cards - with 5 year warrant                                                                                                    | ty!                                                                                                    |
| GS-RAM 256K                                                                                                    | .\$119                                                                                                    |
| GS-RAM 512K                                                                                                    | .\$149                                                                                                    |
| GS-RAM 1 Meg                                                                                                    | .\$199                                                                                                    |
| GS-RAM 1.5 Meg<br>GS-RAM Ultra 256K                                                                                                    | .\$259                                                                                                    |
| GS-RAM Ultra 256K                                                                                                    | .\$169                                                                                                    |
| GS-RAM Ultra 512K                                                                                                    | .\$189                                                                                                    |
| GS-RAM Ultra 1 Meg                                                                                                    | .\$249                                                                                                    |
| GS-RAM Ultra 2 Meg                                                                                                    | .\$349                                                                                                    |
| GS-RAM Plus 1 Meg                                                                                                    | .\$249                                                                                                    |
| GS-RAM Plus 2 Meg                                                                                                    | .\$349                                                                                                    |
| RamKeeper                                                                                                    | .\$139                                                                                                    |
| RamKeeper<br>RamKeeper Slot Mover                                                                                                    | \$32                                                                                                    |
| RamWorks III 256K                                                                                                    | .\$139                                                                                                    |
| RamFactor 256K                                                                                                    | .\$179                                                                                                    |
| RamFactor 512K                                                                                                    | .\$209                                                                                                    |
| RamFactor 1 Meg<br>RamExpress 256K                                                                                                    | .\$259                                                                                                    |
| RamExpress 256K                                                                                                    | .\$189                                                                                                    |
| Ingenuity 64K (IIe)                                                                                                    |                                                                                                    |
| Ingenuity 64K (IIe)<br>Extended 80 Column Card.                                                                                                    | \$49                                                                                                    |
| SMT No Slot Clock                                                                                                    | \$30                                                                                                    |
| <b>Time &amp; Accelerators</b>                                                                                                    |                                                                                                    |
| TransWarp GS                                                                                                    | \$289                                                                                                    |
| TransWarp III                                                                                                    |                                                                                                    |
| 11ans warp m                                                                                                    | .\$149                                                                                                    |
| Input Devices/Joystic                                                                                                    | . \$149<br>2 <b>ks</b>                                                                                                    |
| Input Devices/Joystic                                                                                                    | <u>cks</u><br>\$79                                                                                                    |
| Input Devices/Joystic                                                                                                    | <u>cks</u><br>\$79                                                                                                    |
| Input Devices/Joystic<br>Apple IIc Mouse                                                                                                    | <u></u> \$79<br>\$119                                                                                                    |
| Input Devices/Joystic<br>Apple IIc Mouse<br>Apple IIe Mouse w/card<br>CH Mach II Joystick                                                                                                    | <b>:<u>ks</u></b><br>\$79<br>\$119<br>\$29                                                                                                    |
| Input Devices/Joystic<br>Apple IIc Mouse<br>Apple IIe Mouse w/card<br>CH Mach II Joystick<br>CH Mach III Joystick                                                                                                    | <b>\$</b> 79<br><b>\$</b> 119<br><b>\$</b> 29<br><b>\$</b> 35                                                                                                    |
| Input Devices/Joystic<br>Apple IIc Mouse<br>Apple IIe Mouse w/card<br>CH Mach II Joystick<br>CH Mach III Joystick<br>CH Flight Stick                                                                                                    | 2 <b>ks</b><br>\$79<br>\$119<br>\$29<br>\$35<br>\$47                                                                                                    |
| Input Devices/Joystic<br>Apple IIc Mouse<br>Apple IIe Mouse w/card<br>CH Mach II Joystick<br>CH Mach III Joystick<br>CH Flight Stick<br>Power/Surge Protecti                                                                                                    | <pre>cks\$79\$119\$29\$35\$47 on</pre>                                                                                                    |
| Input Devices/Joystic<br>Apple IIc Mouse<br>Apple IIe Mouse w/card<br>CH Mach II Joystick<br>CH Mach III Joystick<br>CH Flight Stick<br>Power/Surge Protector<br>6 Outlet Surge Protector                                                                                                    | <pre>cks\$79\$29\$35\$47 On\$29\$47\$29</pre>                                                                                                    |
| Input Devices/Joystic<br>Apple IIc Mouse<br>Apple IIe Mouse w/card<br>CH Mach II Joystick<br>CH Mach III Joystick<br>CH Flight Stick<br>Power/Surge Protector<br>6 Outlet Surge Protector<br>AE Heavy Duty Power Suppl                                                                                                    | 2 <b>ks</b><br>\$79<br>\$29<br>\$35<br>\$47<br><b>On</b><br>\$29<br>y \$59                                                                                                    |
| Input Devices/Joystic<br>Apple IIc Mouse<br>Apple IIe Mouse w/card<br>CH Mach II Joystick<br>CH Mach III Joystick<br>CH Flight Stick<br>Power/Surge Protector<br>6 Outlet Surge Protector<br>AE Heavy Duty Power Suppl<br>Kensington System Saver GS                                                                                                    | <pre>\$79\$79\$29\$35\$47\$29\$29 y \$59\$29 y \$59\$69</pre>                                                                                                    |
| Input Devices/Joystic<br>Apple IIc Mouse<br>Apple IIe Mouse w/card<br>CH Mach II Joystick<br>CH Mach III Joystick<br>CH Flight Stick<br>Power/Surge Protecti<br>6 Outlet Surge Protector<br>AE Heavy Duty Power Suppl<br>Kensington System Saver GS<br>APC 200w UPS Battery B/U.                                                                                                    | \$79        \$119        \$29        \$35        \$47         On        \$29         y \$59        \$69        \$295                                                                                                    |
| Input Devices/Joystic<br>Apple IIc Mouse<br>Apple IIe Mouse w/card<br>CH Mach II Joystick<br>CH Mach III Joystick<br>CH Flight Stick<br>Power/Surge Protecti<br>6 Outlet Surge Protector<br>AE Heavy Duty Power Suppl<br>Kensington System Saver GS<br>APC 200w UPS Battery B/U.<br>AE Conserver                                                                                                    | \$79        \$119        \$29        \$35        \$47         On        \$29         y \$59        \$69        \$295                                                                                                    |
| Input Devices/Joystic<br>Apple IIc Mouse<br>Apple IIc Mouse w/card<br>CH Mach II Joystick<br>CH Mach III Joystick<br>CH Flight Stick<br>Power/Surge Protecti<br>6 Outlet Surge Protector<br>AE Heavy Duty Power Suppl<br>Kensington System Saver GS<br>APC 200w UPS Battery B/U.<br>AE Conserver<br>Software Specials                                                                                                    | \$79        \$119        \$29        \$35        \$47         On        \$29         y \$59        \$69        \$82        \$82                                                                                                    |
| Input Devices/Joystic<br>Apple IIc Mouse<br>Apple IIc Mouse w/card<br>CH Mach II Joystick<br>CH Mach III Joystick<br>CH Flight Stick<br>Power/Surge Protecti<br>6 Outlet Surge Protecti<br>6 Outlet Surge Protecti<br>8 AE Heavy Duty Power Suppl<br>Kensington System Saver GS<br>APC 200w UPS Battery B/U.<br>AE Conserver<br>Software Specials<br>AppleWorks GS V1.1                                                                                                    | \$79        \$119        \$29        \$35        \$47         On        \$29        \$29        \$29        \$29        \$29        \$29        \$29        \$295        \$82        \$192                                                                                                    |
| Input Devices/Joystic<br>Apple IIc Mouse<br>Apple IIc Mouse w/card<br>CH Mach II Joystick<br>CH Mach III Joystick<br>CH Flight Stick<br>Power/Surge Protector<br>6 Outlet Surge Protector<br>AE Heavy Duty Power Suppl<br>Kensington System Saver GS<br>APC 200w UPS Battery B/U.<br>AE Conserver<br>Software Specials<br>AppleWorks GS V1.1<br>AppleWorks 3.0 (5.25 & 3.5)                                                                                                  | :ks          \$79          \$119          \$29          \$35          \$29          \$29          \$29          \$29          \$29          \$29          \$29          \$29          \$29          \$295          \$82          \$192          \$172                                                                                                    |
| Input Devices/Joystic<br>Apple IIc Mouse<br>Apple IIc Mouse<br>CH Mach II Joystick<br>CH Mach II Joystick<br>CH Flight Stick<br>Power/Surge Protector<br>G Outlet Surge Protector<br>AE Heavy Duty Power Suppl<br>Kensington System Saver GS<br>APC 200w UPS Battery B/U.<br>AE Conserver<br>Software Specials<br>AppleWorks GS V1.1<br>AppleWorks 3.0 (5.25 & 3.5)<br>Crystal Quest (GS 3.5)                                                                                | \$79        \$29        \$29        \$29        \$29        \$29        \$29        \$29        \$29        \$29        \$29        \$29        \$29        \$295        \$295        \$192        \$172        \$26                                                                                                    |
| Input Devices/Joystic<br>Apple IIc Mouse<br>Apple IIc Mouse<br>CH Mach II Joystick<br>CH Mach II Joystick<br>CH Flight Stick<br>Power/Surge Protector<br>G Outlet Surge Protector<br>AE Heavy Duty Power Suppl<br>Kensington System Saver GS<br>APC 200w UPS Battery B/U.<br>AE Conserver<br>Software Specials<br>AppleWorks GS V1.1<br>AppleWorks 3.0 (5.25 & 3.5)<br>Crystal Quest (GS 3.5)<br>Designasaurus (GS 3.5)                                                      | \$79        \$29        \$25        \$29        \$29        \$29        \$29        \$29        \$29        \$29        \$29        \$29        \$29        \$29        \$29        \$29        \$29        \$29        \$29        \$29        \$29        \$29                                                                                                    |
| Input Devices/Joystic<br>Apple IIc Mouse<br>Apple II Mouse w/card<br>CH Mach II Joystick<br>CH Mach II Joystick<br>CH Flight Stick<br>Power/Surge Protector<br>6 Outlet Surge Protector<br>AE Heavy Duty Power Suppl<br>Kensington System Saver GS<br>APC 200w UPS Battery B/U.<br>AE Conserver<br>Software Specials<br>AppleWorks GS V1.1<br>AppleWorks GS V1.1<br>AppleWorks GS S.5)<br>Crystal Quest (GS 3.5)<br>Design Sour Own Home GS                                  | :ks        \$79        \$119        \$29        \$35        \$47         On        \$29        \$29        \$29        \$29        \$29        \$29        \$29        \$29        \$29        \$295        \$295        \$295        \$295        \$295        \$295        \$295        \$295        \$295        \$295        \$295        \$295        \$295        \$295        \$295        \$295        \$295        \$295        \$295        \$192        \$206        \$206        \$206        \$206        \$206        \$206        \$206        \$206        \$206        \$206        \$206 |
| Input Devices/Joystic<br>Apple IIc Mouse<br>Apple II Mouse W/card<br>CH Mach II Joystick<br>CH Mach II Joystick<br>CH Flight Stick<br>Power/Surge Protector<br>6 Outlet Surge Protector<br>AE Heavy Duty Power Suppl<br>Kensington System Saver GS<br>APC 200w UPS Battery B/U.<br>AE Conserver<br>Software Specials<br>AppleWorks GS V1.1<br>AppleWorks GS V1.1<br>AppleWorks GS V1.1<br>Designasaurus (GS 3.5)<br>Design Your Own Home GS<br>GeoGraphic Jigsaw (3.5 or 5.2 | x          \$79          \$119          \$29          \$35          \$29          \$29          \$29          \$29          \$29          \$29          \$29          \$29          \$29          \$295          \$295          \$192          \$192          \$26          \$26          \$26          \$26          \$26          \$26          \$26          \$26          \$26          \$26                                                                                                    |
| Input Devices/Joystic<br>Apple IIc Mouse<br>Apple II Mouse w/card<br>CH Mach II Joystick<br>CH Mach II Joystick<br>CH Flight Stick<br>Power/Surge Protector<br>6 Outlet Surge Protector<br>AE Heavy Duty Power Suppl<br>Kensington System Saver GS<br>APC 200w UPS Battery B/U.<br>AE Conserver<br>Software Specials<br>AppleWorks GS V1.1<br>AppleWorks GS V1.1<br>AppleWorks GS S.5)<br>Crystal Quest (GS 3.5)<br>Design Sour Own Home GS                                  | x          \$79          \$119          \$29          \$35          \$29          \$29          \$29          \$29          \$29          \$29          \$29          \$29          \$29          \$295          \$295          \$192          \$192          \$26          \$26          \$26          \$26          \$26          \$26          \$26          \$26          \$26          \$26                                                                                                    |

dazzling color ECLAT effects. Fractal Explorer, is an easy to use, entertaining fractal creation program. It includes a flexible slide show, as well as a slide show of Demo pictures......\$29 AppleWorks Companion by Beagle Brothers Customize

| 5.0 to your                     |
|---------------------------------|
| own liking!                     |
| Change the order in which       |
| files are listed, add MouseText |
| to screens and menus, restore   |
| cursor position when reload-    |
| ing Word Processor and Data     |
| Base files, speed up your       |
| spreadsheets, and more! \$29    |
| 31                              |

| AL CONSCIVEL                          |
|---------------------------------------|
| Software Specials                     |
| AppleWorks GS V1.1 \$192              |
| AppleWorks 3.0 (5.25 & 3.5) \$172     |
| Crystal Quest (GS 3.5) \$26           |
| Designasaurus (GS 3.5) \$26           |
| Design Your Own Home GS \$59          |
| GeoGraphic Jigsaw (3.5 or 5.25) \$30  |
| HyperStudio V2.0 (GS 3.5) \$85        |
| Joshua's Reading Machine              |
| (GS 3.5 or 5.25)\$34                  |
| Point to Point (3.5 & 5.25) \$69      |
| PrintShop GS w/Library\$36            |
| Publish It III (5.25 & 3.5) \$76      |
| Timeout Superfonts (3.5 or 5.25) \$36 |
| Where in Time is Carmen               |
| San Diego (3.5 or 5.25) \$26          |
| Will Maker (5.25)\$35                 |
| Xenocide (GS 3.5) \$29                |
|                                       |

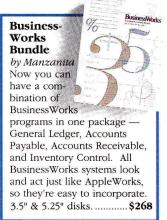

#### CDA's 30 Day Money Back Satisfaction Guarantee

If for any reason you're not 100% satisfied with your purchase, simply return the item within 30 days for a prompt, courteous refund.

#### **CDA's One Year Performance Warranty**

All products are guaranteed for one full year to be free of defects or CDA will repair the item free of charge.

# US/Canada 800-526-5313 CDA Computer Sales

#### GO CDA! Order 24 Hrs a day via **CompuServe's Electronic Mall**

Shipping — UPS add 3% (\$3.50 min.); UPS 2-day add 5% (\$5.50 min); Alaska, Hawaii, PR, APO/FPO add 6% (\$6.50 min) Foreign orders call or fax for rates: Fax (201) 832-9740 in NJ (201) 832-9004 Hours: Mon-Fri: 9-10, Sat: 9-5 EST CDA Computer Sales, 1 CDA Plaza, P.O. Box 533, Califon, NJ 07830

All prices subject to change. CDA is not an authorized Apple dealer. Product names are trademarks or registered trade marks of their respective companies. Apple & the Apple logo are registered trademarks of Apple Computer, Inc

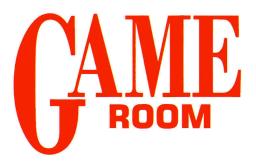

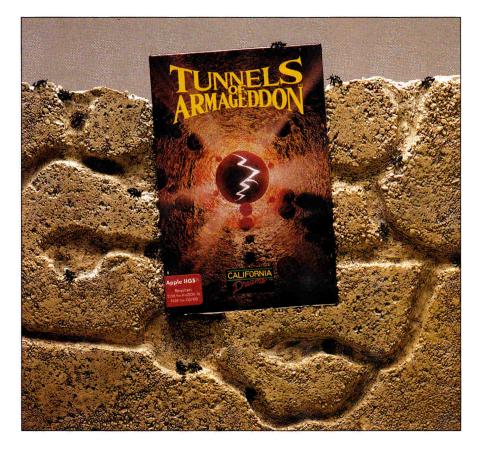

#### **TUNNELS OF ARMAGEDDON**

CALIFORNIA DREAMS, 780 Montague Expressway #403, San Jose, CA 95131, (408) 435-1445

Arcade strategy; Apple IIGS (512K for ProDOS 16, 768K for GS/OS); \$39.95

Innuels of Armageddon is an ominous title, but you're faced with an ominous task. Scientists have discovered that some ancient alien race has constructed a labyrinth of tunnels beneath the continent of Antarctica and will provide humans with the secrets of hyperspace travel if a chosen pilot can negotiate the tunnels within a given period of time. If the pilot doesn't finish in time, the aliens have judged that we're not mature enough as a society to possess those secrets, and they'll destroy Earth. So guess who gets elected?

Once you start down the first tunnel, the alarm signal that will trigger the detonation sequence is released. It's traveling almost as fast as your craft; you know what happens if it gets there first.

You can slow the signal down by taking out the generators along the way, and you can acquire some extra goodies (better ammunition, invisibility shields, energy boosters, and so on) if you're a good shot. Banging into the tunnel walls when you miss a turn will eventually destroy your craft, but, worse yet, it loses you precious time.

The graphics screens are incredible. I liked the music and sound effects as well, but what always stands out about California Dreams games are the fantastic images. From the pilot's seat of your HERMES (Hypervelocity Extraterrestrial Reconnaissance and Magnetically Elevated Scoutcraft) Mark I, there's a lavishly detailed view of your cockpit, including gauges showing your ship's vital signs. You'll also see the tunnels unfolding before your eyes at a dizzying rate.

Never before has a game caused me to make as many unnecessary physical gestures in some futile attempt to facilitate

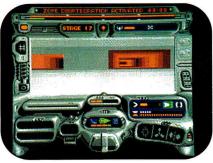

A race to the finish at warp speed.

what I was doing on screen. Tunnels of Armageddon gives you an unbelievable feeling of warp-speed motion. I wouldn't recommend playing it with a hangover. Lafe Low inCider staff

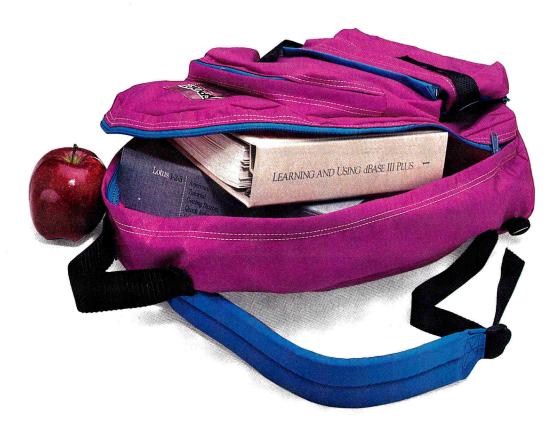

# Homework isn't just kids'stuff anymore.

 $PC\ T$ ransporter gives the term homework a whole new meaning. Bring your MS-DOS work home from the office and use your Apple to get caught up. . . or get ahead. Now for a fraction of the cost of an IBM clone, your Apple II has the power to run virtually all MS-DOS programs.

And your Apple IIGS, IIe or II + will run those programs at more than three times the speed of an IBM XT. Run Lotus 123, dBASE III PLUS, Symphony, Microsoft Works, Flight Simulator and thousands of other titles you can't get for your Apple II!

#### Works with your Apple's peripherals

PC Transporter was designed to take full advantage of the Apple-compatible peripherals you already own. So you won't need an extra printer, monitor, mouse, modem or hard disk. They can all be used for either MS-DOS or ProDOS. And you can switch back and forth instantly, even transfer files from ProDOS to MS-DOS and back again.

Your Apple-compatible peripherals and PC Transporter not only work together, you get faster operation and better quality graphics, since your Apple analog monitor is sharper than IBM-standard digital monitors.

#### Universal disk drive controller

PC Transporter works as a universal disk drive controller, enabling your Apple or AE 3.5 Drive to run MS-DOS or ProDOS and to shift instantly between the two. If you need 5.25 MS-DOS capability, our optional 5.25 IBM-format drives enable you to access 5.25 MS-DOS disks and will also store ProDOS.

#### Shop ALL the software aisles

Discover thousands of new titles you couldn't run at home before. Exchange ProDOS and MS-DOS files with your friends and co-workers. Store IBM programs on any ProDOS storage device including the Apple or AE 3.5 drive, Apple UniDisk 3.5, Apple or AE 5.25 Drive, Vulcan, SCSI or ProDOS compatible hard drives.

#### Easy to install and use

PC Transporter was designed by the experts so you don't have to be one to use it. We include clear, understandable installation instructions, pre-boot software and even an installation video to help.

#### The do-everything computer

Turn your Apple into a fast, powerful tool that'll change the way you think about homework. And know that Applied Engineering

stands behind PC Transporter with a full oneyear warranty and American-made pride.

| PC Transporter with 768K \$39        | 9 |
|--------------------------------------|---|
| IIGS Installation Kit \$4            | 9 |
| IIe/II + Installation Kit \$3        |   |
| <b>Optional 5.25 IBM Format 360K</b> |   |
| Drive Systems                        |   |
| Single-Drive System \$25             | 9 |
| Dual-Drive System \$39               | 9 |
| Order today!                         |   |

To order or for more information, see your local dealer or call (214) 241-6060 today, 9 am to 11 pm, 7 days. Or send check or money order to Applied Engineering. MasterCard, VISA and C.O.D welcome. Texas residents add 7% sales tax. Add \$10 outside U.S.A.

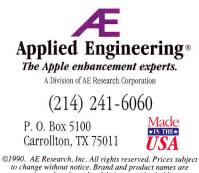

registered trademarks of their respective holders

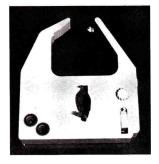

- 1. Guaranteed for 1,200 pages or free replacement! 15 times longer than regular cartridges
- Fits Imagewriters I & II, Apple DMP, DEC LA-50, NEC 8023A. most C.Itohs & many more
- Now re-ink in 3 min. without removing cartridge from printer. No mess, like those external re-inkers, which take up to 30 min!
- 4. Just add 4 to 6 drops periodically. Available in: Black, Blue, or Brown. Ample bottle of ink is included
- 5 Much cheaper per page than regular cartridges, which seldom last more than 80 pages!
- No more gradual fade-outs while 6
- printing that late-night report, etc.! 7. New version: 2. 5.

\$16.95 + \$3 Shipping

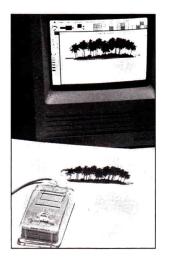

- Custom made to fit the Apple II and 1. Mac Plus Mouse! Shown on Mac SF/II Mouse, and comes with spacers to fit those two.
- Forward extending arm has a 2-X 2 Lens with a bulls eye.
- Trace drawings, diagrams, logos, artwork & schematics. Use with "T" square or free hand. Use with CAD & Desk Top 3.
- 5. programs, or with Paint/Draw, etc.
- Fits all Apple mouse models!
- Injection molded from Optical Grade Acrylic to a thickness up to 1.4" inch!

Only \$14.95 + \$3 Shipping Order any two itemsshipping is free! Orders (800) 451-3589 Questions: (614) 221-0502 Or write: Dynatron 406 Thurber Drive W. Ste. #9 Columbus, Ohio 43215

Circle 150 on Reader Service Card. 32 + inCider May 1990

#### **GRAND PRIX CIRCUIT**

ACCOLADE. 550 South Winchester Boulevard, Suite 200, San Jose, CA 95128, (408) 985-1700

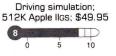

ow that you've warmed up with a few test drives in a variety of streetlegal sports cars, strap yourself into the cockpit of a Formula One race car. You thought 120 or 140 miles per hour was fast? How about 200 mph?

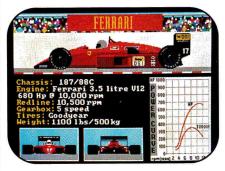

Spin out in a superpowered speed sled.

You can race with the Ferrari, Williams, or McLaren teams-that's in order of increasing top speed, but decreasing handling ability, so the Ferrari would be best for your first races. Then you can run a few courses with the Williams Renault, and once you've really got the hang of it, run some laps in the McLaren Honda. Your racing career will span the globe-Brazil, Monaco, Canada, Detroit, Britain, Germany, Italy, and Japan. They're all faithful reproductions of actual Grand Prix circuit tracks-all the turns and straightaways you see on Wide World of Sports.

It's not easy handling one of these super-horsepowered monsters. Even at the lower levels, you have to finesse your turns. If you wait until the last minute to crank the wheel, you'll see the world spinning by as you veer wildly off course.

Remember, as tough as it can be to handle- one of these simulated cars, when you're in a race nine other cars will be out there, all trying to get ahead of you. Every time I entered a race, however, my competitors were too far ahead for me to study their tactics.

Lafe Low inCider staff

#### **ORBIZONE**

PANGEA SOFTWARE, 10918 Kirwick, Houston, TX 77024

Arcade action: 512K Apple IIGS; \$5 shareware fee 

5

10

f you've been playing arcade games and computer games since the dawn of Lime (or at least since the dawn of arcade and computer games), you recognize the classics-Pong, Space Invaders, and a handful of other timeless titles. Orbizone is basically the same thing as Asteroids: You control a ship in the center of the screen, which you rotate in all directions to clear the screen of "asteroids."

You'll need a joystick to play Orbizone. One fire button shoots at whichever critter you're pointing at, and the other thrusts you forward. Whenever you see a bubble on screen after you've hit something, run it over by thrusting forward and you'll be protected by a force field for a short while.

What you're shooting at is a fleet of multicolored animated blobs that float all over the screen and break down into smaller and smaller pieces each time you hit one of them. When you collide with an asteroid, you vanish in a dazzling explosion. For such a simple game, its fluid animation and crisp graphics are captivating.

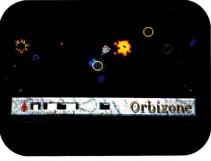

Dazzling Asteroids-style action.

The guys who developed Orbizone should be well known to game fanatics: After seeing Orbizone, Senseless Violence, and Xenocide, I can safely say that the graphics screens in Brian Greenstone and Dave Triplett's games are second to none. Sure, Orbizone resembles Asteroids' game play closely, but that old monochrome standby never looked like this. Lafe Low inCider staff

#### **INCLUDES A MONEY BACK GUARANTEE**

NEW! VERSION 3

"Excellent!"

"A Real Winner!"

Office Computing

Personal Publishing

ANNUAL SALES SUMMARY YEAR ENDING 12/89

RELIEN J Hawithi 47 RELIEN S HEANT 31

NEXT MONTH'S

Home

Publish-It!3 InCider "The Star Performer." Nibble

#### PUBLISH IT! 3—A full-featured, fully integrated desktop publisher with word processing, page layout, typesetting, graphics—and then some!

For all its state-of-the-art ability, PUBLISH IT! 3 is incredibly easy to learn. PUBLISH IT! 3 combines the familiar MacIntosh User Interface, our Quick-Start Mini-Manual, a full complement Nithout advertisin of Help Screens, and the practical WYSIWYG (What-You-See-Is-What-You-Get) display-all designed to get you up and running in less than one hour!

#### **New Version 3.0 Features:**

- Creates & Prints Color Documents: Add a color ribbon to your Image-Writer-or any other printer with color capability-and your documents now print out in color!
- Improved Operation: Faster keyboard response time; a GOTO page command; improved graphics importing capability; enhanced layout tools.
- Expanded PostScript Support: Allows you to work with PostScript commands and print PostScript files to disk.
- AppleWorks 3.0 Compatibility
- Imports Super Hi-Resolution Graphics from popular drawing programs.
- PrintShop IIGS Graphics Support
- Cut, Copy & Paste Groups: Automatically moves or copies groups of objects within your document.
- Custom Guides make it even easier to position text & graphics.

#### Additional Features:

 MacIntosh User Interface: Pull-down menus, icons, scroll bars and dialogue boxes help you learn and use the program quickly. Your display screen shows you exactly what your final product will See-Is-What-You-Get.

• Flexible Page Layout: With your mouse or joystick, and keyboard, you can overlap, reposition, resize, and reshape the text, columns & graphics. Change your layout or experiment-almost effortlessly!

For Apple IIe (enhanced), IIc Plus, IIGS, and Laser Computers.

 Built-in Fonts: Choose from over 1280 possible type-style combinations! Opt for bold, white, italic, underlined, outlined, shadow, & superscript or subscript characters. Type sizes range from 9 to 72 point.

your business

• Premium Quality Printouts:

PUBLISH IT! 3 uses a special high density (72 x 120) printout format that gives you superior quality printouts on your dot matrix printer.

 Built-in Word Processor: All the features necessary for everyday word processing, plus most of the sophisticated ones found in more expensive programs.

 Text Importing: Load documents from APPLEWORKS, BANK STREET WRITER\* or any other program with an ASCII format.

 Includes over 200 Professionally **Drawn Graphics & Illustrations** 

 Built-in Graphic Toolbox: Draw lines, boxes, circles, rules and more. Plus, choose from a wide variety of built-in line and fill patterns, or create your own.

 Graphics Importing: Directly import and resize graphics and illustrations from any standard Apple double-high-resolution drawing and graphics programs-including PRINTSHOP and DAZZLE DRAW.\* Then crop and size them to fit.

#### Kerning and Leading

 Automatic Text Flow and Word Wrap: Flows text from column to column, or page to page.

For Apple Ile (enhanced), Ilc Plus, IIGS, and Laser Computers.

#### Suggested Retail Price ... \$129.95

Update from PUBLISH IT! 2...\$29.95 (For current PUBLISH IT! owners only !)

| 1-708-948-     | 9202 FAX      | : 1-70 <mark>8-948-76</mark><br>SH IT! 3.          |                                                             | ervice:   |
|----------------|---------------|----------------------------------------------------|-------------------------------------------------------------|-----------|
| (postage & h   |               |                                                    | Card Number                                                 |           |
| PUBLISH IT!    | 3. I've enclo | LISH IT! 2 to<br>sed the TITLE                     | Signature                                                   | Exp. Date |
|                |               | , and \$29.95 +<br>g). Total: \$34.65              | Name                                                        | 17        |
| PUBLISH IT!    | 3. I've enclo | LISH IT! 1 to<br>sed the TITLE<br>., and \$44.95 + | Address                                                     | A. C.     |
|                |               | g). Total: \$49.65                                 | City/State/Zip                                              |           |
| Illinois resid | lents, pleas  | e add 6.5%                                         | Mail to:                                                    |           |
| sales tax.     |               |                                                    | TIMEWORKS                                                   |           |
| Disk Size:     | □ 5¼″         | □ 3½″                                              |                                                             |           |
| Payment:       | Check         | □ Visa                                             | Customer Service Dept.                                      |           |
| 1.             | П МС          | Amex                                               | 444 Lake Cook Rd., Deerfield, IL 60015-49<br>1-708-948-9200 | 919       |

\*Reg. Trademarks of their respective companies, ©1988 Timeworks, Inc. All Rights Reserved

Circle 140 on Reader Service Card.

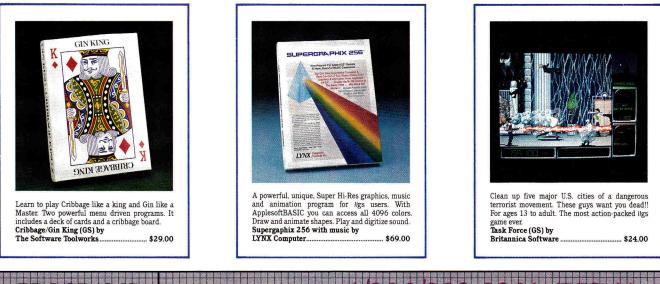

|                                                                                                    | <b>颰蔳斄礛蘷踞涎값运艇非理测试验性器的资源规能并通常的资源器等得能能会等</b> 能能得多等能成现实的变形的。                                                                                                    |
|----------------------------------------------------------------------------------------------------|----------------------------------------------------------------------------------------------------|
| 김 김 의 의 의 의 의 의 의 의 의 의 의 의 의 의 의 의 의 의                                                                                                    | 녟κ솘삨괱껆햜콎쥥뺥뻝쐪혊퍮뤋떙뮾쩛됳뿺앭뜺윩렮깹챓슯뀷맽핟놦딹핟쥑햜똣쇖봗꿕캾갼쁵꽖뙨些핟쁙렮곂쁙렮휸띛랖퉈숺탒뀰夫놰걪탒퍵퉈걏릲큿킕뎢횖쁈큟꺌                                                                                                    |
|                                                                                                    | 1 魔魔魔1-27 <i>2 - 233</i> 11,519415 26(1)11,512 26(2)12,212 26(2)12,212 26(2)12,212 27(2)12,212 26(2)12,212 26(2)12 |
|                                                                                                    | ■ 教師創造なに公室(ごとごぶんとふたみたみ)開始開始開始目録1 数7A、1/4   慶 千 88 ▼A、7A (学 4)週7 (部間ア 4)第1 / 18 〒 2017 長草 300 B、 「特許 A 7)81 (報告的論                                                                                                    |
| the last we have the part of the set for any first the set of the last set of the last set set set set set set set set set s | · 建苯基基基苯基基基基基苯基基基基基基基基基基基基基基基基基基基基基基基基基基                                                                                                    |
|                                                                                                    | 「「「「「「「「「「」」」」「「「」」」「「「」」」「「」」」「「「」」」「「」」」「「」」」「「」」「「」」」「「」」「」」「「」」「」」「」」「」」「」」「」」「」」」「」」」「」」」「」」」「」」」」                                                                                                    |
|                                                                                                    | 뭵쿪훕븮뼒맖흃쳲궳뭱쩺볞뛎뼕쏊쨆볞졠틆웲쵅쎫쫋袋뿂첦텯끺뒥쎹护뽁봗몍꽖곗웧볗护놱봗둭봗⋍껪뛢护놱섉뵨릐庐뎍泸껆뛢骬 4학^纯选두뜨ᆞ뿌哞漂片乓,1첉흞멻딇                                                                                                    |
|                                                                                                    |                                                                                                    |
|                                                                                                    |                                                                                                    |
|                                                                                                    |                                                                                                    |
|                                                                                                    | 日本語入する(べきほぼよう)(1)/私のが現代にいた)///海藻語機構要語的です(1)//A マ//何/A m m and のがのがのののなる しつが(4 ちゃく4 //5//4 ちょう //の間の間の目的の                                                                                                    |
| 그 씨 씨 방 병 명 방 방 방 방 방 방 방 방 방 영 영 방 방 방 방 방 방 방 방                                                                                                    | 뭵궳뛇콎볋윃쓝춬탒뽁뙨볋쥥븮슻볞슻볞슻볞슻븮뼺햜휭큟햜쨙됕햜퀑줂윩놧싞걓석퀑볞닏녇꼐랦흕쀨붱먨쎻쏊숺눩ć뗴혏춯깇歹옚콎삥늌쓚흦슻볛곗걧싞꺯쁥ң훯썦뱮줥흌                                                                                                    |
| 승규는 것 때 눈 것 때 우리는 것 것 때 것 한 번 것 같 것 이 것 같 것 같 것 같 것 같 것 같 것 같 것 같 것 같                                                                                                    | \textbf\textbf\textbf\textbf                                                                                                    |

#### **AppleCompatibleComputers**

#### Laser Computer, Inc.

| Laser 128 Cables (Parallel, Serial, RGB or Modem). | 16.  |
|----------------------------------------------------|------|
| Laser 128 Mouse                                    |      |
| Laser 128 Disk Drive or Laser Amber Monitor        |      |
| Laser 128 800K 3.5" Drive w/Controller             | 215. |
| Laser 190A Printer w/Serial Interface              | 239. |
| Laser RGB Monitor                                  |      |
| Laser 128 Computer                                 |      |
| Laser 128EX Computer                               |      |
| Laser 128EX II Computer (51/4).                    |      |
| Laser 128EX II Computer (31/2)                     |      |

#### **Backup Utilities**

| Apple                  |    |
|------------------------|----|
| G\$70\$ v5 (G\$)       |    |
| Central Point          |    |
| Copy II Plus v9.0      |    |
| Glen Bredon            |    |
| Dos.Master or Pro.Cmd. |    |
| ProSel 8 (51/4)        |    |
| ProSel 16 (3½)         |    |
| Vitesse, Inc.          |    |
| Salvation(GS)          | 35 |

#### **Entertainment Software**

| Accolade                                        |     |
|-------------------------------------------------|-----|
| European Roadways(GS), Muscle Cars (GS)         | 15. |
| California Challenge Disk(GS) or Supercars(GS)  | 15. |
| International Course Disk(GS)                   | 15. |
| Bubble Ghost(GS)                                |     |
| Serve & Volley(GS) or Test Drive                | 27. |
| Mean 18(GS) or Hardball(GS).                    |     |
| 4th & Inches(GS)                                |     |
| Heatwave(GS) or FastBreak(GS)                   |     |
| Jack Nicklaus Golf(GS) or Blue Angels(GS)       |     |
| Third Courier(GS) or Test Drive II(GS)          | 34. |
| Activision                                      |     |
| Rampage                                         |     |
| Blackjack Academy(GS)                           | 27. |
| Blackjack Academy(GS).<br>Sky Travel(IIE & GS). | 34. |
| Artworx                                         |     |
| KaleidoKubes(GS)                                |     |
| Bridge v6.0(AP or GS) or Strip Poker II(GS)     | 27. |
| BlueLion                                        |     |
| Ticket to Washington D.C                        |     |
| Britannica                                      |     |
| Laser Force(GS) or Gnarly Golf(GS)              |     |
| New on Communeries                              |     |

#### Now on Compuserve-GO PP Genie-GOPP

| Great Western Shoot-Out(GS)                             |
|---------------------------------------------------------|
| Broderbund                                              |
| Down Hill Challenge(GS)                                 |
| Wings of Fury(AP & GS) or Prince of Persia              |
| Ancient Art of War or Ancient Land of Ys(GS)            |
| The Dark Heart of Uukrul or VCR Companion               |
| California Dreams                                       |
| Vegas Gambler(GS), Vegas Craps(GS) or Triango(GS) 27.   |
| Tunnels of Armageddon(GS)                               |
| Casady & Greene, Inc.                                   |
| Crystal Quest(GS)                                       |
|                                                         |
| Cinemaware                                              |
| King of Chicago(GS)                                     |
| Detender of the Crown(65) or Sindad(65)                 |
| Three Stooges(GS) or Rocket Ranger(GS)                  |
| Data East                                               |
| Batman, Heavy Barrel, or Robo Cop23.                    |
| Datasoft                                                |
| Tomahawk(GS)                                            |
| Hunt for Red October(AP or GS)                          |
| ECLAT                                                   |
| Geographic Jigsaw(AP or GS)                             |
| Electronic Arts                                         |
| Marble Madness(GS), World Tour Golf(GS)                 |
| or Strike Fleet. 15                                     |
| or Strike Fleet                                         |
| Bards Tale II                                           |
| Cartooners(GS) or Bards Tale II(GS)                     |
| Zany Golf(GS), King's Bounty or Earl Weaver Baseball26. |
| Bards Tale III, or Madden Football                      |
| Instant Synthesizer(GS)                                 |
| FTL                                                     |
| Dungeon Master(GS)                                      |
| Infocom                                                 |
|                                                         |
| Zork Trilogy or Leather Goddesses of Phobos             |
| Beyond Zork(AP or GS) or Battle Tech                    |
| Zork Zero, Journey(AP or GS) or ShoGun                  |
| Interplay                                               |
| Neuromancer(GS), Battle Chess(GS)                       |
| or DragonWars(AP & GS)                                  |
| Leisure Genius                                          |
| Clue, Risk, or Scrabble                                 |
| Melbourne House                                         |
| Barbarian(GS)                                           |
| War in Middle Earth(GS)                                 |
| Micro League Sports                                     |
| Micro League Baseball w/ General Manager & Stat 24.     |
|                                                         |
| Microprose                                              |
| F-15 Strike Eagle or Silent Service(AP or GS)14.        |
| Micro Revelations                                       |
| Xenocide(GS)                                            |
| Miles Computing                                         |
| Manie Candle 36                                         |

| Mindscape                                                                                                    | 25   |
|----------------------------------------------------------------------------------------------------|------|
| Gauntlet or Paperboy(AP or GS)<br>Super Star Soccer(GS) or Hostage(GS)                                                    | 20.  |
| Gauntlet(GS) or Super Star Ice Hockey(GS)                                                                                 | 29   |
| Captain Blood(GS)                                                                                                    | 29.  |
| Shadow Gate(GS), Uninvited(GS), Deja Vu II(GS)                                                                            | 32.  |
| Balance of Power 1990(GS) or Deja Vu(GS)                                                                                  | 32.  |
| Origin Systems                                                                                                    |      |
| Tangled Tales                                                                                                    | 20.  |
| Times of Lore(AP & GS) or WindWalker                                                                                      | 27.  |
| Space Rogue, Knights of Legend or Omega(AP or GS)<br>Ultima Trilogy(I, II & II), Ultima IV or Ultima V                    |      |
| PBI Software                                                                                                    | 39.  |
| Sea Strike(GS)                                                                                                    | 29   |
| Strategic Conquest(GS)                                                                                                    | 35   |
| The Tower of Myraglen(GS) or Alien Mind(GS)                                                                               |      |
| Sierra On-Line                                                                                                    |      |
| Mother Goose(AP or GS)                                                                                                    | .19. |
| Thexder(AP or GS) or Silpheed(GS)                                                                                         | 24.  |
| Leisure Suit Larry(AP or IIGS)                                                                                            | 26.  |
| Gold Rush(AP or GS) or Black Cauldron(GS)<br>Kings Quest IV(AP or GS)                                                     | 20.  |
| Kings Quest 1, 11 or 111 (AP or 11GS)                                                                                     | 32.  |
| ManHunter New York(AP or GS)                                                                                              |      |
| or Police Quest(AP or GS)                                                                                                 | 32   |
| Software Toolworks                                                                                                    |      |
| Cribbage/ Gin King(GS)SPECIAL                                                                                             | 29.  |
| Chessmaster 2100 or Life & Death(GS)                                                                                      | 33.  |
| Chessmaster 2100(GS) or Keef the Thief(GS)                                                                                | .33. |
| So What Software<br>Sonix(GS)                                                                                             | oг   |
| Spectrum Holobyte                                                                                                    | . 30 |
| Soko-Ban                                                                                                    | 23   |
| Tetris(AP & GS).                                                                                                    |      |
| Strategic Simulations                                                                                                    |      |
| AD&D Pool of Radiance                                                                                                    | 30.  |
| Battle of Napoleon or The Azure Bonds(GS)                                                                                 | 33.  |
| Sublogic                                                                                                    | 07   |
| Jet                                                                                                    | 21.  |
| Flight Simulator II                                                                                                    | 32.  |
| Arkanoid                                                                                                    | 10   |
| Renegade(AP & GS), Arkanoid II(GS) or Rastan(GS)                                                                          | 24   |
| Bubble Bobble(AP & GS) or Qix(AP & GS)                                                                                    | .24  |
|                                                                                                    |      |
| Three Sixty                                                                                                    |      |
| Three Sixty<br>Warlock(GS) or Dark Castle(GS)                                                                             | 35   |
| Warlock(GS) or Dark Castle(GS)                                                                                            |      |
| Warlock(GS) or Dark Castle(GS)<br>Victory Software<br>2088 The Cryllan Mission(GS)                                        |      |
| Warlock(GS) or Dark Castle(GS)<br>Victory Software<br>2088 The Cryllan Mission(GS)<br>Virginia Real Software              | .45  |
| Warlock(GS) or Dark Castle(GS)<br>Victory Software<br>2088 The Cryllan Mission(GS)<br>Virginia Real Software<br>Anchorman | .45  |
| Warlock(GS) or Dark Castle(GS)<br>Victory Software<br>2088 The Cryllan Mission(GS)<br>Virginia Real Software              | .45  |

#### Ahsoft

| AUSUIL    |         |       |          |        |   |      |
|-----------|---------|-------|----------|--------|---|------|
| AC/ BASIC | (16-bit | BASIC | Compiler | for GS | 7 | . 79 |

# Stock, Speed, Support, Price

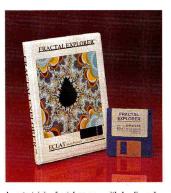

An entertaining fractal program with dazzling color effects. Informative and educational. Includes on-line help and 16 color display. Uses Mandlebrot and Julla fractal sets. Fractal Explorer (GS) by Eclat ..... \$28.00

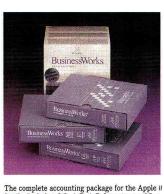

The complete accounting package for the Apple *II* family. Includes: G/L, A/R, A/P, Inventory and System Manager. Payroll module available separately. Powerful and easy to use. BusinessWorks Bundle by Manzanita Software ..... \$269.00

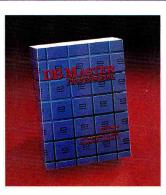

This is a powerful relational database manager. It's easy to use and can convert Appleworks files, so getting started is a snap. DB MASTER PROFESSIONAL (GS) by Stone Edge......\$189.00-Apple *II*GS

#### FAX: 203/381-9043 Inquiries: 203/378-3662 75 RESIDARCH DRIVE Cana STRATFORD CT 06497

| Big Red Computer                                      |     |
|-------------------------------------------------------|-----|
| PS Lovers' Utility Set(AP or GS)                      | 27  |
| Micol Systems                                         |     |
| Micol Advanced Basic(GS) v3.0                         |     |
| Roger Wagner                                          |     |
| SoftSwitch(GS)                                        |     |
| Merlin 8/16 ( <i>IIe</i> , <i>IIc</i> , <i>IIGS</i> ) | 75. |
| So What Software                                      |     |
| Hyper Launch(GS)                                      |     |
| Call-Box(GS)                                          | 69. |
| The Byte Works                                        |     |
| ORCA/Disassembler(GS)                                 |     |
| ORCA/DeskTop(GS)<br>ORCA/M Assembler(GS)              |     |
| ORCA/M Assembler(GS)                                  |     |
| ORCA/Design Master(GS)                                |     |
| ORCA/ Pascal Desktop Debugger(GS)                     |     |
| ORCA/C Desktop Debugger                               |     |
| TML Systems                                           | 0.5 |
| TML Source Code Library II(GS)                        |     |
| TML Speech Toolkit(GS)                                |     |
| TML Basic(GS) or TML Pascal II(GS)                    |     |
| Zedcor                                                |     |
| ZBasic v4.0                                           |     |

#### **Graphics Packages**

Abracadata

| Architecture Library 1, 2, 3 or 4(AP or GS)          | . 21 |
|------------------------------------------------------|------|
| Interiors Library 1, 2(AP or GS)                     |      |
| or Landscape Library 1                               | . 21 |
| Design Your Own Train                                | 35   |
| Design Your Own Home: Architecture, Interiors        |      |
| or Landscape                                         | . 47 |
| Design Your Own Home: Architecture(GS)               |      |
| or Interiors(GS)                                     | 59   |
| Design Your Own Home: Landscape(GS)                  | . 59 |
| Activision                                           |      |
| Draw Plus                                            | . 20 |
| Paintworks Gold(GS)                                  | 45   |
| Paint/Write/Draw                                     | 80   |
| Baudville                                            |      |
| Award Maker Plus(AP & GS)                            | 35   |
| 816/ Paint                                           | 45   |
| Beagle Bros.                                         |      |
| Beagle Draw(GS)                                      | 52   |
| Berkeley Softworks                                   |      |
| GEOS, GEOCalc or GEOFile                             | . 45 |
| Broderbund                                           |      |
| Print Shop Graphics Library I, II, III or Holiday Ed | . 16 |
| Print Shop Graphics Library Sampler Edition(GS)      | . 24 |
| Print Shop Graphics Library Party Edition(GS)        | . 24 |
| Print Shop Companion.                                |      |
| Print Shop(AP or C + )                               |      |
| Dazzle Draw or Print Shop(GS)                        | 39   |
|                                                      |      |

#### ECLAT Electronic Arts DeluxePaint II(GS). DeluxeWrite w/ Deluxe Paint II(GS). . 35. Lynx Computer Roger Wagner Graphic Exchange(GS). 35. So What Software lconix(GS). Spinnaker Newsroom Clip Art Collection vol. 1, 2 or 3. 14 Certificate Maker Library #1..... Fonts For Springboard Publisher(GS)...... 19 19 Certificate Maker or Newsroom ..... 26 Springboard Publisher v2.0(AP or GS). 79 Thunderware Thunderscan (AP or GS). 165 Vitesse, Inc. Quickie(GS)... 215.

#### **Communication Software**

| Applied Engineering<br>ReadyLink           | 69 |
|--------------------------------------------|----|
| Beagle Bros.                               |    |
| TimeOut TeleComm                           |    |
| Point - to - Point.                        |    |
| Checkmate Technology<br>ProTERM (AP or GS) |    |
| Compuserve<br>Compuserve Starter Kit       |    |
| L & L<br>GBBS                              |    |

#### **Business Software**

| Abracadata<br>Electronic Drawing                  | 32    |
|---------------------------------------------------|-------|
| Everybody's Planner                               | 69.   |
| ACTAsoft                                          |       |
| Alpha Check v3.0                                  | .32.  |
| Addison - Wesley<br>Wordbench (AP & GS)           | 99.   |
| Beagle Bros.                                      |       |
| Timeout MacroTools or MacroTools II               | . 19. |
| Beagle Write Desk Accessories or Font Pack 1 or 2 | .23.  |
| Beagle Write Picture Manager                      | . 25. |
| Beagle Bros. Clip Art vol 1 & 2(GS)               |       |
| Timeout SideSpread, FileMaster, or DeskTools      | 29.   |
| Timeout Thesaurus, DeskTools II                   |       |
| or PowerPackSPECIAL                               | 29.   |

| GS Font Editor or Program Writer                 |
|--------------------------------------------------|
| Timeout UltraMacros or SpreadTools               |
|                                                  |
| Beagle Bros. Desk Accessories(GS)                |
| Timeout SuperFonts or QuickSpell                 |
| Timeout ReportWriter or Beagle Write             |
| Timeout Graph                                    |
|                                                  |
| Beagle Write(GS)                                 |
| Broderbund                                       |
| On Balance                                       |
| On Balance                                       |
| Claris                                           |
| Apple Works v3.0                                 |
| Apple Works(GS)                                  |
| Dac Software                                     |
| Dac-Easy Accounting                              |
|                                                  |
| Intuit                                           |
| Quicken v1.5                                     |
| Manzanita                                        |
| BusinessWorks Payroll (AP & GS)                  |
| BusinessWorks Bundle AP & GS /Sys. Manager, G/L, |
| A / P, A / R, Inventory)                         |
| MECA                                             |
| Managing Your Money v4.0 (AP & GS)95.            |
| Merr                                             |
| Calendar Crafter School(GS)                      |
| Micca Soft                                       |
| Invoicer w/ A/P & Sales Tracking/Inventory       |
| Milliken                                         |
| Medley(GS)                                       |
| Monogram                                         |
| Dollars and \$ense                               |
|                                                  |
| Nolo Press<br>Will Maker                         |
|                                                  |
| Sensible Software                                |
| Sensible Grammar ProDos (AP & GS) 06.SPECIAL 55. |
| Seven Hills Software                             |
| Font Factory(GS)                                 |
| Disk Access                                      |
| Graphicwriter III(GS)                            |
| SoftSpoken                                       |
| Cross-Works v2.0                                 |
| Stone Edge                                       |
| DB Master Professional. SPECIAL 199.             |
| Timeworks                                        |
| People, Places and Things, Design Ideas, Symbols |
| and Slogans, Education Graphics, Font Pack 1     |
| or 2 (AP & GS)                                   |
| Graph It! or SwiftTax                            |
| Art Portfolio 4 in 1                             |
| Publish-It v3.0(AP & GS)                         |
| Word Perfect Corporation                         |
| WordPerfect(GS)                                  |
| The short contract the state of come for         |
|                                                  |

## Your Apple Plus is PROGRAMS PLUS

Circle 128 on Reader Service Card.

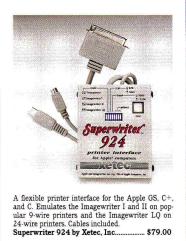

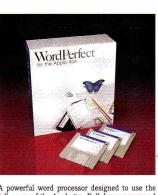

A powerful word processor designed to use the full power of the Apple *Hgs.* Pull down menus and a keyboard interface let you access all features with mouse or keyboard. Apple *He* version also available.

WordPerfect by Word Perfect Corp. .... \$109.00

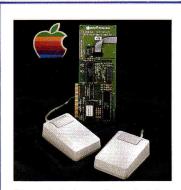

Get a genuine Apple mouse for your Apple I/e or I/c. Mouse for the I/e comes with an interface 

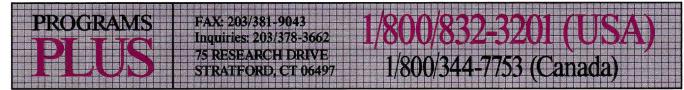

#### **Educational Software**

| Activision                                                                   |               |
|------------------------------------------------------------------------------|---------------|
| Music Studio v2.0(GS)                                                        | 45.           |
| A.E.C.                                                                       |               |
| Spanish Vocabulary                                                           | 18.           |
| Spanish Grammer                                                              | 18.           |
| Barron's                                                                     |               |
| Computer SAT Revised Version                                                 | 34.           |
| Britannica                                                                   |               |
| Designasaurus(GS) or Revolution '76(GS)                                      | 29.           |
| Algebra 1: 1st & 2nd Semester                                                | 48.           |
| Broderbund                                                                   |               |
| Where in the World is Carmen San Diego?                                      |               |
| Science Tool Kit Module I, II or III                                         |               |
| Where in the USA is Carmen San Diego?                                        | 29.           |
| Where in Europe is Carmen San Diego?(AP or C + )                             |               |
| Where in the World is Carmen San Diego?(GS)                                  | 29.           |
| Where in Time is Carmen San Diego?( $A^{P}$ or $C + $ )                      | . 29.         |
| Playroom                                                                     | 31.           |
| Science Tool Kit Master Module                                               |               |
| Geometry(GS)                                                                 |               |
| The Family Software Library                                                  | 69.           |
| ByteWorks                                                                    | 0.0           |
| Ugly Duckling(GS)                                                            | . JZ.         |
| Compu-Teach                                                                  | 07            |
| Joshua's Reading Machine(AP or GS & C + )                                    | 27.           |
| See the U.S.A. or Once Upon A Time II                                        |               |
| Once Upon A Time(GS Talking)                                                 | 30.           |
| Davidson & Associates<br>Math Blaster Plus(GS) or Word Attack Plus(AP or GS) | 20            |
| Alge-Blaster Plus(AP or GS) or Math Blaster Plus                             |               |
| Grammar Gremlins or Read 'N' Roll.                                           | 20            |
| Spell-It Plus(AP or GS)                                                      | 23.           |
| or Math Blaster Mystery(AP or C + )                                          | 20            |
| Talking Math & Me(GS) or Talking Reading & Me(GS)                            | 20.           |
| Talking Math Blaster Plus(GS)                                                | 29            |
| Word Attack Plus Spanish or French.                                          |               |
| First Byte/Electronic Arts                                                   | 20.           |
| The Rhyming Notebook                                                         | 29            |
| Grade Busters Corporation                                                    | . 20.         |
| Grade Busters 4.5.6                                                          | 42            |
| Grade Busters 1,2,3                                                          |               |
| Great Wave                                                                   |               |
| Kidstime II (GS)                                                             | 24            |
| Learning Company                                                             |               |
| Magic Spells(GS), Math Rabbit                                                |               |
| or Gertrudes Secrets(GS)                                                     | . 24          |
| Reader Rabbit, Magic Spells or Math Rabbit(GS)                               | 24            |
| Think Quick or Writer Rabbit                                                 |               |
|                                                                              | 1000 TO TO TO |

#### Now on Compuserve-**GO PP Genie-GOPP**

| Writer Rabbit(GS) or Think Quick(GS)                          |            |
|---------------------------------------------------------------|------------|
| Reader Rabbit(GS).<br>Writing and Publishing Center(AP or GS) |            |
| Lawrence Productions, Inc.                                    |            |
| McGee                                                         | 29         |
| Mindscape                                                     |            |
| Crossword Magic                                               |            |
| Orange Cherry                                                 |            |
| GS Talking Series:                                            |            |
| Animals, Dinosaurs, Numbers, First Write, First R             |            |
| School Bus, Alpha Chimp, Colors & Shapes, Read                | ing        |
| Railroad, Addition & Subtraction, ABC's, Speller,             | 10         |
| Clock or Money                                                |            |
| Pelican Software                                              |            |
| Monsters & Make Believe Plus                                  | 20         |
| or POW! ZAP! KER-PLUNK!                                       |            |
| Roger Wagner<br>HyperStudio(GS)                               | 05         |
| Sensible Software                                             |            |
| Report Card II(AP & GS)                                       | PECIAL 37. |
| Simon & Schuster                                              |            |
| Speed Reading Tutor IV or Typing Tutor IV Plus                |            |
| Typing Tutor IV Plus(GS)                                      |            |
| Software Toolworks                                            |            |
| Mavis Beacon Typing                                           |            |
| Mavis Beacon Typing(GS)                                       |            |
| Spinnaker                                                     | 70         |
| Facemaker: Golden Edition or Kidwriter                        |            |
| Atlas Explorer.<br>Kidwriter Gold(GS).                        |            |
| Terrapin                                                      |            |
| Terrapin Logo Plus                                            | 79         |
| Tom Snyder Productions                                        |            |
| Reading Magic Library: Jack and the Beanstalk                 |            |
| or Flodd, the Bad Guy.                                        |            |
| Weekly Reader                                                 |            |
| New Talking Alphabet (3%)                                     |            |
| or New Talking Opposites (3½)                                 |            |
| New Talking Shapes (3½)                                       |            |
|                                                               |            |

#### Modems

| Anchor Automation                            |      |
|----------------------------------------------|------|
| 2400E                                        | 155. |
| Applied Engineering                          |      |
| DataLink Modem 24008 (Int. II + , Ile or GS) |      |
| DataLink Express Modem                       |      |
| Practical Peripherals                        |      |
| Practical Modem 2400 SA.                     | 179. |
| Prometheus                                   |      |
| Pro Modem 2400A (Single Card)                | 129. |
| Supra Corporation                            |      |
|                                              |      |

#### 

### Accelerators/Ramcards/ Z-80/80 Column Cards

| Apple Computer                            |     |
|-------------------------------------------|-----|
| Apple //e Enhancement Kit                 | 55. |
| Apple //e Extended 80 Col. Card           | 19. |
| Annlied Engineering                       |     |
| PCtransporter Installation Kit///e/       | 35. |
| PCtransporter Installation Kit GS         | 15. |
| View Master 80 /// + /                    |     |
| GS-Bam 256K 13                            | 85  |
| RamWorks Basic 256K                       | 35  |
| RamWorks III 256K                         | 19. |
| Ramkeeper                                 |     |
| TransWarp III Accelerator                 | 9   |
| GS-Ram 512K                               | 5.  |
| RamWorks III 512K                         | 19  |
| Z-Ram Ultra 1 512K                        |     |
| Z-Ram Ultra 2 256K                        | 95  |
| GS-Ram Ultra 512K                         | 39  |
| RamFactor 512K                            | )5  |
| GS-Ram 1MG                                | 9   |
| Ram Express 512K, or Z-Ram Ultra 2 512K21 | 19  |
| RamWorks III 1MG                          | 35  |
| GS-Ram Ultra 1MG24                        | 15  |
| GS-Ram Plus 1MG, RamFactor 1MG            |     |
| or GS-Ram 1.5MG25                         | 59  |
| Z-Ram Ultra 2 1MG                         | 75  |
| TransWarp Accelerator(GS)                 | )5  |
| Z-Ram Últra 3 1MG                         | 15  |
| GS-Ram Ultra 2MG or GS-Ram Plus 2MG       | 19  |
| PC Transporter (768K)                     | 79  |
| GS-Ram Plus 3MG                           | 59  |
| Chinook                                   |     |
| C-Ram w/256K(C & C + )                    | 59  |
| C-Ram w/512K(C & C + )                    | 95  |
| C-Ram w/1MB(C & C + )                     | 66  |
| Harris Laboratories, Inc.                 |     |
| GS Load Card                              | 55  |
| GS Sauce Card                             |     |
| 7in Technology                            |     |
| Zip Chip 4 MHZ                            | 29  |
| Zip Chip 8 MHZ                            | 59  |

#### **Printer Interface Cards**

| Apple                           |             |
|---------------------------------|-------------|
| SCSI Card                       |             |
| Apple Super Serial Card         |             |
| Applied Engineering             |             |
| Parallel Pro (// + , //e, //GS) | 85.         |
| Serial Pro /// + , //e, //GS)   |             |
| Orange Micro                    |             |
| Grappler Plus (AP or GS)        |             |
| Grappler 9 pin                  | <b>7</b> 9. |

## Stock, Speed, Support, Price

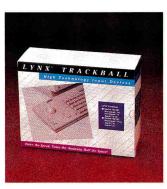

A professional mouse replacement for the apples. Works with all software that supports the mouse. Has three buttons for easy use. Saves desk top space. Comes in Apple platinum. TurboTrackball by LYNX Computer ...... \$59.00

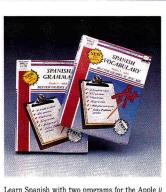

Learn Spanish with two programs for the Apple  ${\it II}$  series. Teaches both Vocabulary and Grammar for Grades 5 to adult. Use existing lessons or add your own. Spanish Vocabulary or Spanish Grammar by American Educational Computer, Inc. \$18.00ea.

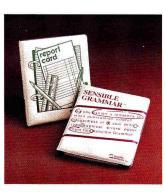

Sensible Grammar is a powerful stand alone document proofreader that works with most word processors including Appleworks v3.0. Report Card II is a complete teachers grading system By Sensible Software ..... .... \$55.00

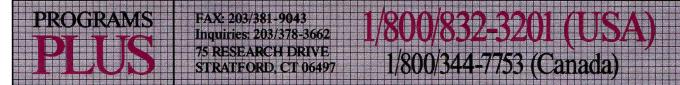

#### SMT

| No Slot Clock                                | 30  |
|----------------------------------------------|-----|
| Print Tech II (Parallel Interface)           |     |
| Thirdware                                    |     |
| Upgrade Kit (FingerPrint I & II)             | 30. |
| Finger Print GSi V.III                       |     |
| (Includes Desktop Accessories-IIGS)          | 89. |
| Finger Print Plus (Specify Cables: Parallel, |     |
| Serial, or ImageWriter(II, II + & IIe)       | 89. |
| Xetec Inc.                                   |     |
| Superwriter 924(GS,C + ,C) SPECIAL           | 79. |

#### Accessories

| Advanced Gravis                                                                                                    |                                                                                  |
|----------------------------------------------------------------------------------------------------|----------------------------------------------------------------------------------|
| Advanced Gravis' JoyStick(AP & GS)                                                                                                    | 30                                                                               |
| MouseStick ADB(GS).                                                                                                    |                                                                                  |
| Apple Computer                                                                                                    |                                                                                  |
| Apple Mouse //c                                                                                                    | CDECIAL OF                                                                       |
|                                                                                                    |                                                                                  |
| Apple Mouse <i>IIe</i>                                                                                                    | PECIAL 129.                                                                      |
| Applied Engineering                                                                                                    | 0.5                                                                              |
| TimeMaster II H.O.                                                                                                    |                                                                                  |
| Conserver(GS)                                                                                                    |                                                                                  |
| Sonic Blaster(GS)                                                                                                    |                                                                                  |
| IBM Style Keyboard                                                                                                    |                                                                                  |
| Audio Animator(GS)                                                                                                    | 179.                                                                             |
| Big Red Computer                                                                                                    | 100000                                                                           |
| Labels, Labels, Labels                                                                                                    |                                                                                  |
| CH Products                                                                                                    |                                                                                  |
| Hayes Mach III Joystick                                                                                                    |                                                                                  |
| Hayes Flight Stick.<br>Roller Mouse ADB(GS).                                                                                                    |                                                                                  |
| Roller Mouse ADB(GS)                                                                                                    |                                                                                  |
| Digital Vision                                                                                                    |                                                                                  |
| Computer Eyes(GS)                                                                                                    |                                                                                  |
| Kalmar                                                                                                    |                                                                                  |
|                                                                                                    |                                                                                  |
| Kalmar roll top 3½ (holds 45)                                                                                                    | 14                                                                               |
| Kalmar roll top 3½ (holds 45)<br>Kalmar roll top 3½ (holds 90)                                                                                                    |                                                                                  |
| Kalmar roll top 3½ (holds 90)                                                                                                    |                                                                                  |
| Kalmar roll top 3½ (holds 90)<br>Kalmar roll top 3½ (hold 135)                                                                                                    |                                                                                  |
| Kalmar roll top 3½ (holds 90)<br>Kalmar roll top 3½ (hold 135)<br>Kensington                                                                                                    | 21.<br>                                                                          |
| Kalmar roll top 3½ (holds 90)<br>Kalmar roll top 3½ (hold 135)<br>Kensington<br>Mouse Pocket ( <i>Reg. or ADB</i> ) or Mouseway ( <i>Mou</i>                                                                                                    |                                                                                  |
| Kalmar roll top 3½ (holds 90)<br>Kalmar roll top 3½ (hold 135)<br>Kensington<br>Mouse Pocket / <i>Reg. or ADB</i> ) or Mouseway / <i>Mou</i><br>Apple IIe, IIc or GS Dust Cover or Imagewriter I                                                                                                    |                                                                                  |
| Kalmar roll top 3½ (holds 90)<br>Kalmar roll top 3½ (hold 135)<br><b>Kensington</b><br>Mouse Pocket <i>(Reg. or ADB)</i> or Mouseway <i>(Mou</i><br>Apple Ile, Ilc or GS Dust Cover or Imagewriter I<br>Apple Security System                                                                                                    |                                                                                  |
| Kalmar roll top 3½ (holds 90)<br>Kalmar roll top 3½ (hold 36)<br><b>Kensington</b><br>Mouse Pocket <i>(Reg. or ADB)</i> or Mouseway <i>(Mou</i><br>Apple IIe, IIc or GS Dust Cover or Imagewriter I<br>Apple Security System<br>AntiGlare Filter GS.                                                                                                    | 21.<br>31.<br><i>isepad)</i>                                                     |
| Kalmar roll top 3½ (holds 90)<br>Kalmar roll top 3½ (hold 135)<br><b>Kensington</b><br>Mouse Pocket ( <i>Reg. or ADB</i> ) or Mouseway ( <i>Mou</i><br>Apple IIe, IIc or GS Dust Cover or Imagewriter I<br>Apple Security System.<br>AntiGlare Filter GS.<br>Printer Muffler 80                                                                                                    | 21.<br>31.<br><i>isepad)</i>                                                     |
| Kalmar roll top 3½ (holds 90)<br>Kalmar roll top 3½ (hold 135)<br><b>Kensington</b><br>Mouse Pocket <i>(Reg. or ADB)</i> or Mouseway <i>(Mou</i><br>Apple IIe, IIc or GS Dust Cover or Imagewriter I<br>Apple Security System<br>AntiGlare Filter GS<br>Printer Muffler 80<br>System Saver <i>(Platinum or Beige)</i> .                                                                                                    | 21.<br>31.<br><i>isepad)</i>                                                     |
| Kalmar roll top 3½ (holds 90)<br>Kalmar roll top 3½ (hold 935)<br><b>Kensington</b><br>Mouse Pocket <i>(Reg. or ADB)</i> or Mouseway <i>(Mou</i><br>Apple IIe, IIc or GS Dust Cover or Imagewriter I<br>Apple Security System<br>AntiGlare Filter GS.<br>Printer Muffler 80<br>System Saver <i>(Platinum or Beige)</i><br>System Saver IIGS.                                                                                                    | 21.<br>31.<br><i>isepad)</i> 8.<br>Il Cover9.<br>34.<br>39.<br>43.<br>59.<br>69. |
| Kalmar roll top 3½ (holds 80).<br>Kalmar roll top 3½ (hold 135)<br><b>Kensington</b><br>Mouse Pocket ( <i>Reg. or ADB</i> ) or Mouseway ( <i>Mou</i><br>Apple IIe, IIc or GS Dust Cover or Imagewriter I<br>Apple Security System.<br>AntiGlare Filter GS.<br>Printer Muffler 80<br>System Saver ( <i>Platinum or Beige</i> )<br>System Saver ( <i>IBS</i><br>New Turbo Mouse ( <i>Reg. or ADB</i> )                                                                                                    | 21.<br>31.<br><i>isepad)</i> 8.<br>Il Cover9.<br>34.<br>39.<br>43.<br>59.<br>69. |
| Kalmar roll top 3½ (holds 90)<br>Kalmar roll top 3½ (hold 135)<br>Kensington<br>Mouse Pocket <i>(Reg. or ADB)</i> or Mouseway <i>(Mou</i><br>Apple Ie., II. or GS Dust Cover or Imagewriter I<br>Apple Security System<br>AntiGlare Filter GS<br>Printer Muffler 80<br>System Saver ( <i>Platinum or Beige</i> )<br>System Saver (IGS.<br>New Turbo Mouse <i>(Reg. or ADB)</i><br>Kraft                                                                                                    | 21.<br>31.<br>(sepad)                                                            |
| Kalmar roll top 3½ (holds 80)<br>Kalmar roll top 3½ (holds 80)<br><b>Kensington</b><br>Mouse Pocket <i>(Reg. or ADB)</i> or Mouseway <i>(Mou</i><br>Apple Ile, Ile or GS Dust Cover or Imagewriter I<br>Apple Security System<br>AntiGlare Filter GS<br>Printer Muffler 80<br>System Saver ( <i>Platinum or Beige</i> ).<br>System Saver ( <i>Platinum or Beige</i> ).<br>System Saver ( <i>IlG</i> )<br>New Turbo Mouse <i>(Reg. or ADB)</i><br><b>Kraft</b> Universal 3 Button Joystick <i>(Ile, Ilc</i> )                                                      | 21.<br>31.<br>(sepad)                                                            |
| Kalmar roll top 3½ (holds 90)<br>Kalmar roll top 3½ (holds 90)<br><b>Kensington</b><br>Mouse Pocket ( <i>Reg. or ADB</i> ) or Mouseway ( <i>Mou</i><br>Apple IIe, IIc or GS Dust Cover or Imagewriter I<br>Apple Security System<br>AntiGlare Filter GS.<br>Printer Muffler 80<br>System Saver ( <i>Platinum or Beige</i> )<br>System Saver ( <i>Platinum or Beige</i> )<br>System Saver ( <i>IGS</i><br>New Turbo Mouse ( <i>Reg. or ADB</i> )<br><b>Kraft</b><br>Kraft Universal 3 Button Joystick ( <i>IIe, IIc</i> )<br>Krala Technologies                    | 21.<br>31.<br><i>isepad)</i>                                                     |
| Kalmar roll top 3½ (holds 90)<br>Kalmar roll top 3½ (holds 90)<br><b>Kensington</b><br>Mouse Pocket ( <i>Reg. or ADB</i> ) or Mouseway ( <i>Mou</i><br>Apple IIe, IIc or GS Dust Cover or Imagewriter I<br>Apple Security System<br>AntiGlare Filter GS.<br>Printer Muffler 80<br>System Saver ( <i>Platinum or Beige</i> )<br>System Saver ( <i>IPlatinum or Beige</i> )<br>New Turbo Mouse ( <i>Reg. or ADB</i> )<br><b>Kraft</b><br>Kraft Universal 3 Button Joystick ( <i>IIe, IIc</i> )<br><b>Koala Technologies</b><br>Koala Pad Plus w/ Graphics Exhibitor | 21.<br>31.<br><i>isepad)</i>                                                     |
| Kalmar roll top 3½ (holds 80)<br>Kalmar roll top 3½ (holds 80)<br>Kensington<br>Mouse Pocket <i>(Reg. or ADB)</i> or Mouseway <i>(Mou</i><br>Apple Ile, Ile or GS Dust Cover or Imagewriter I<br>Apple Security System<br>AntiGlare Filter GS<br>Printer Muffler 80<br>System Saver <i>(Platinum or Beige)</i> .<br>System Saver <i>(Platinum or Beige)</i> .<br>System Saver <i>(IlG)</i><br>New Turbo Mouse <i>(Reg. or ADB)</i><br>Kraft Universal 3 Button Joystick <i>(Ile, Ilc)</i><br>Koala Pachnologies<br>Koala Pad Plus w/ Graphics Exhibitor<br>Kurta  | 21.<br>31.<br><i>isepad</i> )                                                    |
| Kalmar roll top 3½ (holds 90)<br>Kalmar roll top 3½ (holds 90)<br>Kensington<br>Mouse Pocket <i>(Reg. or ADB)</i> or Mouseway <i>(Mou</i><br>Apple Security System<br>AntiGlare Filter GS.<br>Printer Muffler 80<br>System Saver <i>(Platinum or Beige)</i><br>System Saver <i>(Platinum or Beige)</i><br>New Turbo Mouse <i>(Reg. or ADB)</i><br>Kraft<br>Kraft Universal 3 Button Joystick <i>(Ile, Ilc)</i><br>Koala Pad Plus w/ Graphics Exhibitor<br>Kurta<br>IS ADB Tablet w/ stylus(GS)                                                                    | 21.<br>31.<br><i>isepad</i> )                                                    |
| Kalmar roll top 3½ (holds 80)<br>Kalmar roll top 3½ (holds 80)<br>Kensington<br>Mouse Pocket <i>(Reg. or ADB)</i> or Mouseway <i>(Mou</i><br>Apple Ile, Ile or GS Dust Cover or Imagewriter I<br>Apple Security System<br>AntiGlare Filter GS<br>Printer Muffler 80<br>System Saver <i>(Platinum or Beige)</i> .<br>System Saver <i>(Platinum or Beige)</i> .<br>System Saver <i>(IlG)</i><br>New Turbo Mouse <i>(Reg. or ADB)</i><br>Kraft Universal 3 Button Joystick <i>(Ile, Ilc)</i><br>Koala Pachnologies<br>Koala Pad Plus w/ Graphics Exhibitor<br>Kurta  | 21.<br>31.<br><i>isepad</i> /                                                    |

#### **Mouse Systems**

| A + WOUSE (IIC)                                                                                                    |                                        |
|----------------------------------------------------------------------------------------------------|----------------------------------------|
| A + Mouse (IIc)<br>A + ADB Mouse (IIGS)                                                                                                    | 83.                                    |
| MousTrak                                                                                                    |                                        |
| MousePad 7''x 9'' Size                                                                                                    | 7.                                     |
| MousePad 9''x 11'' Size                                                                                                    | 8.                                     |
| MousePad L/F /Low Friction)                                                                                                    | 9.                                     |
| Practical Solutions                                                                                                    |                                        |
| Cordless Mouse                                                                                                    | 109.                                   |
| RC Systems                                                                                                    |                                        |
| Double Talk                                                                                                    | 187.                                   |
| Ribbons                                                                                                    |                                        |
| Available colors: black, blue, brown, green, orange,                                                                                                    |                                        |
| purple, red, yellow, silver or gold                                                                                                    |                                        |
|                                                                                                    |                                        |
| ImageWriter Ribbon-color                                                                                                    | 4.                                     |
| Laser 190A Ribbon                                                                                                    | 5.                                     |
| Laser 190A Ribbon<br>Seikosha Ribbon                                                                                                    | 5.<br>6.                               |
| Laser 190A Ribbon.<br>Seikosha Ribbon.<br>ImageWriter II-4 Color Ribbon.                                                                                                    | 5.<br>6.<br>9.                         |
| Laser 190A Ribbon.<br>Seikosha Ribbon.<br>ImageWriter II-4 Color Ribbon<br>ImageWriter Ribbon-Black six pack                                                                                                    | 5.<br>6.<br>9.<br>20.                  |
| Laser 190A Ribbon.<br>Seikosha Ribbon.<br>ImageWriter II-4 Color Ribbon.<br>ImageWriter Ribbon-Black six pack.<br>ImageWriter Rainbow Pack <i>/6 Colors)</i>                                                                              | 5.<br>6.<br>9.<br>20.                  |
| Laser 190A Ribbon.<br>Seikosha Ribbon.<br>ImageWriter II-4 Color Ribbon.<br>ImageWriter Ribbon-Black six pack<br>ImageWriter Rainbow Pack (6 Colors)<br>Street Electronics                                                                | 5.<br>6.<br>9<br>20.<br>20.            |
| Laser 190A Ribbon.<br>Seikosha Ribbon.<br>ImageWriter II-4 Color Ribbon.<br>ImageWriter Ribbon-Black six pack.<br>ImageWriter Rainbow Pack <i>(6 Colors)</i> .<br><b>Street Electronics</b><br>Echo IIB (AP & GS).                        | 5.<br>6.<br>9.<br>20.<br>20.<br>105.   |
| Laser 190A Ribbon.<br>Seikosha Ribbon.<br>ImageWriter II-4 Color Ribbon.<br>ImageWriter Ribbon-Black six pack.<br>ImageWriter Rainbow Pack <i>(6 Colors)</i> .<br><b>Street Electronics</b><br>Echo IIB (AP & GS).<br>Echo IIB (AP & GS). | 5.<br>6.<br>9.<br>20.<br>20.<br>105.   |
| Laser 190A Ribbon.<br>Seikosha Ribbon.<br>ImageWriter II-4 Color Ribbon.<br>ImageWriter Ribbon-Black six pack.<br>ImageWriter Rainbow Pack <i>(6 Colors)</i> .<br><b>Street Electronics</b><br>Echo IIB (AP & GS).                        | 5.<br>9.<br>20.<br>20.<br>105.<br>129. |

#### **Printers**

| Apple<br>ImageWriter II                   | 459. |
|-------------------------------------------|------|
| Brother                                   |      |
| M-1109AP (ImageWriter Compatible)         | 225. |
| Laser Computer, Inc.                      |      |
| Laser 190A w/ Serial Interface            | 239. |
| Seikosha                                  |      |
| Seikosha SP 1000 (ImageWriter Compatible) | 229. |

#### **Disk Drives & Hard Disk** SubSystems

#### American Micro Research (Micro Sci)

| Micro Sci C3 Controller                       | 52.   |
|-----------------------------------------------|-------|
| A.5 Half Height (// + & //e)                  |       |
| or A.5C Half Height (//c)                     | 135.  |
| A5D Half Height 51/4" Drive (IIGS Daisychain) | 155.  |
| AS800K 3.5 Ext. Drive                         | .195. |
| AMR 800K Drive Bundle                         | .235. |
| AMR D20/APS 20MB HD w/SCSI(IIe & GS)          | .569. |
| AMR D60/APS 60MB HD w/SCSI(IIe & GS)          | .799. |
| AMR 45MB Removable(AP & GS).                  | 1079. |
| Applied Engineering                           |       |
| Transdrive Half Height 360K.                  | 119.  |
| Transdrive 360K Single                        | 219.  |
| Transdrive Dual 360K                          |       |

| Vulcan 20(AP or GS).<br>Vulcan 40(AP or GS)                                           |       |
|---------------------------------------------------------------------------------------|-------|
| Vulcan 100(AP or GS)                                                                  |       |
| Chinook                                                                               | FOF   |
| CT-20 Hard Drive(AP & GS)                                                             |       |
| CT-20c Hard Drive IIc                                                                 |       |
| CT-40 + Hard Drive(AP & GS)                                                           |       |
| CT-40c Hard Drive IIc<br>CT-80 Hard Drive(AP & GS)                                    | 775.  |
| CT-80 Hard Drive(AP & GS)                                                             |       |
| CMS                                                                                   |       |
| SCSI Rom Upgrade                                                                      |       |
| SCSI Rom Upgrade<br>''SDUSeries - Stack'' Platinum IIe, IIGS<br>20 MB w/ SCSI II card |       |
| 20 MB w/ SCSI II card.                                                                |       |
| 30 MB w/ SCSI II card                                                                 |       |
| 60 MB w/ SCSI II card                                                                 |       |
| First Class                                                                           |       |
|                                                                                       | 489   |
| D2 20MB HD(IIe & GS)<br>DF2 Compact 20MB HD(IIe & GS)                                 | 535   |
|                                                                                       | 869   |
| D4/T 40MB HD(IIe & GS)<br>DF4 40 Compact MB HD(IIe & GS)                              | 895   |
| D7 / T 70 MB HD(IIe & GS)                                                             | 000.  |
| DF7 Compact 70 MB HD(IIe & GS)                                                        | 0.000 |
| Laser Computer, Inc.                                                                  |       |
| Universal Disk Controller                                                             | 16    |
|                                                                                       |       |
| Laser DiskDrive(GS)                                                                   |       |
| Laser 800KB Drive                                                                     |       |
| Laser 800KB Drive Bundle                                                              |       |
| OHIO Kache                                                                            |       |
| Multi-Kache SCSI Option                                                               |       |
| Multi-Kache w/256K                                                                    |       |
| Multi-Kache w/1 meg                                                                   |       |
|                                                                                       |       |

#### **OUR POLICY**

- UCR PULCLY VISA and MASTERCARD accepted. No surcharge. Your credit card is not charged until we ship. I we must ship a partial order, shipment that completes is sent Iree. All shipments insured, no additional charge. Upon recript and approval, personal and company checks clear the same day for immediate shipment. No sales tax accept orders shipped within CT, add 8% tax. CDD maximum S100C, each or certified check. CDD orders ship via UPS Blue Label unless UPS Ground there and the ship via UT2 day limited warranty on all products. Defective software replaced immediately. Defective hardware repaired or replaced at our discretion. Price subject to change without notice. All items subject to availability. For Purchase Orders on Corporate Purchases please call our business office, 2023 378-1926, 9am-5:30pm EST. Purchase Orders accepted at our discretion.

#### SHIPPING

- Continental U.S.; Add \$7.00 minimum per order to cover Federal Express Standard Overnight Service, unless UPS ground delivers next day. Some areas require an additional day. (UPS ground service avail-able at reduced rate per customer request.) All (instock items) ordered by 5:30pm Eastern Time Monday thus Friday will blo but neuroine for superiod but delivers. Interior seconds of Educed
- will ship that evening for overnight delivery, barring computer failures or other catastrophes
- on one catastruprise. **Alaska, Hawaii, outside Continental U.S.,** APO and FPO; call [203] 378-3652 or write for shipping information. Mail-in orders (especially from foreign countries), please furnish tele-phone or fax number.

## Your Apple Plus is PROGRAMS PLUS

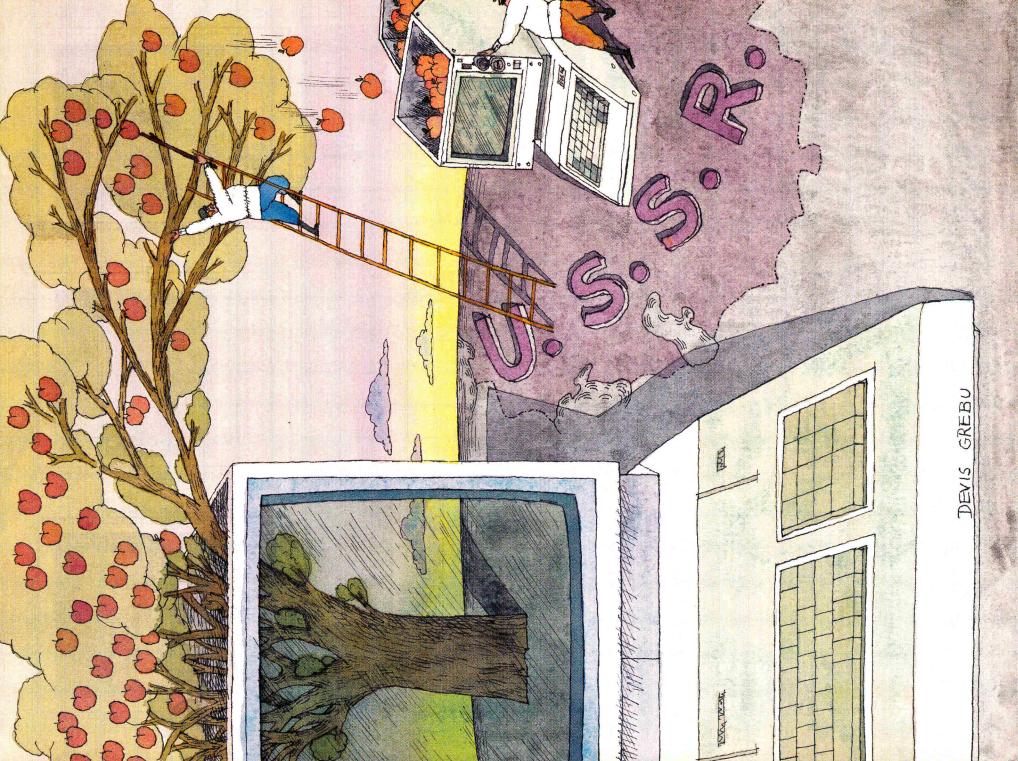

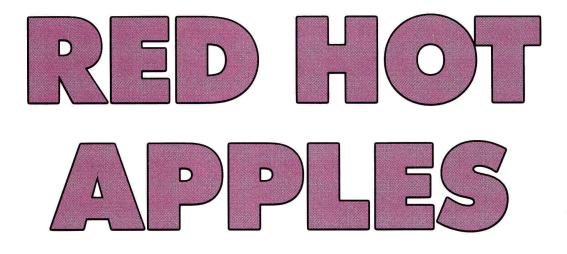

## ... or How We Learned to Stop Worrying and Love the Pravetz

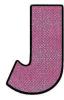

UST OUTSIDE THE ANCIENT CARAVAN city of Tashkent stands a late-20th-century symbol of the changing face of East-West relations. Where trade routes once crisscrossed the desert, technological equipment and knowhow are now bartered: Half a world away from

Silicon Valley, a Soviet computer plant is assembling a machine called the *Pravetz*—an Apple IIe clone.

The company, known as Variant, is a joint venture between Bulgaria and the U.S.S.R. At the factory in Tashkent, some four hours by Aeroflot jet south of Moscow in the Soviet republic of Uzbekistan, computer parts shipped in from Bulgaria are assembled, tested, packed, and sent out in groups of ten to schools across the Soviet Union. The computers are purchased by the Ministries of Education in the various Soviet republics.

Variant offers schools an entire array of services instruction (there's a classroom where students and teachers can learn to use their machines), support, software development and distribution, repairs, and a seven-year warranty.

Variant rents the top floor of a three-story building that was planned as offices, and workers must make do with the limited space available. The interior is shabby and drab; the only bright spots are the omnipresent posters of Lenin exhorting his people to greater efforts and Soviet glory. There's no assembly line; workers move computers from room to room by hand, resulting in much congestion and frustration. The desks of Variant's software developers are littered with glasses of tea and mineral water; almost everyone smokes cigarettes, and they smoke everywhere.

#### ACROSS THE BLACK SEA

For Bulgaria and the Soviet Union, former enemies now joined in the uneasy alliance of the Eastern bloc, the bureaucratic problems involved in sharing technology were indeed formidable. Today's Pravetz computer has been eight years in the making.►

#### **By ALAN R. MARTIN**

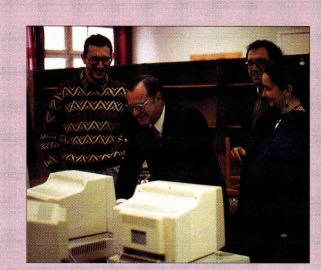

Left to right: Vladimir Fedorov of Lidar; author Al Martin; Jacob Tastkin, software-products director; and Inna Grebneva, Martin's interpreter in Uzbekistan.

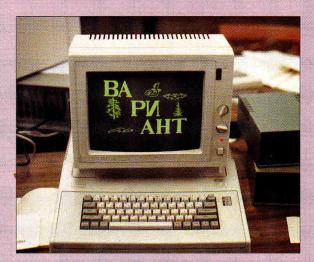

Variant's screen logo-Cyrillic version, of course. The Pravetz also supports the Roman alphabet.

In 1982 the only decent personal computer available anywhere behind the Iron Curtain was an Apple II Plus clone. The Bulgarian Academy of Science Institute for Robotics and Cybernetics then developed a IIe clone that supported the Cyrillic alphabet and named it the *Pravetz*, after a small village where one of Bulgaria's presidents was born. Some 10,000 units of the Pravetz 82 were built (without benefit of a license from Apple).

In 1984 the leaders of the Bulgarian military decided to computerize the management of the armed forces. Using the utility programs Copy II and BugByter—and no documentation—a 17-year-old soldier from the nuclearphysics department of Sofia University figured out in just six months how to adapt AppleWorks 1.0 for the Bulgarian language and the Cyrillic alphabet. United States copyright law was ignored—the usual practice in the Eastern bloc.

With the help of five friends in Moscow, Vladimir Fedorov, a physicist at the U.S.S.R. Academy of Sciences, learned how to use the Pravetz to run his laser-based pollution-tracking system. The success of his project led to the formation of Lidar, a for-profit research and equipment vendor set up by the Academy of Sciences.

## Camping Out in the U.S.S.R.

Holly Jobe, coordinator of technology services for Montgomery County, Pennsylvania, and five American students returned recently from six weeks at a Soviet computer camp located  $2\frac{1}{2}$ hours by jet north of Moscow. She reported at the Florida Educational Technology Conference in February that "there are very few computers in the U.S.S.R.," but that we Americans "are not necessarily 'ahead.' We do have better hardware and software but we also have a lot to learn from the way [the Soviets] do things."

Perhaps because of a lack of equipment, students at the International Computer Camp's "Robotland" spent "a tremendous amount of time off the computer," despite the name of the camp, Jobe says. "The focus was not on the technology, but on problem solving" using computers, she adds. The young American and Soviet campers worked on algorithms for the Knight's Move, the Towers of Hanoi, the Ferryman's Dilemma, and Black Boxes—all classic problems in logic and mathematics.

The "game" of Black Boxes, for instance—creating a mathematical function that converts one number (the input) to another (the output) revealed to Jobe an interesting difference in the styles of the Soviet and American students. Shown a sample black box that changes 2 to 4, 3 to 6, and 12 to 24, "the Soviet children mimicked what they had seen," creating black boxes that also multiplied the input by a constant. The Americans, Jobe says, "were more creative."

But Jobe's Soviet experience made her think that "sometimes we [Americans] have too much—we become enamored of our gadgets. We could take a page from [the Soviets'] book and focus back on the curriculum, and identify where technology fits well."

Jobe encourages everyone to visit the Soviet Union. "This is an especially vital time there," she notes, "and the Soviets also have a great deal to teach us about using computers in schools." For information about the Robotland project, Jobe suggests writing Director A. Alimazon, Academy of Sciences Institute of Software Development, International Computer Camp, Peresalvli-Valesky, U.S.S.R.□ -Paul Statt

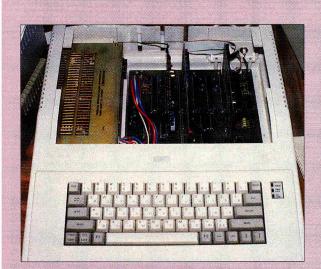

A look inside the Pravetz, the only II clone that features built-in slots like the Apple II.

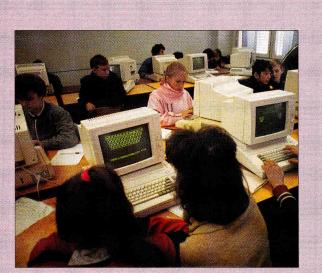

In the "Variant Classroom of Tomorrow" in Tashkent, the ratio of students to computers is 2 to 1—a far cry from the ratio in the rest of the Soviet Union (or the U.S., for that matter).

Abram Magarshak, Lidar's director general, estimated that the company could make a profit by selling just ten computers a year at a total price of 800,000 rubles (approximately \$128,000 U.S., although there's no official exchange rate). The Pravetz, however, was available only in Bulgaria; that country's currency, the *lev*, isn't convertible. The Bulgarians refused to fill such a small order. Because the Pravetz was necessary to fulfill the contracts, Magarshak offered to purchase the ten computers at greatly inflated prices, with the payment to be made from the profits of the contracts. The Bulgarians turned down that offer, too.

To pay for the computers, Lidar's director then proposed to form Variant, an organization that would assemble the Bulgarian parts in Tashkent in Central Asia, for sale to schools throughout the U.S.S.R. The Bulgarians would invest the parts, and Lidar would pay the salaries of the workers, locate the space, and take care of all assembly, distribution, and education through Variant. Fedorov jokingly calls it "a screwdriver plant—we screw the product together. We sew the label on the product."

Proposing such an organization was easy. Making it work wasn't. A whole array of logistical, political, and bureaucratic hurdles blocked Variant's path. For example, various Soviet ministries, including trade and education, blocked the incoming supply of computers; they didn't want to jeopardize their relationships with computer suppliers in Czechoslovakia and Poland, even though those computers were of inferior quality.

Another problem was that Variant needed permission to do business from the same ministers who had blocked the importation of the computers in the first place and had even tried to prevent the establishment of the company. Variant was closely associated with Lidar, however, and Lidar's roots are deep in the U.S.S.R. Academy of Sciences, an institution with a great deal of power and authority. As in the United States, knowing the right people can open many doors. Despite its problems getting off the ground, Variant showed a profit after one year and established a model-education project in Tashkent—a "Variant Classroom of Tomorrow," so to speak.

The Pravetz is now facing some stiff competition, however. Fedorov says 15,000 Pravetz computers are used in Soviet schools, although "that's a small drop" among the 2 to 3 million machines needed. Although Tashkent, a city of two million people, is the capital of the republic of Uzbekistan and the industrial center of Soviet Central Asia, Variant was able to get permission to put its computers into Uzbek schools because the area is considered provincial, according to Fedorov. In Moscow, Leningrad, and Kiev, he says, IBM clones are in demand for schools and businesses. In addition, says Dmitrii A. Koryagin, head of the Department of Physical and Mathematical Sciences at the U.S.S.R. Academy of Sciences and a member of the International Computer Club (ICC), developers in the U.S.S.R. have also produced Soviet computers that use their own operating systems and hardware.

#### **OPEN WINDOW ON THE WEST**

Trade with the Soviet Union can be extremely profitable if U.S. companies keep in mind the problems of nonconvertible currency, the restrictions imposed by that nation's immense bureaucracy, and language and cultural differences. One difficulty the Soviets are addressing currently is the issue of copyright. Variant and other new joint ventures in the Soviet Union now adhere strictly to U.S. copyright laws; for that reason, the Russian version of AppleWorks isn't distributed. Throughout the Soviet Union, however, a thriving black market deals in many products, including pirated software from the West, although such programs are often plagued with viruses.

As Mihail V. Mishustin, an official with the International Computer Club, explains, "We want to show our people, especially professional people, the power of modern Western technology. The problem is it's difficult for us to deal **>** 

## **Better Red Than Dead?**

What's the first North American Apple II software developer to sell products in the Soviet Union?

Claris? Wrong—although pirated copies of AppleWorks abound. Beagle Bros? Good guess, but wrong again. It's not Broderbund, Scholastic, Davidson & Associates, or Timeworks, either. In fact, this company isn't even based in the United States.

Give up?

It's Micol Systems, the Torontobased publisher of programming languages for the Apple II line. Micol may not be a household word to the average Apple II user, but the small company—even by Apple II market standards—is no newcomer to the II world. Formed more than seven years ago by Steven Brunier, president, and Ron Lewin, marketing director, Micol Systems has emerged as the BASIClanguage leader for both 8-bit and 16-bit Apples.

According to Lewin, a Russian edition of Micol Advanced BASIC (the Apple IIe/IIc version) should be available in the Soviet Union by early September.

Lewin and Brunier are working with Vladimir Fedorov of Lidar, the company that will produce the Russian version of Micol Advanced BASIC. Acting as a "middleman" of sorts is the International Computer Club (ICC), which Fedorov describes as "a big consulting firm" for both Soviet and foreign companies. Fedorov is a founding member of the ICC and president of Lidar, a company that makes environmental monitoring systems that use the Pravetz computer, an Apple II clone manufactured in Bulgaria and Uzbekistan by Variant. (See the accompanying story.)

Lewin says he expects the price of Micol Advanced BASIC to be 125 rubles (approximately \$20 U.S.); the final decision is Lidar's, however. One difference in the way software is sold in the Soviet Union is that the 125ruble price tag is final for everyone no discounting. "What's called 'business' in the United States is called 'speculation' in Russia and is illegal," Lewin notes.

Selling software in the Soviet Union is no simple proposition, so what problems do Lewin and Micol Systems expect? "I don't know," says Lewin. "I honestly don't know. The conversion to the Cyrillic alphabet isn't hard. Translating the manual isn't hard. I imagine the biggest problem is the bureaucracy. It's tough to get paper and disks, and it can take months to get anything printed."

Even if Micol Advanced BASIC leaves them dancing in Red Square, there's still a problem: What does a Canadian company do with all those rubles? Unlike other currencies, such as the dollar, the franc, the yen, and so on, the ruble is worthless outside the Soviet Union.

"You can convert rubles to dollars," Lewin says. "However, the Soviet government sets the exchange rate, which isn't realistic or favorable." The government inflates the ruble to make the Soviet economy seem more stable to the rest of the world, he explains.

Micol doesn't necessarily want to take the rubles out of Russia, however.

"We're thinking of hiring Russian programmers to produce software for future projects," says Lewin. The pool of programming talent in the Soviet Union is reportedly deep. As Fedorov explains, the problem with information technology in the Soviet Union isn't "how to"—it's "what to do with it."

That's why one of the priorities for Fedorov and the ICC's Mihail V. Mishustin, who recently visited Toronto along with Dmitrii A. Koryagin, a professor of physical and mathematical sciences at the U.S.S.R. Academy of Sciences, is to help companies such as Micol reach Soviet consumers, as well as educate Soviet citizens on the possibilities of information technology. For example, Mishustin and the ICC run a twicemonthly television show designed to teach children about computers.

Fedorov and Mishustin are laying the groundwork for U.S. and other foreign companies to reach the Soviet market through activities such as the International Computer Forum scheduled for June 14–17. (See "Moscow Nights," What's New, April 1990, p. 19.) So far, Atari, Commodore, Digital Equipment Corporation, and the Software Publishers Assocation are among the companies signed up for the conference. You can even expect to see an *inCider* editor or two wandering around Moscow.

with software, because we don't have the laws about copyright. To prepare the Soviet people for computer technology, the ICC has to teach them about copyright." Fedorov says the ICC has asked the Soviet government to adopt piracy laws. (For more on the ICC, see the accompanying sidebar "Better Red Than Dead?" plus "Red Apples," What's New, November 1989, p. 16, and "Moscow Nights," What's New, April 1990, p. 19.)

What happens next? Will the Soviet Union's talented programmers and technical experts become a valuable source of new Apple II software and hardware design? The answer to that question may become increasingly important to the 5 million II owners in the U.S. who are fed up with Apple's indifference and the shrinking number of Apple II software developers in this country. The U.S.S.R. has opened a window, and East and West are taking a fresh look at the technological opportunities that lie ahead.□

AL MARTIN IS PUBLISHER AND EDITOR OF *THE ROAD APPLE*. WRITE TO HIM AT 1121 NORTHEAST 177TH, SUITE B, PORTLAND, OR 97230. ENCLOSE A SELF-ADDRESSED, STAMPED ENVELOPE IF YOU'D LIKE A PERSONAL REPLY.

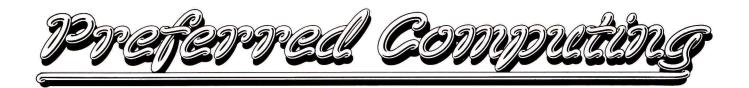

#### **Orders only, Call Toll-Free**

## 800/327-7234 🗲 APPLIED ENGINEERING

#### **IIGS Memory Expansion**

| GS-Ram 256k \$113                |
|----------------------------------|
| GS-Ram 1 Meg \$189               |
| GS-Ram Plus 1 Meg \$233          |
| GS-Ram Plus 2 Meg\$335           |
| GS-Ram Ultra 1 Meg \$233         |
| GS-Ram Ultra 2 Meg\$335          |
| GS-Ram Plus/Ultra 3+Meg . \$Call |
| Ile Memory Expansion             |
| RamWorks III 256k \$135          |
| RamWorks III 512k \$160          |
| RamWorks III 1 Meg\$211          |
| RamFactor 256k \$171             |
| RamFactor 512k \$197             |
| RamFactor 1 Meg \$248            |
| IIc/IIc+ Memory Expansion        |
| Ram Express \$Call               |
| Z-Ram Ultra Series\$Call         |
|                                  |

4/4

If you don't see it here - Call us.

#### **Co-Processors/Accelerators**

| CO-TTOCCSSOTS/ACCOLTAN | 013    |
|------------------------|--------|
| TransWarp GS (7 mhz)   | .\$291 |
| TransWarp III (8 mhz)  | .\$149 |
| FastMath               | .\$131 |
| Z-80 Plus              | \$109  |
| Z-80c                  | \$116  |

#### Transnorter

| PC Transporter                 |       |
|--------------------------------|-------|
| PCT 768k                       | \$364 |
| MS-DOS v4.01 (5.25")           | \$85  |
| IIe install kit                |       |
| IIGS install kit               | \$36  |
| IBM Keyboard w/cable           | \$101 |
| TransDrives:                   |       |
| Single (specify 5.25" or 3.5") | \$189 |
| Dual (specify 5.25" or 3.5")   | \$284 |
| Combo (1-5.25" & 1-3.5")       | \$284 |
| 3.5" - 720k Add-on drive       | \$95  |
|                                |       |

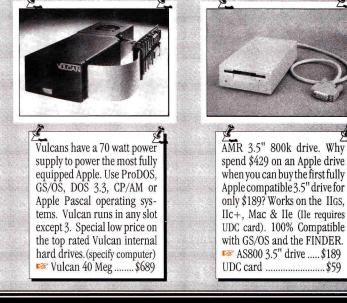

#### **COMMUNICATIONS**

| Beagle Bros                                          |         |
|------------------------------------------------------|---------|
| 🛯 BeagleWrite GS                                     | \$59    |
| BeagleDraw (IIGS)                                    | \$54    |
| BeagleWrite IIe<br>Program Writer or GS-Font Editor  | \$49    |
| Program Writer or GS-Font Editor                     | \$35    |
| 🖙 AW Companion                                       | \$29    |
| TimeOut Series                                       |         |
| ReportWriter or TeleComm                             | \$49    |
| QuickSpell or SuperFonts                             | \$49    |
| UltraMacros or SpreadTools                           | \$40    |
| Graph                                                |         |
| Other TimeOut Accessories                            | \$Call  |
| Brøderbund                                           | Stat 18 |
| Dazzle Draw                                          | \$45    |
| Bank Street Writer Plus                              | \$59    |
| Print Shop                                           |         |
| Print Shop GS                                        |         |
| Carmen Sandiego Series (specify Apple II or IIGS)    | \$Call  |
| Central Point Software Copy II +                     | \$29    |
| Claris AppleWorks GS                                 | \$229   |
| AppleWorks v3.0                                      | \$199   |
| Intuit Ouicken                                       | \$46    |
| Manzanita BusinessWorks Bundle                       | \$289   |
| MECA Managing your Money 4.0                         |         |
| Monogram Dollars & Sense (128k)                      | \$89    |
| Passport Designs Master Tracks Jr. (IIGS)            | \$119   |
| Other Passport Products                              | \$Call  |
| Roger Wagner Publishing HyperStudio (IIGS)           | \$89    |
| StoneEdge DB Master Professional (128k)              | \$192   |
| TimeWorks                                            |         |
| 🖙 Publish It!3 (128k)                                | \$Call  |
| Graph It! (128k)                                     |         |
| Word Perfect WordPerfect (specify machine)           | \$119   |
| VIP VIP Professional (specify 256K Apple II or IIGS) |         |

| Applied Engineering                                                                                                    |                                                              |
|----------------------------------------------------------------------------------------------------|--------------------------------------------------------------|
| DataLink 2400 bps (internal)                                                                                                    | \$175                                                        |
| DataLink Express 2400 bps (external)                                                                                                    | \$189                                                        |
| MNP 5 option                                                                                                    | \$Call                                                       |
| 📧 FAX option                                                                                                    | \$Call                                                       |
| ReadyLink (128k, VT100 emulation)                                                                                                    |                                                              |
| Beagle Bros                                                                                                    | 8.00                                                         |
| Point-to-Point (128k, VT100 emulation)                                                                                                    | \$79                                                         |
| Morgan Davis Group                                                                                                    |                                                              |
| ModemWorks (BBS construction set)                                                                                                    | \$49                                                         |
| ProLine BBS (best Apple II BBS)                                                                                                    | \$175                                                        |
| HARD DRIVES & FLOPPY DRIVES                                                                                                    |                                                              |
|                                                                                                    |                                                              |
| Apple Computer SCSI card (rev C)                                                                                                    | \$109                                                        |
| Apple Computer SCSI card (rev C)<br>Applied Engineering                                                                                                    | \$109                                                        |
| Applied Engineering                                                                                                    |                                                              |
| Applied Engineering<br>Vulcan 20 Meg (specify computer)                                                                                                    | \$549                                                        |
| Applied Engineering<br>Vulcan 20 Meg (specify computer)<br>Vulcan 40 Meg (specify computer)                                                                                                    | \$549<br>\$689                                               |
| Applied Engineering<br>Vulcan 20 Meg (specify computer)<br>Vulcan 40 Meg (specify computer)<br>Vulcan 100 Meg (specify computer)                                                                                          | \$549<br>\$689<br>\$1299                                     |
| Applied Engineering<br>Vulcan 20 Meg (specify computer)<br>Vulcan 40 Meg (specify computer)                                                                                                    | \$549<br>\$689<br>\$1299                                     |
| Applied Engineering<br>Vulcan 20 Meg (specify computer)<br>Vulcan 40 Meg (specify computer)<br>Vulcan 100 Meg (specify computer)<br>5.25" Disk Drive<br>American Micro Research                                           | \$549<br>\$689<br>\$1299<br>\$119                            |
| Applied Engineering<br>Vulcan 20 Meg (specify computer)<br>Vulcan 40 Meg (specify computer)<br>Vulcan 100 Meg (specify computer)<br>5.25" Disk Drive<br>American Micro Research<br>S AS800 3.5"800k drive (IIe, GS, IIc+) | \$549<br>\$689<br>\$1299<br>\$119<br>\$119                   |
| Applied Engineering<br>Vulcan 20 Meg (specify computer)<br>Vulcan 40 Meg (specify computer)<br>Vulcan 100 Meg (specify computer)<br>5.25" Disk Drive<br>American Micro Research                                           | \$549<br>\$689<br>\$1299<br>\$119<br>\$119<br>\$189<br>\$159 |

#### Accessories

| Applied Engineering                     |        |
|-----------------------------------------|--------|
| TimeMaster H.O.                         | \$72   |
| Serial Pro (SSC & ProDOS clock)         | \$101  |
| Parallel Pro (incl. cable)              | \$72   |
| Buffer Pro 32k-256k                     | \$Call |
| Sonic Blaster (IIGS)                    | \$94   |
| Audio Animator (IIGS)                   |        |
| ViewMaster 80 (II+)                     | \$116  |
| Conserver (IIGS)                        | \$79   |
| Heavy Duty Power Supply                 | \$69   |
| CH Products                             | 2.2    |
| MACH IV Plus                            | \$69   |
| MACH III                                | \$39   |
| Digital Vision                          |        |
| Computer Eyes GS (color)                | \$199  |
| Computer Eyes (B&W)                     | \$108  |
| Kensington System Saver (specify comput |        |
| Passport Designs                        |        |
| Home Studio GS (incl MIDI interface)    |        |
| Other Passport MIDI products            | \$Call |
| ThunderWare ThunderScan                 | \$175  |
| Sony                                    |        |
| KV1311CR (RGB Monitor/TV)               | \$569  |
| Monitor cable (\$22 w/monitor purchase) | \$29   |

Toll free 800 number for orders. 1-800/327-7234

Memory cards have all factory installed and tested RAM chips. 13P

We're nice guys that want to help. We want our business to grow because of repeat customers 13 and word of mouth.

We handle only the industry's best. We've tested & used all the products we sell.

🌃 15 day money back satisfaction guarantee on all hardware. If the hardware doesn't meet your needs, we'll refund the purchase price. No hassles. Ninety day limited warranty on all hardware. Defective hardware repaired or replaced at our

option. We offer technical support on everything we sell.

- No surcharge for charge cards and we won't charge your card until we ship. La"
- No sales tax collected on orders shipped outside Texas (TX residents add 7% tax). B

#### P.O. Box 815828

Dallas, Texas 75381

Prices & Specifications subject to change without notice. Ad 5/90

## Salvation<sup>™</sup> is now 5 times more heavenly.

## Good News!

We've expanded Salvation to include a whole family of Apple IIGs utility software. You get new features, broader applications, and more peace of mind, in a group of programs that feature the same user-friendliness and ease of use our products are known for. Salvation now gives you complete assurance that "everything's gonna be OK."

Thanks to your overwhelming interest, we've given the name **Guardian™** to Salvation's backup & restore operation. Think of it as your hard drive's Guardian angel, and experience its amazing intuitive interface from the moment you boot up.

Guardian lets *you* choose the disk, folder, or specific files you want to archive—from any GS/OS

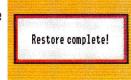

Guardian backs up & restores your data.

block device—then backs them up quickly. Guardian's incremental backups, custom macros, and stop/restart capabilities give you true flexibility and control—even on touchy Sparse or Forked Resource files.

In an imperfect world, Guardian will spare you much weeping and gnashing of teeth.

Renaissance™ is the Salvation module that gives your disk a rebirth of performance. It optimizes drive utilization by allowing you to pack your files—eliminating the normal data re-write fragments that occur every time you modify a file. The result is faster boot-up and data access

© Copyright 1990, Vitesse, Inc. Vitesse, the Vitesse logo, Salvation, the Salvation logo, Guardian, Renalissance, Exorciser, Wings and Deliverance are trademarks of Vitesse, Inc. Apple IIcs and GS//OS are trademarks of Apple Computer, Inc. Prices sublect to chance without notice.

| Salvation 1               | The Total Disk Utility<br>Application | <b>for Your /</b><br>Available | Apple IIGS<br>Price |
|---------------------------|---------------------------------------|--------------------------------|---------------------|
| Guardian                  | BackUp & Restore                      | Now                            | \$49.95*            |
| Renaissance               | Disk Optimizer                        | Now                            | \$49.95*            |
| Exorciser                 | Virus Detector & Cure                 | 4/20/90                        | \$39.95*            |
| Wings                     | Program Launcher                      | 5/15/90                        | \$79.95*            |
| Deliverance               | Directory Repair<br>& File Recovery   | 6/15/90                        | \$ Call             |
| Contact your dealer or ca | all Vitesse. Plus shipping and h      | andling. Visa, Ma              | stercard accepted   |

for all your applications, with less wear and tear on your drive.

Renaissance maximizes storage and access speed for *all* drive types. It gives you an on-screen picture of the degree of fragmentation, by blocks and by files. It "keeps you in the loop" as it functions, displaying the disk graphically, along with file names, time-to-go, and a progress thermometer —all in real time.

The Exorciser™ is a must if you *ever* use files from *any* outside source. It *automatically* cures floppy disks and hard drive of viruses by casting out demons like CYBERAIDS, FESTERING HATE, LODE RUNNER, and many more yet-to-beidentified evils lurking who knows where.

Double

You can set up The Exorciser to analyze all new files and to spot potential viruses before they can infect your system. In addition, sophisticated analysis routines check your disks for any indication that something's amiss. And as new viruses are identified, you can update your system quickly and easily. Best of all, the Exorciser is virus-proof itself.

Salvation is a miracle! Watch our ads for details on **Wings™** and **Deliverance;™** two modules coming soon to your dealer. And when

vou think about

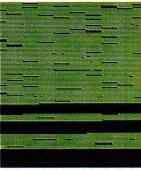

Renaissance maximizes storage & access speed.

disk utilities, look for Vitesse. We wrote The Book.

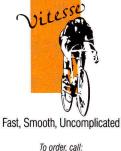

(800) 777-7344 (818) 813-1270 FAX (818) 813-1273

> Technical Support: (818) 813-1274

Vitesse, Inc. 13909 Amar Road, Suite 2 La Puente, CA 91746-1669 Circle 62 on Reader Service Card.

And the envelope, please.... Follow these simple guidelines to create professionallooking video productions. In this second installment of a two-part series, we'll show you how to use the equipment described last month to its fullest. Lights, camera....

#### By WILLIAM P. KENNEDY, Ph.D. \* GUY WRIGHT

OU'VE PROBABLY HEARD THE term *desktop video* bandied about in the media, at work, or maybe even at parties. Those fancy graphics, titles, and credits that spin around on your television screen during your favorite program, particularly sports broadcasts, were probably made using an elaborate computer-based video system. So it's not surprising that any mention of desktop video evokes visions of

expensive computers and highly trained media professionals.

Don't be misled. You can perform rather elaborate desktop-video productions right in your own den or classroom using equipment you probably already own or can easily borrow: a camcorder, a videocassette recorder, and an Apple II. With today's equipment, you don't need a degree to produce desktop videos. However, it takes more than stringing together a lot of notnecessarily-related scenes and then throwing in some titles to create a masterpiece. Those 8-mm family films transferred to videotape are famous for being so visually disorganized and uninteresting that viewing them even once is challenging.

Last month, you discovered what equipment you need to get your videos rolling. This month, you'll learn how to go about creating an Apple II-based desktop video. Whether you choose to adapt our family-history video for your own project or not, our production experiences, from preparing a script through the final edit, should help you tackle your first video.

MAKING

The easiest part of a video project

usually is deciding on a topic. You may, for example, have hours of family or classroom activities on videotape. A simple project to start with is editing those down to one tape or arranging them according to general topics such as "Johnny's Birthdays" or "Spelling Bees." While you're at it, why not add titles to document the tapes? That's desktop video in its simplest form—one quite easily performed using your Apple II.

WITH YOUR APPLE II

We've chosen to be a bit more adventurous with our desktopvideo project: *Family Interviews*. Producing a family interview **>** 

entails considerably more than simple titling; the project is designed to demonstrate the variety of desktop-video enhancements you can perform with your Apple II. But it can be more than just a demonstration project. It can be a great asset for your family, or, with a minor change in the title, your business or school.

Most families trace their past by saving photographs and remembering stories told to them by their elders. With time, though, artifacts and verbal histories tend to be lost or forgotten: Shoeboxes full of old photographs get tossed out from the attic; stories are forgotten; people pass away.

Video lets you assemble and record artifacts and verbal information onto an organized, compact, and relatively secure medium. But, more importantly, a video interview offers what other forms of recorded history can't: both the sight and sound of your ancestors.

So much of what a person relates to others is nonverbal; video best captures the complete moment. That's why you should use Apple II-based desktop-video enhancements to preserve videotaped interviews with family members or important members of your organization.

#### THE SCRIPT

The most important rule for any video project is: Get

|    | ersation with<br>;;                                                                                           | Date/Time:                                                           |
|----|----------------------------------------------------------------------------------------------------|----------------------------------------------------------------------|
|    | Video                                                                                                    | Audio                                                                |
| 1  | FADE IN to title overlay<br>on family photo                                                                   | THEME UP<br>interviewee's favorite song                              |
| 2  | WIPE RIGHT to interviewee's<br>name with video focus on person<br>in family photo                             | THEME FULL                                                           |
| 3  | CUT to interview date/time                                                                                    | THEME FADE                                                           |
| 4  | DISSOLVE to interviewee photo<br>with statistics overlay (name,<br>birth date, birthplace, parents'<br>names) | NARRATOR<br>introduces interviewee                                   |
| 5  |                                                                                                    | THEME OUT                                                            |
| 6  | FADE OUT to black                                                                                             |                                                                      |
| 7  | MEDIUM LIVE camera over<br>shoulder of interviewer toward<br>interviewee                                      |                                                                      |
| 8  |                                                                                                    | INTERVIEWER asks about where and when born                           |
| 9  |                                                                                                    | INTERVIEWEE answers                                                  |
| 10 | CUT to LS map                                                                                                 |                                                                      |
| 11 | ZOOM to region/city                                                                                           |                                                                      |
| 12 | CUT to local newpaper headline<br>(birth date)                                                                |                                                                      |
| 13 | MEDIUM LIVE                                                                                                   | INTERVIEWER asks about parents and siblings; names and relationships |

Figure 1. Portion of interview script.

Organized. Even the relatively simple task of editing videotapes together can be a nightmare if you haven't first decided which scene goes before or after another, where to start and stop a scene, and whether you have enough room on the new tape to accommodate all the scenes you want in your video. And that's just for starters. Desktop-video enhancements generated by your Apple II are usually recorded first, then inserted or merged with other recordings. Don't try to keep track of all those scenes and edits in your head.

The first step in getting organized is using an Apple II word processor to write a script. We've put together a sample script that generally describes a video interview with a family member. A portion of that script is shown in **Figure 1**.

A fair degree of detail in the video script is important; it forces you to think through and "visualize" beforehand how a scene or sequence of scenes might look. This will help you keep better track of all the scenes you'll need before you start to edit them. You don't want to forget a scene or discover that you forgot to ask a particular question in the interview, because you might not be able to ask the question later.

A detailed script helps you explore where your Apple II might enhance the production. For example, the sample script describes a scene in which personal statistics are displayed as text merged with a still photo of the interviewee.

#### DON'T GET OBSESSED

However helpful a detailed script might be, don't get too involved with scripting. There's a point of diminishing returns, particularly when you haven't yet recorded the live scenes.

Except for tightly controlled shots (interviews certainly aren't), portions of liverecorded sequences will often beg for some desktop-video enhancement. Pencil in those details "on the fly" while you're recording live scenes as we've done in our sample script. For example, our interviewee mentioned his parents' origins and how they had to travel by ship from the "old country" to the United States. Viewers would certainly enjoy an animation showing that emigration on a realistic map (see **Figure 2**). Don't be afraid to ad lib such a feature.

#### TAKE 1

Script in hand, you're now ready to produce your video. Production is usually divided into four basic steps: live recording, desktop enhancements, video editing, and audio editing.

Live videotape recordings are made using a camcorder or camera and microphone attached to a videocassette

recorder. Live recordings are usually done first because you can't predict what will happen and, therefore, it's difficult to know which desktop-video enhancements will be appropriate. For example, you might not know beforehand where an interviewee was born, making it impossible to prepare the personalstatistics scene or maps.

There are a number of rules and tricks to live audio/video recordings. However, two techniques in particular should be observed without fail, because both are important later when you edit the tapes: Make sure there's plenty of light, even with low LUX-rated cameras, and keep a log detailing the scenes and their locations on tape.

Plenty of light means a better video, electronically. With each generation or electronic transfer of tape segment to another tape, the video quality is reduced by up to 20 or 30 percent. If you begin with a poor recording, most often because of poor lighting, you might not notice a problem at first, but you can end up with a lot of color bleeding after the requisite editing.

The need for a log is obvious. You can write vital information onto the script, or you may want to record the tape number and location in a small notebook, which you can carry conveniently your back pocket. Later, when you go to edit the tapes, you don't have to turn your studio upside-down and waste hours fast-forwarding through tapes looking for the right scene.

And, finally, let the camera "linger" on your live scenes so that you have plenty of extra recording for editing.

#### **BACK AT THE STUDIO**

Now that you've collected most of the live video footage, it's time for the fun part-preparing desktop-video enhancements.

Part 1 of this article (see April 1990, p. 44), described the various audio/video equipment and Apple II hardware and software you can use for desktop enhancements. Our system (see Figure 1 in last month's article) includes a camcorder ("slave" deck) connected to the video input of an Apple II Video Overlay Card (VOC) installed in a IIGS (you can also use a IIe), and a VCR ("master") connected to the VOC's video output. The VCR uses a VHS format and contains "flying" erase heads, an essential feature for "clean" editing. The VOC is necessary not only for special effects-overlaying the Apple's video, text, and graphics output with taped background (see below)-but also to obtain a better video signal than that available from the monitor jack on the back of your Apple II. A National Television Standards Committee color monitor is also attached to the video output of the VCR while recording or to the video-out connector of the VOC when creating desktopvideo scenes. This is helpful because the RGB monitor connected to the IIGS, while useful for editing and reviewing desktop-video scenes, doesn't give a true picture of the actual recorded results.

You can insert your desktop videos directly into your final or master production. However, except for the simplest desktop enhancements, you'll find it's easier to prerecord the

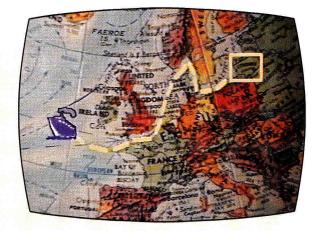

Figure 2. Animated map showing emigration route.

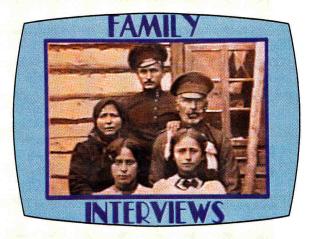

Figure 3. First frame of introductory sequence, created with paint and titling software.

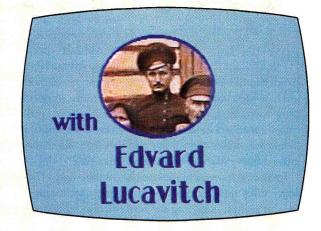

Figure 4. Second frame of introductory sequence.

scenes, perhaps more than once, and then edit them along with the other recordings onto your master video. You should make those "slave" recordings longer in duration than you think you'll need. It's always better to start with too much material and then edit down.

The first desktop-video enhancement we tackled for our project was titling—the graphics and text frames that document the proceedings. There are several ways to insert titles into your videos: *static* versus *active* and *graphics-only* versus *overlay* frames.

*Static frames* are simple, nonmoving graphics or text screens created on your Apple II. They're usually the easiest and most readable of the video enhancements.

Active titles are visually more appealing that static ones, particularly when using a series of title frames. That's because you can incorporate a variety of special effects while displaying a title. You can also use interesting frame-to-frame transitions when transposing to the next title frame. Active titles are more difficult to prepare and record than static ones—timing the special effects and transitions is critical—but the results are clearly more appealing.

The use of *graphics-only* versus *overlay titles* depends on whether or not you have the VOC. As mentioned in Part 1 of this article, you can superimpose (overlay) Apple-generated

displays onto live or videotaped scenes in both static and active modes using a VOC. Without it, you simply can't merge the two different video sources.

You have to be careful when creating graphics for videotaping, whether static or active, particularly those containing title text. Generally, paint programs for the Apple II, especially for the IIGS, are designed for computer-only display. In contrast, specialized ti-

tling software, such as

Broderbund's **VCR Companion**, is designed to minimize computer-to-videotape problems. Perhaps more importantly, titling software's variety of interesting special and frametransition effects as well as the structure to let you implement them easily when recording make this type of software almost indispensable when producing active titles.

In *Family Interviews*, we used a combination of static and active titles and incorporated the overlay technique for a variety of scenes, including the introduction sequence, parts of which are shown in **Figures 3** and **4**. All were composed using paint and titling software.

For example, the introduction to our video is actually made up of three basic frames: The first, shown in **Figure 3**, is the project title superimposed on a family portrait. A second frame (Figure 4) contains the interviewee's name superimposed on that same family portrait but with the person's picture emphasized; it's followed by the date and time when the interview was conducted (not shown).

To create the individual frames, we started by drawing the colored boxes that surround the respective photographs using Broderbund's **Dazzle Draw**.

Those boxes were correctly sized and positioned by simultaneously displaying the appropriate photograph on screen using the camcorder and VOC. We then imported the boxes into VCR Companion and used it to compose the introduction sequence, including the text, special effects, transition between frames, and length of time the frames were displayed. Finally, we videotaped the sequence two or three times for later editing into our master video.

Our introduction sequence starts with the family portrait on screen. The project title is then superimposed over that portrait in a left-to-right wipe transition, and a "highlight up" special effect is activated while the frame remains on screen for about five seconds.

An "iris-in" transition then overlays the last frame with the colored box that focuses on the interviewee in the portrait, and a "stars" special effect highlights the person's name. Finally, a static title showing the time and date of the interview is "spiraled" onto the screen.

You can use a variety of software to create other desktop enhancements for your video. We used Epyx's **Art & Film Director** and a "live" video of a world map, for instance, to create the emigration video shown in **Figure 2:** an animated sequence showing a boat traveling from Lithuania to New York.

#### LET THE EDITING BEGIN

The next step toward creating your video masterpiece is video editing. Start by reviewing each recorded scene. Pay close attention to the audio track when deciding the length of those scenes, particularly when inserting a desktop-video enhancement. For instance, we want to match the boat animation with the audio description of its travels by our interviewee.

Now's also a good time to update your script, incorporating all the changes you may have made while collecting the live scenes and preparing the desktop-video enhancements. Remember to annotate that revised script with your log entries as well as scene durations while you review those sequences.

Again, you must be well organized. Inserting a missed scene or altering the length of one already recorded on the master is nearly impossible without rerecording portions of the master itself. Each generation costs dearly in video quality, so you must minimize your errors or you'll end up with a lot of snow, "exploding" reds, fuzzy images, and nonexistent greens.

When performing the actual video editing, our equipment fortunately included a video editor/controller device. It's programmed to automatically cue up, start, and stop videotape segments on the slave (source) deck for transfer to the master tape. Editing is much easier with such a device, but it's not

PRODUCT

Art & Film Director

Epyx

INFORMATION

limited quantities available

through mail-order dealers

Dazzle Draw, \$59.95 VCR Companion, \$49.95 Broderbund Software

17 Paul Drive San Rafael, CA 94903 (415) 492-3200

impossible without one. Without a controller, you simply have to press the record pause/continue button on the master deck and manually cue up and play the transfer segments from the slave.

#### IT'S A WRAP

The final stage of editing involves the audio portion of your production. The focus of this two-part article has been on desktop video, so we haven't said much about sound or sound effects. Not that audio isn't important. Technically, however, audio is the least worrisome. And, unlike video, you probably already have a number of audio sources, such as a microphone, cassette recorder, record player, or compact-disc player. If you're interested in desktop audio, you should use a commercially available audio-expansion board rather than the II's generic sound system or even the IIGS's.

Audio editing is much easier if you have access to an audio mixer and an audio "dubbing" option on your master video deck. The mixer lets you connect several audio sources simultaneously and adjust their individual volumes for control and special effects. The "voice over" narration introducing the interviewee, for example (see script lines 1–5), is mixed with the interviewee's favorite song. Audio dubbing eliminates the need for another video generation; you record a new sound track without changing the video.

The only really tricky part of audio editing, particularly when dubbing, is adding sound effects or music to an original sound track. For example, we might want to add background music to some portion of our interview. Dubbing that background music requires that we rerecord the sound track from the original onto the master. If we don't cue up that original tape on the slave exactly, the interviewee's words won't match the picture; out-of-sync lips will get a laugh where it probably isn't intended. It's best in such cases to mix the extra audio while editing the video.

#### **HITTING IT BIG**

There you have it, Apple II owners. Your computer is a more-than-competent video partner. Now after this two-part article you can join the ranks of the great directors: Fellini, Scorcese, DePalma, Kennedy, Wright—especially the last two.

You don't need a lot of expensive equipment: just a IIe or IIGS, a video source, and some software. Of course, if you have a camcorder, a Video Overlay Card, a titling program, and a few other electronic niceties, your productions will be that much better. In fact, if your plans are at all ambitious, you're going to want a system comparable to the one described here. Take a bow, and say hello to Hollywood.□

WILLIAM P. KENNEDY IS *INCIDER'S* SENIOR TECHNICAL EDITOR AND THE AUTHOR OF OUR MONTHLY COLUMN APPLE CLINIC. GUY WRIGHT IS A CONTRIBUTING EDITOR FOR *AMIGA PLUS* MAGAZINE AND HAS BEEN A PRODUCER/DIRECTOR FOR CABLE-TELEVISION STATIONS. WRITE TO THEM C/O *INCIDER*, 80 ELM STREET, PETERBOROUGH, NH 03458.

## **DataLink Express**<sup>TM</sup>

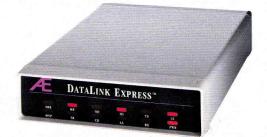

### The Upgradeable External

Waited long enough for an upgradeable, full-featured modem? Introducing the new DataLink Express<sup>TM</sup> from Applied Engineering. With the *first* comprehensive status light array. The *first* Line Engage indicator. The *first* upgradeable design allowing for the addition of send-Fax capability and MNP error correction. And the *first* to offer these features affordably.

DataLink Express' exclusive Line Engage light indicates whether the phone line is free or in use, <u>before</u> you log on, to help linesharing users save transmissions from time-wasting interruptions.

DataLink Express incorporates a perfectly matched Appleplatinum case, along with both Apple-type serial port input (Mini-8) and a DB-25 connector for use with PCs. It's fully Hayes compatible and operates at 300, 1200 or 2400 baud. DataLink Express even has non-volatile configuration memory with synchronous and asynchronous communication and separate line and phone connectors for line sharing.

#### Upgradeability

With our optional send-only Fax (available soon), text and graphics can be composed on your Apple II and <u>directly</u> faxed at 4800 baud. And for the ultimate in data reliability, an MNP option assures 100% accuracy, even if phone lines or other equipment are at fault.

#### Software, too.

Unlike other modems, you don't have to shop for separate software. Comprehensive communications software for Apple II, Macintosh and MS-DOS computers is included.

#### Made by the Apple enhancement experts

Best of all, DataLink Express was designed and built by Applied Engineering, long the leader in Apple enhancement products. AE brings ten years' experience to producing feature-laden peripherals that set the standard for quality and reliability.

| <b>DataLink Express modem</b> | \$249 |
|-------------------------------|-------|
| MNP option                    | \$89  |

#### **Order today!**

To order or for more information, see your dealer or call (214) 241-6060 today, 9 am to 11 pm, 7 days. Or send check or money order to Applied Engineering. MasterCard, VISA and C.O.D. welcome. Texas residents add 7% sales tax. Add \$10 outside U.S.A.

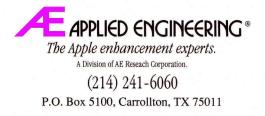

Prices subject to change without notice. Brand and product names are registered trademarks of their respective holders.

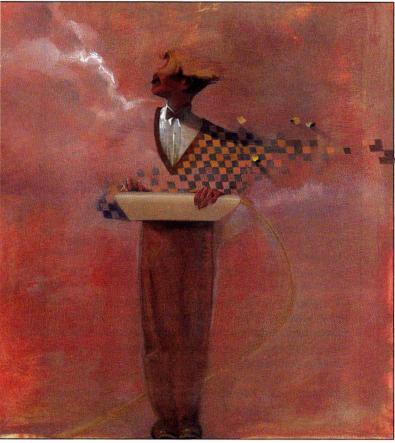

# LINK UP

## WITH TELECOMMUNICATIONS SOFTWARE

**By SETH ITZKAHN** 

From commercial database services to user-group bulletin boards to electronic mail sent across town or around the globe, the world of shared information depends on fast, efficient communications programs.

B OOT UP your Apple II and at the press of a

key a universe of information and entertainment opens—a whole new generation of high-performance telecommunications software is ready to speed you on your electronic voyage. Shop around—you'll see options such as multiple-transmission protocols, built-in full-screen editors, powerful macro languages, scrollable review buffers, and complete AppleWorks compatibility. Let's review the current packages (see the accompanying boxes), and look more closely at some of the features you'll be watching for.

#### **MODEM TO MODEM**

Transmission protocols are the methods by which files are sent between computers-

various agreed-upon rates of transmission (number of bits per second), frequency of error checking between computers, and so on. Standard protocols form the keystone of telecommunications: For a file transfer to be successful, each computer must be using the same protocol; if so, communication should be successful regardless of different hardware and operating systems.

The two main protocol standards are *ASCII* and *Xmodem*, accounting for the vast majority of data communications between computers. Certain faster, more accurate, and more specialized transmission protocols have recently become available, as well. See the accompanying sidebar ("What's in a Protocol?") for details.

#### APPLEWORKS COMPATIBILITY

AppleWorks is the dominant word pro-

cessor in the Apple II world; most text files sent via Apple II are in this format. Some communications programs now offer AppleWorks-to-ASCII and ASCIIto-AppleWorks conversion capabilities that let you edit and send AppleWorks text files while still in AppleWorks format; if you're a regular AppleWorks user, you'll find this feature indispensable.

#### STREAMLINE IT

Many people think of cumbersome programming procedures when they think of macros. For others, macros are the lifeblood of their work, facilitating on-line correspondence, research, and so on.

Macro programs are command procedures that give you "cruise control," letting you, for example, call an on-line service, check a stock's price, download files, and send electronic mail to your broker telling him or her to buy or sell all while you're sleeping.

There are two kinds of macros: *Auto-learn* macros are created by recording your keystrokes during a procedure. Once you do that, the macro retypes that sequence whenever you want—useful for automating log-on procedures and dialing phone numbers. While simple to create, they're limited in function.

Macro programming languages let you write more powerful macros with advanced capabilities. Similar to BASIC and Pascal, these languages support decision making, comparisons, branching, even string manipulation. Some languages contain hundreds of commands, while less complex ones contain only a dozen. You can create them with a macro editor or a standard word processor. High-end macro languages offer a *link* feature, as well, enabling one macro to execute another. A simple language is sufficient for most applications such as checking electronic mail and downloading text. (See "The Making of a Macro," June 1988, p. 66, for details.)

#### **REVIEWING THE RESULTS**

Almost every telecommunications pack-

age today offers some kind of simple word processor to save you from the expense of on-line editing and the hassle of switching back and forth between applications. Although no one expects these editors to compete with full-scale word processors, they're adequate for most on-line correspondence, like sending electronic mail and posting to bulletin boards.

The ability to copy and paste selected text into an on-line session is an essential editing feature. Many programs also let you copy text to a printer or a disk.

Almost all of today's communications products provide a scrollable *review buffer*, >

#### 

Whether you're a newcomer to telecommunications or an old hand, you've probably noticed the growing selection of file-transmission protocols. To further complicate matters, a single protocol may have several different names, and some names mean different things to different people. The following glossary should help clear up the confusion.

ASCII. Also called *text*, ASCII transfers let you send text files quickly, without error checking. Because text files are relatively unaffected by line noise, ASCII's lack of error checking isn't a major problem. ASCII is unacceptable, however, for other programs or files that rely on error checking and may be rendered useless if any bytes are corrupted.

Xmodem. Standard for binary files. Ensures integrity by sending files in packets, each of which is checked and resent if needed. *Christensen*. Another name for Xmodem. Named after Ward Christensen, inventor of Xmodem.

Xmodem Checksum. Error-checking algorithm used by Xmodem. Xmodem 128. Another name for Xmodem. Data are grouped in 128-byte packets.

Xmodem 1K. Quicker version of Xmodem, using 1K packets. Xmodem 2K. Even faster version of Xmodem, using 2K packets. 4Modem. Quickest version of Xmodem, using 4K packets. Xmodem CRC. Cyclic redundancy checking. This improvement over checksum lets you send larger packets virtually error-free. Xmodem DOS. Also known as ASCII Express, this method transmits DOS 3.3 file information (size, type, date, and so on). Xmodem ProDOS. Transmits ProDOS information.

*Turbo Xmodem.* A super-quick download method. Used only when lines are free of noise. It doesn't check for errors until after transfer is complete. If there are errors, the whole file may have to be retransmitted.

Ymodem. Technical definition calls for the following specifications: data packets of 1K, CRC, batch files, machinespecific file information (size, type, and so on). Not always implemented, however. May be used synonymously with Xmodem 1K; may not support batch transfers. Some documentation uses the term Ymodem 1K or Ymodem CRC.

Ymodem batch. Ymodem with multiple-file capability. Sends many files in a single transfer. Preserves filename and other machine-

specific information.

Zmodem. A modern protocol used to help facilitate transfers over packet-switched networks and to mainframe computers. Called a "full streaming protocol," Zmodem speeds up operations by sending off blocks of data without first waiting for acknowledgment from the host computer. Previous blocks of data can be retransmitted at the host's request. *Kermit.* Communications protocol common to mini- and

mainframe computers with 7-bit communications environments. Batch mode. Sending many files at the same time. Usually applies to Ymodem.

Binary II. File composed of other files packed together by the program Binary Library Utility (BLU). Like an envelope containing ProDOS files and machine-specific information. For text files, these data aren't so important, but for executable programs they're crucial. You can pack and unpack Binary II files with BLU, and transmit them with any error-checking protocol. Binary II is a file type, not a transmission protocol. Auto Binary II. Ability to pack and unpack a Binary II file during transfer. Eliminates running BLU as a separate procedure. Sometimes confused with Ymodem batch; both appear to send multiple files while preserving machine-specific characteristics. Auto Binary II, however, doesn't actually send files; it packs them into one Binary II file, which your software then transmits.

Binary Library Utility. Program that can pack and unpack ProDOS files into or from a Binary II file. BLU maintains packed files' auxiliary machine-specific information, essential for proper execution.

Cyclic redundancy check. Advanced error-checking method using 2-byte-packet comparison value. Common with Ymodem; you can also use it with Xmodem. More reliable than checksum, which uses a 1-byte error-checking value. -S.I.

as well, which lets you retrace your steps and look back on what has crossed your screen during the on-line session. Review buffers are a safety net, letting you review what has passed by at your convenience. By default, it's always on. A capture buffer, however, is activated only when you want to save specific text for future use.

#### STRIPPING RETURNS

We're *not* talking about a risqué nightclub act here. Stripping is an essential feature if you download text files to your word processor. Many downloaded documents are plagued with carriage returns; without an automatic procedure to remove them, reformatting is a nightmare. You can also remove line feeds from your document. Some programs offer an auxiliary feature that automatically strips line feeds and carriage returns from an entire text document.

#### **IN CONFERENCE**

If you've ever taken part in a real-time conference, you know how annoying it can be to have your comments interrupted by someone else's typed message. Splitscreen conferencing mode sets aside a portion of the display, letting you prepare two or three lines of text while the rest of the screen shows the main message. You can send this text when the other person has finished typing his or her message.

#### DIRECTORY ASSISTANCE

Dialing directories have long been a standard feature of telecommunications programs; they let you set up a listing of online services with telephone numbers just select a name and press Return to call. Some directories alphabetize the list; others let you assign log-on macros.

#### REMOTE SITES

Most on-line services support straight ASCII or TTY (teletype) modes for *terminal emulation*—the ability to make your computer mimic another kind of system when communicating with a remote machine. If you've ever accessed a private IBM or DEC computer, however, you **b** 

Program by Program

| PROTERM, Checkmate Technology, 509 South Rockford Drive,               | macros, which are easy to use and edit; you can use them to call   |  |  |  |  |
|------------------------------------------------------------------------|--------------------------------------------------------------------|--|--|--|--|
| Tempe, AZ 85281, (602) 966-5802                                        | other macros.                                                      |  |  |  |  |
| Overall grade: A                                                       | Auto-learn macros: Yes.                                            |  |  |  |  |
| Notable features: Can autosave captured text into blocks of            | Review buffer: Scroll and edit, including cut and paste into on-   |  |  |  |  |
| predetermined size, from 2K to 32K. Has state-of-the-art Zmodem        | line sessions.                                                     |  |  |  |  |
| and rotating dial list that skips busy numbers. Powerful macro         | Capture buffer: Toggled without disk access.                       |  |  |  |  |
| language. Full AppleWorks compatibility.                               | AppleWorks compatibility: Extensive. You can print, display, edit, |  |  |  |  |
| Missing links: Doesn't recognize Apple He/Hc memory-expansion          | transmit AppleWorks files as ASCII.                                |  |  |  |  |
| cards or Applied Engineering's RamFactor (except as a RAM              | Binary II: Yes; automatic packing and unpacking.                   |  |  |  |  |
| disk). Other cards recognized.                                         | File compression: No.                                              |  |  |  |  |
| Comments: Extremely easy to use, powerful, and flexible. Has           | LF and CR stripping: Yes.                                          |  |  |  |  |
| every desirable feature. The all-around favorite.                      | Conference mode: Yes; three lines.                                 |  |  |  |  |
| Transmission protocols: ASCII, Zmodem, Xmodem (ProDOS,                 | Operating-system commands: Extensive: copy, delete, rename,        |  |  |  |  |
| DOS, CRC), Ymodem, Kermit, Transit, batch modes.                       | create directory, format, catalog, print file, view file.          |  |  |  |  |
| Editor: Powerful; more than 30 commands, many similar to               | Host mode: Yes.                                                    |  |  |  |  |
| AppleWorks. AppleWorks files load as easily as text files; saves files | Disk access: Minimal; none for capture or editor modes.            |  |  |  |  |
| in either format and strips them of control characters. Changes        | Machines: HGS, He, HC, HC Plus, Laser 128.                         |  |  |  |  |
| text to upper-, lower-, and mixed cases.                               | Memory: 64K                                                        |  |  |  |  |
| Macros: Extensive; you can call all ProTerm commands with              | Price: \$129                                                       |  |  |  |  |
| *****************************                                          | ************************************                               |  |  |  |  |
| POINT-TO-POINT, Beagle Bros, 6215 Ferris Square, Suite 100,            | Capture buffer: Toggled without disk access.                       |  |  |  |  |
| San Diego, CA 92121, (619) 452-5500, (800) 345-1750                    | AppleWorks compatibility: Yes; edit, print, transmit AppleWorks    |  |  |  |  |
| Overall grade: B +                                                     | files as text.                                                     |  |  |  |  |
| Notable features: Full AppleWorks compatibility. Converts text         | Binary II: Yes; automatic packing and unpacking.                   |  |  |  |  |
| files to AppleWorks format and strips out line feeds and carriage      | File compression: No.                                              |  |  |  |  |
| returns.                                                               | LF and CR stripping: Yes, once file is saved to disk.              |  |  |  |  |
| Missing links: 16-line limit on macro routines. Poor macro editor.     | Conference mode: No.                                               |  |  |  |  |
| Comments: Good program, easy to navigate.                              | Terminal emulation: TTY, VT52.                                     |  |  |  |  |
| Transmission protocols: ASCII, Xmodem, Xmodem ProDOS.                  | Operating-system commands: Catalog, load, save, rename, delete,    |  |  |  |  |

**Editor:** Loads AppleWorks files as text files. Cut and paste to modem. Doesn't require disk access.

**Macro language:** Simple; 20 commands. Macro procedures limited to 16 lines. Can't execute other macros.

Auto-learn macros: No. Review buffer: Scrollable, easy access. **Operating-system commands:** Catalog, load, save, rename, delete, create directory.

Host mode: No. Disk access: Minimal.

Machines: IIGS, IIe, IIc, IIc Plus.

Memory: 128K

Price: \$99.95

## Three ways to grow a IIGS.

Applied Engineering makes three different memory cards for the IIGS because every IIGS owner is different. Each card was designed to suit specific needs:

**GS-RAM.**<sup>™</sup> Start with as little as 256K of memory and grow in affordable 256K increments to 1.5 MEG (an amount that once sounded large, but is now considered a moderate amount of memory expansion.) Incorporates 256K x 1 chips.

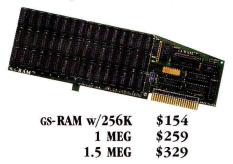

**2. CS-RAM Plus.**<sup>•</sup> Expands from 1 to 6 MEG in 1 MEG increments. Originally designed for power-users requiring a great deal of internal memory, this card has recently found favor with many moderate users. MEG-sized jumps in memory have now become practical for many users because of the enormous memory requirements of today's software titles. Incorporates 1 MEG x 1 chips.

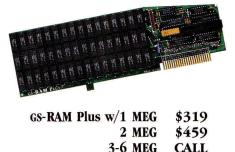

**3**. **GS-RAM Ultra.**<sup>™</sup> AE's newest memory card incorporates a new chip - the 256K x 4, which has four times the density of 256K x 1 chips. GS-RAM Ultra offers incremental expansion like the GS-RAM and ultimate size like the GS-RAM Plus. It's expandable from 256K to 4 MEG in 256K increments, so you can start small and still grow to a massive 4 megabytes.

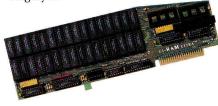

GS-RAM Ultra 256K \$214 512K \$249 768K-4 MEG CALL

We've also added ROM sockets to the GS-RAM Ultra. ROM sockets allow hardware-based applications to be loaded permanently into EPROMs...an increasingly important feature when applications become available from Applied Engineering and others.

#### Consider your needs.

Need a moderate amount of memory? **GS-RAM** lets you start small and takes you up to 1.5 MEG. Need lots of memory right away? **GS-RAM Plus** is your best bet. Want to start small and leave open the possibility of a huge internal memory? **GS-RAM Ultra** is your card. And our **GS Expander<sup>™</sup>** piggyback card adds up to 2 MEG to any of the three cards. Call AE for prices.

#### Talk to us.

Your decision should be based on anticipated maximum memory need and growth path. Initially, it's less expensive to add 256K than 1 MEG, but buying a MEG at a time could save you money over the long haul. Call us. We'll be happy to discuss your particular applications.

#### DMA compatibility.

All three of our GS memory cards are fully DMA compatible (and they're the ONLY large-format cards that are), so they not only run all GS software, they also support *current and future* DMA peripherals.

Installation couldn't be easier, the cards just plug in. And all three cards feature Applied Engineering's meticulous craftsmanship, along with our 5-year warranty, our 15-day money-back guarantee\* and our American-made pride.

#### Still more:

Each of our GS memory cards comes with many other exclusive features, *disk caching* that tremendously speeds up many programs, including AppleWorks, by virtually eliminating disk access. Our *diagnostic utility* feature graphically detects the presence of bad or improperly installed chips and tests for CAS before RAS chips. And our *AppleWorks enhancement* package dramatically increases AppleWorks' word processor lines (from 7,250 to 22,500), database records (from 6,350 to 22,500), clipboard capacity (from 255 lines to 2,042) and more.

#### **Order today!**

To order or for more information, see your dealer or call (214) 241-6060 today, 9 am to 11 pm 7 days. Or send check or money order to Applied Engineering. MasterCard, VISA and C.O.D. welcome. Texas residents add 7% sales tax. Add \$10 outside U.S.A.

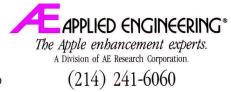

P.O. Box 5100, Carrollton, TX 75011

Prices subject to change wilbout notice. Brand and product names are registered trademarks of their respective bolders. \*When purchased from Applied Engineering or thru a participating dealer. know that TTY is often inadequate. To access your company computer from home, for example, make sure your telecommunications software provides the proper terminal emulation. call your home computer from work and download a file remotely. You can do that if your communications program offers *host mode*. Depending on your package, host mode may support a variety of protocols and a range of security measures. It's not the same as answer mode, which merely lets the modem answer automatically.

#### **OPERATING ROOM**

Your telecommunications program will be particularly useful if it lets you access operating-system commands—instructions such as *catalog*, *delete*, *format*, and *create subdirectory*.

Speaking of access, there's one kind you should try to *avoid*: excessive disk access. ►

#### THE GOOD HOST

You might find it helpful to be able to

### 

TIMEOUT TELECOMM, Beagle Bros, 6215 Ferris Square, Suite
100, San Diego, CA 92121, (619) 452-5500, (800) 345-1750
Overall grade: B +
Notable features: Works within AppleWorks (version 2.0 and above). Includes Auto Binary II. Extensive terminal emulation.
Can be executed by TimeOut UltraMacros.
Missing links: Scant macro language.
Comments: Excellent for use within AppleWorks.
Transmission protocols: Xmodem, Xmodem CRC, Xmodem 1K
CRC, Xmodem 4K CRC, ProDOS.
Editor: Uses AppleWorks.
Macros: Limited; roughly 12 commands. Associated only with auto-dial routines.
Auto-learn macro: No.
Review buffer: Can copy to modem, printer, and AppleWorks

desktop. Capture buffer: Toggled without disk access. AppleWorks compatibility: Complete. Binary II: Automatic. File compression: No. LF and CR stripping: Yes, within the review buffer. Conference mode: Yes; one line. Terminal emulation: Adam 31, Adam 3a, Apple 80-column, C, VT52, Heath 19, IBM 3101, TTY, Televideo 912. Operating-system commands: Minimal; save. Host mode: No. Disk access: None. Machines: HGS, He, HC, HC Plus. Memory: 128K Price: \$69.95

TALK IS CHEAP (TIC), Carolina Systems Software, 3207 Berkeley Forest Drive, Columbia, SC 29209-4111 Overall grade: B+

Notable features: Ymodem transfer and Turbo Xmodem download capability. Includes Binary II auto-unpacking and Squeeze file-compression utility. Extensive macro language and terminal-emulation options. AppleWorks files can be transmitted as text files.

Missing links: No built-in dialing directory, although you can download one as a macro from TIC BBS. No line-feed or carriage-return stripping. Editor requires much disk access. Can't cut and paste into on-line session or edit AppleWorks files. Comments: Powerful no-frills program for the experienced user.

At \$40, a best buy. Transmission protocols: ASCII, Xmodem, Xmodem 1K,

Xmodem, Xmodem 4K, Turbo Xmodem downloading, ProDOS, CRC.

Editor: Strong, yet slow in loading and returning to TIC. Macros: Comprehensive macro language; more than 70 commands.

READYLINK, Applied Engineering, P.O. Box 5100, Carrollton, TX 75011, (214) 241-0055

\*\*\*\*

#### **Overall grade:** B

Notable features: Windows capability for IIe and IIc computers, works with or without mouse. Extremely comprehensive macro language. Three-line conferencing mode. Comes with ShrinkIt file-compression program.

Missing links: No AppleWorks compatibility. No LF or CR

Auto-learn macro: No.

Review buffer: Scrollable; accessed by single keystroke.

Capture buffer: Toggled without disk access.

**AppleWorks compatibility:** Some; can send AppleWorks files as text files; can't edit or display them.

**Binary II:** Yes; auto-unpacking, Binary Library Utility included with disk.

File compression: Yes, with Squeeze utility included with disk.

LF and CR stripping: No.

Conference mode: No.

Terminal emulation: Extensive; includes Adam, Apple,

Datamedia, Dow Jones, Heath, IBM 3101, Tandy, VT52, Wyse. Also create your own.

**Operating-system commands:** Delete, catalog, save, display (view a text file), print (using display while printer is on).

Host mode: Yes.

Disk access: Minimal except for editor.

Machines: IIGS, IIe, IIc, IIc Plus.

Memory: 128K Price: \$40

stripping. No review buffer. Slow in moving in and out of capture mode. Awkward access to ProDOS commands.

\*\*\*\*\*

**Comments:** A powerful program that seems to have forgotten its users. Ease of use is enhanced with mouse, and hindered without it. Extensive windowing and macro features can create customized sessions. Should be attractive to programmers and telecommunications consultants.

Transmission protocols: ASCII, Xmodem, Xmodem/ProDOS,

## **BACK UP!**

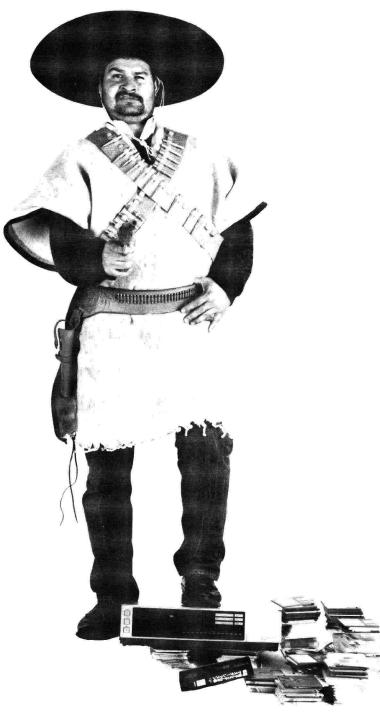

If you have a hard drive then backing up should be a ritual for you. But like most of us, you probably seldom think about it until it is too late. Why? Because it tends to be a real pain in the neck. If there were just a convenient way to backup without costing too much you could save yourself a lot of grief. Now we have solved this problem. With VCR Backup you can Back up with any VCR (NTSC). File by file or image backup and restore. It is as simple as selecting record then pressing the return key. Then go and enjoy yourself. At 50 megabytes an hour you can store hundreds of megabytes on a single low cost video tape. **Only \$199** 

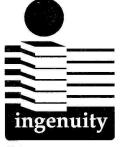

Circle 122 on Reader Service Card.

Ingenuity, Inc Formerly Applied Ingenuity

CALL: 800-346-0811 In CA 818-960-1485 14922M Ramona Blvd Baldwin Park, CA 91706 "It takes ingenuity to make quality affordable." Some programs zip in and out of the editor or toggle the capture buffer without first going to disk. Others must access the disk every time you activate the capture buffer or enter the editor. Disk spinning is time-consuming and annoying; steer clear of a product that can't function without excessive disk access.

#### CAST OFF

As you navigate your way through today's telecommunications applications, keep these features in mind. They do more than reduce the time and effort it takes to call another computer: They increase your power to take full advantage of your system's communications capabilities.

WRITE TO SETH ITZKAHN AT 308 COMMON-WEALTH AVENUE, BOSTON, MA 02115.

#### 

Xmodem 1K, Xmodem CRC, Ymodem.
Editor: Moderate; can cut and paste to printer and modem.
Requires disk access.
Macros: Extensive; nearly 100 commands; you must compile some of them first.
Auto-learn macros: Yes.
Review buffer: No.
Capture buffer: Can be scrolled and edited. Requires disk access when toggled.
AppleWorks compatibility: No.
Binary II: Yes, with ShrinkIt utility. No Auto Binary II.
File compression: Yes, comes with ShrinkIt

compression program.

LF and CR stripping: No. Conference mode: Yes; three lines. Terminal emulation: TTY, VT52, VT100. Operating-system commands: Rename, delete, print file, create directory, catalog, append. Host mode: Yes. Disk access: Often. Machines: IIGS, IIe, IIc, IIc Plus. Memory: 128K Price: \$99

#### **APPLEWORKS GS TELECOMMUNICATIONS**, Claris

Corporation, 440 Clyde Avenue, Mountain View, CA 94043, (415) 960-1500, (800) 544-8554

#### Overall grade: B-

**Notable features:** Part of AppleWorks GS. Text can be pulled from one window to another. Communications window doubles as scrollable review buffer. Easy-to-use batch sending and receiving feature.

**Missing links:** No macro capability. No LF or CR stripping, no terminal emulation.

**Comments:** Decent tool for use within AppleWorks GS. Serious telecommunications users will want more.

Transmission protocols: ASCII, Xmodem, Ymodem, batch mode. Editor: Limited; use AppleWorks GS word processor. Macros: None. Auto-learn macros: No. Review buffer: Doubles as communications window. Capture buffer: Requires disk access. AppleWorks compatibility: Yes. Binary II: Yes, with auto-packing and unpacking. File compression: No. LF and CR stripping: No. Conference mode: Yes, one line. Terminal emulation: No. Operating-system commands: Delete, open, save, import file. Host mode: No. Disk access: Often. Machines: IIGS. Memory: 1.2M Price: \$299 (entire 6-module AppleWorks GS package)

**TELEWORKS +**, Activision Presentation Tools, 3885 Bohannon Drive, Menlo Park, CA 94025, (415) 329-0500 **Overall grade:** B

Overall grade: B

Notable features: Auto-learn macros allow for branching, simplify macro-writing process. Communications window doubles as review buffer. Supports Apple LaserWriter.

Missing links: No AppleWorks compatibility. No line-feed or carriage-return stripping. No terminal emulation. Documents must be in the editor before they can be viewed or printed. **Comments:** Sufficient is some areas, lacking in others. An easy program with a friendly interface and moderate macro language. **Transmission protocols:** ASCII, Xmodem, Xmodem TeleWorks (proprietary), Ymodem (batch).

Editor: Simple; 8 commands, can paste into on-line session. Macros: Moderate; 40 commands, can link macros together. Auto-learn macros: Yes. Review buffer: Yes, doubles as communications window. Capture buffer: Toggled on and off without disk access. AppleWorks compatibility: No.

Binary II: Yes, as an auxiliary function; no Auto Binary II.

File compression: No.

LF and CR stripping: No.

Conference mode: No. Terminal emulation: No.

**Operating-system commands:** Save, save as, open, disk (catalog). **Host mode:** No.

Disk access: Minimal.

Machines: IIGS.

Memory: 768K Price: \$99.95

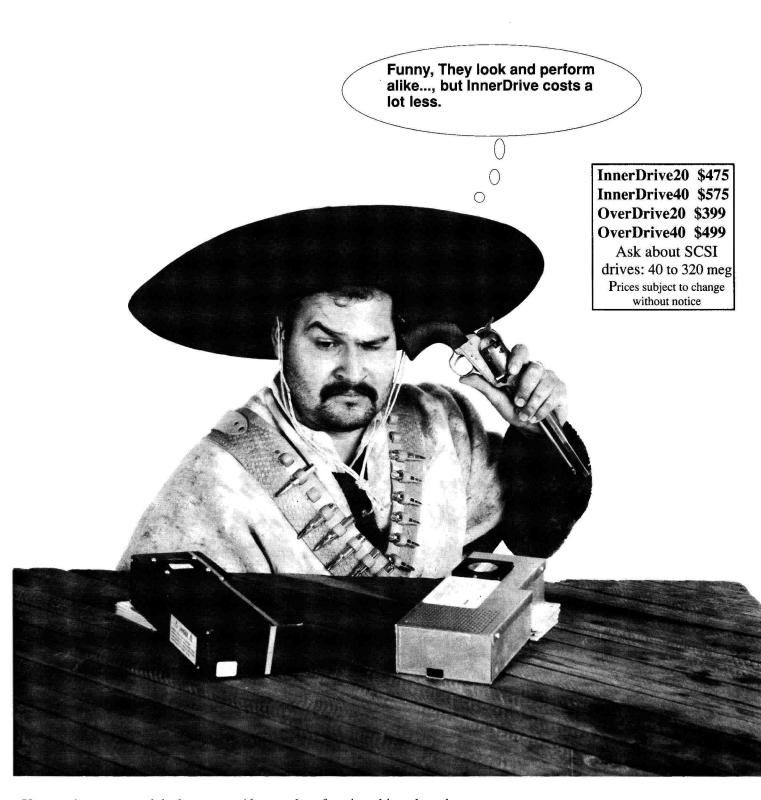

You can't get around it-there are always a few people who are willing to pay for a name. Although the InnerDrive is the original internal hard drive for the IIgs, an imitator now has a look alike (only black) at a much higher price. As the reviews show you won't get more-you'll just pay more. After all, our track record,

(thousands of units shipped and close to 2 years of service) is proof of InnerDrive's quality and performance.

We also offer OverDrive, our external hard drive, that is an exceptional value. It performs as well as InnerDrive only it is external.

Don't pay more - but get more.

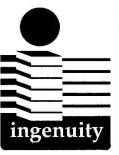

Circle 63 on Reader Service Card.

## Ingenuity, Inc

Formerly Applied Ingenuity

CALL: 800-346-0811 In CA 818-960-1485 14922M Ramona Blvd Baldwin Park, CA 91706 "It takes ingenuity to make quality affordable."

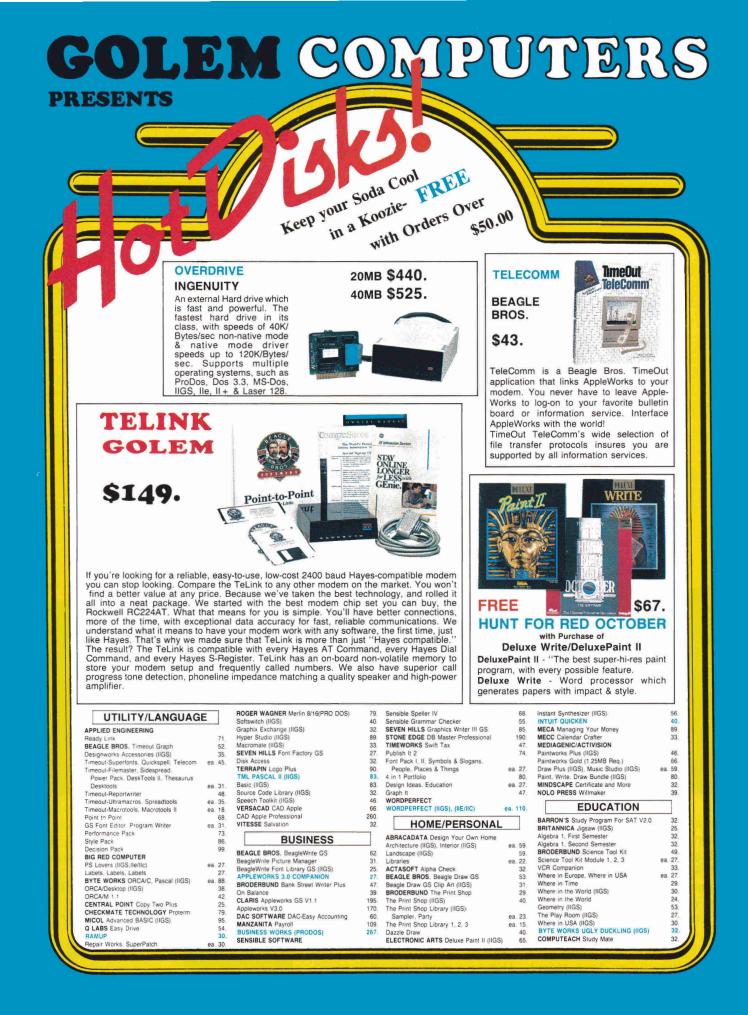

#### FOR **FAST** SERVICE 1-800-248-0363

Mon. thru Fri. 7am - 6pm Sat. 9am - 4pm - Pacific Time

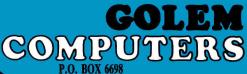

TRASNWARP III (II +

PC Transporter 768K

Installation Kit (IIGS) Installation Kit (IIe)

Sonic Blaster

RamKeeper

Ram Express 512K (IIc + )

Serial Pro (II + , IIe, IIGS) Parallel Pro. Timemaster HO

**DIGITAL VISION** Computer Eyes (IIGS)

Ram express 1MB (llc +)

WESTLAKE VILLAGE, CA 91360

147

209

260

367

39 31

139

95 289

199

106. ea. 73.

EDUCATION

ea. 29

ea. 29

ea. 24

ea. 29

ea. 29

ea. 29.

ea. 26

ea. 25

ea. 25.

ea. 27

ea. 27

ea. 27

ea. 33

26

33

33

33

33

33 33

27

86

92

27

27

33

165

300

120

80

200

400

36

ea. 30

ea. 26

ea. 40

ea 40

ea. 33

ea. 24

ea. 30.

ea. 30

30

25

29

DAVIDSON & ASSOCIATES Read & Roll, Word Attack Plus Word Attack Plus - Spanish, French Math & Me, Reading & Me Math & Me (IIGS), Reading & Me (IIGS) Spell It Plus. Grammar Gremlins Math Blaster Mystery Math Blaster Plus. Alge Blaster Plus Student Organizer DESIGNWARE Spellicopter. Math Maze Designasaurus (Ile/Ilc) Designasaurus (IIGS). Revolution 76 (IIGS) ea. 32 Grammar Examiner. States & Traits ea. 25. The Body Transparent, European Nations The body Transparent, European Natio ELECTRONIC ARTS Mavis Beacon Teaches Typing (IIGS) Mavis Beacon Teaches Typing (IIG/IGS) FIRST BYTE (for IIGS) (768K Req.) Mathalk, First Shapes, Kidtalk Speller Bee, Smoothtalker Mathtalk Fractions. First Letter & Words HARCOURT. BRACE, JOVANOVICH Computer Prep for the SAT ILS SOFTWARE Computer Preparation SAT, GRE, ACT Principles of Biology PRINCIPLES OF CACULUS Principles of Chemistry Principles of Economics Principles of Physics Principles of Statistic LAWRENCE PRODUCTIONS: McGee (IIGS) MECC World Geograph (IIGS) U.S. Geograph (IIGS) Oregon Trail (IIe/IIc) Oregon Trail (3' 2") MINDSCAPE Grossword Manic PASSPORT DESIGN Master Track Pro Master Track Pro (IIGS) Master Track Jr. (IIGS) PYWARE Music Writer Level 1 (IIGS) Music Writer Level 2 (IIGS) Music Writer Level 2 (IIGS) Music Writer Level 3 (IIGS) THE LEARNING COMPANY Reader Rabbit (IIGS) Writer Rabbit. Think Quick Rocky's Boots (Ile/IIc/IIGS) Math Rabbit, Reader Rabbit, Gertrudes Main Habbil, Header Habbil, Gerfud Secrets, Magic Spells (Ile/IIC/IIGS) Children's Writing Publishing Center (Ile/IIc, IIGS) UNICORN SOFTWARE (IIGS Only) All About America, Read A Rama Math Wizard, Animal Kingdom WEEKLY READER Sticky Bears - ABC's. Basketbounce, Bop, Math, Math II, Numbers. Shapes. Opposites, Reading Sticky Bears - Basics, Drawing, Music. Music Library. Parts of Speech. Printer. Reading Comprehension. Spellgrabber. Town Builder, Typing. Word Problems Car Builder. Codes & Hyphens. Exploring Tables & Graphs-Level I, II. Map Skills, Math Word Problems, Punctuation Rules, Reading Comprehension, Vocabulary Devel. Shapes (Talking, IIGS) Mile 

#### Special on the IMB Special on the IMB Special on th Opposites (Talking, IIGS) ABC's (Talking, IIGS) 30 30. ENTERTAINMENT ACCOLADE Mean 18 (IIGS) 30. Blue Angels (IIGS), Fast Break (IIGS) ea. 32. Grand Prix Circuit (IIGS) Heat Wave (IIGS) ea. 30. THE THIRD COURIER (IIGS) 32. Jack Nicklaus Golf (IIGS) 32. Silpheed (IIGS) Dragon's Keep Test Drive II (IIGS), Hardball (IIGS) ea. 30. Test Drive (IIe/IIc), Bubble Ghost (IIGS) California Challenge (IIGS) ea. 23 16. SSI The Super Cars (IIGS), Muscle Cars (IIGS) ea. 16. European Challenge (IIGS) 4th & Inches, Serve & Volley (IIGS) ea. 27 ARTWORX Strip Poker (IIGS) 27 Bridge 6.0 BRITANNICA Gnarley Golf (IIGS) 27 20. Laser Force (IIGS) Task Force (IIGS) 20 27 Great Western Shoot-Out (IIGS) 20 BRODERBUND Wings of Fury 23 24 32 Prince of Persia QIX (IIGS Bastan (IIGS) Dark Hart of Uukrul Ancient Land of YS (IIGS) Ancient Art of War at Sea Downhill Challenge (IIGS) 30 27 Warlock (IIGS) 23 CAPSTONE Trumph Castle 23 CASADY & GREENE Crystal Quest (IIGS) 32 CINEMAWARE King of Chicago (IIGS) Defender of the Crown (IIGS) Rocket Ranger (IIGS), Three Stooges (IIGS) ea. ELECTRONIC ARTS Bard's Tale (IIGS) 32 32 32 17 Cribbage King/Gin King (IIGS) Reach for the Stars (IIGS) 40 27 Bard's Tale II (IIGS) 32 Bard's Tale II. III HUNT FOR RED OCTOBER (IIGS) CT-40 (IIe, IIGS) CT-80 (IIe, IIGS) 32 32 Hunt for Red October (Ile/Ilc) 27 John Madden Football (lle/llc) Keef the Thief (llGS) 32 33 Tomahawk (IIGS), Zany Golf (IIGS) ea. 27 Halls of Montezuma (IIGS) Marble Madness (IIGS). Skate or Die (IIGS) ea. 30 17 Chessmaster 2100 (Ile/IIc, IIGS) ea. 32 Life & Death (IIGS) 32 F.T.L. Dungeon Master (IIGS) MASTERTRONICS Risk 27 27 War in Middle Earth (IIGS) 32. MEDIAGENIC/ACTIVISION Battletech The Quest for Excalibur 32 27 Neuromancer (IIGS) 30 Battlechess (IIGS) MICROPROSE Pirates (Ile/IIc, IIGS) 30 ea. 26 Red Storm Rising 27. MICRO REVELATIONS 30 Xenocide (IIGS) MINDCRAFT Magic Candle Keys of Maramon (IIGS) MINDSCAPE Balance of Power (IIGS) 32. 32. Paper Boy. Paper Boy (IIGS) Captain Blood (IIGS) ea 25 30 27 Hostage (IIGS) ORIGIN Omega (IIGS) Ultima Triology, Ultima IV, V 32 Audio Animator Windwalker, Times of Lore ea. 27 Tangled Tales Space Rogue PELICAN Pow! Zap! Kerplunk! 20 32 29. POLARWARE All Dogs Go To Heaven SIERRA ON-LINE King's Quest I, II, III 26 ea. 31. FOR CUSTOMER SERVICE CALL 1-805-499-7785

Gold Rush (IIGS). Black Cauldrun (IIGS) ea. 27. ea. 24. Thexder (Ile/IIc, IIGS) King Quest I, II, III, IV (IIGS) ea. 32 Space Quest I, III (IIGS) Leisure Suit Larry (IIe/IIc, IIGS) Police Quest (IIGS), Manhunter NY (IIGS) ea 32 26 ea ea. 32. 33. Manhunter San Francisco (IIGS) 32 SIR-TECH Wizardry 5, Return of Werda WIZARDRY TRILOGY 32 ea SPECTRUM Tetris (Ile, IIGS) ea. 25. Adv. D & D - Pool of Radiance (IIGS) Adv. D & D - Pool of Radiance (Ile/IIc) 30 Adv. D & D - Curse of Azure Bonds (Ile/Ilc) Adv. D & D - War of the Lance (Ile/Ilc) 30 30 Adv. D & D - Dungeon Master Asst. I, II SUBLOGIC Flight Simulator II ea. 30. 32 Scenery Disks 1 thru 6 ea. 18 TAITO Arkanoid II (IIGS) 24 Bubble Bobble (IIe) 24 24 THREE-SIXTY SOFTWARE Dark Castle (IIGS) 30 28. VICTORY SOFTWARE 2088: The Cryllan Mission (IIGS) 34. HARD/FLOPPY DISK DRIVES AMERICAN MICRO 31/2 Drive (Daisychain IIGS, IIc+) 187 5<sup>1</sup>/<sub>4</sub> Drive (Daisychain IIGS, IIc + ) CHINOOK Apple SCSI, Software 145 CT-20 (Ile, IIGS) 592 715 1075 CT-20C (IIc/IIc +) 592 CT-40C (IIc/IIc + 785 APPLIED ENGINEERING Vulcan Hard Drive 20MB 513. Vulcan Hard Drive 40MB 51/4 Drive (IIc/IIe, IIGS) 661. 111. Trans Drive Dual 286 Trans Drive Single 195 INGENUITY INNERDRIVE 20MB (IIE, IIGS) ea. 486. InnerDrive 40MB (IIe, IIGS) InnerDrive 100MB (IIe, IIGS) ea. 612 ea. 1218 Overdrive 20MB (Ile, IIGS, Laser) ea. 440. Overdrive 40MB (IIe, IIGS, Laser) C Drive 20MB (IIc Inter) 525 486 C Drive 40MB (IIc Inter) 612 VCR Hard Disk Backup Falcon 10MB (Laser, II 150 285 er, Ile) LASER COMPUTER External Disk Drive (5¼" Laser) External Drive (5¼" IIc/IIe) 90 95. External Disk Drive (31/2" Laser) 185 Universal Disk Controller External Disk Drive (5<sup>1</sup>/<sub>4</sub> Daisychain, IIGS) 45 125. **MEMORY & INTERFACE** APPLIED ENGINEERING Ram Works III 512K (Ile) 163. Ram Works III 1MB (IIe) GS-Ram PLUS 1MB 214. 235 GS-Bam PLUS 2MB 338 GS-Ram PLUS 3MB 440 GS-Ram Ultra 1MB 235 GS-Ram Ultra 512K 238

Computer Eyes (IIe) INGENUITY GS Juice Plus 1MB 116 165 GS Juice Plus 2MB 265 C Keeper 256K (IIc) C Keeper 1MB (IIc) 155. 312. MEMORY DRAM Call ORANGE MICRO 80 Grapler 9 pin. (IIGS, IIc, IIc+) Grapler + (Ile II+) 76 THIRDWARE Fingerprint GSI (IIGS) THUNDERWARE Thunderscan 79 149. MODEMS APPLIED ENGINEERING Datalink 2400 178 DATALINE EXPRESS EXT. W/SOFT 183 MNP Option 66 SUPRA 2400 Externa 120 2400 External w/MNP 5 170 COMPUTERS LASER COMPUTER Laser 128E 370 Laser 128EX Laser 128EX/2 (51/4" Drive) 410. Laser 128Ex/2 (31/2 Drive) 490 MONITORS LASER COMPUTER Amber, Green Monitor MAGNAVOX ea. 99 RGB/Composit (CM8762) 260 ACCESSORIES APPLIED ENGINEERING Conserver 73 BLANK MEDIA (Bulk) CH PRODUCTS Flight Stick Call 50. ea. 34 Mach III w/fire Button (Ile/IIc, IIGS) INGENUITY GS Keyboard 150 KENSINGTON System Saver (IIGS) 69 Turbo Mouse ADB (IIGS) Anti-Glare Filter (IIGS) KURTA IS/GS Tablet w/Stylus 115. 34. 258 LASER COMPUTER Mouse 45 55 Expansion Box Cables - Parallel, Serial, RGB, Modern ea. 16 Joystick Monitor Stand 20 PASSPORT DESIGN MIDI Interface IIGS 92 RIBBONS Imagewriter II. (4 Colors) Imagewriter (Black, Red, Brown, etc.) 8 ea. 4 Vitesse Quickie (IIGS) 203 PRINTERS LASER COMPUTER 190A (ImageWriter I Compatible) PANASONIC KX P1124 (80cps/24pin) 235 325 KX P1180 (192 CPS/38 cps NLQ) 195 KX P1191 (240 cps/48 cps NLQ) 259 320 Monday thru Friday 9 a.m. to 5 p.m. - Pacific Time To order call toll free or send check or money order to the P.O. Box only. VISA/MC, American Express and C.O.D. welcome. Personal and company checks, allow 10 working days to clear. Specify computer type, if to back order or to send refund. Callfornia residentia add 5.25% sales tax. Include phone number with order. All sales are final. Defective items will be replaced or money refunded, at our discretion. Call for Refurn Authorization number. We are not responsible for suitability or compatability. Restocking lee of 15% will apply. Shipping and handling: Continental U.S.- Software: add 55.00. Hardware: add 5% (58.00 min). APO, FPO Alaska, Hawaii, Puerto Rico and Canada. Software: add 58.00 min. Hardware: add 10% (510.00 min). INTERNATIONAL ORDERS WELCOME ALL ITEMS SUBJECT TO AVAILABILITY. PRICES AND STIPULATIONS SUBJECT TO CHANGE WITHOUT NOTICE. 1111 Rancho Conejo Blvd. #407 IN CALIFORNIA CALL 1-805-499-0197 Newbury Park, CA 91320

Mon. thru Fri. 7am - 6pm - Sat. 9am - 4pm Pacific Time ORDERS ONLY 1-800-248-0363 • FAX (805) 498-7689

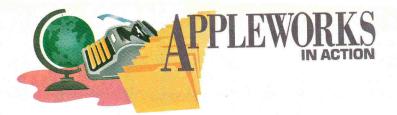

## SPREADSHEET SHENANIGANS

Streamline your accounts: AppleWorks calculates discount eligibility automatically, with some handy tricks you can adapt for your own invoices.

#### **By RUTH K. WITKIN**

SHENANIGAN COMES FROM SION-. nach, the Irish word for fox, considered to be a clever and cunning animal. There's no better word to describe the tricks and techniques you'll find in this month's column.

Figure 1 shows a small spreadsheet that pretends to be a page from an accountsreceivable ledger. Its mild demeanor belies the activity behind the scenes. Each column contains something of interest, something you may never have tried before. Let's get started.

#### A SPREADSHEET FROM SCRATCH

Load the AppleWorks program and create a new spreadsheet file named **RECEIVABLES**. Referring to **Figure 1**, follow these instructions to set up the spreadsheet:

•Lines. Use an equal sign or minus sign to enter the long lines in rows 2, 4, and 12. With the cursor in column A, type quotation marks first, hold down the sign key until the cursor reaches the right edge of column G, and hit Return. Use the same technique to extend the line into column H.

•Column width. Each column is now nine characters wide. Use Open apple-L (OA-L), Columns, and Column width to change these column widths: Column A to 7 characters, B to 6 characters, C to 3 characters, D to 2 characters, E to 20 characters, F to 11 characters, G to 13 characters, and H to 12 characters.

•Labels. Enter the spreadsheet title in E1, the labels in row 3 only, and the word *Totals* in E13. You'll be entering everything else shortly as this piece progresses. •Formats. Use OA-V to set a standard *Value format* of *Commas* with two decimal places, then use OA-L and *Value format* to show entries in C5 through C11 as *Commas* with no decimal places. Use OA-L and *Label format* to center the labels in F3 through H3. When you finish, press OA-S to store the spreadsheet on disk.

#### **COLUMN A: INVOICE NUMBERS**

Numbers, such as the invoice numbers in column A or model numbers, are often used as labels for noncalculation purposes. Each time you type a number-as-label, you need to alert AppleWorks by typing quotation marks first. That's a drag. It's a good idea to structure your numbering system to begin with a letter. Referring to **Figure 1**, enter the invoice numbers in A5 through A11.

#### **COLUMN B: DATES YOU CAN SORT**

Looking at the invoice dates in **Figure 1**, you'd never guess there was anything unusual about them—they're just your typical month/day/year dates. So what's the big deal? The column letters at the top reveal that the invoice dates are actually two sets of entries, one in column B and the other in column C.

This separation, plus the fact that months and days always contain two digits (03, not 3 alone), lets you sort entries into perfect chronological sequence every time—even when years differ, which is where AppleWorks draws the line when you use single-entry dates.

Referring to Figure 1, enter the invoice month and day in B5 through B11. For example, in B5, type quotation marks to tell AppleWorks the entry is a label, type 12/03/, and move the cursor to the next cell down. Remember, type quotation marks first and end with a slash. After typing the last entry in B11, press Return.

#### COLUMN C: DATES YOU CAN SORT (CONTINUED)

Referring to **Figure 1**, enter the invoice years in C5 through C11. For example, in C5, type **89** and move the cursor to the next cell down. After the last entry in C11, press Return.

#### ENTIRE SPREADSHEET: SORTING DATES

Here's how to get the perfect sort: Place the cursor on B5 and press OA-A to start the *Arrange* command. Press OA-8 to highlight rows 5 through 11, and hit Return. Remember, these entries are labels, so hit Return to confirm *Labels from A to Z*.

Now for the year sort: Place the cursor on C5 and press OA-A. Again, press OA-8 and hit Return. This time, type **3** to select *Values from 0 to 9* and hit Return again. AppleWorks arranges the dates and the spreadsheet returns. Need I say it? Perfect. ►

# A Couple of Great Performers

Put the capabilities of a professional sound studio into your Apple IIGS by orchestrating the duet performance of Pyware<sup>™</sup> Music Writer and AE Audio Animator.<sup>™</sup> Now offered together for the special price of **\$299**.

Edit Change Symbols Stems Synthesizer Utilities Format

10

With the teamwork of Pygraphics and Applied Engineering at your fingertips, you'll compose, edit, sequence, mix, sample, and print out your musical masterpiece. You'll unleash your creativity as you enjoy the potential your IIGS was designed for.

The AE Audio Animator<sup>™</sup> provides the MIDI interface, sequencer, sampling, external mixer and amplified stereo sound capabilities.

The Pyware<sup>™</sup> Music Writer lets you compose in real time or step time, edit the passages via simple commands, then print to your Apple Imagewriter or Laserwriter in parts, range of parts or score formats.

To bring a professional-level sound studio into your home, for only **\$299**, give us a call. But act soon. This offer ends January 30, 1990.

Pyware<sup>™</sup> Music Writer Level 1 and Audio Animator <sup>™</sup> **\$299**.

Music Writer Level II and Level III pricing upon request.

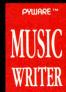

AUDIO ANIMATOR

E APPLIED ENGINEERING

PYGRAPHICS, P.O. BOX 639 GRAPEVINE, TX 76051

### **E Applied Engineering**

The Apple enhancement experts. A Division of AE Research Corporation. P.O. BOX 5100, CARROLLTON, TEXAS 75011

For more information or to order, contact your local dealer or call Pygraphics at 1-800-222-7536 or Applied Engineering at 214-241-6060. Apple IIGS is a registered trademark of Apple Computer, Inc.

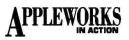

#### **COLUMN D: THE BUFFER ZONE**

Column D, only two characters wide, is a clever ploy to keep right-justified numbers (column C) and left-justified labels (column E) from bumping into each other.

#### COLUMN E: MEANINGFUL RELATIONSHIPS

Spreadsheets are always easier to understand when entries are arranged in a meaningful order, not randomly as you enter them. Chronologically arranged dates are important in some recordkeeping activities, while alphabetically arranged customer names are important in others. Enter these customer names:

- E5: Shamrock Togs
- E6: Alpha Menswear
- E7: Le Baron
- E8: Smart Shirt Ltd
- E9: Shirt-O-Rama
- E10: The Men's Shoppe
- E11: Benny's Boutique

It's just as easy to arrange these names as it was the invoice dates: Leave the cursor on E11 and press OA-A. Press OA-4 to highlight rows 11 through 5, and hit

#### Figure 1. Page from accounts-receivable ledger, Escape: Review/Add/Change File: RECEIVABLES EDITING MODE ==H= - G= ACCOUNTS RECEIVABLE LEDGER 11 21= Due Purchase Discount 311nv# Inv Date Customer 41 NO DISCOUNT 1 250.00 2 51A183 250,00 12/03/89 Alpha Menswear 8,464.50 8,910.00 567.00 445.50 02/31/90 01/02/90 618806 Benny's Boutique 71A155 81C512 91A232 11.34 555.66 Le Baron 770.69 Shamrock Togs 786.42 15.73 11/27/89 02/01/90 100.05 1,900.95 Shirt-O-Rama 2,001.00 01/17/90 02/16/90 434.78 101A176 NO DISCOUNT Smart Shirt Ltd 434.78 1,209.32 1,234.00 24.68 111A204 The Men's Shoppe 121 14,183.20 3 597.30 13,585.90 131 Totals 141 151 161 181 G5: (Value, Protect=N) 2IF(F5(500," NO DISCOUNT",2IF(2AND(F5)=500,F5(2000),.02\* 2IF(F5(500," NO DISCOUNT",2IF(2AND(F5)=500,F5(2000),.02\*F5,.05\*F5)) 1027K Avail. Type entry or use 2 commands

Return. Hit Return to confirm *Labels from A to Z*. Your spreadsheet should look more and more like the one in **Figure 1**.

#### **COLUMN F: PURCHASES**

Referring to Figure 1, enter the purchase amounts in F5 through F11. Be-

inker. The Imagewriter MacInker (mod

## Never buy another ribbon!

Macinker Over 125,000 sold since 1982

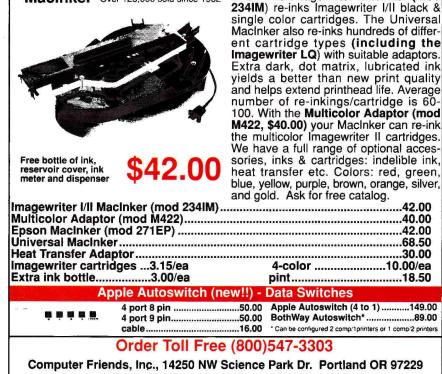

telephone (503)626-2291 - fax (503)643-5379

Major credit card accepted, cod, immediate shipment, 30 days money back guarantee

cause of the formatting, there's no need to type commas in large numbers or zeros in decimal places.

#### COLUMN G: NESTED IF FORMULA WITH TEXT STRING

The formulas in column G are nested IF formulas—one IF formula contained in another. (You can see the entire formula on the edit line in **Figure 1**.) Nesting allows IF formulas to produce one of three possible answers, compared with traditional IF formulas, which can produce only two possible answers.

The syntax of a traditional IF formula is @IF(Test,Then,Else). The Test statement uses a comparison operator to establish a condition that can be true or false. If the test proves true (is met), the Then statement produces the answer. If the test proves false (fails), the Else statement produces the answer. Comparison operators used in the Test statement can be < (less than), > (greater than), <= (less than or equal to), >= (greater than or equal to), = (equal to), and <> (not equal to).

The syntax of the nested IF formula in column G is @IF(Test, Then, @IF (Test,Then,Else)). But that's only half the story. These formulas also use the AND function in the nested IF and a text string in the first Then statement, letting the formula communicate with you in plain English.

The formulas calculate discounts based on a single purchase of men's shirts. Based

| =====A=:    | IVABLES<br>====B====C=I | REV1EW/ADI<br>==================================== |    | Contract of the second second s |    |          |      | ain Mer<br>=H===== |
|-------------|-------------------------|----------------------------------------------------|----|----------------------------------------------------------------------------------------------------|----|----------|------|--------------------|
| 11          |                         | ACCOUNTS RECEIVAB                                  | LE | LEDGER                                                                                                    | 연왕 |          |      |                    |
| 3 Inv#<br>4 | Inv Date                | Customer                                           |    | Purchase                                                                                                    | D  | iscount  | (    | )ue                |
| 51A183      | 12/03/89                | Alpha Menswear                                     |    | 250.00                                                                                                    | NO | DISCOUNT |      | 250.00             |
| 61B806      | 02/31/90                | Benny's Boutique                                   |    | 8,910.00                                                                                                    |    | 445.50   | 8    | 464.50             |
| 7IA155      | 01/02/90                | Le Baron                                           |    | 567.00                                                                                                    |    | 11.34    |      | 555.60             |
| 81C512      | 11/27/89                | Shamrock Togs                                      |    | 786.42                                                                                                    |    | 15.73    |      | 770.69             |
| 91A232      | 02/01/90                | Shirt-O-Rama                                       |    | 2,001.00                                                                                                    |    | 100.05   | 1    | ,900.95            |
| 101A176     | 01/17/90                | Smart Shirt Ltd                                    |    | 434.78                                                                                                    | NO | DISCOUNT |      | 434.78             |
| 111A204     | 02/16/90                | The Men's Shoppe                                   |    | 1,234.00                                                                                                    |    | 24.68    | 相替-1 | ,209.32            |
| 121         |                         |                                                    |    |                                                                                                    |    | 0.00     |      |                    |
| 131         |                         |                                                    |    |                                                                                                    |    | 0.00     |      |                    |
| 141         |                         |                                                    |    |                                                                                                    |    |          |      |                    |
| 151         |                         | Totals                                             |    | 14,183.20                                                                                                    |    | 597.30   | 13   | ,585.90            |
| 161         |                         |                                                    |    |                                                                                                    |    |          |      |                    |
| 171         |                         |                                                    |    |                                                                                                    |    |          |      |                    |
| 181         |                         |                                                    |    |                                                                                                    |    |          |      |                    |

on the dollar amount, each formula produces one of three answers: the words NO DISCOUNT, a 2 percent discount for purchases between \$500 and \$2000, or a 5 percent discount for purchases over \$2000. Here's how it works.

In G5, for example, the Test statement checks the amount in F5 to see if it's less than 500. If this is true (that is, the cell contains any number or zero), the Then statement enters NO DISCOUNT in G5. If the amount in F5 is 500 or greater, the formula evaluates its Else statement-the nested IF formula.

The Test statement in the nested IF formula and the AND function let you establish more than one test condition, here setting the lower and upper limits for the 2 percent discount. Both tests must be met for the Then statement to produce the answer. If either fails, the Else statement produces the answer. Therefore, if F5 contains an amount greater than or equal to 500, yet less than 2000, the Then statement multiplies the amount in F5 by .02. If F5 contains 2000 or more, the Else statement multiplies the amount in F5 by .05. If F5 is empty, the formula produces zeros in G5.

Cell location: G5 Formula: @IF(F5<500,"NO DISCOUNT",@IF(@AND (F5>=500,F5<2000),.02\*F5,.05\*F5))

The AppleWorks entry line lacks room for all these characters, so entering this formula the traditional way is impossible. You can squeeze in more characters, however, by using editing mode instead.

First give AppleWorks something to edit: With the cursor on G5, type 1 and hit Return. Now press OA-U to enter edit mode, and hit OA-Y to erase the 1 on the edit line. (You can still see 1 in G5.) Type the entire formula, leaving a space after the quotation marks before NO DISCOUNT. That space shifts the text one character to the right, producing a smooth right alignment with the numbers generated by the formula in the cells below.

When the formula's complete, compare each character on your screen with the way it appears here. If everything agrees, press Return (and NO DISCOUNT pops in). If something's amiss, press the escape key and start again.

Now protect the formula from any change: With the cursor on G5, press OA-L to start the Layout command. Hit Return to confirm Entry, then type PN (for Protection Nothing).

#### **COLUMN H:** MAKING A CELL LOOK EMPTY

The formulas in column H are traditional either/or IF formulas, but hardly run-of-the-mill. One of the answers is a calculation, and the other makes its own cell look as if it were empty. Here's how it works.

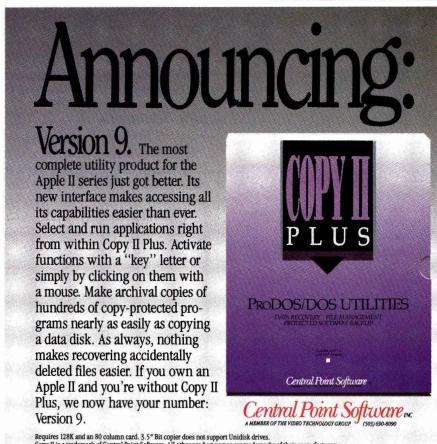

Requires 128K and an 80 column card. 3.5" Bit copier does not support Unidisk drives. Copy II is a trademark of Central Point Software. All other product names are trademarks of their manufacturers. *Users of versions prior to 9.0, call (303) 609 8090 for upgrade details*.

### inCider

Problems with Advertisers: Send a description of the problem and your current address to *inCider*, 80 Elm Street, Peterborough, NH 03458, attn. Rita Rivard, Customer Service Manager. If urgent, call (800) 441-4403.

Problems with Subscriptions: Send a description of the problem and your current and/ or most recent address to: *inCider*, Subscription Department, P.O. Box 58618, Boulder, CO 80322-8618. Or call (800) 289-0619, between 9 a.m. and 5 p.m. Mountain time, Monday through Friday. If you have a problem with payment, please have your mailing label and your cancelled check or credit card statement in front of you.

Change of Address: Send an old label or a copy of your old address and new address to: *inCider*, P.O. Box 58618, Boulder, CO 80322-8618. Please give eight weeks' advance notice.

*Microfilm:* This publication is available in microform from University Microfilms International. United States address: 300 North Zeeb Road, Dept. P.R., Ann Arbor, MI 48106. Foreign address: 18 Bedford Row, Dept. P.R., London, WC1R4EJ, England.

*Dealers:* Contact Linda Ruth, Direct and Newsstand Sales Manager, *inCider*, 80 Elm Street, Peterborough, NH 03458. Call (800) 343-0728.

Back Issues: Send \$3.50, plus \$1.00 postage for each copy to *inCider*, Back Issues Dept., 80 Elm Street, Peterborough, NH 03458. For ten or more copies postage is a blanket \$7.50. To order by telephone using VISA, MasterCard or American Express call (800) 343-0728, or (603) 924-9471 in New Hampshire.

*inCider* magazine is published monthly by IDG Communications/Peterborough, Inc. Entire contents copyright 1990 IDG Communications/Peterborough, Inc. No part of this IDG Communications publication may be reprinted, or reproduced by any means, without prior written permission from the publisher. All programs are published for personal use only. All rights reserved.

## APPLEWORKS

In H5, the Test statement subtracts the discount from the purchase amount. If the result is greater than zero—meaning that F5 contains a number and the formula in G5 has done its calculations—the Then statement subtracts the discount amount from the purchase amount and enters the result in H5.

If, on the other hand, that subtraction results in a zero or less, the Else statement-double quotes with no text between-makes the formula disappear! This new AppleWorks 3.0 capability lets you create spreadsheets without extraneous zeros cluttering up the columns.

Cell location: H5

Formula: @IF(F5-G5>0,F5-G5,"")

Now protect this formula from change: With the cursor on H5, press OA-L, hit Return, and type **PN**.

#### COLUMNS G AND H: COPYING BOTH FORMULAS

Copy both IF formulas to the cells below, a procedure that also copies their protection: Place the cursor on G5 and press OA-C to start the *Copy* command. Hit Return, press the right-arrow key to reach H5, and hit Return again. Press Down Arrow, type a period, move the cursor to G11, and hit Return again. To tell AppleWorks that all cell references are *Relative*, press OA-R once. Your formula results should match those in **Figure 1**.

#### ROW 13: FORMULA WITH A WIDE RANGE

If you're a regular reader of this column, this one's old hat. If you're not, this trick can save you from redoing formulas unnecessarily.

Each SUM formula in row 13 (F13, G13, and H13) adds the numbers in the column above it. Each formula also includes one cell before and after the list. In this case, both cells contain a line. No matter.

This technique creates a cohesive range of cells from one line to the other. You can insert new rows anywhere in that range and AppleWorks will adjust the SUM formulas to account for the new entries.

Cell location: F13

Formula: @SUM(F12.F4)

- Protect this formula: With the cursor on F13, press OA-L, hit Return, and type **PN**.
- Now copy it to the other cells: Leave the

cursor on F13, press OA-C, and hit Return twice. Press Right Arrow, type a period, press Right Arrow again, and hit Return. Press OA-R once. Now press OA-S to store the spreadsheet on disk.

#### ENTIRE SPREADSHEET: INSERTING ROWS

When you want to insert rows for more entries, the easy approach is to copy an existing row to the clipboard, then copy it into the spreadsheet as many times as you want, along with all formats and formulas.

Let's suppose you want to insert two more rows, as shown in **Figure 2**. Place the cursor on F11 (it could easily be any other cell in row 11), press OA-C, and type **T** to select *To clipboard*. Hit Return to confirm *Rows*, then hit Return again.

The entire row is now on the clipboard. Leave the cursor on F11, press OA-C and type **F** (for *From clipboard*). Hit Return to confirm *Formulas and values*. Do the same thing again: The cursor is still on F11, so press OA-C, type **F**, and hit Return. And here's another row.

Now blank out the unnecessary entries in the new rows: Place the cursor on F12 and press OA-B to start the *Blank* command. Type **B** (for *Block*), press Down Arrow, then OA-Left Arrow to highlight the entries to column A, and hit Return. Your spreadsheet should look like the one in **Figure 2**.

Now move the cursor to H12. Sure enough, without a purchase amount to work with, the formula in the cell made itself invisible. Remarkable. Press OA-S to store the spreadsheet on disk.

#### COMING ATTRACTIONS

"Spreadsheet Shenanigans" is the second in a tutorial trilogy that started with "Database Doings" (July 1989, p. 62, and August 1989, p. 68). Stay tuned for "Word-Processing Wonders," coming to your small screen in the not-too-distant future.

And with summer vacations coming up, many of you will be motoring to new and exciting places. Next month's column presents a spreadsheet that shows how much your car costs to run.

WRITE TO RUTH K. WITKIN AT 5 PATRICIA ST., PLAINVIEW, NY 11803. ENCLOSE A SELF-ADDRESSED, STAMPED ENVELOPE IF YOU'D LIKE A REPLY. Save by Registering Today! Call 1-800-262-FEST\* \* 617-290-0400 in Mass.

# It's the best. It's the best. AppleFest!

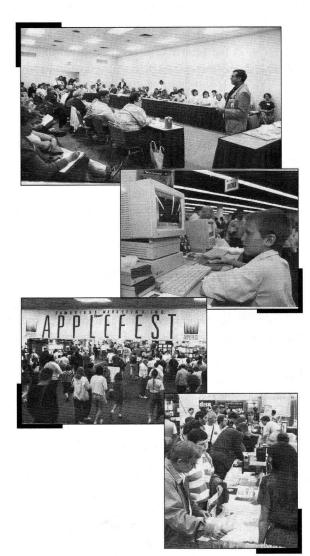

and Announcing ComputerFest!<sup>™</sup> for PC & Commodore Users

*Coming for the First Time to the Greater New York Metro Area!* 

May 4-6, 1990 The Garden State Convention Center Somerset, New Jersey

- World's largest home & K-12 computing event
- Thousands of products
- **V** 70+ sessions and intensive seminars
- Mac, PC & Commodore
- **V** Terrific bargains & prizes
- Easy-access location
- The perfect event for teachers, parents, kids, and home office users!

AppleFest is an independent tradeshow, not affiliated with Apple Computer, Inc. Apple and Macintosh are registered trademarks of Apple Computer, Inc.

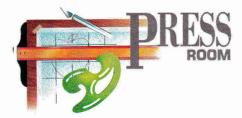

## SQUARING OFF

### Whether you're plotting data or designing a needlepoint pattern, Publish It! graph paper helps you keep it all straight.

#### By CYNTHIA E. FIELD, Ph.D.

NEARLY EVERYONE, IT SEEMS, USES printed grids of one kind or another. To the scientist they're graphs. To the business owner or accountant they're ledgers. To a teacher they're gradebooks. To the needleworker they're patterns. No matter how you employ these organized arrays of vertical and horizontal lines, it's a cinch to set them up with a page-layout program such as **Publish It! 2**.

This month, let's create two types of grids: a graph-paper template (**Figure 1**) and a gradebook form (**Figure 2**). Complete this practice session and you'll be ready to design a variety of custom grids for business, school, and home.

#### THE LINEUP

Start up Publish It! 2 and work in *Size* to *Fit* mode (Special menu or Open apple-4). This month's projects are also compatible with both the original version of Publish It! and its newest incarnation, **Publish It! 3**.

Select the line tool by clicking on the sixth icon from the top of the Publish It! toolbox at the left-hand side of the screen. Pull down the Objects menu. Select the *Set line weight* option and choose the narrowest thickness. Pull down the Objects menu again and choose *Set pen pattern* and the

solid black color.

Move the line tool onto the drawing page and "rubber-band" a horizontal line *roughly* seven inches long. Use screen rulers to guide you. Rubber-banding an object is a snap. (Excuse the pun.) Just press the mouse button, drag the mouse, and release the button. If you've participated in previous Press Room projects, you know that when we say "roughly" what we mean is this: Don't get eyestrain trying to be precise—use the specifications listed in **Table 1** (more on that below).

Make sure the line you just drew is selected. (It should have "handles" at either end.) If it isn't, swap the line tool for the pointer. Drag the pointer onto the work area, point to the line you just drew, and click on it; handles should appear.

In Size to Fit mode, clicking on small objects such as thin lines can test the patience of a saint. Switch to a larger viewing mode, such as *Show double size* (Special menu or Open apple-2), and try clicking on the magnified line. Switch back to *Size* to Fit (Open Apple-4) when you're done.

With the line selected, pull down the Objects menu and select *Show specifications*, or press Open apple-M, one of Publish It!'s handiest Quick Key commands and one that's well worth memorizing.

When the object's specifications window opens, you'll see the precise dimensions of

the line you drew. Edit these specs to make them comply with the ones we used. First, place the cursor at the end of each value (by clicking at this location). Use the delete key to erase the inaccurate value. Now type the correct value listed in **Table 1**.

Continue with this procedure until the *Left start*, *Top start*, and *Width* values agree with those provided in **Table 1**, then press the return key. The horizontal line you drew will be perfectly sized and placed.

Although the graph paper we're creating has some 27 horizontal and 31 vertical lines, you can finish this template without ever again touching the line tool: Just make copies of the original line and tell Publish It! where to place them. Here's how.

Select the line if it isn't already selected. (Check for handles.) Pull down the Objects menu and choose *Copy*, or press Open apple-C. Pull down the Objects menu again and select *Paste*, or press Open apple-V. A facsimile of the original line appears in a different location.

Press Open apple-M (the Show specifications Quick Key command, remember?) and edit the values shown in line 2's specifications window. Press the return key. Line 2 snaps into place, perfectly parallel to line 1 and exactly a quarter inch below it.

Continue with this procedure (Open apple-V followed by Open apple-M) to paste additional replicas of the original horizontal line on the page. Don't forget to save your template-in-progress on a formatted data disk. Use Publish It! 2's *Save as* command (File menu or Open apple-A). Name the template whatever you like; we call ours *GRID.25*.

This graph paper is the size that's typically used by students, scientists, and businesspeople—four squares to the inch. Mathematically, one inch divided by four ►

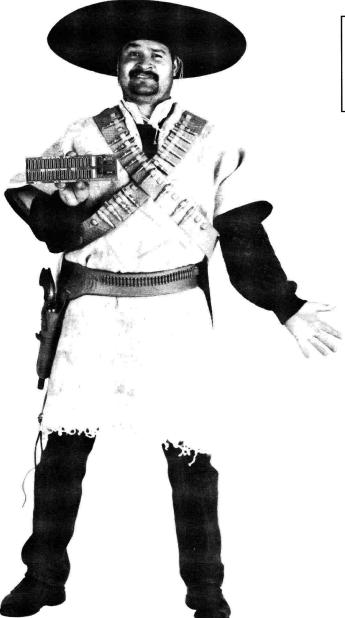

Juice Plus 1 meg \$125 Juice Plus 2 meg \$199 Juice Plus 4 meg \$399 Due to a volatile chip market, prices are subject to change without notice.

## Don't buy a memory today from a company that takes all your money away.

For three years Ingenuity has been selling IIgs memory boards at an exceptional value. You can be assured of continued software and hardware compatibility because we strictly follow Apple's design standards. When the new gs arrived our Juice Plus board was one of the few memory boards that remained compatible without

having to make any hardware changes.

Don't be fooled by the over used adage "you get what you pay for". We use the same high quality parts that others use, but our philosophy is good value not just good profit. After comparing our price, service, and performance, then you'll stick with us without getting stuck.

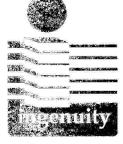

Ingenuity, Inc Formerly Applied Ingenuity

> CALL: 800-346-0811 In CA 818-960-1485 14922M Ramona Blvd Baldwin Park, CA 91706 "It takes ingenuity to make quality affordable."

Circle 206 on Reader Service Card.

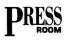

squares equals a quarter inch per square, the offset from one line to the next in our template. Glance down **Table 1** and you'll see that all lines are the same width and begin a half inch to the right of the lefthand margin, but the lines are positioned from the top of the page in increments of a quarter inch (0.25 if you prefer).

Our graph paper's 31 vertical lines are designed in similar fashion, with each succeeding line a quarter inch to the right of the previous one.

Select the line tool and rubber-band a single vertical line that's 6½ inches long, give or take a bit. Use the *Show specifica-tions* window to position and dimension the line.

Select the line, copy it, and paste it. Check its specifications and edit them according to the values listed in **Table 1** for vertical lines. Paste additional copies (Open apple-V) and check their specs (Open apple-M).

Notice that we didn't make our grid large enough to take up a whole page. And for good reason: We couldn't! Publish It! 2 limits you to some five dozen objects on a given page; with the 58 lines required for this template we approached that limit. (Pull down the Apple menu and check *Status* whenever you want to find out the number of objects you can fit on a page.)

We originally hoped to have an 8inch-wide by 10-inch-high template, but calculated that such a design would require 74 objects: 8 inches across divided by a quarter inch per square equals 32 vertical lines; 10 inches down divided by a quarter inch per square equals 40 horizontal lines. We'd also need "starter" vertical and horizontal lines; those would increase the total to 74 objects-a Publish It! no-no. We had two options: Scale up the size of each square or scale down the size of our grid. We chose the latter because the four-squares-per-inch graph size was important. If you prefer graphs with larger half-inch squares, you can create a full-page graph-paper template easily.

One unanticipated benefit of this design is plenty of room on the page for adding a piece of clip art or some text. Standard graph paper from stationery or officesupply stores often leaves little room for x- and y-axis labels, let alone figure titles or legends. With the design presented

|                  | er specs (inches). | Ton Start | Wide  | Mainht |
|------------------|--------------------|-----------|-------|--------|
| Object           | Left Start         | Top Start | Width | Height |
| Horizontal Lines | 0.500              | 1.000     | 7.500 | n/a    |
|                  | 0.500              | 1.250     | 7.500 | n/a    |
|                  | 0.500              | 1.500     | 7.500 | n/a    |
|                  | 0.500              | 1.750     | 7.500 | n/a    |
|                  | 0.500              | 2.000     | 7.500 | n/a    |
|                  | 0.500              | 2.250     | 7.500 | n/a    |
|                  | 0.500              | 2.500     | 7.500 | n/a    |
|                  | 0.500              | 2.750     | 7.500 | n/a    |
|                  | 0.500              | 3.000     | 7.500 | n/a    |
|                  | 0.500              | 3.250     | 7.500 | n/a    |
|                  | 0.500              | 3.500     | 7.500 | n/a    |
|                  | 0.500              | 3.750     | 7.500 | n/a    |
|                  | 0.500              | 4.000     | 7.500 | n/a    |
|                  | 0.500              | 4.250     | 7.500 | n/a    |
|                  | 0.500              | 4.500     | 7.500 | n/a    |
|                  | 0.500              | 4.750     | 7.500 | n/a    |
|                  | 0.500              | 5.000     | 7.500 | n/a    |
|                  | 0.500              | 5.250     | 7.500 | n/a    |
|                  | 0.500              | 5.500     | 7.500 | n/a    |
|                  | 0.500              | 5.750     | 7.500 | n/a    |
|                  | 0.500              | 6.000     | 7.500 | n/a    |
|                  | 0.500              | 6.250     | 7.500 | n/a    |
|                  | 0.500              | 6.500     | 7.500 | n/a    |
|                  | 0.500              | 6.750     | 7.500 | n/a    |
|                  |                    | 7.000     | 7.500 | n/a    |
|                  | 0.500              |           |       |        |
|                  | 0.500              | 7.250     | 7.500 | n/a    |
|                  | 0.500              | 7.500     | 7.500 | n/a    |
| Vertical Lines   | 0.500              | 1.000     | n/a   | 6.500  |
|                  | 0.750              | 1.000     | n/a   | 6.500  |
|                  | 1.000              | 1.000     | n/a   | 6.500  |
|                  | 1.250              | 1.000     | n/a   | 6.500  |
|                  | 1.500              | 1.000     | n/a   | 6.500  |
|                  | 1.750              | 1.000     | n/a   | 6.500  |
|                  | 2.000              | 1.000     | n/a   | 6.500  |
|                  | 2.250              | 1.000     | n/a   | 6.500  |
|                  | 2.500              | 1.000     | n/a   | 6.500  |
|                  | 2.750              | 1.000     | n/a   | 6.500  |
|                  | 3.000              | 1.000     | n/a   | 6.500  |
|                  | 3.250              | 1.000     | n/a   | 6.500  |
|                  | 3.500              | 1.000     | n/a   | 6.500  |
|                  | 3.750              | 1.000     | n/a   | 6.500  |
|                  | 4.000              | 1.000     | n/a   | 6.500  |
|                  | 4.250              | 1.000     | n/a   | 6.500  |
|                  | 4.500              | 1.000     | n/a   | 6.500  |
|                  | 4.750              | 1.000     | n/a   | 6.500  |
|                  | 5.000              | 1.000     | n/a   | 6.500  |
|                  | 5.250              | 1.000     | n/a   | 6.500  |
|                  | 5.500              | 1.000     | n/a   | 6.500  |
|                  | 5.750              | 1.000     | n/a   | 6.500  |
|                  | 6.000              | 1.000     | n/a   | 6.500  |
|                  |                    |           |       |        |
|                  | 6.250              | 1.000     | n/a   | 6.500  |
|                  | 6.500              | 1.000     | n/a   | 6.500  |
|                  | 6.750              | 1.000     | n/a   | 6.500  |
|                  | 7.000              | 1.000     | n/a   | 6.500  |
|                  | 7.250              | 1.000     | n/a   | 6.500  |
|                  | 7.500              | 1.000     | n/a   | 6.500  |
|                  | 7.750              | 1.000     | n/a   | 6.500  |
|                  | 7.988              | 1.000     | n/a   | 6.500  |

#### Table 2. Gradebook specs (inches).

| Object               | ŝ, v           |                 | Left Start | Top Start | Width | Height |
|----------------------|----------------|-----------------|------------|-----------|-------|--------|
| Text Area            |                |                 | 0.230      | 0.129     | 2.047 | 0.555  |
| Horizontal Lines     |                | nes             | 0.250      | 0.750     | 8.000 | n/a    |
|                      |                |                 | 0.250      | 1.000     | 8.000 | n/a    |
|                      |                |                 | 0.250      | 1.250     | 8.000 | n/a    |
|                      |                |                 | 0.250      | 1.500     | 8.000 | n/a    |
|                      |                | -               | 0.250      | 1.750     | 8.000 | n/a    |
|                      |                | 0.250           | 2.000      | 8.000     | n/a   |        |
|                      |                |                 | 0.250      | 2.250     | 8.000 | n/a    |
|                      | d I            | 0.250           | 2.500      | 8.000     | n/a   |        |
|                      |                | -               | 0.250      | 2.750     | 8.000 | n/a    |
|                      | - 6 <u>8</u> 9 | 0.250           | 3.000      | 8.000     | n/a   |        |
|                      |                | F               | 0.250      | 3.250     | 8.000 | n/a    |
|                      |                |                 | 0.250      | 3.500     | 8.000 | n/a    |
|                      |                | -               | 0.250      | 3.750     | 8.000 | n/a    |
|                      |                | 4               | 0.250      | 4.000     | 8.000 | n/a    |
|                      |                |                 | 0.250      | 4.250     | 8.000 | n/a    |
|                      |                |                 | 0.250      | 4.500     | 8.000 | n/a    |
|                      |                | el.             | 0.250      | 4.750     | 8.000 | n/a    |
|                      |                | -               | 0.250      | 5.000     | 8.000 | n/a    |
|                      |                | -               | 0.250      | 5.250     | 8.000 | n/a    |
|                      |                | ŀ               | 0.250      | 5.500     | 8.000 | n/a    |
|                      |                | -               | 0.250      | 5.750     | 8.000 | n/a    |
|                      |                | ŀ               | 0.250      | 6.000     | 8.000 | n/a    |
|                      |                | 10              | 0.250      | 6.250     | 8.000 | n/a    |
|                      |                | ŀ               | 0.250      | 6.500     | 8.000 | n/a    |
|                      |                | 12              | 0.250      | 6.750     | 8.000 | n/a    |
|                      |                | ł               | 0.250      | 7.000     | 8.000 | n/a    |
|                      |                | -               | 0.250      | 7.250     | 8.000 |        |
|                      |                | -               | 0.250      |           |       | n/a    |
|                      |                |                 |            | 7.500     | 8.000 | n/a    |
|                      |                | 1               | 0.250      | 7.750     | 8.000 | n/a    |
|                      |                | -               | 0.250      | 8.000     | 8.000 | n/a    |
|                      |                |                 | 0.250      | 8.250     | 8.000 | n/a    |
|                      |                | -               | 0.250      | 8.500     | 8.000 | n/a    |
|                      |                | 1911            | 0.250      | 8.750     | 8.000 | n/a    |
|                      |                | -               | 0.250      | 9.000     | 8.000 | n/a    |
|                      |                |                 | 0.250      | 9.250     | 8.000 | n/a    |
|                      |                | -               | 0.250      | 9.500     | 8.000 | n/a    |
|                      |                | -               | 0.250      | 9.750     | 8.000 | n/a    |
|                      |                | -               | 0.250      | 10.000    | 8.000 | n/a    |
|                      |                |                 | 0.250      | 10.250    | 8.000 | n/a    |
| - 1 <sup>4</sup> - 1 | - 9            | 14 <sup>-</sup> | 0.250      | 10.500    | 8.000 | n/a    |
| Vertica              | al Lines       | 5               | 2.500      | 0.500     | n/a   | 10.000 |
|                      |                |                 | 3.000      | 0.500     | n/a   | 10.000 |
|                      |                |                 | 3.500      | 0.500     | n/a   | 10.000 |
|                      |                | Alex-           | 4.000      | 0.500     | n/a   | 10.000 |
|                      |                |                 | 4.500      | 0.500     | n/a   | 10.000 |
|                      |                |                 | 5.000      | 0.500     | n/a   | 10.000 |
|                      |                |                 | 5.500      | 0.500     | n/a   | 10.000 |
|                      |                | (Åa             | 6.000      | 0.500     | n/a   | 10.000 |
|                      |                |                 | 6.500      | 0.500     | n/a   | 10.000 |
|                      |                |                 | 7.000      | 0.500     | n/a   | 10.000 |
|                      |                |                 | 7.500      | 0.500     | n/a   | 10.000 |
|                      |                |                 | 7.975      | 0.500     | n/a   | 10.000 |

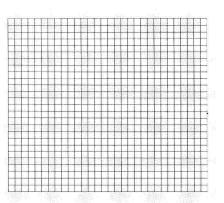

Figure 1. Graph-paper template.

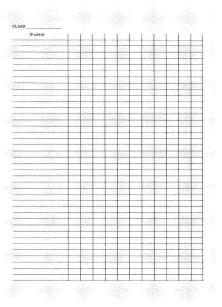

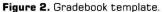

here you can create more stylish graph paper than is otherwise available.

Teachers can use the template, for example, to create an assortment of instructional handouts. Print the blank grid at the top of the page and a table of data below; ask students to label the graph, plot the data, and give the figure a title. Even better, ask students to collect actual data by performing simple science experiments or taking surveys in class. Use inexpensive pH paper to test the acidity of household liquids, or cook up some experiments with Broderbund's **Science Toolkit** or Sunburst Communications' **Playing with Science: Temperature**.

A business owner could import a completed graph of last quarter's sales results, say, from **Graph It!** in the form of a Publish **>** 

## inCider presents....

## Success with AppleWorks V

by Ruth Witkin

Get 10 all-new templates designed to capture the power of AppleWorks and put it to work for you!

Volume V of the popular Success with AppleWorks series delivers ready-to-use templates on a diskall set up and ready for your data! Fast, efficient and error free! Plus, each disk is accompanied by a detailed Documentation Booklet. Power up your life...manage your affairs more efficiently with practical templates for:

- ▼ Taxes 89
- Invitation
- **V** Expense Itemizer
- ▼ Stock Portfolio
- ▼ Newsletter
- ▼ Club Membership
- ▼ Retirement Budget
- ▼ Mortgage
- **v** Personal Documents
- ▼ Memo Merge

Volumes I, II, III and IV are still available. Build an instant library of exclusive AppleWorks applications by ordering all five volumes and save up to \$50!

Volume I---Mail List, Checkbook, Price Quote, Loan, Quote Letter, Newsletter, Price/Volume, Budget, Sales Report, Expenses

Volume II--Cash Flow, Breakeven, Net Worth, Menu, 3-Across Labels, Income, Car Loan, Rent or Buy, Cover Letter, Important Numbers

Volume III--- Car Costs, Retirement, Living Expenses, Credit Cards, Return -Address Labels, Handbook, Wine List, Taxes, Loan II, Travel Expenses

Volume IV--- Business Statements, Résumé Layouts, Annual Interest Calculations, Shopping Lists, Résumé Cover Letters, Retirement Budget, Business Startup Expenses, Stock Portfolio, Job- Search Employer Database, Investment Payouts

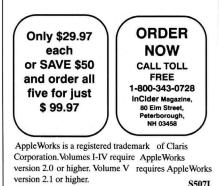

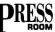

#### PRODUCT INFORMATION

Graph It!, \$69.95 Publish It! 2, \$129.95 Publish It! 3, \$129.95 Timeworks Inc. 444 Lake Cook Road Deerfield, IL 60015 (800) 535-9497 (312) 948-9200

Personal VeloBinder Velo-Bind Corp. 650 Almanor Ave. Sunnyvale, CA 94086 (415) 571-0200 \$50

Playing with Science: Temperature Sunburst Communications

39 Washington Ave. Pleasantville, NY 10570 (800) 431-1934 (800) 247-6756 (Canada) (914) 769-5030 \$129

#### Science Toolkit:

 Master Module

 Broderbund Software

 17 Paul Drive

 San Rafael, CA 94903-2101

 (800) 521-6263

 (415) 492-3200

 \$79.95 home, \$89.95 school

It! 2 picture and then manually chart weekly sales results for the current quarter on the blank grid just created. At-a-glance comparisons like these can help you respond more quickly to emerging trends.

Creative folks who enjoy needle or wood crafts can play "what if" to their heart's content with designs sketched on custom-drawn grids.

#### GRADE CROSSING

Once you're familiar with rubber-banding, copying, pasting, and "specing" lines, there's no limit to the kinds of forms you can create. In an upcoming Press Room we'll design business forms, but for now let's put together a simple gradebook.

This form was "requisitioned" by an English professor at the Community College of Rhode Island. If it hasn't happened to you yet, it will: That 40th birthday mysteriously diminishes your visual acuity to the extent that those small "squares" in off-the-shelf gradebooks seem even smaller. The teacher was looking for a gradebook that's  $8\frac{1}{2}$  by 11 inches with room on each page for about 35 registered students

and the two or three more who add courses after the first week of classes. Her handwriting is small, but she needed at least  $2\frac{1}{4}$ inches for each student's name. Most important, data-entry areas had to be at least a half inch wide to accommodate the numeric grading system the teacher uses.

The gradebook form presented here (**Figure 2**) has one text area with the word *CLASS* at the top and *Student* placed above the column where names will be listed. The main template consists of 40 horizontal lines spaced a quarter inch apart, and 12 vertical lines spaced a half inch apart. All specifications for the gradebook form are shown in **Table 2**.

We printed the master and photocopied it onto pastel-colored paper—blue for Composition 1 class, green for Introduction to Literature, and yellow for Oral Communications. (You can also use labeled transparent plastic tabs.) We collated the gradebook forms, added sturdy front and back covers, and bound the package with a **Personal VeloBinder**.

After a semester's field testing, the gradebook has held up well. The teacher uses an electronic gradebook program to store grades and to generate midterm and final reports, but she carries her desktop-published gradebook to class each day and enters grades manually after she corrects each assignment.

She already plans one time-saving "revision" for next semester, though. In most classes she gives more than 11 assignments (the maximum number we could fit on this gradebook page). Instead of binding the gradebook prior to the first day of class, we'll hold off a week or so until all names have been recorded. Then we'll photocopy the forms and bind them. That way there will be no need to transfer names manually onto additional pages as the semester progresses.

Next time you think about desktop publishing, don't limit yourself to text and graphics frames. Consider instead the nearly limitless kinds of forms you can create with just one simple object: the straight line.  $\Box$ 

CYNTHIA E. FIELD IS A CONTRIBUTING EDITOR. WRITE TO HER AT 60 BORDER DRIVE, WAKEFIELD, RI 02879. ENCLOSE A SELF-ADDRESSED, STAMPED ENVELOPE IF YOU'D LIKE A PERSONAL REPLY.

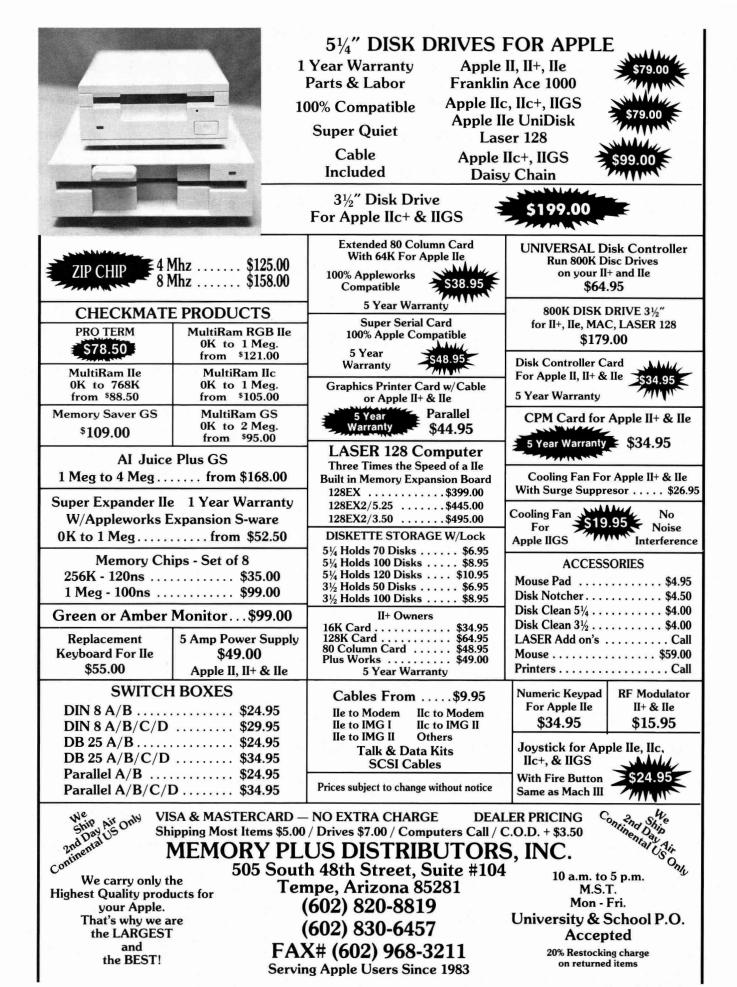

Circle 248 on Reader Service Card.

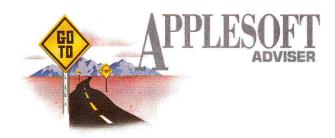

# DRAW IT IN BASIC

The first in a series on graphics programming focuses on the highlights of lo-res Apple screens.

# **By DAN BISHOP**

GRAPHICS! A CRUCIAL ELEMENT IN every type of modern computer software. No longer restricted to paint and draw programs, graphics has found its way into word-processing, spreadsheet, database, and even accounting programs. The user interface has gone graphics forever. There are icon-oriented menu screens; "elevator" sidebars to show where you are in your document; and pictographs of file folders, calandars, calculators, and system components, to name a few. Understanding the basics of graphics programming is now an essential part of the programming experience.

Commercial applications usually use machine language to achieve the greatest possible speed. However, many of the concepts and principles of graphics programming are the same regardless of the language used. If you're studying BASIC as your first programming language, Applesoft's built-in graphics commands and your Apple's capabilities can give you valuable experience in dealing with graphics programming.

Over the next few months, this column will help you through graphics programming on your Apple. This month we'll start with low-resolution graphics. My next column will deal with animated graphics displays. Later, I'll cover the basic elements of high-resolution graphics, including screen switching, a highresolution character set, and Applesoft's shape tables. If you follow these articles, you should be well on your way to programming any graphics effects your Apple can produce.

Special note: If you're testing a graphics program and it ends, leaving you in graphics mode, enter the TEXT command to get your screen back to normal text mode. Enter the HOME command to clear the screen.

# LOW-RESOLUTION PAGES

The most common method of handling the computer's monitor, or cathode-ray tube (CRT), is to store the information to be displayed in a special block of RAM the same random-access memory your program and data use. These blocks of RAM are called graphics "pages." The computer automatically scans the information stored in these pages many times per second and transmits it to the CRT. In this process, the computer converts the codes stored in RAM to dots on screen.

Applesoft BASIC reserves four sections of memory for graphics display, enabling storage of four separate graphics screens. Two are used for high-resolution graphics. The remaining two are known as *low*- resolution graphics pages 1 and 2.

The low-resolution graphics screen is a 40-by-48 matrix, like graph paper with 40 columns and 48 rows (1920 squares in all). Each square is a graphics point or *pixel*. Applesoft stores low-resolution information as two pixels per byte of RAM. This is possible because a byte can represent values from 0 to 255; the only graphicsinformation value needed is color.

Because each pixel can be one of 16 colors—including black and white—the range of combined values for two such points is 0 to 255 (16 \* 16 = 256 values). Thus, 960 bytes minimum (40 \* 48 divided by 2) are required for each low-resolution graphics page. Apple uses two 1024-byte blocks of RAM, since 1024 is a power of 2.

Every byte in RAM has a unique address. Page 1 of low-resolution graphics begins at address 1024 and extends through 2047. Page 2 begins at 2048 and extends through 3071. This is important because Applesoft uses these same two blocks for storing text. When you're in text mode, the information for your screen display is stored between addresses 1024 and 2047. Low-resolution graphics page 1 and text page 1 use the same storage area. The commands GR ("Switch to low-resolution graphics mode") and TEXT ("Switch to text mode") merely tell your Apple how it should interpret the information it finds in this area of RAM. If byte 1024 contains the value 129, the letter A appears in the top left corner of the text screen. In GR mode, two blocks appear, stacked vertically in the same place. The top block is displayed in color 1, the bottom in color 4.

Each RAM location corresponds to an exact location on the CRT. For page 1 low-resolution graphics, RAM location 1024 maps to the upper left corner. Address

| 107                    | 04.05  |
|------------------------|--------|
| ACT                    | 34.95  |
| Algeblaster +          | 29.95  |
| Aliens                 | 9.95   |
| Alphabet Zoo           | 8.95   |
| Anc't Art of War       | 29.95  |
| Appleworks             | 179.95 |
| Appleworks IIGS        | 199.95 |
| Arcade Mega Hits       | 30.95  |
| Arkanoid II            | 24.95  |
| ASC II Express Pro     | 79.95  |
| Auto Duel              | 24.95  |
| Award Maker Plus       | 31.95  |
| Back to Basics         | 154.95 |
| Bad Dudes              | 27.95  |
| Bag of Tricks #2       | 29.95  |
| Bank St. Writer Plus   | 49.95  |
| Bard's Tale II or III  | 31.95  |
| Batman                 | 20.95  |
| Battle Chess           | 34.95  |
| Battle Tech            | 34.95  |
| Battles of Napoleon    | 34.95  |
| Beagle Compiler        | 45.49  |
| Beagle Desk Access     | 38.95  |
| Beagle Draw            | 58.95  |
| <b>Beagle Graphics</b> | 35.95  |
| Beagle Picture Man     | 25.95  |
| Beagle Write Fonts     | 25.95  |
| Beagle Write           | 49.95  |
| Beagle Write GS        | 59.95  |
| Bnth. Apple Pro DOS    | 13.95  |
| Beyond Zork            | 10.95  |
| Black Cauldron         | 27.95  |
| Blazing Paddles        | 24.95  |
| Blue Angels            | 34.95  |
| Body Transparent       | 27.95  |
| Bubble Bobble          | 24.95  |
| Bubble Ghost           | 21.95  |
| Bus.works Bundle       | 279.95 |
| Bus.works Payroll      | 138.95 |
| Cad Apple              | 69.95  |
| Calendar Crafter       | 34.95  |
| Car Builder            | 29.95  |

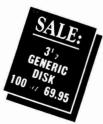

| Carmen Sandiego Europe 29.95                         |
|------------------------------------------------------|
| Carmen Sandiego USA 29.95                            |
| Carmen Sandiego Time 29.95                           |
| Carmen Sandiego World 25.95                          |
| Cartooners 21.95                                     |
| Certificate Maker 23.95                              |
| Library Vol. 1 19.95                                 |
| Champions of Krynn 34.95                             |
| Charley Brown ABC 20.95                              |
| Charley Brown 123 20.95                              |
| Chessmaster 2100 31.95                               |
| Children's Publishing 35.95                          |
| Choplifter 8.95                                      |
| Classmates 33.95                                     |
| Clip Art Vol. 1,2 or 3 13.95                         |
| Color Me 29.95                                       |
| Commando 9.95                                        |
| Compuserve Starter 21.95                             |
| Concentration 9.95                                   |
|                                                      |
| Copy II + 23.95<br>Create w/Garfield 20.95           |
|                                                      |
| Create w/Gar. Del. 27.95<br>Cross Country USA 29.95  |
|                                                      |
|                                                      |
| Crystal Quest 34.95<br>Curse of Azure Bonds 34.95    |
|                                                      |
|                                                      |
| Dark Heart of UUKRUL 34.95<br>Dazzle Draw 34.95      |
|                                                      |
| DB Master 159.95                                     |
| Defender of the Crown33.95                           |
| Deluxe Paint IIGS 34.95                              |
| Designasaurus 23.95                                  |
| Design Your Home 52.95<br>Design Your Interior 52.95 |
| Design Your Interior 52.95                           |
| Design Your Landscape 52.95                          |
| Design Your Train 39.95                              |
| Dinosaurs 27.95                                      |
| Dinosaur Days 27.95                                  |
| Dollars & Sense 69.95                                |
| Downhill Challenge 20.95                             |
| Dragon Wars 34.95                                    |
| Draw Plus IIGS 20.95                                 |
| Dungeon Master 26.95                                 |

| Early Games                                                                                                    | 18.95                                                                                                    |
|----------------------------------------------------------------------------------------------------|----------------------------------------------------------------------------------------------------|
| Easy As ABC<br>Easy Drive                                                                                                    | 18.95<br>55.95                                                                                                    |
| 816 Paint                                                                                                    | 49.95                                                                                                    |
| Essential Data-Dup 4<br>F-15 Strike Eagle                                                                                                    | 19.95<br>14.95                                                                                                    |
| Facemaker                                                                                                    | 26.95                                                                                                    |
| Family Feud<br>Family Roots 1                                                                                                    | 9.95<br>69.95                                                                                                    |
| Fantavision GS                                                                                                    | 39.95                                                                                                    |
| Fast Break<br>Firepower                                                                                                    | 31.95<br>24.95                                                                                                    |
| First Letters & Words                                                                                                    | 34.95                                                                                                    |
| Flight Sim II<br>4th & Inches                                                                                                    | 31.95<br>31.95                                                                                                    |
| Fraction Factory                                                                                                    | 9.95<br>7.95<br>23.95<br>27.95                                                                                                    |
| Fraction Fever<br>Fraction Fuel-Up                                                                                                    | 23.95                                                                                                    |
| Game Show                                                                                                    | 27.95                                                                                                    |
| Gato<br>Gauntlet                                                                                                    | 10.95                                                                                                    |
| Geometry                                                                                                    |                                                                                                    |
| Geometry<br>GEO Calc<br>GEO File                                                                                                    | 48.95<br>48.95                                                                                                    |
| GEO Publish                                                                                                    | 64.95                                                                                                    |
| GEOS<br>Gertrude's Secrets                                                                                                    | 48.95<br>29.95                                                                                                    |
| Gettysburg                                                                                                    | 41.95                                                                                                    |
| Gettysburg<br>Gnarly Golf<br>Gold Rush                                                                                                    | 20.95                                                                                                    |
| Grade Book Deluxe                                                                                                    | 27.95<br>44.95<br>74.95                                                                                                    |
| Grade Buster<br>Grammar Gremlins                                                                                                    | 74.95<br>29.95                                                                                                    |
| Grammar Examiner                                                                                                    | 23.95                                                                                                    |
| Graph-It<br>Graphic Exchange                                                                                                    | 45.95<br>34.95                                                                                                    |
| Graphic Exchange<br>Graphics Expander                                                                                                    | 23.95                                                                                                    |
| Great Western Shoot                                                                                                    |                                                                                                    |
| GS Font Editor<br>Guitar Wizard                                                                                                    | 19.95                                                                                                    |
| Hardball                                                                                                    | 27.95                                                                                                    |
| Heat Wave<br>Heavy Barrel                                                                                                    | 20.95<br>32.95<br>19.95<br>27.95<br>31.95<br>24.95<br>9.95                                                                                                    |
| Hitchhiker's Guide                                                                                                    | 9.95                                                                                                    |
| Hobbit<br>Homeworker                                                                                                    | 24.95<br>34.95                                                                                                    |
| Homeworker<br>Hunt For Red Oct.                                                                                                    | 27.95                                                                                                    |
| Hyper Studio<br>Ikari Warrior                                                                                                    | 94.95<br>10.95                                                                                                    |
| Jeopardy I, II or JR                                                                                                    | 9.95                                                                                                    |
| Jet                                                                                                    | 27.95                                                                                                    |
| Jigsaw<br>John Elway                                                                                                    | 10 45                                                                                                    |
| Karateka                                                                                                    |                                                                                                    |
| Kid Writer<br>Kids on Keys                                                                                                    | 25.95<br>17.95                                                                                                    |
| Kids on Keys<br>Kinder Comp                                                                                                    | 26.95<br>30.95                                                                                                    |
| Kings Quest (Each)<br>Labels Labels Labels                                                                                                    | 28.95                                                                                                    |
| Last Ninia                                                                                                    | 10.95<br>9.95                                                                                                    |
| Leather Goddess<br>Legacy of Ancients                                                                                                    | 10.95                                                                                                    |
| Leisure Larry I                                                                                                    | 24.95                                                                                                    |
| Life & Death<br>Locksmith                                                                                                    | 34.95<br>38.95                                                                                                    |
| Lode Runner                                                                                                    | 8 95                                                                                                    |
| Madden Football<br>Magic Spells                                                                                                    | 34.95<br>27.95                                                                                                    |
| Magic Spells<br>Man. Your Money                                                                                                    | 04 05                                                                                                    |
| Maniac Mansion<br>Map Skills                                                                                                    | 24.95                                                                                                    |
| Marhle Madness                                                                                                    | 32.95<br>14.95                                                                                                    |
| Master Type<br>Math & Me                                                                                                    | 26.95                                                                                                    |
| Math Blaster +                                                                                                    |                                                                                                    |
| Math Blaster Mystery                                                                                                    | 29.95                                                                                                    |
|                                                                                                    | 29.95                                                                                                    |
| Mathmaze<br>Math Rabbit                                                                                                    | 29.95<br>27.95<br>23.95                                                                                                    |
| Math Rabbit<br>Math Word Problems                                                                                                    | 29.95<br>27.95<br>23.95<br>34.95                                                                                                    |
| Math Rabbit<br>Math Word Problems<br>Mavis Beacon                                                                                                    | 29.95<br>27.95<br>23.95<br>34.95<br>28.95                                                                                                    |
| Math Rabbit<br>Math Word Problems<br>Mavis Beacon<br>Mean 18<br>Megaworks                                                                                                    | 29.95<br>27.95<br>23.95<br>34.95<br>28.95<br>29.95<br>49.95                                                                                                    |
| Math Rabbit<br>Math Word Problems<br>Mavis Beacon<br>Mean 18<br>Megaworks<br>Merlin                                                                                                    | 29.95<br>27.95<br>23.95<br>34.95<br>28.95<br>29.95<br>49.95<br>44.95<br>88.95                                                                                                    |
| Math Rabbit<br>Math Word Problems<br>Mavis Beacon<br>Mean 18<br>Megaworks<br>Merlin<br>Merlin 8/16<br>Merlin Pro                                                                                                    | 29.95<br>27.95<br>23.95<br>34.95<br>28.95<br>29.95<br>49.95<br>44.95<br>88.95<br>69.95                                                                                                    |
| Math Rabbit<br>Math Word Problems<br>Mavis Beacon<br>Mean 18<br>Megaworks<br>Merlin<br>Merlin 8/16<br>Merlin Pro<br>Micro Lg. Baseball<br>Micro Type                                                                                                    | 29.95<br>27.95<br>23.95<br>34.95<br>28.95<br>29.95<br>49.95<br>44.95<br>88.95<br>69.95                                                                                                    |
| Math Rabbit<br>Math Word Problems<br>Mavis Beacon<br>Megaworks<br>Merlin 8/16<br>Merlin 7ro<br>Micro Lg. Baseball<br>Micro Type<br>Might & Magic I or II                                                                                                    | 29.95<br>27.95<br>23.95<br>34.95<br>28.95<br>29.95<br>49.95<br>44.95<br>88.95<br>69.95<br>23.95<br>35.95<br>35.95<br>34.95                                                                                                    |
| Math Rabbit<br>Math Word Problems<br>Mavis Beacon<br>Megan 18<br>Megaworks<br>Merlin 8/16<br>Merlin Pro<br>Micro Lg. Baseball<br>Micro Type<br>Might & Magic I or II<br>Millionotic I or II                                                                                                    | 29.95<br>27.95<br>23.95<br>34.95<br>28.95<br>29.95<br>49.95<br>44.95<br>88.95<br>69.95<br>23.95<br>35.95<br>34.95                                                                                                    |
| Math Rabbit<br>Math Word Problems<br>Mavis Beacon<br>Megan 18<br>Megaworks<br>Merlin 8/16<br>Merlin Pro<br>Micro Lg. Baseball<br>Micro Type<br>Might & Magic I or II<br>Millionotic I or II                                                                                                    | 29.95<br>27.95<br>23.95<br>34.95<br>28.95<br>29.95<br>49.95<br>44.95<br>88.95<br>69.95<br>23.95<br>35.95<br>34.95                                                                                                    |
| Math Rabbit<br>Math Word Problems<br>Mavis Beacon<br>Megaworks<br>Merlin 8/16<br>Merlin 8/16<br>Merlin 8/16<br>Micro Lg. Baseball<br>Micro Type<br>Might & Magic I or II<br>Minipix 1, 2 or 3<br>Monsters & Make Believ<br>Mixed up Mother Goose<br>Mouse Talk                                                                                                    | 29.95<br>27.95<br>23.95<br>34.95<br>29.95<br>49.95<br>49.95<br>44.95<br>88.95<br>69.95<br>35.95<br>34.95<br>35.95<br>34.95<br>23.95<br>34.95<br>23.95<br>34.95<br>23.95<br>24.95<br>24.95<br>24.95<br>24.95<br>25<br>25<br>25<br>25<br>25<br>25<br>25<br>25<br>25<br>25<br>25<br>25<br>25                                                                                                    |
| Math Rabbit<br>Math Word Problems<br>Mean 18<br>Megaworks<br>Merlin 8/16<br>Merlin 8/16<br>Merlin 9/16<br>Micro Lg. Baseball<br>Micro Type<br>Might & Magic I or II<br>Millionaire II<br>Minpix 1, 2 or 3<br>Monsters & Make Beliew<br>Moxed-up Mother Goose<br>Mouse Talk                                                                                                    | 29.95<br>27.95<br>23.95<br>24.95<br>29.95<br>49.95<br>44.95<br>69.95<br>23.95<br>23.95<br>23.95<br>35.95<br>34.95<br>35.95<br>34.95<br>37.95<br>27.95<br>21.95<br>75.95<br>21.95<br>99.95                                                                                                    |
| Math Rabbit<br>Math Word Problems<br>Mavis Beacon<br>Megaworks<br>Merlin 8/16<br>Merlin 8/16<br>Merlin 8/16<br>Micro Lg. Baseball<br>Micro Type<br>Might & Magic I or II<br>Minipix 1, 2 or 3<br>Monsters & Make Believ<br>Mixed up Mother Goose<br>Mouse Talk                                                                                                    | 29,95<br>27,95<br>23,95<br>28,95<br>28,95<br>29,95<br>49,95<br>88,95<br>23,95<br>35,95<br>35,95<br>35,95<br>37,95<br>21,95<br>21,95<br>75,95<br>99,95<br>45,95<br>10,95<br>45,95                                                                                                    |
| Math Rabbit<br>Math Word Problems<br>Mavis Beacon<br>Megaworks<br>Merlin 8/16<br>Merlin 8/16<br>Micro Lg. Baseball<br>Micro Type<br>Might & Magic I or II<br>Millionaire I<br>Minipix 1, 2 or 3<br>Morsters & Make Believ<br>Mused-up Mother Goose<br>Mouse Talk<br>Mouse Write<br>Music Construction<br>Music Studio                                                                                                    | 29.95<br>27.95<br>23.95<br>28.95<br>28.95<br>29.95<br>49.95<br>28.95<br>29.95<br>23.95<br>23.95<br>34.95<br>23.95<br>34.95<br>23.95<br>34.95<br>23.95<br>34.95<br>21.95<br>34.95<br>21.95<br>21.95<br>21.95<br>21.95<br>23.95<br>24.95<br>24.95<br>24.95<br>24.95<br>24.95<br>24.95<br>24.95<br>24.95<br>25.95<br>25.95 |
| Math Rabbit<br>Math Word Problems<br>Mavis Beacon<br>Megaworks<br>Merlin 8/16<br>Merlin 8/16<br>Merlin Pro<br>Micro Lg. Baseball<br>Micro Type<br>Might & Magic I or II<br>Minipix 1, 2 or 3<br>Monsters & Make Belek<br>Mixed up Mother Goose<br>Mouse Taik Ake Belek<br>Muse Construction<br>Music Studio<br>Newsroom<br>Number Farm                                                                                                    | 29,95<br>27,95<br>23,95<br>28,95<br>28,95<br>29,95<br>44,95<br>23,95<br>44,95<br>23,95<br>23,95<br>23,95<br>23,95<br>23,95<br>23,95<br>23,95<br>23,95<br>23,95<br>23,95<br>24,95<br>21,95<br>75,95<br>99,95<br>10,95<br>24,95<br>22,95<br>23,95<br>23,95<br>23,95<br>24,95<br>23,95<br>24,95<br>24,95 |
| Math Rabbit<br>Math Word Problems<br>Mavis Beacon<br>Megaworks<br>Merlin 8/16<br>Merlin 8/16<br>Merlin 8/16<br>Merlin 8/16<br>Micro Lg. Baseball<br>Micro Type<br>Might & Magic 1 or II<br>Minipix 1, 2 or 3<br>Monsters & Make Believ<br>Moster Jakae Believ<br>Moster Jaka | 29,95<br>27,95<br>34,95<br>28,95<br>29,95<br>29,95<br>29,95<br>29,95<br>23,95<br>35,95<br>35,95<br>35,95<br>37,95<br>21,95<br>75,95<br>21,95<br>75,95<br>21,95<br>75,95<br>21,95<br>22,95<br>21,95<br>23,95<br>23,95<br>27,95<br>21,95<br>23,95<br>27,95<br>21,95<br>23,95<br>23,95<br>23,95<br>23,95<br>23,95<br>23,95<br>23,95<br>23,95<br>23,95<br>23,95<br>23,95<br>23,95<br>23,95<br>23,95<br>23,95<br>23,95<br>24,95<br>25,95<br>25,95<br>25,95<br>25,95<br>25,95<br>25,95<br>25,95<br>25,95<br>25,95<br>25,95<br>25,95<br>25,95<br>25,95<br>25,95<br>25,95<br>25,95<br>25,95<br>25,95<br>25,95<br>25,95<br>25,95<br>25,95<br>25,95<br>25,95<br>25,95<br>25,95<br>27,95<br>27,95 |
| Math Rabbit<br>Math Word Problems<br>Mavis Beacon<br>Megaworks<br>Merlin 8/16<br>Merlin 8/16<br>Merlin 8/16<br>Merlin 8/16<br>Micro Lg. Baseball<br>Micro Lg. Baseball<br>Micro Lg. Baseball<br>Micro Lg. Baseball<br>Minght & Magic I or II<br>Minipix 1, 2 or 3<br>Monsters & Make Believ<br>Mised-up Mother Goose<br>Mouse Taik<br>Mouse Canstruction<br>Music Construction<br>Music Studio<br>Newsroom<br>Number Farm<br>Number Farm<br>Number Farm<br>Sn Balance<br>Once Upon A Time<br>ORCA Desktoo                                                                                                    | 29,95<br>27,95<br>34,95<br>28,95<br>29,95<br>49,95<br>49,95<br>49,95<br>49,95<br>23,95<br>35,95<br>34,95<br>34,95<br>34,95<br>34,95<br>34,95<br>34,95<br>34,95<br>34,95<br>21,95<br>99,95<br>21,95<br>99,95<br>21,95<br>33,95<br>23,95<br>33,95<br>33,95<br>23,95<br>33,95<br>33,95 |
| Math Rabbit<br>Math Word Problems<br>Mavis Beacon<br>Megaworks<br>Merlin 18<br>Merrin 8/16<br>Merrin Pro<br>Micro Lg. Baseball<br>Minota 2, Baseball<br>Minota 4, Magic Lor II<br>Minipix 1, 2 or 3<br>Monsters 8, Make Beilew<br>Mixed-up Mother Goose<br>Mouse Taik<br>Mosser Baik<br>MouseWrite<br>Music Studio<br>Newsroom<br>Number Farm<br>Number Munchers<br>On Balance<br>Once Upon A Time<br>ORCA Massembler                                                                                                    | 29,95<br>27,95<br>24,95<br>28,95<br>29,95<br>29,95<br>29,95<br>29,95<br>29,95<br>20,95<br>20,95 |
| Math Rabbit<br>Math Word Problems<br>Mavis Beacon<br>Mean 18<br>Megaworks<br>Merlin 8/16<br>Merlin 8/16<br>Merlin 8/16<br>Micro Lg. Baseball<br>Micro Type<br>Might & Magic I or II<br>Minipix 1, 2 or 3<br>Monsters & Make believ<br>Mixed vup Mother Goose<br>Mouse Taik<br>Mouse Taik Make believ<br>Music Construction<br>Music Studio<br>Newsroom<br>Number Farm<br>Number Farm<br>Number Farm<br>Number Farm<br>ORCA Desktop<br>ORCA Massembler<br>ORCA Pascal                                                                                                    | 29.95<br>27.95<br>23.95<br>34.95<br>28.95<br>28.95<br>28.95<br>49.95<br>49.95<br>49.95<br>35.95<br>23.95<br>23.95<br>23.95<br>23.95<br>23.95<br>21.95<br>90.95<br>91.95<br>90.95<br>21.95<br>90.95<br>21.95<br>21.95<br>21.95 |
| Math Rabbit<br>Math Word Problems<br>Meyaworks<br>Megaworks<br>Merlin 8/16<br>Merlin 8/16<br>Merlin 8/16<br>Merlin 9/16<br>Micro Type<br>Might & Magic I or II<br>Millionaire II<br>Millionaire II<br>Minoita 1, 2 or 3<br>Monsters & Make Beilew<br>Mosed-up Mother Goose<br>Mouse Talk<br>Mosser Talk<br>Mosser Talk<br>Music Construction<br>Music Studio<br>Mouse Vrite<br>Music Construction<br>Music Studio<br>Number Munchers<br>On Balance<br>Once Upon A Time<br>ORCA Desktop<br>ORCA M Assembler                                                                                                    | 29,95<br>27,95<br>24,95<br>28,95<br>29,95<br>29,95<br>29,95<br>29,95<br>29,95<br>20,95<br>20,95 |

# SAVF **ON COMPUTERS** AND SOFTWARE

Look here first for Best Prices, **Best Selection** and **Best Delivery.** 

### Pac Man Paintworks + /Clip Paint Write Draw Paintworks Gold 32.95 89.95 45.95 Paintworks Gold Paperboy PFS: File & Report PFS: Graph PFS: Workmates PFS: Write Piece of Cake Math 29.95 69.95 69.95 69.95 134.95 69.95 29.95 24.95 27.95 65.95 31.95 24.95 21.95 24.95 24.95 24.95 24.95 24.95 24.95 24.95 24.95 29.95 24.95 29.95 29.95 29.95 24.95 29.95 24.95 29.95 24.95 29.95 24.95 29.95 21.95 29.95 21.95 21.95 Pirates Platoon Playroom Point to Point Police Quest Pool Of Radiance Pow! Zap! Kerplunk Prince of Persia Principal's Assistant Printmaster Plus Print Shop II GS 23.95 15.95 28.95 22.95 15.95 14.95 Companion 1, 2, or 3 Lovers Sampler Holiday Organizer Party 22.95 Party 22.95 Program Writer 34.95 Proterm 89.95 Publish-It 3 84.95 Publish It Fonts 1 or 2 27.95 Publish-It 4 in 1

| Quicken              | 41. | 95 |
|----------------------|-----|----|
| Rampage              | 24. |    |
| Ram-Up               | 32. |    |
| Rastan               | 23. |    |
| Read and Roll        | 29  |    |
| Reader Rabbit        | 23  | 95 |
| Reading   or         | 27  | 95 |
| Reading & Me         | 29  |    |
| Reading & Me Talking |     |    |
| Reading & Writing    | 27  | 95 |
| Report Card II       | 42  |    |
| Report Works         | 49  |    |
| Robo Cop             | 24  |    |
| Rocky's Boots        | 32  |    |
| Roger Rabbit         | 27  | 95 |
| Run Your Own Train   | 27  | 95 |
| Sargon III           | 13  | 05 |
| Sat (Harcourt Brace) | 27  |    |
| Science Tool Kit     | 49  |    |
| Sc. Tool Kit Module  | 27  |    |
| Scrabble             | 27  |    |
| Sensible Grammar     | 54  |    |
| Sensible Speller     | 87  |    |
| Serve & Volley       | 27  | 95 |
| Show Off             | 38  | 05 |
| Sideways             | 48  |    |
| Silent Service       | 14  |    |
| Ski Crazed           | 20  |    |
| Smart Money          | 54  |    |
| Soft Switch          | 34  |    |
|                      |     | 95 |
| Space Quest I, II    |     |    |
| Speed Reader         | 29  | 95 |
| Spellicopter         | 24  | 95 |
| Spell It +           | 29  | 95 |

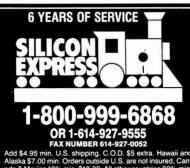

SILICON EXPRESS 50 E. Mill, Pataskala, OH 43062

| Star Fleet I                             | 33. | 05         |
|------------------------------------------|-----|------------|
| Star Trek                                | 21  | 95         |
| States & Traits                          | 21. | 95         |
| Sticky Bear ABC                          | 23. | 95         |
| Basic                                    | 29. | 95         |
| Basket Bounce                            | 34. | 95         |
| BOP                                      | 27. | 95         |
| Drawing                                  | 34. | 95         |
| Math 1 or 2                              | 23. | 95         |
| Music                                    | 32. | 95         |
| Numbers<br>Opposites                     | 23  | 95         |
| Parts of Speech                          | 32  | 95         |
| Printer                                  | 34  | 95         |
| Reading                                  | 23  | 95         |
| Rd. Comprehension                        | 29. | 95         |
| Shapes                                   | 23. | 95         |
| Spellgrabber                             | 31. | 95         |
| Talking Alphabet                         | 29  |            |
|                                          | 29  |            |
|                                          | 29  |            |
| Town Builder                             | 32  | 95         |
| Typing<br>Word Problems                  | 34  |            |
| Strike Fleet                             | 10  | 95         |
| Take 1 Deluxe                            | 36  | 95         |
| Teddy Barrel of Fun                      | 27  | 95         |
| Terrapin Logo +                          | 79  | 95<br>95   |
| Test Drive                               | 22  | 95         |
| Test Drive II                            | 29  | 95         |
| Test Writer                              |     | .95        |
| Tetris<br>Thexder                        | 24  | .95<br>.95 |
| Think Quick                              | 20  | 95         |
| Thinkworks                               | 49  | 95         |
| Tic Tac Show                             | 27  | 95<br>95   |
| Timeout Desktools I                      | 32  | 95         |
| Timeout Desktools II                     | 32  | 95<br>95   |
| Timeout Filemaster                       | 28  | .45        |
| Timeout Graph                            |     | 95         |
| Timeout Macrotools I                     |     | .95        |
| Timeout Macrotools II                    | 16  | .95        |
| Timeout Powerpack<br>Timeout Quick Spell | 34  | .95        |
| Timeout Report Writer                    | 40  | 95         |
| Timeout Sidespread                       |     | 45         |
| Timeout Spreadtools                      |     | 95         |
| Timeout Superfonts                       | 37  | 95         |
| Timeout Telecomm<br>Timeout Thesaurus    | 37  | .95        |
| Timeout Thesaurus                        | 28  | .45        |
| Timeout Ultramacros                      |     | .45        |
| Times of Lore                            | 27  | .95        |
| TML Basic                                |     | .95        |
| TML Pascal II<br>Tomahawk                |     | .95        |
| Tournament Bridge                        |     | .95        |
| Triple-Dump                              |     | .49        |
| Type!                                    |     | .95        |
| Typing Tutor IV                          |     | .95        |
|                                          |     |            |
|                                          |     |            |

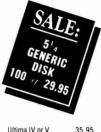

35.95 35.95 33.95 24.95 34.95 10.95 37.95 Ultima Trilogy VCR Companion Victory Road War Middle Earth Wasteland Webster Spell Chker 63.95 9.95 35.95 9.95 27.95 21.95 27.95 Welcome Wheel of Fortune I or II Will Maker Will Maker Win Lose or Draw Windwalker Wings of Fury Wizard of Words 27.95 30.95 34.95 34.95 34.95 34.95 34.95 32.95 27.95 109.95 Wizard of Words Wizardry 5 Wizardry Trilogy Word Attack + Word Attack French Word Attack Spanish Word Bench Word Master Word Munchers Word Perfect Word Perfect GS Writer Rabbit 109.95 109.95 29.95 27.95 Zany Golf Zork Zero 34.95

| COMPUTERS<br>Laser 128<br>Laser 128 EX<br>PC Transporter<br>DISK DRIVES/CONTR<br>American 5% III+IIE<br>American 3% NICH<br>American 3% UNI<br>American 3% UNI<br>Laser 5%<br>Laser 5% UNI<br>Laser 3% BOOK                                                                                                    |                                                                                                    |  |
|----------------------------------------------------------------------------------------------------|----------------------------------------------------------------------------------------------------|--|
| Laser 128                                                                                                    | 378.95                                                                                                    |  |
| Laser 128 EX                                                                                                    | 418.95                                                                                                    |  |
| PC Transporter                                                                                                    | 409.95                                                                                                    |  |
| DISK DRIVES/CONTR                                                                                                    | OLLERS                                                                                                    |  |
| American 51/4 II + IIE                                                                                                    | 124.95                                                                                                    |  |
| American 51/4 IIC IIG                                                                                                    | S139.95                                                                                                    |  |
| American 3 1/2 800K                                                                                                    | 199.95                                                                                                    |  |
| Applied Eng 51/4                                                                                                    | 124.95                                                                                                    |  |
| Laser 51/4                                                                                                    | 88.95                                                                                                    |  |
| Laser 5 ¼<br>Laser 5 ¼ UNI<br>Laser 3 ½ 800K                                                                                                    | 99.95                                                                                                    |  |
| Disk Drive Controlle                                                                                                    | 184.95                                                                                                    |  |
| Laser Controller                                                                                                    | 48.95                                                                                                    |  |
| FANS                                                                                                    |                                                                                                    |  |
| Conserver IIGS                                                                                                    | 79.95<br>37.95                                                                                                    |  |
| Juice Box IIGS                                                                                                    | 37.95<br>64.95                                                                                                    |  |
| System Saver<br>System Saver IIGS                                                                                                    | 73.95                                                                                                    |  |
| HARD DRIVES                                                                                                    |                                                                                                    |  |
| Apid Ingenuity 20 Me                                                                                                    | g 509.95                                                                                                    |  |
| Apld Ingenuity 40 Me<br>Vulcan 20 Meg                                                                                                    | g625.95                                                                                                    |  |
| Vulcan 40 Meg                                                                                                    | 774.95                                                                                                    |  |
| JOY STICKS                                                                                                    | 114.00                                                                                                    |  |
| Flight Stick                                                                                                    | 49.95                                                                                                    |  |
| Kraft 2 Button                                                                                                    | 22.95                                                                                                    |  |
| Kraft 3 Button                                                                                                    | 29.95                                                                                                    |  |
| Mach II 2 Button<br>Mach III 3 Button                                                                                                    | 34 95                                                                                                    |  |
| Mach IV                                                                                                    | 26.95<br>34.95<br>62.95                                                                                                    |  |
| Vanla Dad                                                                                                    | 79.95                                                                                                    |  |
| Kuta Pau +<br>Mirage<br>MEMORY CARDS<br>80/64K IIE<br>GS-RAM 256K<br>GS-RAM 512K<br>GS-RAM 1 Meg<br>GS-RAM 1 / Meg<br>GS-RAM + 1 Meg                                                                                                    | 37.95                                                                                                    |  |
| 80/64K IIF                                                                                                    | 39.95                                                                                                    |  |
| GS-RAM 256K                                                                                                    | 39.95<br>134.95<br>154.95<br>194.95                                                                                                    |  |
| GS-RAM 512K                                                                                                    | 154.95                                                                                                    |  |
| GS-RAM 1 Meg                                                                                                    | 194.95                                                                                                    |  |
| GS-RAM 1 1/2 Meg                                                                                                    | 194.95<br>234.95<br>275.95<br>382.95<br>184.95<br>214.95<br>279.95<br>399.95                                                                                                    |  |
| CC DAM . 2 Mag                                                                                                    | 382.95                                                                                                    |  |
| GS-Ultra 256K                                                                                                    | 184.95                                                                                                    |  |
| GS-Ultra 512K                                                                                                    | 214.95                                                                                                    |  |
| GS-IUltra 256K<br>GS-Ultra 556K<br>GS-Ultra 512K<br>GS-Ultra 1 Meg<br>GS-Ultra 2 Meg                                                                                                    | 279.95                                                                                                    |  |
| GS-Ultra 4 Meg                                                                                                    | 639.95                                                                                                    |  |
| RamFactor 256K                                                                                                    | 204.95                                                                                                    |  |
| RamFactor 256K<br>RamFactor 512K                                                                                                    | 204.95<br>224.95                                                                                                    |  |
| RamFactor 1 Meg                                                                                                    | 004 05                                                                                                    |  |
| nameaclur i wey                                                                                                    | 264.95                                                                                                    |  |
| Ram Keeper                                                                                                    | 139.95                                                                                                    |  |
| Ram Keeper<br>Ram Works 64K<br>Barnworks 256K                                                                                                    | 139.95<br>124.95                                                                                                    |  |
| Ram Keeper<br>Ram Works 64K<br>Ramworks 256K<br>Ramworks 512K                                                                                                    | 139.95<br>124.95                                                                                                    |  |
| Ram Keeper<br>Ram Works 64K<br>Ramworks 256K<br>Ramworks 512K<br>Ramworks 1 Meg                                                                                                    | 139.95                                                                                                    |  |
| Ram Keeper<br>Ram Works 64K<br>Ramworks 256K<br>Ramworks 512K<br>Ramworks 1 Meg<br>MODEMS                                                                                                    | 139.95<br>124.95<br>159.95<br>179.95<br>219.95                                                                                                    |  |
| Ram Keeper<br>Ram Works 64K<br>Ramworks 256K<br>Ramworks 512K<br>Ramworks 1 Meg<br>MODEMS<br>Datalink 2400                                                                                                    | 139.95<br>124.95<br>159.95<br>179.95<br>219.95<br>184.85                                                                                                    |  |
| Ram Keeper<br>Ram Works 64K<br>Ramworks 256K<br>Ramworks 512K<br>Ramworks 1 Meg<br>MODEMS<br>Datalink 1200<br>Datalink Express                                                                                                    | 139.95<br>124.95<br>159.95<br>179.95<br>219.95<br>184.85<br>149.95<br>194.95                                                                                                    |  |
| Ram Keeper<br>Ram Works 64K<br>Ramworks 256K<br>Ramworks 512K<br>Ramworks 1 Meg<br>MODEMS<br>Datalink 2400<br>Datalink 1200<br>Datalink Express<br>Laser 2400                                                                                                    | 139.95<br>124.95<br>159.95<br>179.95<br>219.95<br>184.85<br>149.95<br>194.95<br>179.95                                                                                                    |  |
| Ram Keeper<br>Ram Works 64K<br>Ramworks 256K<br>Ramworks 512K<br>Ramworks 1 Meg<br>MODEMS<br>Datalink 2400<br>Datalink 1200<br>Datalink Express<br>Laser 2400<br>Promodem 2400A                                                                                                    | 139.95<br>124.95<br>159.95<br>179.95<br>219.95<br>184.85<br>149.95<br>194.95                                                                                                    |  |
| Ram Keeper<br>Pam Works 64K<br>Ramworks 256K<br>Ramworks 512K<br>Ramworks 1 Meg<br>MODEMS<br>Datalink 2400<br>Datalink 2000<br>Datalink Express<br>Laser 2400<br>Promodem 2400A<br>MOUSE                                                                                                    | 139.95<br>124.95<br>159.95<br>179.95<br>219.95<br>184.85<br>149.95<br>194.95<br>179.95<br>129.95                                                                                                    |  |
| Ram Keeper<br>Parm Works 64K<br>Ramworks 256K<br>Ramworks 512K<br>Ramworks 1Meg<br>MD0EMS<br>Datalink 2400<br>Datalink 1200<br>Datalink Express<br>Laser 2400<br>Promodem 2400A<br>MOUSE<br>A +                                                                                                    | 139.95<br>124.95<br>159.95<br>179.95<br>219.95<br>184.85<br>149.95<br>179.95<br>179.95<br>129.95<br>62.95                                                                                                    |  |
| Ram Keeper<br>Aam Works 64K<br>Parnworks 5256K<br>Ramworks 512K<br>Ramworks 512K<br>Datalink 2400<br>Datalink 2400<br>Datalink 2400<br>Datalink Express<br>Laser 2400<br>Promodem 2400A<br><b>MOUSE</b><br>A +<br>Apole Mouse IIE                                                                                                    | 139.95<br>124.95<br>159.95<br>179.95<br>219.95<br>184.85<br>149.95<br>194.95<br>129.95<br>128.95<br>128.95<br>49.95                                                                                                    |  |
| Ram Keeper<br>Aam Works 64K<br>Ramworks 64K<br>Ramworks 256K<br>Ramworks 512K<br>Ramworks 11 Meg<br>MODEMS<br>Datalink 2400<br>Datalink 2400<br>Datalink 2400<br>Promodem 2400A<br>MOUSE<br>A +<br>Apple Mouse IIE<br>Laser Mouse IIC<br>Roler Mouse IIC<br>Roler Mouse IIC                                                                                                    | 139.95<br>124.95<br>159.95<br>219.95<br>219.95<br>149.95<br>194.95<br>129.95<br>62.95<br>128.95<br>49.95<br>128.95                                                                                                    |  |
| Ram Keeper<br>Aam Works 64K<br>Ramworks 64K<br>Ramworks 256K<br>Ramworks 512K<br>Ramworks 11 Meg<br>MODEMS<br>Datalink 2400<br>Datalink 2400<br>Datalink 2400<br>Promodem 2400A<br>MOUSE<br>A +<br>Apple Mouse IIE<br>Laser Mouse IIC<br>Roler Mouse IIC<br>Roler Mouse IIC                                                                                                    | 139.95<br>124.95<br>159.95<br>179.95<br>219.95<br>184.85<br>149.95<br>194.95<br>129.95<br>128.95<br>128.95<br>49.95                                                                                                    |  |
| Ram Keeper<br>Parn Works 64K<br>Ramworks 256K<br>Ramworks 256K<br>Ramworks 12K<br>MODEMS<br>Datalink 2400<br>Datalink 2000<br>Datalink 2000<br>Datalink 2000<br>Promodem 2400A<br>MOUSE<br>A +<br>Apple Mouse IIE<br>Laser Mouse IIE<br>Laser Mouse IIE<br>Laser Mouse IIE<br>Laser Mouse IIE<br>Laser Mouse IIE<br>Roller Mouse<br>Turbo Mouse                                                                                                    | 139.95<br>124.95<br>159.95<br>219.95<br>149.95<br>149.95<br>129.95<br>129.95<br>129.95<br>129.95<br>128.95<br>128.95<br>129.95<br>129.95<br>129.95<br>119.95                                                                                                    |  |
| Ram Keeper<br>Ram Works 64K<br>Ramworks 64K<br>Ramworks 512K<br>Ramworks 1026<br>MODEMS<br>Datalink 2400<br>Datalink 1200<br>Datalink 1200<br>Datalink 2400<br>Promodem 2400A<br>MOUSE<br>Laser Adouse IIC<br>Rolier Mouse<br>IIC<br>Rolier Mouse<br>Fingerprint GSI<br>Eingerprint Bus                                                                                                    | 139.95<br>124.95<br>159.95<br>219.95<br>219.95<br>144.85<br>149.95<br>129.95<br>129.95<br>129.95<br>62.95<br>128.95<br>128.95<br>128.95<br>129.95<br>129.95<br>99.95                                                                                                    |  |
| Ram Keeper<br>Ram Works 64K<br>Ramworks 64K<br>Ramworks 512K<br>Ramworks 1026<br>MODEMS<br>Datalink 2400<br>Datalink 1200<br>Datalink 1200<br>Datalink 2400<br>Promodem 2400A<br>MOUSE<br>Laser Adouse IIC<br>Rolier Mouse<br>IIC<br>Rolier Mouse<br>Fingerprint GSI<br>Eingerprint Bus                                                                                                    | 139.95<br>124.95<br>159.95<br>219.95<br>219.95<br>184.85<br>149.95<br>129.95<br>129.95<br>129.95<br>128.95<br>128.95<br>129.95<br>129.95<br>129.95<br>129.95<br>199.95<br>99.95<br>80.95                                                                                                    |  |
| Ram Keeper<br>Ram Works 64K<br>Ramworks 64K<br>Ramworks 512K<br>Ramworks 512K<br>Ramworks 102K<br>MODEMS<br>Datalink 1200<br>Datalink 1200<br>Datalink 1200<br>Datalink 1200<br>Datalink 2400<br>Promodem 2400A<br>MOUSE<br>A +<br>Apple Mouse IIC<br>Rolier Mouse<br>Fingerprint 6SI<br>Fingerprint Rus<br>Grapoler Plus<br>Grapoler Plus                                                                                                    | 139.95<br>124.95<br>159.95<br>179.95<br>219.95<br>184.85<br>149.95<br>129.95<br>129.95<br>129.95<br>62.95<br>128.95<br>129.95<br>129.95<br>99.95<br>99.95<br>69.95<br>69.95                                                                                                    |  |
| Ram Keeper<br>Aam Works 64K<br>Parnworks 64K<br>Parnworks 256K<br>Parnworks 512K<br>Parnworks 512K<br>Parnworks 11 Meg<br>MODEMS<br>Datalink 2400<br>Datalink 2400<br>Datalink 2400<br>Datalink 2400<br>Datalink 2400<br>Promodem 2400A<br>MOUSE<br>Promodem 2400A<br>MOUSE<br>A +<br>Apple Mouse IIC<br>Laser Mouse IIC<br>Laser Mouse IIC<br>Laser Mouse IIC<br>Boller Mouse IIC<br>Fingerprint Rus<br>Grappler Plus<br>Grappler C                                                                                                    | 139.95<br>124.95<br>159.95<br>219.95<br>219.95<br>149.95<br>129.95<br>129.95<br>129.95<br>128.95<br>128.95<br>128.95<br>129.95<br>129.95<br>120.95<br>120.95<br>12          |  |
| Ram Keeper<br>Aam Works 64K<br>Ram Works 64K<br>Ramworks 256K<br>Ramworks 512K<br>Ramworks 512K<br>Ramworks 11 Meg<br>MODEMS<br>Datalink 2400<br>Datalink 2400<br>Datalink 2400<br>Datalink 2400<br>Datalink 2400<br>Promodem 2400A<br>MOUSE<br>A +<br>Apple Mouse IIC<br>Laser Mouse IIC<br>Laser Mouse IIC<br>Laser Mouse IIC<br>Roller Mouse<br>Turbo Mouse<br>Fingerprint Rus<br>Grappler Plus<br>Grappler C<br>Printer C<br>Printer Pm                                                                                                    | 139.95<br>124.95<br>159.95<br>219.95<br>219.95<br>149.95<br>129.95<br>129.95<br>129.95<br>128.95<br>128.95<br>128.95<br>129.95<br>129.95<br>120.95<br>120.95<br>12          |  |
| Ram Keeper<br>Aam Works 64K<br>Ram Works 64K<br>Ramworks 256K<br>Ramworks 512K<br>Ramworks 512K<br>Ramworks 11 Meg<br>MODEMS<br>Datalink 2400<br>Datalink 2400<br>Datalink 2400<br>Datalink 2400<br>Datalink 2400<br>Promodem 2400A<br>MOUSE<br>A +<br>Apple Mouse IIC<br>Laser Mouse IIC<br>Laser Mouse IIC<br>Laser Mouse IIC<br>Roller Mouse<br>Turbo Mouse<br>Fingerprint Rus<br>Grappler Plus<br>Grappler C<br>Printer C<br>Printer Pm                                                                                                    | 139.95<br>124.95<br>159.95<br>179.95<br>219.95<br>149.95<br>129.95<br>129.95<br>129.95<br>129.95<br>128.95<br>128.95<br>128.95<br>128.95<br>128.95<br>128.95<br>129.95<br>129.95<br>12          |  |
| Ram Keeper<br>Aam Works 64K<br>Ram Works 64K<br>Ramworks 256K<br>Ramworks 512K<br>Ramworks 512K<br>Ramworks 11 Meg<br>MODEMS<br>Datalink 2400<br>Datalink 2400<br>Datalink 2400<br>Datalink 2400<br>Datalink 2400<br>Promodem 2400A<br>MOUSE<br>A +<br>Apple Mouse IIC<br>Laser Mouse IIC<br>Laser Mouse IIC<br>Laser Mouse IIC<br>Roller Mouse<br>Turbo Mouse<br>Fingerprint Rus<br>Grappler Plus<br>Grappler C<br>Printer C<br>Printer Pm                                                                                                    | 139.95<br>124.95<br>159.95<br>219.95<br>219.95<br>149.95<br>129.95<br>129.95<br>129.95<br>128.95<br>128.95<br>128.95<br>129.95<br>129.95<br>120.95<br>120.95<br>12          |  |
| Ram Keeper<br>Ram Works 64K<br>Ramworks 64K<br>Ramworks 64K<br>Ramworks 512K<br>Ramworks 12K<br>Ramworks 1420<br>Datalink 1200<br>Datalink 1200<br>Datalink 1200<br>Datalink 1200<br>Datalink 1200<br>Promodem 2400A<br><b>MOUSE</b><br>A+<br>Apple Mouse IIC<br>Rolier Mouse<br>Fingerprint 6SI<br>Fingerprint Rus<br>Grapoler Plus<br>Grapoler C<br>Printer Pro<br>Serial Pro<br>Super Serial<br>HARDWARE                                                                                                    | 139.95<br>124.95<br>159.95<br>219.95<br>219.95<br>149.95<br>129.95<br>129.95<br>129.95<br>129.95<br>128.95<br>128.95<br>128.95<br>128.95<br>128.95<br>128.95<br>128.95<br>128.95<br>129.95<br>128.95<br>129.95<br>128.95<br>128.95<br>129.95<br>128.95<br>129.95<br>128.95<br>129.95<br>129.95<br>12          |  |
| Ram Keeper<br>Ram Works 64K<br>Ramworks 64K<br>Ramworks 64K<br>Ramworks 512K<br>Ramworks 12K<br>Ramworks 1420<br>Datalink 1200<br>Datalink 1200<br>Datalink 1200<br>Datalink 1200<br>Datalink 1200<br>Promodem 2400A<br><b>MOUSE</b><br>A+<br>Apple Mouse IIC<br>Rolier Mouse<br>Fingerprint 6SI<br>Fingerprint Rus<br>Grapoler Plus<br>Grapoler C<br>Printer Pro<br>Serial Pro<br>Super Serial<br>HARDWARE                                                                                                    | 139.95<br>124.95<br>159.95<br>219.95<br>219.95<br>149.95<br>129.95<br>129.95<br>128.95<br>128.95<br>128.95<br>128.95<br>128.95<br>128.95<br>128.95<br>129.95<br>128.95<br>129.95<br>128.95<br>129.95<br>129.95<br>12          |  |
| Ram Keeper<br>Ram Works 64K<br>Ramworks 64K<br>Ramworks 64K<br>Ramworks 512K<br>Ramworks 12K<br>Ramworks 1420<br>Datalink 1200<br>Datalink 1200<br>Datalink 1200<br>Datalink 1200<br>Datalink 1200<br>Promodem 2400A<br><b>MOUSE</b><br>A+<br>Apple Mouse IIC<br>Rolier Mouse<br>Fingerprint 6SI<br>Fingerprint Rus<br>Grapoler Plus<br>Grapoler C<br>Printer Pro<br>Serial Pro<br>Super Serial<br>HARDWARE                                                                                                    | 139.95           124.95           159.95           159.95           179.95           184.85           149.95           124.95           124.95           124.95           124.95           124.95           124.95           124.95           128.95           128.95           129.95           99.95           63.95           85.95           122.95           114.95           195.95           14.95           99.95                                                                                                    |  |
| Ram Keeper<br>Aam Works 64K<br>Ram Works 64K<br>Ramworks 256K<br>Ramworks 256K<br>MODEMS<br>Datalink 2400<br>Datalink 2400<br>Datalink 2400<br>Datalink 2400<br>Datalink 2400<br>Promodem 2400A<br>MOUSE<br>A +<br>Apple Mouse IIC<br>Laser Mouse IIC<br>Laser Mouse IIC<br>Laser Mouse IIC<br>Roller Mouse IIC<br>Roller Mouse<br>Fingerprint Rus<br>Grapoler Plus<br>Grapoler Plus<br>Grapoler C<br>Printel TPo<br>Serial Pro<br>Serial Pro                                                                                                    | 139.95<br>124.95<br>159.95<br>177.95<br>184.85<br>149.95<br>129.95<br>129.95<br>129.95<br>128.95<br>128.95<br>12          |  |
| Ram Keeper<br>Aam Works 64K<br>Parnworks 64K<br>Parnworks 512K<br>Ramworks 512K<br>Parnworks 512K<br>Datalink 2400<br>Datalink 2400<br>Datalink 2400<br>Datalink 2400<br>Datalink 2400<br>Datalink 2400<br>Promodern 2400A<br><b>MOUSE</b><br>A +<br>Apple Mouse IIC<br>Laser Mouse IIC<br>Laser Mouse IIC<br>Rolier Mouse IIC<br>Rolier Mouse IIC<br>Rolier Mouse IIC<br>Rolier Mouse IIC<br>Fingerprint RUS<br>Grappier Puls<br>Grappier Puls<br>Grappier Serial<br>Grappier Serial<br>Phint-It<br>Print-It<br>Pri | 139.955<br>124.955<br>159.955<br>129.95<br>149.955<br>129.95<br>149.955<br>129.95<br>129.95<br>129.95<br>129.95<br>128.955<br>128.955<br>128.                                                                                                    |  |
| Ram Keeper<br>Aam Works 64K<br>Parnworks 64K<br>Parnworks 64K<br>Parnworks 512K<br>Parnworks 512K<br>Parnworks 512K<br>Datalink 2400<br>Datalink 2400<br>Datalink 2400<br>Datalink 2400<br>Datalink 2400<br>Datalink 2400<br>Promodern 2400A<br><b>MOUSE</b><br>A +<br>Apple Mouse IIC<br>Laser Mouse IIC<br>Laser Mouse IIC<br>Laser Mouse IIC<br>Roller Mouse<br>Turbo Mouse<br>Turbo M                                                                                                    | 139.95<br>124.95<br>159.95<br>129.95<br>149.95<br>149.95<br>129.95<br>149.95<br>129.95<br>62.95<br>129.95<br>62.89<br>55<br>129.95<br>62.89<br>55<br>62.89<br>55<br>62.89<br>55<br>63.95<br>56<br>55<br>55<br>55<br>55<br>55<br>55<br>55<br>55<br>55<br>55<br>55<br>55                                                                                                    |  |
| Ram Keeper<br>Parm Works 64K<br>Parm Works 64K<br>Parmworks 512K<br>Ramworks 512K<br>Parmworks 512K<br>Parmworks 512K<br>Parmworks 1042<br>Datalink 2400<br>Datalink 2400<br>Datalink 2400<br>Promodem 2400A<br>Promodem 2400A<br>Promodem 2400A<br>Promodem 2400A<br>Promodem 2400A<br>Promodem 2400A<br>Promodem 2400A<br>Promodem 2400<br>Promodem 2400<br>Promod                                                                                                    | 139.955<br>124.955<br>129.955<br>219.95<br>149.955<br>129.95<br>149.955<br>129.95<br>129.95<br>129.             |  |
| Ram Keeper<br>Aam Works 64K<br>Parnworks 64K<br>Parnworks 256K<br>Parnworks 256K<br>MODEMS<br>Datalink 2400<br>Datalink 2400<br>Datalink 2400<br>Promodem 2400A<br>MOUSE<br>A +<br>Apple Mouse IIC<br>Laser Mouse IIC<br>Laser Mouse IIC<br>Roler Mouse IIC<br>Roler Mouse IIC<br>Fingerprint GSI<br>Fingerprint GSI<br>Grappier Plus<br>Grappier C<br>Printer Pro<br>Super Serial<br>Grappier Plus<br>Grappier Plus<br>Grappier C<br>Printer Pro<br>Super Serial<br>Anther Pro<br>Super Serial<br>Computer Eyes<br>Computer Eyes<br>C                                                                                                    | 139.955<br>124.955<br>159.955<br>129.95<br>149.955<br>129.95<br>149.955<br>129.95<br>128.955<br>128.955<br>1                                                                                                    |  |
| Ram Keeper<br>Aam Works 64K<br>Parnworks 64K<br>Parnworks 256K<br>Parnworks 1 Meg<br>MODEMS<br>Datalink 2400<br>Datalink 2400<br>Datalink 2400<br>Datalink 2400<br>Datalink 2400<br>Promodem 2400A<br>MOUSE<br>A +<br>Promodem 2400A<br>MOUSE<br>A +<br>Apple Mouse IIC<br>Laser Mouse IIC<br>Laser Mouse IIC<br>Laser Mouse IIC<br>Laser Mouse IIC<br>Boller Mouse<br>Turbo Mouse<br>Fingerprint Rus<br>Grapoler Plus<br>Grapoler Plus<br>Grapoler C<br>Printer Pro<br>Serial Pro<br>Super Serial<br>HARDWARE<br>Audio Animator<br>Battery IICS<br>Computer Eyes Coor<br>Echo II C<br>Enhancement Kit<br>Essential Data Dup 4<br>No Slot Clock<br>Power Supply IIE<br>Sonic Blaster                                                                                                    | 139.955<br>124.955<br>129.955<br>129.955<br>129.955<br>129.955<br>129.955<br>129.955<br>129.955<br>129.955<br>129.955<br>128.955<br>128.95                                                                                                    |  |
| Ram Keeper<br>Aam Works 64K<br>Parnworks 64K<br>Parnworks 64K<br>Parnworks 512K<br>Parnworks 512K<br>Parnworks 512K<br>Datalink 2400<br>Datalink 2400<br>Datalink 2400<br>Datalink 2400<br>Datalink 2400<br>Datalink 2400<br>Promodern 2400A<br><b>MOUSE</b><br>A +<br>Apple Mouse IIC<br>Laser Mouse IIC<br>Laser Mouse IIC<br>Laser Mouse IIC<br>Laser Mouse IIC<br>Roler Mouse<br>Turbo Mouse<br>Turbo Mouse<br>Turb                                                                                                    | 139.95<br>124.95<br>159.95<br>159.95<br>149.95<br>129.95<br>149.95<br>129.95<br>149.95<br>129.95<br>62.89<br>129.95<br>62.89<br>55.95<br>62.89<br>55.95<br>54.95<br>114.95<br>129.95<br>62.89<br>55.95<br>54.95<br>149.95<br>149.95<br>129.95<br>62.89<br>55.95<br>54.95<br>149.95<br>149.95<br>149.95<br>129.95<br>62.89<br>55.95<br>54.95<br>149.95<br>149.95<br>129.95<br>62.89<br>55.95<br>55.95<br>54.95<br>149.95<br>55.95<br>54.95<br>55.95<br>54.95<br>55.95<br>55.95<br>55.95<br>54.95<br>55.95<br>54.95<br>55.95<br>55.95<br>54.95<br>55.95<br>55.95<br>54.95<br>55.95<br>54.95<br>55.95<br>55.95<br>55.95<br>55.95<br>54.95<br>55.95<br>55.95<br>55.95<br>54.95<br>55.95<br>55.95<br>55.95<br>55.95<br>54.95<br>55.95<br>55.95<br>55.95<br>55.95<br>54.95<br>55.95<br>55.95<br>54.95<br>54.95<br>55.95<br>54.95<br>54.95<br>54.95<br>54.95<br>54.95<br>55.95<br>54.95<br>54.95<br>55.55<br>54.95<br>55.55<br>54.95<br>55.55<br>55.55                                                                                                    |  |
| Ram Keeper<br>Parm Works 64K<br>Parm Works 64K<br>Parmworks 512K<br>Ramworks 512K<br>Parmworks 512K<br>Parmworks 512K<br>Parmworks 1042<br>Datalink 2400<br>Datalink 2400<br>Datalink 2400<br>Datalink 2400<br>Promodem 2400A<br>Promodem 2400A<br>Promodem 2400A<br>Promodem 2400A<br>Promodem 2400A<br>Promodem 2400<br>Promodem 2400<br>Promodem                                                                                                    | 139.955<br>124.955<br>159.955<br>129.95<br>149.955<br>129.95<br>149.955<br>129.95<br>128.955<br>128.955<br>1                                                                                                    |  |
| Ram Keeper<br>Aam Works 64K<br>Parnworks 64K<br>Parnworks 256K<br>Parnworks 512K<br>Parnworks 512K<br>Parnworks 512K<br>Parnworks 512K<br>Parnworks 11 Meg<br>MOUSE<br>Laser 2400<br>Pronodem 2400A<br>MOUSE<br>A +<br>Apple Mouse IIC<br>Laser Mouse IIC<br>Laser Mouse IIC<br>Laser Mouse IIC<br>Laser Mouse IIC<br>Roler Mouse IIC<br>Fingerprint GSI<br>Fingerprint GSI<br>Fingerprint GSI<br>Grapoler Serial<br>Grapoler C<br>Printer Pro<br>Super Serial<br>Computer Eyes<br>Computer Eyes<br>Computer Ey                                                                                                    | 139.95<br>124.95<br>159.95<br>129.95<br>149.95<br>129.95<br>149.95<br>129.95<br>129.95<br>62.895<br>129.95<br>62.895<br>129.95<br>62.895<br>62.895                                                                                                    |  |
| Ram Keeper<br>Aam Works 64K<br>Parnworks 512K<br>Ramworks 512K<br>Ramworks 512K<br>Ramworks 512K<br>Datalink 2400<br>Datalink 2400<br>Datalink Express<br>Laser 2400<br>Promodem 2400A<br>Promodem 2400A<br>MOUSE<br>A +<br>Aople Mouse IIE<br>Laser Mouse IIE<br>Laser Mouse IIE<br>Laser Mouse IIE<br>Laser Mouse IIE<br>Laser Mouse IIE<br>Roller Mouse<br>PhiNTER CARDS<br>Fingerprint RUS<br>Grappler Plus<br>Grappler Plus<br>Grappler Serial<br>Grappler Plus<br>Grappler Serial<br>Grappler Serial<br>Grappler Serial<br>Battery IICS<br>Computer Eyes<br>Computer Eyes                                                                                                    | 139.955<br>124.955<br>159.955<br>219.95<br>149.955<br>129.95<br>129.95<br>62.955<br>128.955<br>128.955<br>128.955<br>128.955<br>62.895<br>63.955<br>85.955<br>114.955<br>128.955<br>64.955<br>105.955<br>105.955<br>105.955<br>164.955                                                                                                    |  |
| Ram Keeper<br>Aam Works 64K<br>Parnworks 64K<br>Parnworks 64K<br>Parnworks 512K<br>Parnworks 512K<br>Parnworks 512K<br>Datalink 2400<br>Datalink 2400<br>Datalink 2400<br>Datalink 2400<br>Datalink 2400<br>Promotiem 2400A<br><b>MOUSE</b><br>A +<br>Apple Mouse IIE<br>Laser 2400<br>Promotiem 2400A<br><b>MOUSE</b><br>A +<br>Apple Mouse IIE<br>Laser Mouse IIE<br>Laser Mouse IIE<br>Laser Mouse IIE<br>Laser Mouse IIE<br>Coler Mouse<br><b>PhiNTER CAROS</b><br>Fingerprint RUS<br>Grappier Puls<br>Grappier Puls<br>Grappier Serial<br>Grappier Serial<br>Grappier Serial<br>Battery IICS<br>Computer Eyes<br>Computer Eyes                                                                                                    | 139.955<br>124.955<br>159.955<br>129.95<br>149.955<br>129.95<br>129.9             |  |
| Ram Keeper<br>Aam Works 64K<br>Parnworks 64K<br>Parnworks 256K<br>Parnworks 11 Meg<br>MODEMS<br>Datalink 2400<br>Datalink 2400<br>Datalink 2400<br>Promodem 2400A<br>MOUSE<br>A +<br>Apple Mouse IIE<br>Laser Mouse IIE<br>Laser Mouse IIE<br>Laser Mouse IIE<br>Laser Mouse IIE<br>Laser Mouse IIE<br>Carpoier Mouse<br>Fingerprint 6SI<br>Fingerprint 6SI<br>Fingerprint 6SI<br>Fingerprint 6SI<br>Fingerprint 6SI<br>Fingerprint 6SI<br>Fingerprint 8US<br>Grapoler Serial<br>Grapoler Serial<br>Grapoler Serial<br>HARDWARE<br>Audio Animator<br>Battery IICS<br>Computer Eyes<br>Computer Eyes<br>Computer Ey                                                                                                    | $\begin{array}{cccccccccccccccccccccccccccccccccccc$                                                                                                    |  |
| Ram Keeper<br>Aam Works 64K<br>Parnworks 64K<br>Parnworks 256K<br>Parnworks 11 Meg<br>MODEMS<br>Datalink 2400<br>Datalink 2400<br>Datalink 2400<br>Promodem 2400A<br>MOUSE<br>A +<br>Apple Mouse IIE<br>Laser Mouse IIE<br>Laser Mouse IIE<br>Laser Mouse IIE<br>Laser Mouse IIE<br>Laser Mouse IIE<br>Carpoier Mouse<br>Fingerprint 6SI<br>Fingerprint 6SI<br>Fingerprint 6SI<br>Fingerprint 6SI<br>Fingerprint 6SI<br>Fingerprint 6SI<br>Fingerprint 8US<br>Grapoler Serial<br>Grapoler Serial<br>Grapoler Serial<br>HARDWARE<br>Audio Animator<br>Battery IICS<br>Computer Eyes<br>Computer Eyes<br>Computer Ey                                                                                                    | 139.95<br>124.95<br>159.95<br>129.95<br>149.95<br>129.95<br>149.95<br>129.95<br>62.895<br>129.95<br>62.895<br>129.95<br>62.895<br>62.895<br>64.955<br>64.955<br>158.955<br>158.955                                                                                               |  |
| Ram Keeper<br>Aam Works 64K<br>Parnworks 64K<br>Parnworks 256K<br>Parnworks 256K<br>Parnworks 512K<br>Parnworks 512K<br>Parnworks 104C<br>Datalink 2400<br>Datalink 2400<br>Datalink 2400<br>Datalink 2400<br>Datalink 2400<br>Datalink 2400<br>Promodern 2400A<br>MOUSE<br>A +<br>Apple Mouse IIC<br>Laser Mouse IIC<br>Laser Mouse IIC<br>Laser Mouse IIC<br>Roler Mouse IIC<br>Roler Mouse IIC<br>Fingerprint Rus<br>Grapoler Plus<br>Grapoler Plus<br>Grapoler Plus<br>Grapoler Plus<br>Grapoler Plus<br>Grapoler Plus<br>Grapoler Plus<br>Grapoler Serial<br>Grapoler Serial<br>Battery IICS<br>Computer Eyes<br>Computer Eyes                                                                                                    | 139.95<br>124.95<br>159.95<br>129.95<br>149.95<br>129.95<br>129.95<br>129.95<br>62.95<br>129.95<br>62.95<br>129.95<br>62.95<br>129.95<br>62.895<br>62.895<br>62.895<br>62.895<br>63.95<br>63.95<br>63.95<br>63.95<br>64.95<br>122.95<br>64.95<br>122.95<br>64.95<br>122.95<br>64.95<br>122.95<br>64.95<br>122.95<br>64.95<br>122.95<br>64.95<br>122.95<br>64.95<br>122.95<br>64.95<br>122.95<br>64.95<br>122.95<br>64.95<br>122.95<br>64.95<br>122.95<br>64.95<br>122.95<br>122.95<br>64.95<br>122.95<br>122.95<br>64.95<br>122.95<br>122.95<br>64.95<br>122.95<br>122.95<br>64.95<br>122.95<br>122.95<br>64.95<br>122.95<br>122.95 |  |
| Ram Keeper<br>Aam Works 64K<br>Parnworks 64K<br>Parnworks 256K<br>Parnworks 256K<br>Parnworks 512K<br>Parnworks 512K<br>Parnworks 104C<br>Datalink 2400<br>Datalink 2400<br>Datalink 2400<br>Datalink 2400<br>Datalink 2400<br>Datalink 2400<br>Promodern 2400A<br>MOUSE<br>A +<br>Apple Mouse IIC<br>Laser Mouse IIC<br>Laser Mouse IIC<br>Laser Mouse IIC<br>Roler Mouse IIC<br>Roler Mouse IIC<br>Fingerprint Rus<br>Grapoler Plus<br>Grapoler Plus<br>Grapoler Plus<br>Grapoler Plus<br>Grapoler Plus<br>Grapoler Plus<br>Grapoler Plus<br>Grapoler Serial<br>Grapoler Serial<br>Battery IICS<br>Computer Eyes<br>Computer Eyes                                                                                                    | 139.95<br>124.95<br>159.95<br>129.95<br>149.95<br>129.95<br>129.95<br>129.95<br>62.95<br>129.95<br>62.95<br>129.95<br>62.95<br>129.95<br>62.895<br>62.895<br>62.895<br>62.895<br>63.95<br>63.95<br>63.95<br>63.95<br>64.95<br>122.95<br>64.95<br>122.95<br>64.95<br>122.95<br>64.95<br>122.95<br>64.95<br>122.95<br>64.95<br>122.95<br>64.95<br>122.95<br>64.95<br>122.95<br>64.95<br>122.95<br>64.95<br>122.95<br>64.95<br>122.95<br>64.95<br>122.95<br>64.95<br>122.95<br>122.95<br>64.95<br>122.95<br>122.95<br>64.95<br>122.95<br>122.95<br>64.95<br>122.95<br>122.95<br>64.95<br>122.95<br>122.95<br>64.95<br>122.95<br>122.95 |  |
| Ram Keeper<br>Aam Works 64K<br>Parnworks 64K<br>Parnworks 256K<br>Parnworks 256K<br>Parnworks 512K<br>Parnworks 512K<br>Parnworks 104C<br>Datalink 2400<br>Datalink 2400<br>Datalink 2400<br>Datalink 2400<br>Datalink 2400<br>Datalink 2400<br>Promodern 2400A<br>MOUSE<br>A +<br>Apple Mouse IIC<br>Laser Mouse IIC<br>Laser Mouse IIC<br>Laser Mouse IIC<br>Roler Mouse IIC<br>Roler Mouse IIC<br>Fingerprint Rus<br>Grapoler Plus<br>Grapoler Plus<br>Grapoler Plus<br>Grapoler Plus<br>Grapoler Plus<br>Grapoler Plus<br>Grapoler Plus<br>Grapoler Serial<br>Grapoler Serial<br>Battery IICS<br>Computer Eyes<br>Computer Eyes                                                                                                    | 139.95<br>124.95<br>159.95<br>129.95<br>149.95<br>129.95<br>129.95<br>129.95<br>62.95<br>129.95<br>62.95<br>129.95<br>62.95<br>129.95<br>62.895<br>62.895<br>62.895<br>62.895<br>63.95<br>63.95<br>63.95<br>63.95<br>64.95<br>122.95<br>64.95<br>122.95<br>64.95<br>122.95<br>64.95<br>122.95<br>64.95<br>122.95<br>64.95<br>122.95<br>64.95<br>122.95<br>64.95<br>122.95<br>64.95<br>122.95<br>64.95<br>122.95<br>64.95<br>122.95<br>64.95<br>122.95<br>64.95<br>122.95<br>122.95<br>64.95<br>122.95<br>122.95<br>64.95<br>122.95<br>122.95<br>64.95<br>122.95<br>122.95<br>64.95<br>122.95<br>122.95<br>64.95<br>122.95<br>122.95 |  |
| Ram Keeper<br>Parm Works 64K<br>Parm Works 64K<br>Parm Works 64K<br>Parm Works 512K<br>Parm Works 512K<br>Parmworks 512K<br>Parmworks 512K<br>Parmworks 1040<br>Datalink 2400<br>Datalink 2400<br>Datalink 2400<br>Promodem 2400A<br>Promodem 2400A<br>Promodem 2400A<br>Promodem 2400A<br>Promodem 2400A<br>Promodem 2400<br>Promodem 2400<br>Prom                                                                                                    | 139.95<br>124.95<br>159.95<br>129.95<br>149.95<br>129.95<br>129.95<br>129.95<br>62.95<br>129.95<br>62.95<br>129.95<br>62.95<br>129.95<br>62.895<br>62.895<br>62.895<br>62.895<br>63.95<br>63.95<br>63.95<br>63.95<br>64.95<br>122.95<br>64.95<br>122.95<br>64.95<br>122.95<br>64.95<br>122.95<br>64.95<br>122.95<br>64.95<br>122.95<br>64.95<br>122.95<br>64.95<br>122.95<br>64.95<br>122.95<br>64.95<br>122.95<br>64.95<br>122.95<br>64.95<br>122.95<br>64.95<br>122.95<br>122.95<br>64.95<br>122.95<br>122.95<br>64.95<br>122.95<br>122.95<br>64.95<br>122.95<br>122.95<br>64.95<br>122.95<br>122.95<br>64.95<br>122.95<br>122.95 |  |

# APPLESOFT Adviser

Program listing, Boxes, boxes, boxes, HOME [151] INVERSE : PRINT "BOXES, BOXES, B FOR I = 1 TO 500: NEXT I [1667] 5 10 BOXES": NORMAL [2368] FOR I = 1 GR [144] 12 GOTO 25 [488] GOTO 25 [488] R\$ = "": INPUT "ERASE PREVIOUS DRAWING? (Y/N): " 15 ER\$ R\$ = ;ER\$ SR\$ = "": INPOT "ERASE FREVIOUS DRAWING: (1/W): "
ER\$ [3695]
IF ER\$ < > "Y" THEN GR [1294]
IF UPUT "BORDER COLOR (1 TO 15; 0 TO END): ";CB [7898]
IF CB < 0 OR CB > 15 THEN 25 [2068]
IF CB = 0 THEN TEXT: HOME : END [1337]
INPUT "INTERIOR COLOR (0 TO 15): ";CI [6516]
INPUT "BOX WIDTH (3 TO 40): ";W [4725]
IF W < 3 OR W > 40 THEN 45 [1712]
INPUT "BOX HEIGHT (3 TO 40): ";H [5708]
IF H < 3 OR H > 40 THEN 55 [1716]
IX = 40 - W:TY = 40 - H [1753]
PRINT "LEFT CORNER'S X POSITION (0 TO "TX"): ";:
INPUT X [8942]
IF X < 0 OR X > X TX THEN 70 [1801]
PRINT "UPPER CORNER'S Y POSITION (0 TO "TY"): ";
INPUT Y [8101]
IF Y < 0 OR Y > TY THEN 80 [1807] [3695] 30 40 45 TX 65 70 80 O OR Y > TY THEN 80 [1807] SOO [1009] INPUT "PRESS <RETURN> TO CONTINUE...";X\$ GOSUB 500 90 100 HOME [2672] GOTO 15 105 [740] CULOR= CB [436] HLIN X,X + W - 1 HLIN X,X + W - 1 VLIN Y + 1.Y 500 1 AT Y [1331] 1 AT Y + H - 1 [19 H - 2 AT X [1366] H - 2 AT X + W - 1  $\begin{array}{c} \text{HLIN } \text{X,X} + \text{W} & -1 \text{ AT } \text{Y} + \text{H} & -\\ \text{HIN } \text{X,X} + \text{W} & -1 \text{ AT } \text{Y} + \text{H} & -2 \text{ AT } \text{X} \\ \text{VLIN } \text{Y} + 1, \text{Y} + \text{H} & -2 \text{ AT } \text{X} \\ \text{VLIN } \text{Y} + 1, \text{Y} + \text{H} & -2 \text{ AT } \text{X} \\ \text{COLORE CI } [591] \\ \text{FOR } \text{I} & = \text{Y} + 1 \text{ TO } \text{Y} + \text{H} - 2 \\ \text{WIN } \text{X} + 1, \text{X} + \text{W} & -2 \text{ AT } \text{I} \end{array}$ 510 [1949] 515 [1957] 525 [1612] 530 [1350] [399] [193] 540 NEXT RETURN 550

| Color       | Coc | te | Color  | Code |  |
|-------------|-----|----|--------|------|--|
| black       | 0   |    | brown  | 8    |  |
| magenta     | 1   |    | orange | 9    |  |
| dark blue   | 2   |    | grey   | 10   |  |
| purple      | З   |    | pink   | 11   |  |
| dark green  | 4   |    | green  | 12   |  |
| grey        | 5   |    | yellow | 13   |  |
| medium blue | 6   |    | aqua   | 14   |  |
| light blue  | 7   |    | white  | 15   |  |

1025 maps to the two vertically stacked points to the right of this first pair. There are 40 points in each row, and addresses 1024 to 1063 map directly to the first two rows of graphics points (two stacked points per byte).

Now comes an odd twist. Addresses 1064 to 1103 also map to two rows of low-resolution points on the CRT, but not to rows 3 and 4. They map to rows 17 and 18. And the next 40 RAM addresses, 1104 to 1143, map to rows 33 and 34. If you fill the first 120 RAM addresses with graphics code, the computer displays those codes as graphics points in three distinct bands of two rows each, separated by one-third of the CRT screen.

The next three groups of RAM addresses, 1152 to 1191, 1192 to 1231, and 1232 to 1271, map to CRT rows 3 and 4, 19 and 20, and 35 and 36, respectively. In each case, your Apple plots the pairs of rows directly beneath the three bands displayed by the first three groups of RAM addresses. And what about addresses 1144 to 1151? These 8 bytes aren't used by graphics at all. Because Applesoft reserves a block of 1024 bytes for the low-resolution

graphics page but only needs 960 bytes, 64 bytes aren't used. We just found 8 of them. Some programs use these bytes for special control purposes. Applesoft handles mapping to the rest of the video page through the same systematic process. A RAM page is divided into eight 128-byte segments, with the last 8 bytes in each segment ignored. The other 120 bytes in each segment map to three pairs of graphics rows separated from each other by onethird of the CRT screen.

# **CREATING GRAPHICS**

You can create graphics images with your BASIC programs in two distinct ways. You can use the Applesoft BASIC commands for low-resolution drawing to plot points and draw horizontal and vertical lines, or you can define graphics codes with DATA statements and POKE those codes into RAM addresses between 1024 and 2047. This procedure displays a stacked pair of points on screen. The first method is simple to use; the second is faster, but it requires more programming effort and you must be familiar with decimal/binary conversions. (We'll save it for next time.)

Applesoft BASIC gives you only seven commands for lowresolution graphics; however, this is enough. Suppose you're writing code to create a graphics image. The first command you must use—GR—clears the RAM block between 1024 and 2047 and switches the code interpreter to graphics mode. GR effectively erases any text information that appeared on screen. After GR the computer interprets all codes placed in this block of RAM as graphics code until it encounters the TEXT comand.

TEXT should be the final command in your graphics sequence; it returns you to text mode. Unlike GR, TEXT doesn't clear the RAM block. Your computer will then interpret the graphics codes as text characters. The screen will show normal, blinking, and inverse characters wherever a graphics point has been placed. To erase the screen, follow the TEXT command immediately with the HOME command.

GR has one other nuance. It switches graphics mode for rows 0 to 39 only. Rows 40 to 47 remain in text mode, giving you four rows of text at the bottom of the screen. GR places the cursor in this area, so any PRINT command prints text there. Because you can't simply PRINT in the low-resolution graphics window, you may want to use this text window as part of your display.

If you want to devote the entire display to graphics, follow the GR command with the command POKE – 16302, 0. This opens the entire screen to graphics—all 48 rows. POKE – 16301, 0 accomplishes the reverse, going from a 48-row screen to a 40-row screen. Once you're in graphics mode, you must select the color of the points you want to plot. The command for this is COLOR=XX, where XX is a number from 0 to 15. The accompanying **Table** lists low-resolution colors and their values; some monochrome monitors give shading effects for colors. GR automatically sets color to 0 (black), so if you forget the COLOR command you'll plot black points on a black screen.

You can change colors anytime in graphics mode by issuing another COLOR command. Those points already plotted retain their original colors. Because you can use a variable in the COLOR = XX command, you can set color equal to a loop variable, changing color each time your program cycles through its **>** 

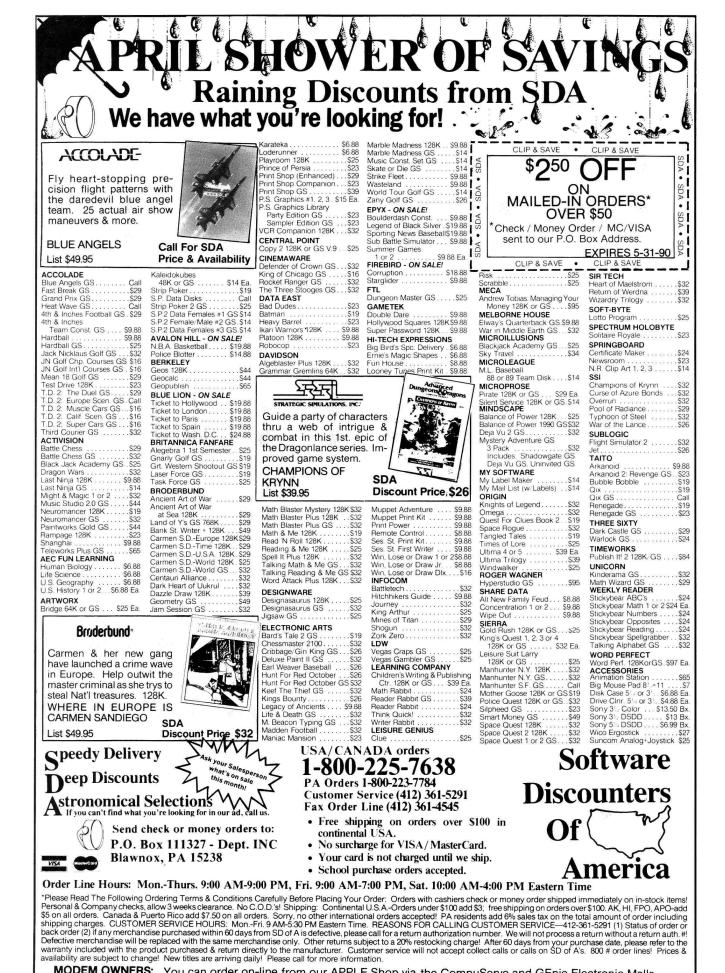

MODEM OWNERS: You can order on-line from our APPLE Shop via the CompuServe and GEnie Electronic Malls.

loop. Or you can set color equal to a randomization expression, such as COLOR = INT(RND(1)\*15+1). This lets the computer choose a random color between 1 and 15.

# DRAWING OBJECTS

A computer image is a collection of colored points that resemble an object. To plot a single point on screen, use the command PLOT X,Y, where X is a number, variable, or expression with a value between 0 and 39 and Y has a value between 0 and 39 (for a 40-by-40 display) or 0 and 47 (for a 40-by-48 display). Counting begins with column 0, row 0 (square 0,0) in the upper left corner of the screen.

HLIN and VLIN are the Applesoft BASIC commands for plotting horizontal and vertical lines. The syntax for these commands follows:

# HLIN X1,X2 AT Y

VLIN Y1,Y2 AT X

In the first case, the computer draws a horizontal line along the row specified by Y, starting at column X1 and ending at column X2. In the second case, it draws a vertical line along the column specified by X, starting at row Y1 and ending at row Y2. For example, the following program draws a giant letter T across the entire display:

10 GR 20 COLOR = 13 30 HLIN 0,39 AT 0 40 VLIN 0,39 AT 20 50 INPUT "PRESS <RETURN> TO END"; X\$ 60 TEXT: HOME 70 END

If you want to draw diagonal lines, you must use the PLOT command and either plot each point individually or place PLOT in a FOR/NEXT loop. You must calculate new values for column and row each time through the loop. For example:

```
10 GR
```

```
20 FOR I = 0 to 39

30 COLOR = INT(RND(1)*15+1)

40 PLOT 1,1

50 COLOR = INT(RND(1)*15+1)

60 PLOT 39-1,1

70 NEXT 1

80 INPUT "PRESS <RETURN> TO END"; X$

90 TEXT:HOME

100 END
```

This simple program plots 80 points, making two crossing diagonal lines with randomly selected colors. The first PLOT command paints points at (0,0), (1,1), (2,2), and so on. The second PLOT command paints points at (39,0), (38,1), (37,2), and so on.

## THE SCRN COMMAND

The last low-resolution graphics command is the SCRN function, which is followed by a column/row address in parentheses. SCRN returns a value between 0 and 15 that corresponds to the color of the specified square. For example, C = SCRN (8,12) sets the variable *C* to the current color at column 8, row 12.

This function has a number of practical uses. In a game pro-

gram, you might have a moving projectile shooting toward a moving target. If the background is black and the target is green, you can use SCRN to test the next square the projectile will occupy before drawing it. If SCRN returns 4 (dark green) for that square, the program knows that the projectile has hit the target.

Another use is in animation. As a moving object crosses the screen, the program must change the color of the square behind it to the object's color. When the object moves on, the square must return to its original color. By testing the square with SCRN and saving the color value before drawing the object, the program knows what value to restore the square to.

# **OBJECT SUBROUTINES**

Subroutines come in very handy with graphics programs. You should place the code for each item you want to draw in a subroutine that appears only once in your program. A simple GOSUB command lets you draw the item several times. Furthermore, you can easily retype or "merge" a subroutine into another program, so you don't have to redesign the same subroutine every time you write a new program.

If you design your subroutines carefully, you can extend one subroutine to handle a variety of different situations. For example, you might want to write a subroutine that will print large colored squares. However, if you program the subroutine to provide a colored border for the square, you have a routine that's more versatile than the original. By giving the border and interior colors the same value before calling the subroutine, you'll achieve your first objective. With the expanded routine, you can also draw box outlines (using 0 for the interior color) as well as bordered boxes. If you give the height and width of the box different dimensions, your subroutine can handle rectangles as well as squares.

First, decide what variables you need to define before calling the subroutine—the variables used within the subroutine for the drawing parameters. In the example above, you need to specify where the box is to be drawn. Giving the column and row values for the upper left corner of the box should be enough. Next, define the width and height of the box—W and H. (An alternative approach would define the box size by giving the column and row values of the box's lower right corner.) Finally, you must give the values for the border and interior colors—CB and CI.

The subroutine beginning at line 500 in the accompanying **Program listing** uses these variables to create and display bordered boxes. The main program (lines 5–105) gives you the opportunity to test this subroutine with interactive data input and simple error checking. If you choose not to erase the screen between box displays, you can draw as many boxes on screen as you like. Drawing boxes within boxes, overlapping boxes to create designs, and drawing box frames around other objects is a very simple matter with this subroutine.

And what about low-resolution graphics page 2? Well, I'll save that story for my next column.  $\Box$ 

DAN BISHOP OWNS AND OPERATES A MICROCOMPUTER CONSULTING BUSINESS. WRITE TO HIM AT 4124 BEAVER CREEK DRIVE, FORT COLLINS, CO 80526. ENCLOSE A SELF-ADDRESSED, STAMPED ENVELOPE IF YOU'D LIKE A PERSONAL REPLY.

# **COMNG** Attractions

- There's plenty of software out there—and it's virtually free for the asking. *inCider* checks out the most popular sources of public-domain programs and picks the best of the bunch for your perusal.
- Apple II programming is serious business, but it can be fun and challenging, too. *inCider* explores the current range of languages and utilities for programmers of all ages and levels of experience.
- Colorization may be anathema to the die-hard film fanatic, but your print audience demands it. Add a splash of color to your newsletters, promotional pamphlets, ads, and posters, and wake up your readers with a spectrum of special effects.
- Keeping track of your car's expenses can drive you crazy! Cut those bills—AppleWorks in Action presents a simple spreadsheet that'll tell you how much you're paying for repairs, gas, and maintenance.
- Having a hard time remembering all those program commands? Put them at your fingertips with templates that fit right on your keyboard. Press Room shows you how.
- Reviews: ReadyLink, Spell It Plus, Stars & Planets, Clue, Robocop, Batman, and more.

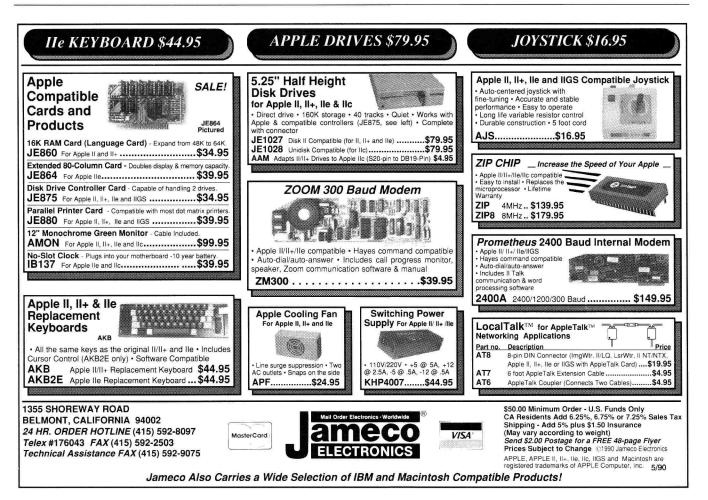

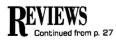

able to convert earlier Invoicer files to ProDOS, however.

# INVOICING

The heart of SBAS is its invoicing section, which can work with either preprinted or blank forms. Once you've entered your customer names, inventory item descriptions, and billing-rate information, creating an invoice is easy. Type in the customer's account number and the account will appear on your screen with the invoice number generated automatically.

You can make any changes in the default fields such as freight, shipping address, and so on. You'll then see an invoice detail area where you enter the code number for an inventory item or billing rate. Enter the code and the program fills in the price and description.

When you enter any quantity, SBAS does the math for you. When you're done, the program will subtotal, calculate tax on those items you've indicated as taxable, total the invoice, and print it. It also posts the information to the customer's account and deducts any products you sold from the inventory-tracking module.

While you're creating invoices, SBAS can print a *posting report*, which is a lineby-line summary of each item on every invoice. This provides a hardcopy of everything you've entered, which will help if you need to track any mistakes.

The program can also create and send an invoice to someone who isn't on your customer-account list; this is a worthwhile capability, as it lets you invoice those people you don't want to add to your accounts-receivable list. Likewise, you can also record sales (perhaps cash transactions, where no invoice was required) without having to go through the process of creating and printing an invoice.

You can view a customer's account or print the details of sales for which you've created invoices at any time. The invoicing section of SBAS also allows a free-format entry, which lets you sell things that aren't in your normal inventory selection again, a nice touch. You can also use this part of the system to print shipping and mailing labels or Rolodex cards.

When you're done invoicing, the program displays (and will print, if you like) a summary report of everything you've just entered, including name, number of items, and average price.

### ACCOUNTS RECEIVABLE

The accounts-receivable section of the Small Business Accounting Series has a couple of weaknesses, but they may not pertain to your business.

If you're working with an open-invoice format—where payments are assigned to specific invoices before they're cleared from the customer's account—you must enter the same invoice number for the payment that you used when you charged the item(s).

When the same number is used for both the sale and the payment, however, it can get confusing when you have to retrieve printed copies of your paperwork. In most businesses, payments and credits are on different forms with their own numbering sequences.

If you use the balance-forward format where all charges and payments are combined at the end of each month into a balance-forward amount—the program can't calculate and add finance charges. If you want to add finance charges, you must figure and post them manually. The balance-forward approach also ages only current transactions, so once you close out a month, there's no way of knowing how old the balance-forward amount is.

For this reason, most businesses will probably select the open-item method for accounts receivable to get automatic finance charges and complete aging information. As the SBAS manual notes, the open-item approach takes a bit more work than balance-forward, but it also supplies more detailed information.

Other than these two weaknessess (which may not affect your business), the accounts-receivable module of SBAS is effective. It will print monthly statements and past-due notices, provide a current sales-activity report so you can see who's buying what, and provide an aging report that tells you how long it's been since someone charged something.

# SALES TRACKING/INVENTORY

The third module of the Small Business Accounting Series keeps track of your inventory—what you buy and when it's sold. As with general sales, you don't have to create an invoice to post an inventory transaction. And like the accountsreceivable module, you can request a posting report, which gives you a hardcopy of your purchases as they're entered.

This section of the program provides a number of reports, including what you have in stock and its value, a price list, monthly sales reports that let you know what your monthly and year-to-date sales are, as well as a printout that shows you which items have dropped below their reorder level. This module can also print working sheets that show what you've sold without the pricing.

Both the accounts-receivable and the sales-tracking/inventory sections have year-end routines that zero out all the monthly totals to make room for new purchases and sales.

# QUIRKS AND QUESTIONS

The Small Business Accounting Series isn't perfect. There's a lot of disk access, so with a floppy-drive system you'll spend some time waiting as the program retrieves and saves your information. A flowchart showing how all parts of the system link to one another would be useful.

There are several typos in the manual, but only one is cause for concern: The "\$" is left out of a print-control sequence. Also, not all the date fields check for proper entries.

For instance, when you enter an inventory item description, one field asks for the last order date, and it's happy to accept an entry such as 14/14/14. If you try to enter a month as 14 in the sales posting area, the program won't accept it. It will, however, accept an entry such as 1//1//1/.

The program comes on three disks, but it doesn't keep track of which programs are where. When the system can't find a module you're trying to access on the disk in drive 1, it beeps and lets you know the program it's looking for is somewhere else, but you've got to try the other disks to find the right one.

All this disk swapping is eliminated, of course, if you install SBAS on a system with a hard drive or RAM disk. The SBAS program disks are copyable, and because the system runs under ProDOS, it's really designed to be used with a hard disk.

If you ask SBAS to print something but forget to turn on your printer, the data are displayed on your screen, as if the program thinks it's printing there. Even when your printer is on line, you often see bits and pieces of what's being printed flash by. These are minor imperfections, however, in what is otherwise a decent system.

The SBAS package comes with a 97page manual that includes both tutorial and reference sections.

MiccaSoft provides free customer service. It will also do custom program modifications so the system will better fit your business.

SBAS doesn't have all the bells and whistles that many accounting programs have, but often a small business needs just what the Small Business Accounting Series provides—a way to create invoices, verify how much each customer owes your company, and keep track of what's been sold during each month of the year.

Gregory Glau Prescott, AZ

# POSITIVELY REWARDING

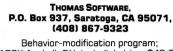

128K Apple II, 5¼-inch disk drive; \$49.95

It doesn't take a degree in psychology to understand the benefits of positive reinforcement, either as an incentive to do well or as a reward for having done well. In either case, the effects of receiving some tangible form of praise for having accomplished a task are usually noticeable and long-lasting.

Schools have used the idea of positive reinforcement—especially at the elementary level—for quite some time. This practice has evolved into the use of "contracts," a system in which a parent or teacher and a child enter into an agreement that promises to reward certain behavior.

The contract system thoroughly encompasses the idea of positive reinforcement. Like any other procedure designed to change or enhance behavior, however, it

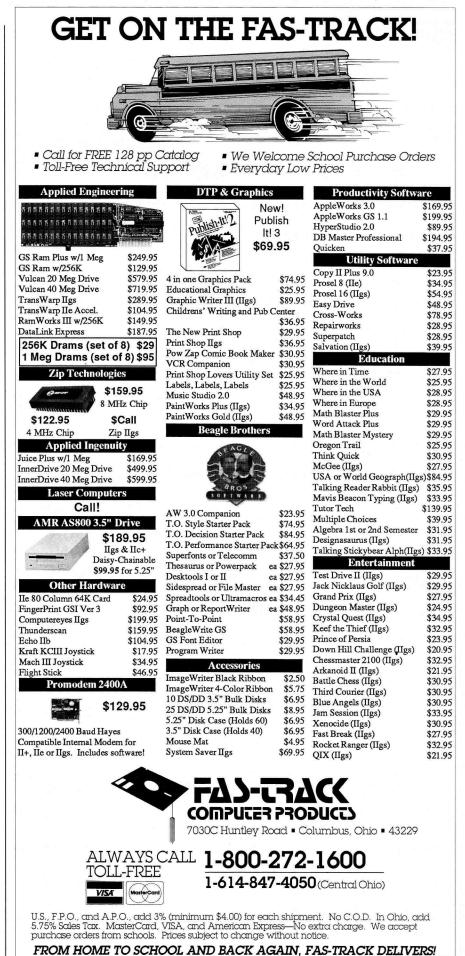

# REVIEWS

requires time and effort to create the contract, track the behavior, and monitor the results. Enter Thomas Software and its new program, Positively Rewarding.

Positively Rewarding is a non-copyprotected program that lets a teacher or parent implement a contract system with relative ease. The program is designed to take most of the time-consuming tasks inherent in a contract out of the hands of the teacher or parent and give them to the computer.

# **POSITIVELY SIMPLE**

Positively Rewarding covers all the bases. It lets you construct contracts quickly and easily; it employs a simple interface so young children can use the program without constant adult monitoring; it keeps track of all the tasks; and it offers animated, personalized messages as motivational on-screen rewards. It also does all the necessary paperwork, such as progress reports, daily tracking charts, and various personalized certificates.

The process is straightforward. The

two-disk program contains a Teacher's/ Parent's Disk and a Child's Disk. The Teacher's Disk contains the portion of the program that lets you create individual

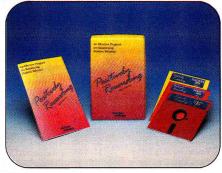

Behavioral-contract management for young people.

contracts, set up passwords to ensure privacy, select desired behaviors and assign each behavior point totals, choose appropriate messages, and insert Surprise Screens. The Child's Disk lets the child log in his or her entries and earn appropriate rewards.

I created a file for my nine-year-old daughter, Jenna, by selecting *Add Children* 

from the menu. Next, I looked through the Standard Lists. From Behaviors, I selected "I cleaned my room" and "I did my homework." From Contracts, I decided on "When () earns () points, then () will go to the zoo." From Messages, I chose "Surprise (), you get a stuffed animal on your desk!"

You can modify the selections from the *Standard Lists*, so I changed the contract to "will go to Pizza Hut" and changed the message to "Surprise (), you get to take a friend with you. You're halfway to your goal and I'm proud of you."

Now it was simply a matter of determining how many points Jenna needed to earn before the reward kicked in. I decided she should earn 24 points to reach her goal. I assigned "I did my homework" a one-point value and "I cleaned my room" a three-point value, because it's easier to get her to do her homework than to clean her room.

Finally, I added a *Surprise Screen*. I chose a picture of a frog, jumping toward the words "Jump to Your Goals!" I had ►

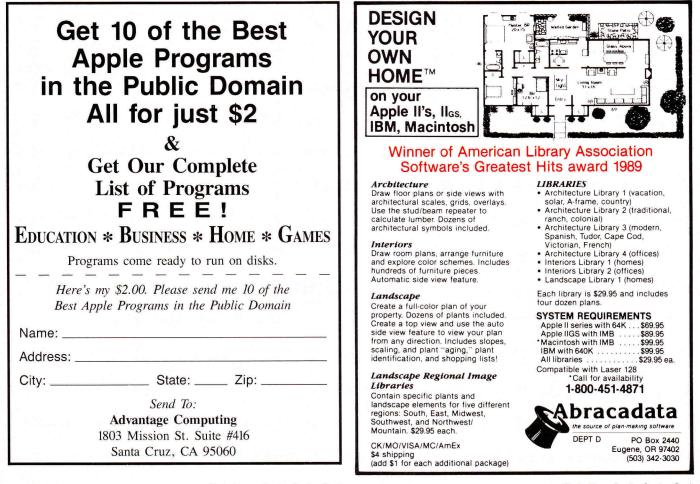

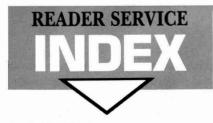

| Read | er Service Page                | 27  |
|------|--------------------------------|-----|
| 40   | Abracadata 80                  | 64  |
| 245  | Advantage Computing 80         | *   |
| 103  | Alltech Electronics Co. Inc 82 |     |
| *    | AppleFest 65                   | 47  |
| *    | Applied Engineering            | 63  |
|      | 21, 31, 49, 53, 61             | 122 |
| 65   | Az-Tech Computer Services      | 206 |
| 179  | Beagle Bros Inc. 10, 11        | 23  |
| 87   | Bible Research Systems91       | 199 |
| 66   | Borg Industries 93             | *   |
| 116  | Canadian Computer Outlet       | 131 |
| 8    | CDA Computer Sales 28, 29      | 175 |
| *    | Central Point Software         | 248 |
| 115  | Chinook Technology 87          | 4   |
| 94   | Choice Computer Products       | 55  |
|      | Compucraft90                   | 173 |
| 205  | Computer Direct, Inc           | 89  |
| 252  | Computer Enhancers             | 59  |
| 288  | Computer Friends62             | 77  |
| 134  | Dayton Computer Supply 91      | *   |
| 184  | Digital Vision 81              | 105 |
|      |                                |     |

## **Reader Service**

| 150 | Dynatron Company              |
|-----|-------------------------------|
| 220 | Educational Resources         |
| 85  | Fas-Track Computer Products   |
| 38  | Gemini Marketing Inc          |
| *   | Gelinii Markeung Inc. 92      |
|     | Golem Computers               |
| 27  | Gosselin Computer Services    |
| 64  | GS Central                    |
| *   | inCider                       |
|     | Success with AppleWorks 70    |
| 47  | Ingenuity Inc5                |
| 63  | Ingenuity Inc. 57             |
| 122 | Ingenuity Inc 55              |
| 206 | Ingenuity Inc. 67             |
| 23  | International Software Lib 90 |
| 199 | Jameco Electronics 77         |
| *   | Kensington Microware CV4      |
| 131 | Kinson Products 83            |
| 175 | Laser Computer Inc CV2        |
| 248 | Memory Plus Distribution      |
| 4   | Merrit Computer Products      |
| 55  | National AW User Group 91     |
| 173 | New Science Prospects 90      |
| 89  | North Forty Enterprises       |
| 59  | Perfect Solutions Software 90 |
| 77  | PIE 91                        |
| *   | Preferred Computing43         |
| 105 | Price Busters                 |
|     |                               |

# **Reader Service**

Page

| mu  | in Service 1 ag              | C |
|-----|------------------------------|---|
| 128 | Programs Plus                | 7 |
| 269 | Public Domain Exchange 16    | 6 |
| 136 | Quality Computers            | 3 |
| 164 | Quality Computers            | 6 |
| 7   | Ramco Computer Supplies 93   | 3 |
| 25  | Robot Arm II                 | 0 |
| 90  | Roger Coats 18, 19           | 9 |
| 29  | Shreve Systems               | 2 |
| 143 | Silicon Express 73           | 3 |
| 96  | Softronics 99                |   |
| 127 | SoftSpoken, Inc              | 3 |
| 270 | Software Disc. of America    | ő |
| 18  | Sports Software Assoc 9      | I |
| 233 | Standard Peripherals         | 2 |
| 92  | Street Electronics CVS       | 3 |
| 60  | Springbranch Co. Inc         | I |
| 68  | Thunderware 85               | 5 |
| 140 | Timeworks                    |   |
| 231 | Tulin Corp                   |   |
| 297 | USA Micro 15                 |   |
| 214 | Valuesoft ······ 22          |   |
| 283 | Virginia Real Software 99    | 2 |
| 254 | Vitesse Inc                  | 3 |
| 62  | Vitesse Inc 44               | ł |
| 17  | VMC Marketing Technologies90 | ) |
| 260 | Zimco Int.                   | 1 |
|     |                              |   |

Page

This index is provided as an additional service. The publisher does not assume liability for errors or omissions.

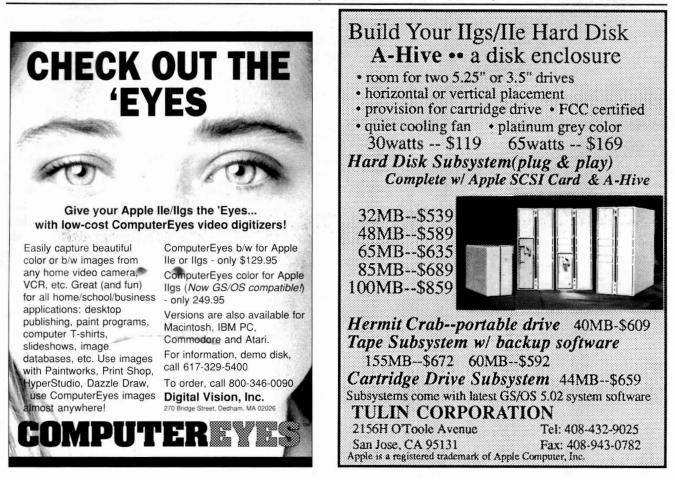

# REVIEWS

Positively Rewarding present the screen after Jenna had earned 12 points.

For the most part, my work was done. I showed Jenna how to work the program and use the Child's Disk to enter her daily points. All she had to do was select her name, read the *Welcome* screen that showed her goal and the number of points she had earned thus far, and press the spacebar once to see her contract and again to bring up the behaviors.

As each behavior was displayed, Jenna simply pressed the spacebar once to an-

swer yes to the behavior or twice to answer no. Pressing the Return key logged her answers, calculated the number of points she earned, and started the positivereinforcement segment.

# POSITIVE ENCOURAGEMENT

Positively Rewarding offers encouragement in a number of ways. In the positivereinforcement portion of the program, the goal screen appears first. This shows a mountain range with a stick figure on top of one of the levels, depicting how far the

| 1300 E.<br>2018                                                                                                    | CH ELECTRONICS CO., INC.<br>Edinger Ave., Suite D., Santa Ana, CA 92705<br>Lomita Blvd., Suite 1, Lomita, CA 90717<br>02 Garrison St., Oceanside, CA 92054<br>: (619) 721-7733                                                                                                    |
|----------------------------------------------------------------------------------------------------|----------------------------------------------------------------------------------------------------|
| Floppy Drives for Apple<br>Ile External Full Height FD\$ 65.00<br>Ilc, Laser 128 External FD\$ 75.00<br>Ilc Internal FD\$ 95.00                                           | Apple Mother Board           IIc Mother Board         \$200.00           II+ Mother Board         \$100.00           IIe Mother Board         \$200.00           Mac 128/512 Mother Brd         \$100.00\$/s1500                                                                                                    |
| AMR 3.5 IIGs. IIc + \$195.00<br>RAM Chips<br>64KB-15                                                                                                    | Mac 128/512 Mother Brd.         \$100.00/\$150.00           RAM Disk/Expansion Cards           Super Expander GS w/1 Meg RAM.         \$139.00           Super Expander IIe (1 Meg) OK         \$69.00           Super Expander II + (1 Meg) OK         \$79.00           Ilc Mem. Expansion (1 Meg) OK         \$89.00                                                                                                    |
| Diskettes           5.25" DSDD Disks         100 for \$24.00           3.5" DSDD Disks         .50 for \$ 2.00           Alignment Disk (for techs only)         .\$29.00 | Keyboards & Power Supply<br>Apple II +, Ile, III or Mac KYBD \$65.00<br>Macintosh Numeric Keypad \$29.00<br>II, II +, Ile Power Supply \$39.00                                                                                                    |
| Monitor           AMBI 9" Comp. Amber Monitor         \$49.00           Apple Monitor III.(used)         \$65.00           Monitor Stand         \$ 9.95                  | Accessories & Cables Apple IIc carrying case \$29.00 Comrex Joystick \$9.95 AppleTalk Connector \$29.95 Various Cables, Please CALL! \$9.95 & up                                                                                                    |
| Apple Manuals<br>AppleWorks V1.2 w/Disks. \$35.00<br>AppleWriter II w/Disks. \$29.00                                                                                      | Hard Drives           20MB SCSI HD System, Ile, Ilcs         \$595.01           60MB SCSI HD System, Ile, Ilcs         \$795.02           20MB SCSI HD System, Extml, Mac         \$499.00           60MB SCSI HD System, Extml, Mac         \$475.00                                                                                                    |
| 80 Col. Card (II +) \$69.00 64K/80 Col. Card (I<br>Language Card (16k/II +) \$39.00 128K Memory Card                                                                      | Image: system         System         System |

child has progressed toward his or her goal and stating the number of points earned on a given day.

Next, you can have the program print a personalized certificate praising the child. Then, if he or she has earned enough points, the child will see a Surprise Screen, finally, when the child has reached his or her goal, a *Congratulations* screen will appear automatically.

Positively Rewarding works equally well with an individual child or an entire classroom. Printed reports on each child make it easy for a parent or teacher to monitor progress over a period of time and see which behaviors are being adhered to and which need more attention.

Another useful feature—especially for classroom use—is a daily behavior chart you can use in conjunction with stars or stickers to help motivate students further by providing a nonthreatening competitive element.

A final feature of Positively Rewarding that deserves mention involves toggling the active status of a child on or off. This lets a teacher designate a student as inactive in the event of illness, thus keeping his or her daily chart accurate and current.

# **POSITIVE CONCLUSIONS**

Positively Rewarding has only a few minor drawbacks; some are faults of the program and some are the result of disk limitations.

While the graphics reinforcements provided by the *Surprise Screens* are valuable, there are only three pictures available. Anything repeated too frequently will lose its effectiveness, so there should be a greater variety of graphics made available. Also, it would be nice to be able to modify the text that accompanies each picture.

When you're using the date feature for any reason (daily input, predetermined time allotment to tasks, and so on), you must enter the date in three steps, hitting Return after the month, day, and year. This is somewhat annoying.

Disk limitations—obviously not the fault of Positively Rewarding—determine the number of children you can place on each disk as well as the number of charts you can keep for each child. The documentation suggests making a Child's Disk for every group of four to ten students. With four students on a disk, you can maintain at least six charts for each student; the average chart lasts approximately one week.

Thomas Software, recognizing the above limitations, offers step-by-step instructions for maintaining individual histories, creating continuously running daily records, and clearing unwanted data without having to re-enter names and other information. However, the inability to use the program with a mass-storage device calls for careful planning and maintenance of records.

Positively Rewarding—despite some caveats and the fact that it will appeal to a limited audience—fills a valuable educational/parenting need. The program is well thought out and thorough in its approach to the subject matter. Anyone who wants to improve behavior at home or in school while increasing a child's confidence and self-esteem will find Thomas Software's offering positively rewarding.

James Trunzo Leechburg, PA

# THE UGLY DUCKLING

THE BYTE WORKS, INC., 4700 Irving Boulevard Northwest, Suite 207, Albuquerque, NM 87114, (505) 898-8183

> Early reading software; 768K Apple IIGS; \$49.95

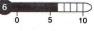

hildren love listening to stories. The Storyteller talking-software series from The Byte Works takes advantage of that to help teach children how to read. A computerized "storyteller" reads a story aloud, then children can select different options to take an increasingly active role as the story progresses.

The childproof menu appears automatically when you boot the disk. Rather than expecting children to choose a response, the computer says, "Press the keyboard now and I will..." for each option. If children have made no choice by the end of the list, the menu begins again with the first choice until they make a selection.

## STORY TIME

Children just beginning to read should choose the first option, which has the computer read the entire story. The story appears page-by-page with both text and pictures—just as if it were a book. As the computer reads, each word is highlighted, and the illustrations move back and forth in simple animation.

A menu at the bottom of each page lets children page forward or backward once they've heard the entire story, or stop and restart the story. At certain points, children will also be able to decide what should happen next in the story. For example, they must decide whether the Ugly Duckling will flee to a pond or to the woods.

Once children begin to read for themselves, they can choose the *Read*  $\mathcal{C}$  *Wait* option. This will have the computer read a word and then pause to let the child repeat it.

The Wait  $\mathfrak{S}$  Read option is appropriate once young readers have learned most of the words. The computer pauses to let children say a word. Then, when they press a key, the computer says the word. Thus, if their reading was less than perfect,  $\blacktriangleright$ 

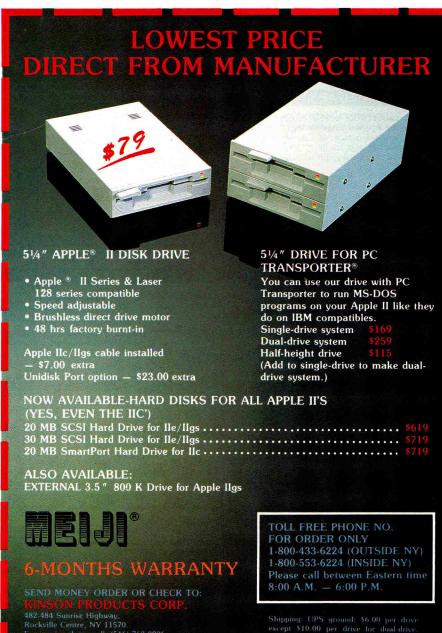

Fax (516) 763-0938

Shipping: UPS ground: \$6.00 per drive except \$10.00 per drive for dual-drive. Fed-Express (next day air):\$9.00 per drive except \$18.00 per drive for dual-drive. NY Resident: Please add 8% sales (ax.

Circle 131 on Reader Service Card.

Apple is a trademark of Apple Computer, PC Transporter is the trademark of Applied Engineerine IBM is the trademark of IBM Corp. Terms: 15% restorking fee on non-defective goods. No return w/o RMA#. No refund on shipping

| NEW!<br>LOW FACTORY DIRECT PRICES!                                                                                                    |                                                                                                    |  |  |
|----------------------------------------------------------------------------------------------------|----------------------------------------------------------------------------------------------------|--|--|
| LOW FACTORY DI                                                                                                    | RECTINIC                                                                                                    |  |  |
| UNIV & SCHOOL F                                                                                                    | P.O.'S WELCOME.                                                                                                    |  |  |
|                                                                                                    | DEALER INQUIRIES INVITED                                                                                                    |  |  |
| GS RAM UPGRADES                                                                                                    | FALL SPECIALS                                                                                                    |  |  |
| AI 4 MEG GS RAM BOARD. DMA compat-<br>ible. Expands IIgs to 4.25 Meg. w/1MEG \$159<br>AE GS-RAM Plus 6 MEG RAM board. DMA<br>comp. Expands GS to 6.25 Meg. w/1MEG \$259<br>Above w/2 to 6 Megabytes                                                               | desktop to 56K). Super sharp 80 column<br>display, soft switch select 40/80 columns, &<br>Double Hi-res graphics, all built-in! \$35<br>Super Serial Board 100% replacement for<br>Apple Super Serial Card, this versatile<br>Decred set be used for all modemen                                                                                                    |  |  |
| These thunder pods put the S in your GS operations, at one third the cost of Bose.<br>FREE Demo Program                                                                                                    | MORE SUPER SPECIALS!                                                                                                    |  |  |
| AE RAM BOARDS<br>RAMWORKS III w/256K \$149<br>RAMFACTOR w/256K \$199<br>Above w/512K or 1 Megabyte                                                                                                    | Parallel Printer Board w/cable. Text print<br>only. Used where graphics is not required. \$35<br>Z80 CP/M Board Opens the CP/M world for                                                                                                    |  |  |
| IIe/IIC MEGABYTE RAM                                                                                                    | II+/e/gs. Microsoft & Turbo Pascal Comp. \$34<br>Joystick III Similar to the Hayes Mach III,                                                                                                    |  |  |
|                                                                                                    | with large fire button on stick       \$24         5 AMP Power Supply. Drop in replacement<br>for II+/IIe supply. Double the amp power!       \$49         TV Modulator Connects your Apple II+/IIe to<br>any color or black/white TV       \$15         Serial/Parallel Converter. Connects your IIc<br>I to any parallel printer       \$49         DISK DRIVES!       \$49 |  |  |
| stant module switching. w/OK \$69<br>Above w/256K \$118                                                                                                    |                                                                                                    |  |  |
|                                                                                                    | Disk Drive H/H for Apple IIc/IIgs       \$119         Disk Drive H/H Daisy Chainable for IIgs       \$149         Disk Controller Board II+/IIe/IIgs       \$34         DISK DRIVE 3.5" Full GS compatible       Call                                                                                                    |  |  |
| w/surge protect & twin rear AC outlets \$27<br>Super Cooler GS for your IIgs. No audio line                                                                                                    | VULCAN HARD DRIVE by A.E.                                                                                                    |  |  |
| PRO-KEYPAD for IIe/IIc                                                                                                    | 20 MEG VULCAN Specify lle or llgs \$595<br>40 MEG VULCAN Specify lle or llgs \$795<br>100 MEG VULCAN Specify lle or llgs Call                                                                                                    |  |  |
| Numeric data entry made simple. Includes                                                                                                    | GAMEPORT SWITCHBOX                                                                                                    |  |  |
| mathematic, decimal & RETURN keys.<br>PRO KEYPAD for U.S. & European IIe \$34<br>PRO KEYPAD for U.S. & European IIc \$39                                                                                                    |                                                                                                    |  |  |
| APPLE II Plus OWNERS                                                                                                    | APPLETALK CONNECTION!                                                                                                    |  |  |
| Run Appleworks on your II+ or Franklin Ace!         Plusworks 2 will configure your A.W. startup         & program diskette to run on your computer.         Not a preboot, a one time configure         package. (Requires 80 Col, 64K, & Shift Key         Mod) | 8.4 w/5¼ diskette                                                                                                    |  |  |
| <b>DOS/ProDOS</b> Emulator for above 128K BD. <b>\$24</b><br><b>80 Column II+ Board</b> Videx compatible <b>\$48</b>                                                                                                    | APPLEWORKS CLOSEOUTS!                                                                                                    |  |  |
| Shift Key Modification                                                                                                    | COMPLETE PACKAGE:<br>Startup/program diskette, tutorial diskette,<br>sample templates, & A.W. manual.<br>Not upgradable by Claris.<br>Appleworks Version 1.2 Package \$59                                                                                                    |  |  |
| CALL or WRITE FOR OU                                                                                                    | 6/2 YEAR WTY ALL OTHERS<br>R FREE COLOR CATALOG                                                                                                    |  |  |
| PRICE BUSTER<br>4233 Spring St., Ste.                                                                                                    | <b>Y/VISA/MC NO EXTRA FEE</b><br><b>RS (619) 589-0081</b><br>402, La Mesa, CA 92041<br>0 a.m-6 p.m. P.S.T.                                                                                                    |  |  |

# REVIEWS

the computer uncritically supplies the correct word or pronunciation. If they did read the word correctly, they're reinforced immediately by the correct pronunciation.

Finally, children can choose the *No Sound* mode, which lets them read the entire story to you by themselves, showing you their new and impressive reading skills.

You can further your child's reading activities by printing a copy of the storybook. Most dot-matrix printers can print an outline-only, coloring-book version of the book. If you have an ImageWriter II, you can print the book in color.

Youngsters will enjoy seeing the familiar screens turn first into drawings and then into a book. The book will give them something to show off at grandma's house or other computerless locations.

# STORIES FOR SOMEDAY

The Storyteller programs aren't necessarily ones that children will use every day. They'll probably listen to each story a few times when they receive it. Months later, when their reading skills have improved, they may pull the disk back out and work on it a little more at a different level. Once they're close to mastering the story, they may read it incessantly for a few days. When they succeed, you can print the book as a reward.

The Storyteller series is an excellent means of building reading interest and skills. I would particularly recommend it for a classroom or library setting, where the program can be used over and over by many different children.

I was disappointed, however, by this rendition of Hans Christian Andersen's fairy tale. Technically, it's well-executed artistically, less so. The narrator's voice can make a story exciting. This narration is lackluster.

The animated illustrations contain some charming details, such as a duckling staring a caterpillar in the eye, and the title screens are striking with gold and gray on black. A beautiful silhouette of a rocking chair is the background to the options screen.

Once the story began, however, I found myself staring at a mud-brown duck on a washed-out blue sky and chartreuse grass. This unappealing color combination continues throughout most of the story. Also, all the drawings are medium or long shots. A close-up or two might have helped develop the hero's character better.

# THE PLOT THICKENS

What The Byte Works' version of *The Ugly Duckling* lacks most, though, is plot development. Because the original story is difficult for contemporary youngsters to understand and is much too long for a talking computer format, The Byte Works essentially had to rewrite it.

When you have fewer than two dozen screens to work with, you have to build drama quickly. In The Byte Works' version, the ugly duckling hasn't even hatched until the fourth frame. His mother takes three frames to teach him how to swim and then walk him back to the barnyard. Then, with 12 frames to go, the plot begins.

The barnyard inhabitants drive the duckling away because he's so ugly. We're told nothing of his wanderings or aching loneliness. Instead, fall arrives immediately and the duckling sees flocks of swans flying south. He yearns to be beautiful like the swans. Then it's winter. We learn that the duckling is cold, but feel nothing of the agony of the original.

Andersen's duckling swims desparately round and round as his hole in the ice becomes smaller and smaller, nearly freezing him into the pond. The finale of The Byte Works' version has the duckling learn his true identity and think, "I am so happy to learn that being different can be very special." Andersen's climax is much more dramatic. The lonely outcast is finally welcomed into a group—the flock of swans and people on shore praise his loveliness and grace.

It's unfortunate that such a welldesigned program should be flawed by a poor adaptation. Nevertheless, as The Byte Works points out in the instruction booklet, the more interest you show in the story, the more interest your children will show. If you sustain their interest in the story, The Ugly Duckling can help encourage children to grow from listeners into readers.□

Jeanne Dietsch Peterborough, NH

# ROLL OVER BEETHOVEN.

# LightningScan GS. Thunderware's new hand-held scanner. With SnapGuide.

Our latest scanner roll-out is worth a little arm waving. LightningScan GS scans images up to four inches wide instantly from books, artwork or anywhere else. And only LightningScan GS has SnapGuide™ for straight and steady scanning.

LightningScan GS works in concert with ThunderScan<sup>®</sup> software. So you can save images for paint and publishing programs in every display mode. And only LightningScan GS offers 16-level gray scale.

LightningScan GS can be yours for just \$295 complete. So get rolling to your dealer and pick one up today.

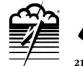

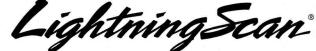

Thunderware

21 Orinda Way Orinda, CA 94563 415/254-6581 FAX: 415/254-3047 Celebrating 10 years as an Apple developer.

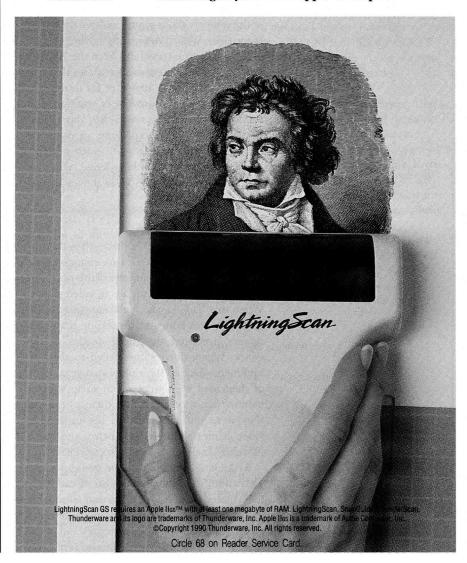

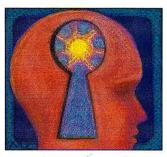

EARNING

# MOTIVATING FORCES

# By DAVID D. THORNBURG, Ph.D.

Are test scores what education is all about? Where does wonder fit in, or true understanding? THE WORD *EDUCATION*, TO MANY people, conjures up images of a place called school, and for many people that's a place of hard wooden seats and harsh fluorescent lighting. It's difficult to imagine education as an engaging activity in a place like that.

Now add the teacher, someone who's presented as the font of all wisdom—otherwise known as the curriculum, designed by admininstrators and legislators who may spend an entire career without setting foot in a classroom themselves. What a depressing image!

If we've learned anything from the 700,000 students who drop out each year, it's that our schools by their very structure fail to develop or reinforce that natural love of learning each child seems to express on the first day of kindergarten. Perhaps exploring an informal learning environment, one in which students appropriate their own knowledge, will give us some ideas we can apply in the traditional classroom.

# VIDEO MATH

The best learning takes place when the student's attention and interest are engaged. One of the most stunning examples of this phenomenon is the continued success of video games. When this "fad" began years ago with arcade games such as Pong and Breakout, many observers predicted the rapid demise of the genre. When video games failed to die out, opponents decried the violent nature of some of them and even went so far as to suggest banning them or restricting them as though they were pornographic. In the meantime, video games continued to thrive, and some nonviolent selections have become classics.

By looking at some of these games we can gain a number of valuable insights we can apply to formal education. One of the unquestionably great products of the past decade is **Tetris**, a game of abstract geometry that grew out of the designer's interest in pentominos. Tetris was created by Alexey Pajitnov, a mathematician and researcher in artificial intelligence and speech recognition at the U.S.S.R. Academy of Sciences. In addition to the arcade version of the game, Spectrum Holobyte has also published Apple II editions for the 64K, 128K, and GS platforms (Editors' Choice, October 1988, p. 120).

The principle of the game is simple. The player is presented with a falling game piece composed of four squares arranged in one of six randomly chosen patterns. You can rotate this piece and move it horizontally as it drops to the bottom of the screen. The object is to place the pieces so that they fill a horizontal row. As you fill each row, it disappears from screen, making room for more layers of pieces. The game is over when pieces pile up to the top of the screen. At each level of play the speed of descent increases, requiring faster decision making.

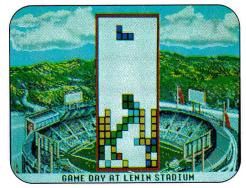

The Soviet puzzle game Tetris captivates and challenges as it reveals the beauty of geometry and makes an abstract subject real.

This game, which has been called "the Rubik's Cube of software," engages thousands of players who, according to their teachers, "can't concentrate on math." High-school students who struggle through math in school may go to the arcade and score consistently in the top ten as they play this math puzzle, based **>** 

on logic and perception of spatial relations, for hours on end.

It's interesting to note the depth of these students' problem-solving and logical-thinking abilities. They create complex strategies to deal with various game situations and must recall these strategies and act on them quickly. Development and testing of hypotheses are critical components of mathematical thinking, and they're common among Tetris players.

Another way to think about engagement is to think in terms of intrinsic motivation. It's central to lifelong learning—you'll need it to master any subject in a meaningful way. Choosing to pit yourself against a video game contrasts sharply with challenges imposed from the outside. In the first case, the student's mind is fully engaged; in the second, it's likely to shut down with fear or boredom.

You might argue that Tetris' "instructional content" isn't relevant. Nevertheless, the fact remains that many students who in the eyes of their teachers have no grasp of math are quite proficient when they can approach it on their own terms.

## CLASSROOM REVISITED

One of the major applications of educational computing for "at risk" students is the *integrated learning system* lab-based rows of computers at which students bask in the dim glow of monitor light while their brains are crammed full of piecemeal knowledge via techniques that would have George Orwell doing cartwheels in his grave.

Of course, the purveyors of integrated learning systems say that students using their material do increase their test scores. But is that what education is all about? Where does wonder fit in, or true understanding? What is the benefit of being able to identify a verb if you can't see the beauty in a Dylan Thomas poem? Tetris may or may not improve a student's performance on a math test, but in its own way it reveals a bit of the beauty of geometry.

Every subject taught in school has at its base relevance and beauty. Teachers who can't give immediate examples of that to their students have no business in the profession. If

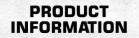

Tetris

Spectrum Holobyte 2061 Challenger Drive Alameda, CA 94501 (415) 522-1164 \$39.95 includes Ile/IIc and GS versions

the teacher says only, "You need to know this because it will be on the test," or "This will help you later in life," he or she has failed the student by saying in effect, "I'm teaching this only because it's my job."

On the other hand, the teacher who can point to the relevance or beauty of the subject can engage students in their personal quest for knowledge. The desktop computer, with its almost limitless capacity to create models and portray microworlds, is the perfect tool.

We need more educationalsoftware developers willing to bring the same level of fascination and engagement to curriculum-based programs that game designers bring to arcade products. After all, a computer is a terrible thing to waste.

WRITE TO DAVID D. THORNBURG AT P.O. BOX 1317, LOS ALTOS, CA 94023.

# YOU NEED SCSI AND CHINOOK IS IT!

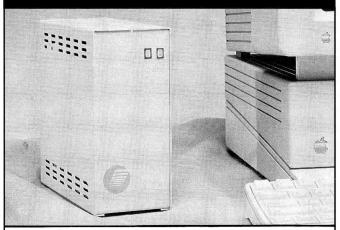

With Apple's release of their new SCSI controller card, you can now take advantage of the inherent flexibility of SCSI, combined with the speed of Direct Memory Access (DMA). For example, DMA allows our CT-40 to verify over 725 blocks/sec. SCSI opens up your IIGs to a whole new universe of peripherals. There can no longer be any doubt that SCSI is the solution.

When you think of SCSI you think of Chinook. From day one, we have exclusively been a supplier of SCSI hard disk drives for the IIe and IIGs. And because of our experience, no one knows more about SCSI hard drives and the Apple II than Chinook.

We can assure you that owning your first hard disk drive will be a pleasurable experience. Chinook sells only Voice Coil Actuator (VCA) disk drives—the most reliable technology we know. Unlike other technologies, VCA keeps the data heads aligned with your data, assuring fast, error free data transfer every time. If you want a worry free hard disk drive—you want a Chinook SCSI VCA drive. After all, it's your data. In the rare event a problem should occur, our technical support personnel are waiting to help.

The celebrate the new DMA SCSI card, we are offering special pricing, spotlighting the CT-40. The CT-40 features 25ms access time and 8 KBytes of look ahead cache. You have 30 days to try out your new SCSI drive and return it if you are not satisfied. To place an order, or for additional information call us today at (800) 999-7034.

|              | Standard | DMA Special |
|--------------|----------|-------------|
| Drive        | Pricing  | Pricing     |
| CT-20        | \$469    | 429         |
| <b>CT-40</b> | 589      | 509         |
| CT-80        | 789      | 729         |
| CT-100       | 849      | 789         |

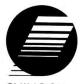

CHINOOK Technology, Inc. 601 Main Street, #635 Longmont, CO 80501 303-678-5544

# Apple SCSI Card (req'd) \$99

Call for pricing on our IIc hard drives, C-Ram (IIc, RAM card), RAM 4000-4MB memory card for the IIGS and Chinook SCSI Utilities.

Prices subject to change without notice. Apple IIe and IIGS are trademarks of Apple Computer, Inc.

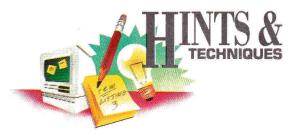

# **APPLEWORKS POWER**

Apple users know there's always an easier way to get the job done. A shortcut here, an elegant twist there—that's what Hints & Techniques is all about. It's an information swap for readers who want to share their programming pointers, hardware secrets, AppleWorks applications, and all kinds of other insights.

# **PRODOS CONVERSION**

# By Debra G. Warner

OYAL FANS WILL AGREE THAT AppleWorks is the program of choice for II users everywhere—its simple interface brings success even to beginners. But as beginners try their wings, they sometimes fly smack into a wall: ProDOS pathnames.

In this case the wall is just another step in the AppleWorks learning curve. Such a sticking point is characteristic of programs that are easy to learn in the early stages. Some users stay at the lower level, but most try to get over the wall. Here are a few suggestions, with two examples: converting ASCII files downloaded from a communications package and spreadsheet files from VisiCalc.

ASCII Express Professional is a DOS 3.3-based program. Its command set includes automatic downloading of text captured from a host computer to a disk file. This feature is popular with librarians and other on-line professionals who want to capture portions of distant databases and edit them later before giving a printout to a requestor.

After you've downloaded the text to disk, you must convert the file to ProDOS before using AppleWorks. It's easy enough with ProDOS' utilities—but thinking about the steps involved will shed some light on the pathname problem.

ProDOS' conversion utility asks whether the name of the volume or disk is *Okay* and also asks permission to destroy its contents. You may figure that */blank27* is just as good a volume name as any other—but it makes more sense to pick an easy name such as *data*, because this volume name plays a part in the conversion process.

Once the new ProDOS disk is ready, it becomes the data disk for AppleWorks. Most beginners know the AppleWorks menus well enough to get through the following steps: Add files to the Desktop; Make a new file for the word processor; From a text (ASCII) file. AppleWorks then asks for the Path. Give the volume or disk name, then the name of the file under which the text is stored: /data/filename. This procedure gives AppleWorks directions to the text file so that it can pick it up and convert it to an AppleWorks file. You can also change the filename if you like.

By the way, there's another method of helping AppleWorks identify the soughtafter file. From the AppleWorks main menu's Other Activities selection, you can List all files on the current disk drive. Under this option you can identify disk names as well as filenames. If you know the correct pathname, however, it's quicker to avoid this longer process. Converting a spreadsheet poses a similar problem. Moving VisiCalc files to AppleWorks seems simple enough: First convert from DOS 3.3 to ProDOS, and use the *VisiCalc* option from the AppleWorks spreadsheet. But that's where you can run into the same wall. The ProDOS pathname again must have the */volume/filename* to complete the conversion from VisiCalc to AppleWorks. Once you've accomplished that, the files perform perfectly, saving you from the tedium of rekeying your spreadsheets.

Even if you've been trained on an IBM hard drive, you may never realize that the disk itself needs a name. AppleWorks' overall friendliness leads you to believe that such an MS-DOS-style requirement wouldn't exist in Apple country. But once over the pathname wall, AppleWorks novices will soon be using all the features this integrated program has to offer. Remember—today's beginners are tomorrow's experts.

Write to Debra G. Warner at P.O. Box 1153, Auburn, ME 04210.

# QUICKIES

Use the program APA on the Apple ProDOS System Disk to renumber, compress, xref variables, show control characters, convert from hexadecimal to decimal and back again, and display other Applesoft BASIC program parameters when using ProDOS.

> —Norman Siler Kenosha, WI

GOT A HINT OF YOUR OWN? INCIDER WOULD LIKE TO SEE IT. IF WE CAN USE IT IN HINTS & TECHNIQUES, WE'LL BUY IT FROM YOU. SEND YOUR TIP TO INCIDER, 80 ELM STREET, PETERBOROUGH, NH 03458.

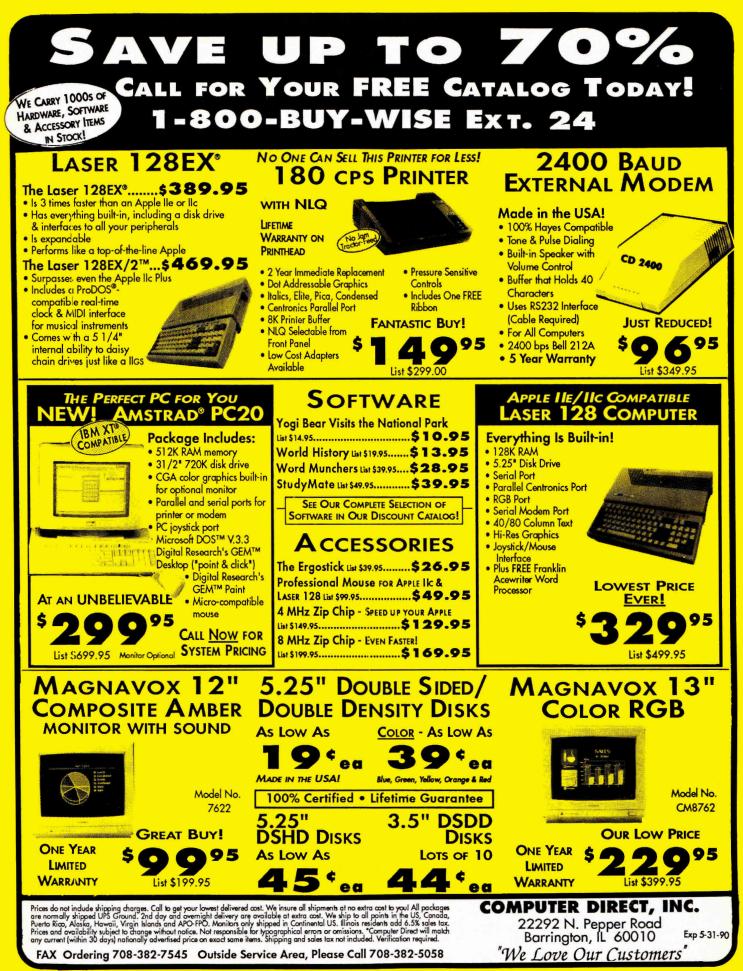

Circle 205 on Reader Service Card.

# HE MARKET PLACE

axis 4

axis 5

ROBOT

axis 3

4

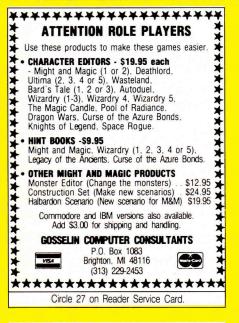

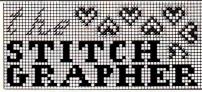

DESIGN NEEDLECRAFT CHARTS for Counted Cross-Stitch, Needlepoint, Latch Hook Knitting, etc. using a revolutionary new computer program-The Stitch Grapher. Graphs up to 240 X 400 counts with up to 30 symbols may be generated & printed with any of 3 grid styles along with a color chart. A unique windowing feature allows the artist to move, copy, rotate, mirror image, save & re-use previous designs.

The Stitch Grapher is compatible with the 64K Apple II and 256K IBM-PC microcomputers. Disk plus 90 pg. manual - \$89.95. For complete information contact: COMPUCRAFTS, P.O. Box 326 Lincoln Ctr., MA 01773 or call (508) 263-8007. Apple version supports only the Imagewriter printer with depicted grid style (dot matrix printers, other than the Im-agewriter will require graphics capable interface card or separate support software). IBM version supports all IBM Graphics / Epson compatible printers.

axis 2 ARM II - axis 1 A low cost robot arm with a built-in interface board, is easy to install. Just plug in & be running in minutes. User friendly software with manual & "programmed" operation. Robot program sequences may be saved to disk. Teach robotics and technology. Grades 3-12. School orders welcome. Apple II+, IIe, IIgs Model 90...\$320 IBM and compatibles Model 92 . . \$395 OBOT ARM II 2756 Lake Road Hilton, NY 14468 (716) 964-8482 NY residents 7% sales tax Circle 25 on Reader Service Card. FREE - 15 DISKS - FREE FULL OF APPLE SOFTWARE TRY US! Get 15 disks full of our best selling software - FREE! Great Games, Education, Graphics, Programmers' Utilities, Finance for home/business, more. PAY ONLY \$5.00 FOR SHIPPING SATISFACTION GUARANTEED!

INTERNATIONAL SOFTWARE LIBRARY 511-104 Encinitas Blvd • Encinitas CA. 92024 619 942-9998

since 1985

VISA

Circle 23 on Reader Service Card.

| GS CENTRA                                                                                                    |                                                                                                    | AND SOFTWARE                                                                                                    |
|----------------------------------------------------------------------------------------------------|----------------------------------------------------------------------------------------------------|----------------------------------------------------------------------------------------------------|
| AMR<br>3.5<br>DISK<br>DRIVE<br>\$185<br>100% GS Compatible<br>1 Year Warranty<br>2400 BAUD External<br>MODEM<br>\$95<br>100% Hayes Compatible<br>MODEM CABLE<br>GS — MODEM \$9.95 | 4 MEG RAM BOARD<br>with 1 MEG RAM *165<br>2 MEG *265/4 MEG *165<br>2 MEG *265/4 MEG *165<br>1 MEG RAM BOARD<br>with 256K RAM *79<br>RAM CHIPS<br>256K - 120ns \$24 \$28<br>1 MEG - 100ns \$100 \$84<br>GS CENTRAL 7am-6 pm M-F<br>250 Skyline Drive<br>Grants Pass, OR 97527<br>1-800-628-6636<br>Shipping & Handling \$3.50 | HARD DRIVES           AMR         External Drives           w/AMR's SCSI CARD         \$525           30 meg         \$559           45 meg         \$645           60 meg         \$745           45 meg removable         \$990           APPLIED INGENUITY         10 meg           20 meg         \$385           40 meg         \$560           Innerdrive 20         \$440           (Internal Drive)         \$550           Innerdrive 40         \$550           (Internal Drive)         \$1275           (Internal drive)         \$1275 |

Circle 64 on Reader Service Card.

| Laser 190 (Apple)         199 Joy Stick         25           Laser 190 (Apple Senal)         245 Mouse         59                                                                                                    | <b>IIII</b> LASER 128.      | \$335.00                                 |
|----------------------------------------------------------------------------------------------------|-----------------------------|------------------------------------------|
| LASER 128         E-X         \$369.00           LASER 128         EXII-5.25         \$399.00           LASER 128         EXII-5.25         \$399.00           LASER 128         EXII-5.25         \$399.00           LASER 128         EXII-5.25         \$439.00           12" Monochrome         96         UDC Card         75           13" Magnavox RGB/COM         259         256K Memory (EX)         40           Laser 140 (Epson)         169         Monitor Stand         22           Laser 190 (Apple)         199         Joy Stick         25           Laser 190 (Apple)         199         Joy Stick         25           Laser 190 Pull Tractor         45         400 Modem         155           Star NX-1000         199         Modem Software         75           Star Rainbow         259         PC Viewer         622           Ribbons (Black)         4(6)         Apple II Serial Card         65           Laser 126 Memory Card         35         Apple II Parallel Card         56           Laser 35" Drive         185         AppleWorks 3.0         186                                                       | LASER 128 Refr              | 5vs \$369.00                             |
| LASER 128         EXII-5.25\$399.00           LASER 128         EXII-5.25\$439.00           12" Monochrome         96         UDC Card         75           13" Magnavox RGB/COM         259         256K Memory (EX)         40           Laser 190 (Epson).         169         Monitor Stand.         22           Laser 190 (Apple).         199         Keyboard Protector         24           Laser 190 (Apple Senal)         245         Mouse         55           Laser 190 (Apple Senal)         245         Mouse         55           Laser 190 (Apple Senal)         245         Mouse         55           Laser 190 (Apple Senal)         245         Mouse         55           Laser 190 Pull Tractor         45         2400 Moderm         155           Star NA:1000         199         Modem Software         75           Star Rainbow         259         PC Viewer         629           Ribbons (Black)         4(6)         Apple II Serial Card         85           Laser 128E Memory Card         35         Apple II Parallel Card         55           Laser 3.5" Drive         185         AppleWorks 3.0         180 |                             |                                          |
| LASER 128 EXII + 3.5\$439.00           12" Monochrome         96         UDC Card         75           13" Magnavox RGB/COM         259         256K Memory (EX)         40           Laser 145 (Epson)         169         Monitor Stand.         29           Laser 190 (Epson)         199         Keyboard Protector         24           Laser 190 (Apple)         199         Joy Stick.         25           Laser 190 (Apple Senal)         245         Mouse         55           Laser 190 Pull Tractor         45         2400 Modern         155           Star NX-1000         199         Modem Software         75           Star Rainbow         259         PC Viewer         625           Laser 126 E Memory Card         35         Apple II Serial Card         56           Laser 126 Zimmory         241         PC Viewer         625           Star Rainbow         259         PC Viewer         625           Laser 126 Zimmory         241         Apple II Serial Card         56           Laser 126 Zimmory         243         Apple Works 3.0         180                                                              | LASER 128 E-X               | \$369.00                                 |
| LASER 128 EXII + 3.5\$439.00           12" Monochrome         96         UDC Card         75           13" Magnavox RGB/COM         259         256K Memory (EX)         40           Laser 145 (Epson)         169         Monitor Stand.         29           Laser 190 (Epson)         199         Keyboard Protector         24           Laser 190 (Apple)         199         Joy Stick.         25           Laser 190 (Apple Senal)         245         Mouse         55           Laser 190 Pull Tractor         45         2400 Modern         155           Star NX-1000         199         Modem Software         75           Star Rainbow         259         PC Viewer         625           Laser 126 E Memory Card         35         Apple II Serial Card         56           Laser 126 Zimmory         241         PC Viewer         625           Star Rainbow         259         PC Viewer         625           Laser 126 Zimmory         241         Apple II Serial Card         56           Laser 126 Zimmory         243         Apple Works 3.0         180                                                              | LASER 128 EXII-             | 5.25\$399.00                             |
| 12" Monochrome         96         UDC Card         75           13" Magnavox RGB/COM         259         256K Memory (EX)         40           Laser 145 (Epson)         169         Monitor Stand         22           Laser 190 (Epson)         199         Keyboard Protector         24           Laser 190 (Apple)         199         Joy Stick         25           Laser 190 (Apple)         245         Mouse         56           Laser 190 Pull Tractor         45         2400 Modem         155           Star NX-1000         199         Modem Software         75           Star Rainbow         259         PC Viewer         622           Laser 192 EMemory Card         35         Apple II Serial Card         65           Laser 128 <sup>®</sup> Drive         185         AppleWorks 3.0         186                                                                                                    |                             | energies a contract a second activity of |
| 13" Magnavox RGB/COM         259         256K Mermory (EX)         40           Laser 145 (Epson).         169         Monitor Stand.         29           Laser 190 (Epson).         199         Keyboard Protector         24           Laser 190 (Apple).         199         Joy Stick.         25           Laser 190 (Apple Senal)         245         Mouse         55           Laser 190 Pull Tractor         45         2400 Modern         155           Star NX-1000.         199         Modern Software         75           Star Rainbow         259         PC Viewer         629           Ribbons (Black).         4(6)         Apple II Serial Card         85           Laser 128E Mernory Card.         35         Apple II Parallel Card         55           Laser 128E Mernory         185         AppleWorks 3.0.         180                                                                                                    | LASER 128 EAH               | + 3.5 \$439.00                           |
| 13" Magnavox RGB/COM         259         256K Mermory (EX)         40           Laser 145 (Epson).         169         Monitor Stand.         29           Laser 190 (Epson).         199         Keyboard Protector         24           Laser 190 (Apple).         199         Joy Stick.         25           Laser 190 (Apple Senal)         245         Mouse         55           Laser 190 Pull Tractor         45         2400 Modern         155           Star NX-1000.         199         Modern Software         75           Star Rainbow         259         PC Viewer         629           Ribbons (Black).         4(6)         Apple II Serial Card         85           Laser 128E Mernory Card.         35         Apple II Parallel Card         55           Laser 128E Mernory         185         AppleWorks 3.0.         180                                                                                                    | 10// Manual 00              | UD0 0md                                  |
| Laser 145 (Epson)         169         Monitor Stand         22           Laser 190 (Epson)         199         Keyboard Protector         24           Laser 190 (Apple)         199         Jys tick         25           Laser 190 (Apple)         199         Jys tick         25           Laser 190 (Apple)         245         Mouse         59           Laser 190 Pull Tractor         45         2400 Modern         155           Star NX-1000         199         Modern Software         75           Star Namos (Black)         259         PC Viewer         629           Ribbons (Black)         4(6)         Apple II Serial Card         85           Laser 128E Memory Card         35         Apple II Parallel Card         59           Laser 3.5° Drive         185         AppleWorks 3.0         186                                                                                                    |                             |                                          |
| Laser 190 (Epson).         199         Keyboard Protector         24           Laser 190 (Apple)         199         Joy Stick.         25           Laser 190 (Apple Senal)         245         Mouse.         59           Laser 190 Pull Tractor         45         2400 Modem         155           Star NX-1000         199         Modem Software         75           Star Rainbow         259         PC Viewer         628           Ribbons (Black)         4(6)         Apple II Serial Card         85           Laser 132E Memory Card.         35         Apple II Parallel Card         55           Laser 3.5" Drive         185         AppleWorks 3.0         180                                                                                                    |                             |                                          |
| Laser 190 (Åpple)                                                                                                    |                             |                                          |
| Laser 190 (Apple Senal)         .245         Mouse         .55           Laser 190 Pull Tractor         .45         2400 Modern         .155           Star NX-1000                                                                                                    | Laser 190 (Epson) 199       |                                          |
| Laser 190 (Apple Senal)         .245         Mouse         .55           Laser 190 Pull Tractor         .45         2400 Modern         .155           Star NX-1000                                                                                                    | Laser 190 (Apple) 199       | Joy Stick                                |
| Laser 190 Pull Tractor         45         2400 Modem         155           Star NX-1000         199         Modem Software         75           Star Rainbow         259         PC Viewer         629           Ribbons (Black)         4(6)         Apple II Serial Card         85           Laser 128E Memory Card         35         Apple II Parallel Card         55           Laser 3.5" Drive         185         AppleWorks 3.0         180                                                                                                    | Laser 190 (Apple Senal) 245 |                                          |
| Star NX-1000         199         Modem Software         75           Star Rainbow         259         PC Viewer         622           Ribbons (Black)         4(6)         Apple II Serial Card         85           Laser 128E Memory Card         35         Apple II Parallel Card         55           Laser 3.5" Drive         185         AppleWorks 3.0         180                                                                                                    | Laser 190 Pull Tractor 45   | 2400 Modem                               |
| Star Rainbow         259         PC Viewer         629           Ribbons (Black)         4(6)         Apple II Serial Card         85           Laser 128E Memory Card         35         Apple II Parallel Card         55           Laser 3.5° Drive         185         AppleWorks 3.0         186                                                                                                    | Star NX-1000                |                                          |
| Ribbons (Black).         4(6)         Apple II Serial Card         85           Laser 128E Memory Card         35         Apple II Parallel Card         59           Laser 3.5" Drive         185         AppleWorks 3.0.         180                                                                                                    |                             |                                          |
| Laser 128E Memory Card                                                                                                    |                             |                                          |
| Laser 3.5" Drive 185 AppleWorks 3.0                                                                                                    |                             |                                          |
|                                                                                                    |                             |                                          |
|                                                                                                    |                             |                                          |

NEW SCIENCE PROSPECTS

Your full Laser® Computer Service Center 1200 Blalock Ln., Ste. 380, Houston, TX 77055 713-464-8303

School orders welcome

Circle 173 on Reader Service Card.

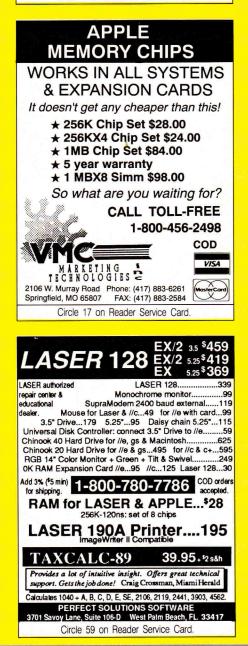

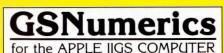

#### A COMPLETE MATHEMATICAL PROGRAM for HIGH SCHOOL and UNIVERSITY STUDENTS or WORKING PROFESSIONALS

- SCIENTIFIC CALCULATOR •Atomic Weight & Number.
   •196 Unit Conversions. •Automatic Function Parsing.
   •Complex Math. •64 Functions.
- POLYNOMIAL & NON-POLYNOMIAL OPERATIONS Solve for y. • Slope. • Area. • Roots. • Integrate & Differentiate Polynomials.
- x · y REGRESSION •Linear. •Log. •Exponential. •Power.
- SYSTEMS OF LINEAR EQUATIONS •Real or Complex, up to 10 x 10.
- MATRIX OPERATIONS •Add. •Subtract. •Multiply. •Scalar Multiplication. •Transpose. •Inversion. •Determinant.
   •Real or Complex up to 10 x 10.
- COMPLETE FILE OPERATIONS
- GRAPHICS •Polynomials. •Non-polynomials. •x·y Data. •Regressions. •Graph Magnification. •Overlay Two Functions.

#### A POWERFUL TOOL FOR TEACHING AT THE HIGH SCHOOL and UNIVERSITY LEVELS

For complete information contact: Spring Branch Software, Inc. • P.O. Box 342 Manchester, IA 52057 • Phone: (319) 927-6537

Circle 60 on Reader Service Card.

| ſ |                                  | Software                                     | _ |
|---|----------------------------------|----------------------------------------------|---|
|   | Azlech                           | J.K. Lasser's Tax \$2                        | 6 |
|   |                                  | SwiftTax 89 \$4                              | _ |
|   | Computer                         | On Balance \$4                               | - |
|   | (602) 938-1160                   | Quicken \$4                                  | - |
|   | Memory Expansion                 | Beagle Write gs \$7                          | - |
|   | GS-RAM Plus 1 Meg \$269          | Appleworks 3.0 \$18                          | _ |
|   | MultiRam gs 1MB \$199            | Appleworks gs \$21                           | _ |
|   | RamKeeper \$149                  | Hyperstudio \$9                              | _ |
|   | RamFactor 256K \$199             | Publish Itl 2 \$8                            | - |
|   | MultiRam RGB 256K \$159          | ProTERM \$8                                  | - |
|   | Hard Drives & Ropples            | Point-to-Point \$6                           | - |
|   | Vulcan 20 Hard Drive \$639       | AE ReadyLink \$6                             | - |
|   | Vulcan 40 Hard Drive \$749       | TO Telecomm \$5                              |   |
|   | Vulcan 100 Hard Drive \$1229     | TO Quickspell \$4                            | 9 |
|   | External 60MB w/scsi \$799       | TO Report Writer \$5                         | 9 |
|   | 3.5" Drive Daisy-Chains \$209    | TO Superfonts \$5                            |   |
|   | 5.25" Drive Daisy-Chains \$119   | HyperLaunch gs \$4                           | 5 |
|   | Accelerators                     | Battle Chess gs \$3                          |   |
|   | Transwarp gs \$289               | Archanoid II gs \$2                          | 6 |
|   | Transwarp III \$169              | 2008: Cryllan Mission \$4                    | 5 |
|   | Other Hardware                   | Prince of Pesia \$3                          | 7 |
|   | Audio Animator \$199             |                                              | 6 |
|   | PC Transporter \$399             | Carmen SD in Time \$3                        | 2 |
|   | AE Consever \$85                 |                                              |   |
|   | System Saver cs \$69             | Factory Installed RAM                        | τ |
|   | Turbo Mouse ADB \$125            | Call for Technical Support and Returns       |   |
|   | 2400 bps Internal Modern \$189   | VISA MC Schools POs CODe                     | 6 |
|   | 2400 bos External Modern \$149   | Shipping free on orders over \$200.          |   |
|   | Printer Imgwrtr Compatible \$239 | In store prices may vary.<br>inCiderA + 4/90 |   |
|   | Circle 65 on Reade               | r Service Card.                              |   |

# BIBLE RESEARCH SYSTEMS

Thousands of customers use our software and Bible text for KJV or NIV. Create your own concordances by searching for word and phrase combinations. Immediate display or print of any portion of the Bible. Also available: a Greek transliterator and topical concordances. For ProDos, Macintosh & MS-DOS.

Bible Research Systems 2013 Wells Branch Pkwy. #304 Austin, Texas 78728 (512) 251-7541 (Tech Support) (800) 423-1228

| Circle | 87 | on | Reader | Service | Card. |
|--------|----|----|--------|---------|-------|
|        |    |    |        |         |       |

| PO BOX 8432. CEDAF<br>CUSTOMER SATISFACTIO                                                                                                    |                                                                                                    |  |  |  |
|----------------------------------------------------------------------------------------------------|----------------------------------------------------------------------------------------------------|--|--|--|
| AUTHORIZED APPLIED<br>FACTORY INSTALLED<br>PC TRANSPORTER 362<br>SINGLE TRANSDRIVE 188<br>DUAL TRANSDRIVE 282<br>IIGS KIT 37<br>IIE KIT 29<br>RAMWORKS III 256K 133<br>RAMFACTOR 256K 130<br>GS RAM 256K 130<br>GS RAM 256K 155<br>GS RAM 1MEG 231<br>RAMKEEPER 137<br>RAM EXPRESS 256K 181<br>RAM EXPRESS 256K 181<br>RAM EXPRESS 256K | ENGINEERING®         DEALER           / WARRANTED RAM         94           SONIC BLASTER         94           AUDIO ANIMATOR         174           PHASOR         123           DATALINK 1200         130           DATALINK 2400         173           SERIAL PRO         101           PARALLEL PRO         72           COLORLINK         94           H.D. POWER SUPPLY         58           AE DISK DRIVES         112           CONSERVER         72           TRANSWARP         123           TRANSWARP GS         289           VULCAN 20.         579 |  |  |  |
| OTHER FINE PRODUCTS                                                                                                    |                                                                                                    |  |  |  |
| KENSINGTON SYSTEM SAVER IIGS                                                                                                    | cks Accepted (NO SURCHARGES)                                                                                                    |  |  |  |

Choice Computer Products

Circle 94 on Reader Service Card.

Sports Scheduler

-Any league or category with 4 to 22 teams. -No limit on the number of categories that can

No limit on the number of categories unit can be scheduled. -Equal distribution of teams in playing slots. -Up to 231 games per schedule. -Dates calculated automatically. -Schedules list date, day, time, location, game number and opponents for each game. -Only minutes to schedule a league or category. -Includes Referee/Facility Scheduler

Send check or money order to: SPORTS SOFTWARE ASSOCIATES 75 Recreation Park Drive, Hingham, MA 02043 (617) 749-7880

Circle 18 on Reader Service Card

NEW

LOWER PRICES

CARDS: LOWEST PRICES

Extended 80 Column w/64K (Ile). . . .

Disk controller (II + e) . .

Graphic printer card w/cable

Ile/ + Cooling fan w/surge protect. . Music card w/2 speakers (II, +) . .

Ile Numeric keypad. . . . . .

ALS Z-80B w/64K/CP/M 3.0 .

Hi-speed eprom burner. .

lle Keyboard replacement .

Super serial card . . . . . . .

IIGS 1 Meg/Ram card . . . . . . . . .

1 year warranty. Add 5% shipping (minimum \$5); APO/ Canada add \$2 extra). VISA/MC add 4% Minnesota resi-

P.I.E.

P.O. Box 13509, MINNEAPOLIS, MN 55414

612-545-1715 (11 am- 7 pm Mon-Fri)

SCHOOL P.O. & DEALERS WELCOME

Circle 77 on Reader Service Card

16K RAM

7-80 CP/M Card

Disk Notcher .

128K RAM(II, +) . .

dents add 6% sales tax

109.95 + 3.00 \$112.95

> \$29.95 29.95

29.95

29.95

24.95

.29.95

29.95

29.95

99.95

45.00

49.95

59.95

199.95

4.95

59.95

FEATURES:

APPLE IIE (128K) IIC, IIGS IBM PC & Compatibles

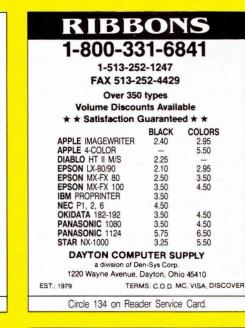

# AppleWorks Handbook

Volume One of the AppleWorks Handbook should be in every AppleWorks user's professional library. More than 50 articles help you:

- Answer the most frequently asked AppleWorks questions and solve common problems.
- Configure AppleWorks for optimum use with your printer, RAM card, and other hardware.
- Select and use popular software enhancements.
- Satisfaction guaranteed or your money back.
- Only \$16.95 plus \$2 s/h.

National AppleWorks Users Group Box 87453; Canton MI 48187; (313) 454-1115

Circle 55 on Reader Service Card.

# inCider May 1990 \* 91

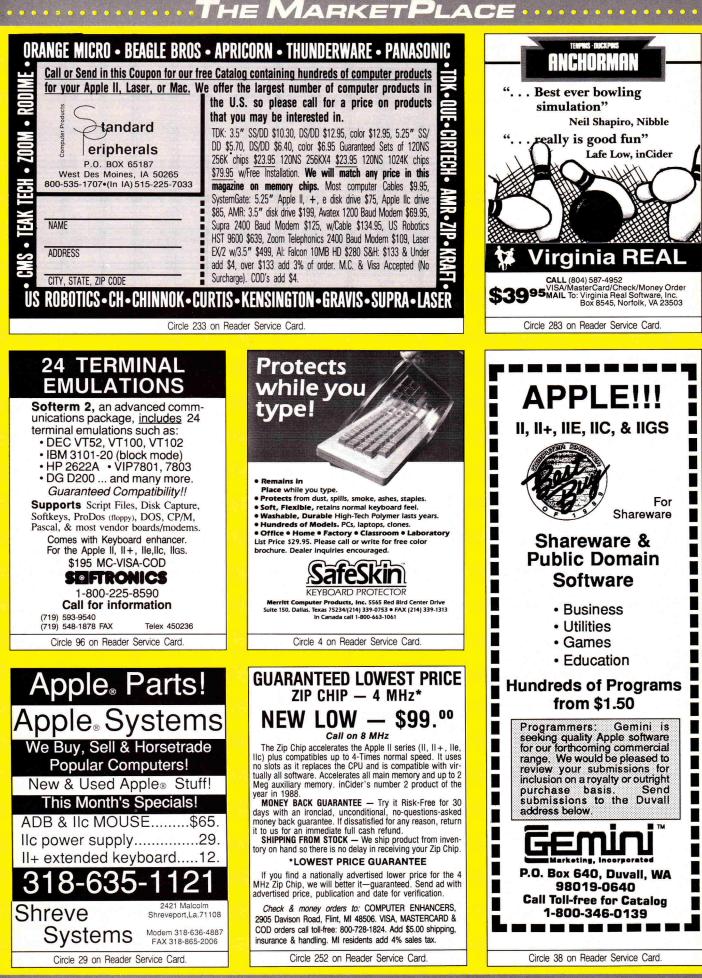

92 \* inCider May 1990

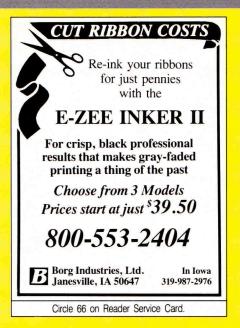

# APPLEWORKS

CROSS-WORKS 2.0 can exchange AppleWorks data files with the most popular MS-DOS programs:

# AppleWorks ( Microsoft Works AppleWorks Word Proc. 🗰 WordPerfect AppleWorks Spreadsheet 🏟 Lotus 1-2-3 AppleWorks Data Base 🏟 dBase III, IV, etc.

In seconds, CROSS-WORKS copies files either way between your Apple II and IBM PC, and translates the file formats. Word Processor files maintain underlining, margins, centering, etc. Spreadsheets transfer data and formulas! Transfers ASCII text files too. Includes universal 19,200 baud cable to connect Ile (with Super Serial Card), IIC, IICPIUS & IIgs to PC, XT, AT, PS/2 & compatibles. Also supports modem transfers. Both 51/4 and 31/2 inch disks included.

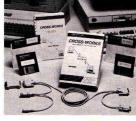

AppleWorks 3.0 Compatible!

Soft Spoken

P.O. Box 18343

Raleigh, NC 27619

66 ...Look no further. SoftSpoken's CROSS-WORKS carries the biggest stick in the file translation/ transportation business... Rating:  $\star \star \star \star$  " — InCider July, 1989

# CROSS-WORKS™ \$99.95 + Shipping & Hand. 30 Day money-back guarantee! School P.O.s welcome.

2 (919) 870-5694 for free information.

Circle 127 on Reader Service Card.

GoldStar RGB Color Monitor \$229 Safeskin Keyboard Protect\$25

 GoldStar RGB Color Monitor \$229 Safeskin Keyboard Protect\$25

 APPE Lie - LO + HARDWARE:

 Al: C ForiedInternal Hard Drive NEW 20Mb \$545 40Mb......\$655

 C Koeper Ram Memory Battery Bkup NEW 256K \$129 Mb \$239

 Chinock External Hard Drive (UnDirve compatible):

 C T20c 20Mb 27ms \$588 CT 40c 40Mb \$25ms......\$799

 C-Ram Memory Card: 256K \$163 512K \$189 Mb \$2293

 AE: RamExpress (lic.)
 256K \$177 512K \$207 Mb \$269

 Z Ram Ultra 1 lic
 256K \$143 512K \$169 Mb ......

 AE: Z Ram Ultra 2 lic
 256K \$143 512K \$217 Mb \$269

# QUALITY AT A DISCOUNT

#### PLE IIgs HARDWARE:

AET-Lei lage nanoutrate. AE: Audio Animator \$174 Sonic Blaster \$91 Conserver .......\$76 RamKeeper \$135 Slot Mover \$22 Transwarp GS2289 Vittesse: Ouickie hand held scamer, BW up to 400 dpi........\$242 AI: GS Juice Plus 1Mb \$159 2Mb \$2483Mb ---- 4Mb .....\$425

 Ar: GS Julce Plus
 1Mb \$159
 2Mb \$2493Mb
 4Mb
 \$425

 AE: GS Ram Plus:
 1Mb \$229
 2Mb \$313Mb \$409
 4Mb
 \$429

 GS Ram Zock \$116
 5124
 \$133
 1Mb \$117
 1Mb
 \$429

 CM: MultiPlam GS 256K \$119
 5124
 \$133
 1Mb \$153
 2Mb
 \$209
 \$200

 Computer Eyes GS: Color \$190
 BUX \$97
 His Software.
 \$50
 \$300
 \$272

 Computer Eyes GS: Color \$190
 BUX \$97
 His Software.
 \$50
 \$300
 \$322
 \$300
 \$300
 \$300
 \$300
 \$300
 \$300
 \$300
 \$300
 \$300
 \$300
 \$300
 \$300
 \$300
 \$300
 \$300
 \$300
 \$300
 \$300
 \$300
 \$300
 \$300
 \$300
 \$300
 \$300
 \$300
 \$300
 \$300
 \$300
 \$300
 \$300
 \$300
 \$300
 \$300
 \$300
 \$300
 \$300
 \$300
 \$300
 \$300
 \$300
 \$300
 \$300
 \$300
 \$300
 \$300
 \$300

Macintosh Styled ADB Keyboards: Ingenuity: \$129 Cuting Edge \$119 Same QK.....\$145 Kurta Graphic Tablet: 8.5x11\* \$289 12x12 \$455 12x17 ....\$740 Magnavox GS Compat. Analog RGB Monitor 2 yr. Warranty..\$285

#### PPLE IIe-II+ HARDWARE:

APPLE INF-INF PARTUMARE: CH: Mutiliam Reiß 256K \$131 512K \$155 1Mb \$205 2Mb5443 AE: RamWorks III 256K \$132 512K \$156 1Mb \$205 2Mb5423 AE: RamFactor 256K \$169 512K \$154 1Mb \$242 4Mb5489 CM: Mutiliam Plus 256K \$169 512K \$127 8768 \$154 CM: Mutiliam Plus 256K \$169 1Mb \$238 2Mb \$327 3Mb5416 AE:ViewMaster 80 (II+) \$119 AE: Transwarp III 8MHz NEW \$149 Apple IIe Mouse & Card \$12 A+ Mouse \$63 Mouse Card...... \$40

Lynx Trackball \$65 Turbo Mouse \$126 Koala Pad ......\$105 AE: TimeMaster HO \$67 No Slot Clock \$29 Appl Enhmt Set ....\$59 

#### SOFTWARE & HARDWARE ALL STARS:

GS NUMERICS - The finest math program available. InCider. "should find a place in almost any high \$119 school or college math class." A2 Central.."I wish this tool..had been available when I was in school. Excellent for chemistry, physics, & advanced Jr HS students. A 20 minute VCR, which fully explains the

program is available. Send \$10 or your school's PO. Refundable on its return. Visionary GS — Color & B/W video digitizer. Inhancement of AST's Vision Plus, producing 640 x 200 resol. Control contrast, brightness, zoom, horiz/vertical flip, full palette edit. Full screen or window

LASER COMPUTERS: Laser 128 \$345 EX \$379 EX/2 with 5.25 \$419 with 3.5.....\$449 Laser Loo good carbon bolls by the microsoft of the microsoft of the micro Laser 128 Ram Bd \$22 GoldStar Green or Amber Monitor ..... \$89

lic Numeric Keypad \$49 CH: Zee 80A \$65 No Slot Clock ..... \$29

\$275

AE PC Transporter (For IIgs, Ile, II+: Runs IBM)......\$359 Math Co-Processor \$179 Installation Kit GS \$39 IIe/+.....\$31 Single Drive \$185 Dual Dr \$279 Extra Dr \$108 AMR 3.5.\$188

SHIPPING & HANDLING: In the 48 States, add 3% or 54 min. In Canada, AK, HA, APO/FPO, add 6% or 510 min. Foreign orders add 515 plus shipping chg, We warranty mdse 30 days, and accept returns within 30 days with authorization. A 15% restoking fee, min 310, will be charged on returnds of returns of non defective mdse. No charge for house credits. Beyond 30 days, returns are net meandacture's warranty.

 ProSel 8 \$34
 ProSel 9 + 16 (GS) \$51 (Duark Catalyst......\$27

 EasyDrive \$54 Salvation
 (GS) \$34 Ram Up.......\$32

 MISCELLANEOUS PRODUCTS:
 Ram Chips (sets of 8): 256K)80ns \$28 256K)150ns \$35 1Mb\$88

 ImageWrite Duffer (for ImageWrite III): 64K \$56 ProGrappler
 \$79

 Grappler Plus: Serial \$71 Parallel \$79 ProGrappler
 \$79

 SMT: Primtech II \$31 SMT: Envoy Super Serial Card......\$49
 \$79

 Pranasonic DM Printer: 1180 \$195 1191 \$255 S18 raihobw \$248
 CH Mach Prods Joysticks: I \$22 II \$25 III \$32 IV+....\$55

PAYMENT: Except for Certified, Tellers & Cashiers checks, all other payments must clear first. We honor MasterCharge, Visa, & Discover, Also accept Am Express, Diners, & Carte Blanche with a 4% surcharge. Foreign cards: \$8 sittem: COD/US only, cash + \$10 & shipping. NY residents add Sales Tax. Prices subject to change without notice.

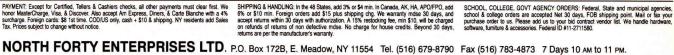

Circle 89 on Reader Service Card.

| Ribbons:<br>price each                                                  | Black      | Color   | T-Shirt<br>Ribbons |
|-------------------------------------------------------------------------|------------|---------|--------------------|
| Apple Image, I & II                                                     | \$3.75     | \$4.50  | \$6.50             |
| Apple Image, II 4-Color                                                 |            | \$7.50  | \$10.50            |
| Epson MX-80                                                             | \$3.75     | \$4.50  | \$6.75             |
| Okidata 182/192                                                         | \$6.50     | \$7.50  | \$6.00             |
| Panasonic KXP 1090                                                      | \$6.75     | \$7.75  |                    |
| T-Shirt (Hea<br>Colors: Black, Red, Bl<br>Color Paper                   | ue, Green, |         | ole, Yellow        |
| Bright Pack:                                                            | 9          | 9%×11   | \$11.95/pk         |
| Pastel Pack:                                                            |            | 91/2×11 |                    |
| Color Certificate Pap                                                   |            |         | \$12.00/pk         |
| Color Banner Paper:                                                     |            |         | \$ 9.95/roll       |
| Min. orders: \$25.00. Mi<br>ribbons and supplies.<br>change w/o notice. |            |         |                    |

USA 800-522-6922 or 815-468-8081

(Canada) 800-621-5444

Circle 7 on Reader Service Card.

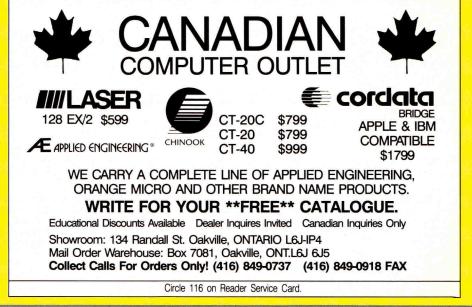

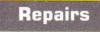

## **REPAIRS BY MAIL!!**

Two business day turnaround, work guaranteed for up to one year. IIe MLB Swap: \$110+\$12 s/h-1

year guarantee. II, II+, IIe Power Supply Replace-

ment: \$75-1 year guarantee.

IIc MLB Swap: \$90+\$12 s/h-1 year guarantee.

Disk Drive II Rehab: \$50+\$7.50 s/ h-6 month guarantee.

NJ residents add 6% sales tax.

Hardware supplies also available. School District orders welcomed. Write or call us for details.

We also buy dead Apples, Franklins, Lasers.

ARMINIUS PUBLICATIONS & PRODUCTS P.O. Box 1265/8519 Orchard Ave. Merchantville, NJ 08109 (609) 662-3420

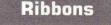

# FACTORY FRESH RIBBONS

| libbon Black          |    | Color |         |
|-----------------------|----|-------|---------|
| Apple Imagewriter     | \$ | 2.25  | \$ 2.95 |
| I, II                 |    |       |         |
| Imagewriter II        |    |       | \$ 4.95 |
| 4 color               |    |       |         |
| Imagewriter II        | \$ | 9.95  |         |
| 4 color Heat transfer |    |       |         |
| Imagewriter LQ        | \$ | 8.95  | \$13.95 |
| (Black and 4C)        |    |       |         |
| Panasonic 1124        | \$ | 3.50  |         |
| Epson MX/FX/RX80      | \$ | 2.50  | \$ 3.50 |
| Epson MX/FX/RX100     | \$ | 3.50  | \$ 4.00 |
| Star NX1000           | \$ | 3.25  | \$ 3.95 |

For Orders of less than 6, please add .75¢ each. Hundreds more. Colors (BLUE, RED, CREEN, PURPLE,) •PREMIUM IS ALL WE SELL! Shipping/Handling \$3.50 per order (over \$50 we pay S/H). Free box of 10 diskettes with orders over \$100.00 (specify 5.25 or 3.50). New York residents please add sales tax. School, hospital and gout. PO's welcome.

-MONEY BACK GUARANTEE ISLAND COMPUTER SUPPLY 305 Grand Boulevard Massapequa Park, New York 11762 (516) 798-6500

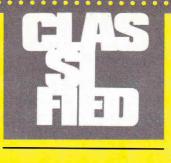

# Mail Order

### AUTO-INKER

Re-ink printer ribbons for 5 cents. Ink included with units.

| Imagewriter Inker (motorized)  | \$4 | 2 |
|--------------------------------|-----|---|
| Universal AutoInker            | \$6 | 2 |
| SPECIAL Imagewriter Inking Kit | \$  | 9 |
| SPECIAL Star NX-1000 Inking Ki | t\$ | 9 |

| NEW RIBBONS                    |      |
|--------------------------------|------|
| Imagewriter                    | 2.45 |
| Imagewriter 4-color            | 5.75 |
| Imagewriter LQ                 | 9.45 |
| Star NX-1000                   | 2.75 |
| Star NX-1000 R 4-color         | 5.75 |
| Panasonic 1124 w/seamless loop | 3.95 |
| Epson LQ-850/800/500           | 3.45 |
| RELOADS, COLOR, HEAT TR        | ANS- |
| FER also.                      |      |
| V-TECH, INC.                   |      |
| 2223 Rebecca                   |      |
| TI-4C-14 DA 10440              |      |

Hatfield, PA 19440 (215) 822-2989; FAX 822-6394

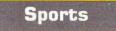

#### THE BASEBALL DATABASE

For tracking your team's baseball and softball stats in a fraction of the time taken by hand. Easy to use. Fast data entry and retrieval. Keeps 23 batting/ fielding stats and 22 pitching stats. Calculates all averages, cums and totals. Prints detailed reports of player/ pitcher/team stats, game summaries, cumulative reports, player histories and a lot more. Ideal for any team from Little League to Collegiate. Brochure is available. \$49.95 + \$2.50 S&H—CK or MO. VISA and MC accepted. JACOBSEN SOFTWARE DESIGNS

(Ord A+) 1590 East 43rd Avenue Eugene, OR 97405 (503) 343-8030

# MEAN 18<sup>™</sup> GOLF COURSES

Play the same great courses as the pro golfers you see on TV. On Sunday, play along and enjoy the thrill of competing instead of just watching. Also available are some of the world's greatest courses not seen on TV (including the #1 rated course in the world). Designed to give the same look and feel when choosing whether or not to lay up on that par 5 second shot. Undulating greens make every putt a challenge. Requires Mean 18<sup>™</sup>. For the IIGs. \$12 per 6 courses. Send \$1 for a description of 40 + courses. LAWRENCE ENGINEERING

484 Cheshire Court Newport News, VA 23602

# Public Domain

#### BEST VALUE IN APPLE PUBLIC DOMAIN

Over 600 disks, packed, organized and MENU-DRIVEN with only the best PD and Shareware. Our library is continually updated and now includes many of the latest releases for the Apple HGS! We emphasize quality and service and provide NEXT DAY shipping. Our disks are only \$1.00 each and include all categories (Utilities, Education, Business, Games, PRINTSHOP GRAPHICS, Religion, Appleworks templates, Pascal, Eamon, and more). Programs available in 5.25 and 3.5 format. BLANK DISKS, RIBBONS, and more also available at discount prices. No membership fee! Send \$2.00 for a descriptive catalog and demo disk to:

CHRISTELLA ENTERPRISE P.O. Box 483

St. Clair Shores, Michigan 48080

#### APPLE PUBLIC DOMAIN DISKS

Request free catalog or send \$2 for sample disk & catalog (REFUNDA-BLE). Categories include education, utilities, games, business, Print Shop graphics, shareware, EAMON and more. Rent for \$1 or buy as low as \$1.50 per disk. A \$20 order gets 4 free disks of your choice. NEXT DAY SHIPPING! We have been distributing Public Domain programs since 1986 and will continue to provide timely, courteous responses to all inquiries.

CALOKE INDUSTRIES (Dept. SK) P.O. Box 18477 Raytown, MO 64133

# PUBLIC DOMAIN & SHAREWARE

Big 48 page catalog with descriptions of many programs Over 40 programs on some disks. Program disks cost as low as \$1.99 each. Thousands of programs available. Our catalog gives you descriptions of many programs, not just a program name. Our seventh year. No membership fee to pay. Software programs in all fields, Education & School, Games, Art & Graphics, Astronomy, Business & Finance, Chemistry & Biology, Electronics, Ham Radio, Math & Statistics, Music & Sound, Appleworks<sup>™</sup> templates, plus much more. Something for everyone no matter what your age or occupation. Send only \$2 for big 48 page catalog sent by return First Class Mail.

COMPUTER BUDGET SHOPPER (CBS)

2203 Park Ave., Suite 17 Cheyenne, Wyoming 82007

# Music

## SPRING FLING \$ MIDI DISCOUNTS \$

Apple II or GS MIDI Interface \$69.00. Complete Apple II Music Pack: Two 5' MIDI Cables, Interface, Passport MasterTracks, Polywriter, + Poly Utility \$339.00 + \$10.00 S/H, save \$250.00 Complete Music GS Pack: Two 5' Cables, Passport Interface, MT Jr., MusicWriter, MIDI Translator \$319.00 + \$10.00 S/H, save over \$250.00. MusicWriter GS \$92.00, SP.ED. IIe/GS \$218.00, Pro IIe/GS \$398.00. MasterTracks \$126.00, Pro \$154.00, GS \$264.00, Jr. \$99.00, Instrument Designer GS \$99.00. New Polyphonic, multi-timbral Kawai K1-II MIDI synth. Kybrd; you'll be amazed: 256 incredible sounds, 61 full weighted keys, built-in drums \$759.00. Coda Music Ed. Class Pack: 5 Theory Programs \$179.00. Books \$2.50 S/H each: A Guide to Computer Music \$16.95; Electronic Music Dictionary \$16.95; MIDI for Musicians \$17.95; Music and the Mac \$16.95. Audio Animator \$179.00, IIe/GS Ram \$159.00, Transwarp \$299.00, Vulcan 20 Meg \$589.00, Omni Chord \$259.00. MIDI Software for any level user: Apple II, Mac, C-64/128, IBM, Atari, Schools Welcomed.

SOUND MANAGEMENT P.O. Box 3053 Peabody, MA 01961 Check, MO, VISA, MC, School P.O. Call (800) 548-4907 orders USA Call (508) 531-6192 MIDI catalog + foreign countries only

# Insurance

# **INSURES YOUR COMPUTER**

SAFEWARE provides full replacement of hardware, media, and purchased software. As little as \$49 a year provides comprehensive coverage. With blanket coverage, no lists of equipment are needed. One phone call does it all! Call 8am to 10pm ET (Sat 9 to 5).

SAFEWARE, THE INSURANCE AGENCY INC. 2929 N. High St. P.O. Box 02211 Columbus, OH 43202 (800) 848-3469 Nat; (614) 262-0559 (OH)

# Entertainment

### WIN THE LOTTERY!

Now On Sale!LOTTO PICKER™ works with your computer to improve your odds of winning million \$ jackpots by exploiting hidden biases in your States lottery games. Increase your win rate in every Lotto game worldwide! For IBM, Apple II, & C64. Reg. \$39.95 Sale priced (with ad) \$32.50. 3.5" disk add \$5. NY res. must add tax. GE RIDGE SERVICES, INC. 170 Broadway, Suite 2011C New York, N.Y. 10038. ORDERS: 1-800-634-5463 x293. Info 1-718-317-1961

# Hardware

#### **APPLE IIe MEMORY BOARDS**

Apple IIe Expansion board, 100% AppleWorks compatible, AST Research sprint disk. Maximum configuration of 1 Megabyte. 256K for \$ 99.00

512K for \$149.00

768K for \$179.00

1024K for \$199.00 Limited quantity, prices subject to change.

1-800-383-7446 MICROTECH CONSULTING P.O. Box 521 Cedar Falls, IA 50613

# Software

#### FAMILY ROOTS, LINEAGES, TREE CHARTS

From our collection of software to keep track of your family, choose one to fit your needs and pocketbook! Our software handles gobs of data for each of millions of people. Print pedigree and descendants charts, group sheets, person sheets, indices of names, address labels, more. Do screen tracing and searches. Compatible with your word processor. Call for a FREE catalog. Satisfaction guaranteed! Prices start at \$49. All Apples, Macs, PCs, and more. MC/VISA/AMEX

QUINSEPT PO Box 216 Lexington, MA 02173 617-641-2930 (Mass.) 800-637-7668 (USA & Canada)

## LONG TIME FAVORITE CARD GAMES

Solitaire & Cribbage, completely revised for the IICS. Loaded with options. Five versions of Solitaire; Klondike (1 & 3 at a time), Picture Frame, Pyramid, and Monte Carlo. Three versions of Cribbage. Pull down menus, file save, auto moves, fast pace, change colors, audio on/off, alarm clock and more. Not copy protected. Requires Apple IIGS-512K, mouse & 3.5 drive. \$34.95. Original Apple version \$19.95. Gin Rummy \$19.95 (both in B&W, fewer options, require 5<sup>1</sup>/<sub>4</sub> drive). Check or Money order only. Add \$3.00 S/H. CA res. add sales tax. NO DEALERS!

COMPUTREK 28278 Enderly Street Canyon Country, CA 91351 (805) 252-4244

### INEXPENSIVE CHURCH MANAGEMENT SOFTWARE

Special church management programs for Apple II compatible computers for \$50 and under. Programs include record keeping for membership, contributions, finances, visitation, Sunday school; planning, goal setting, evaluation, worship, and much more. Fantastic word processor and a database system of music information from hymnals of major denominations included. Also, a set of AppleWorks church management templates for \$30. Many other programs, some free for the asking. Send for details:

SOFTWARE SHARING MINISTRIES 2020 North Fremont St. Tacoma, WA 98406 206-756-7980

#### SOUP UP CLASSIC! 250 + Macros for UltraMacros/AppleWorks

Work as fast as you think! Macros cover drive & pathname management; word processor, data base & spreadsheet operation; file handling, editing & clipboard use; correspondence & mail merge; spreadsheet functions, value & label formatting; macros management; printer option sets; cursor drawing, SuperFonts and more! Only \$29.95 for a tremendous speed, convenience & productivity boost. SATISFACTION GUARAN-TEED. Send check or m.o. plus \$3 S&H. TX res. add 8% sales tax. Teacher disc. 15%. Requires UltraMacros; AppleWorks 2.x or 3.0 (specify); 256K IIc, IIc+, IIe or IIGS; 3.5" drive. Not copy protected.

BEAUMONT SOFTWARE 5520 Hooks Ave. Beaumont, TX 77706 (409) 892-4120

#### PROJECT MANAGEMENT PLUS, AND DESIGN

EVERYBODY'S PLANNER (Apple II+, IIe, IIc, IIc+, IIcs, IBM), the only full-featured project manager for Apples. PERT charts have projects up to 5 years, 54 tasks, 216 resources, optional costing, critical path, early & late, start & finish dates, 8 reports and graphs. Includes FLOWCHART with 19 shapes, 3 fonts: \$99.95. 13 more Reports: \$39.95. Enhance your projects with WELCOME! for databases of project milestones, tasks, resources, etc. \$79.95. SPECIAL: all 3 programs: \$199. DESIGN YOUR OWN HOME: ARCHITECTURE, INTE-RIORS, or LANDSCAPE Apple II: \$69.95, IIGs: \$89.95, IBM, MAC: \$99.95. DESIGN YOUR OWN TRAIN: Apple II, Mac: \$49.95, IBM: \$59.95. RUN YOUR OWN TRAIN: Apple II: \$34.95. ELECTRONIC DRAWING: Apple II, IBM \$49.95 **ADVENTURE OF LEARNING:** Apple II: \$69.95. Check/Visa/MC.

#### ABRACADATA PO Box 2440 Dept. DD Eugene, OR 97402 Orders: 800-451-4871 503-342-3030

#### AV>PD AV IS GREATER THAN PUBLIC DOMAIN

Over 300 disk systems including educational, entertainment, games, simulations, adventures, business, aerospace, biology, chemistry, physics, auto, BASIC programming, Print Shop™ Image Library. Most only \$9.95, with documentation on disk. Those with manuals up to 10 pages only \$19.95. Buy directly from us and save the 60% distributors and dealers take.

Our disks are 100% guaranteed for life. All are copyable, listable, modifiable and adaptable. Many have been reviewed in Booklist, Software Reports and many educational journals. 20,000 schools and public libraries have purchased our disks. Send your name and address on a 15 cent postcard for a FREE CATALOG and DEMO DISK.

Adrian Vance, Pres. AV SYSTEMS, Inc. 1445 Estrella Drive Santa Barbara, CA 93110 805-569-1618

# Your IIGS Out of Time?

Slide-On™ Battery Replacement Kit will save your Apple IIGS computer!

Batteries

- Fantastic Savings
- Easy Installation
- No Solder Required
- Complete Instructions
- Heavy Duty Lithium Battery
- 10 Year Shelf LifeSatisfaction Guaranteed

\$14.95 each Kit or \$120 for 10 Kits. Send Cash, Check, MO, or School PO. Add \$2 S/H per order (Overseas \$5). KS residents 6% tax. VISA/MC. Patent Pending.

Nite Owl Productions Slide-On Battery Dept. 5734 Lamar Street Mission, KS 66202 (913) 362-9898 FAX: (913) 362-5798

Use inCider's Classified Section to showcase your Apple II products. Contact Diane Maguire at 1-800-441-4403 for further details.

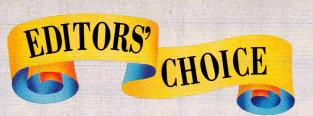

*Hyperware* is the buzzword these days — packages that let you design multimedia applications without knowing any programming. You can link text screens with other text or graphics screens, add sound effects or music, or work with images from a videodisc player. Explore all the screens in your stack in order, or jump around, go backwards, move to another stack, or return to the equivalent of a main menu — the home screen. Those features make hyperware applications fun to explore, yet effective as teaching tools. Now from Scholastic comes a flexible, challenging new addition to the Apple II family of hyperware — **Hyperscreen** — and you can do it all in 128K.

Each individual screen can have up to 15 "buttons" that activate a pop-up text box, sound effects, or music. A button can also bring you back to the home screen, or to another screen or stack altogether. Buttons let you navigate through a "stack" of Hyperscreen "screens" — they're your compass and your transportation put together.

VIDEODISC

VIDEODISC EXPLORER

a videodisc in the LD-V42 er and be sure the player nd connected to Slot/Port

44 - 41 II II IN N NO

they do.)

Explore

ow, (Click or find out what

Test Player 6E

Using a Pioneer LD-V 4200 Laserdisc player, you can incorporate still images or segments from any videodisc into a screen or series of screens. Hyperscreen lets you choose any single frame to display as a graphics screen, or set beginning and ending frames for a sequence. Laserdisc control with Hyperscreen is that simple.

You can use Hyperscreen with a 128K Apple IIe, IIc, IIc Plus, or GS. It's a whole lot easier if you have a second drive, but it works with just one. You should also have some stack disks formatted before taking off with Hyperscreen. The package sells for \$99.95. It includes three 5.25-inch disks or one 3.5-inch disk, a *User's Guide*, and a *Teacher's Guide*. AppleTalk and Corvus network versions are available for \$499.95, from Scholastic, Inc., 730 Broadway, New York, NY 10003, (212) 505-3000.

HYPER SCREEN

Press Esc to work on stacks.

HOME

Hyperscreen comes with a collection of backgrounds and clip art you can use to create graphics screens. You can also import artwork from other paint and graphics programs, or design your own with Hyperscreen's drawing tools. The program also offers a whole slew of special effects to use as transitions between screens — dissolve, wipe, block-by-block disappearance, and fade to black, for starters.

GRAPHIC

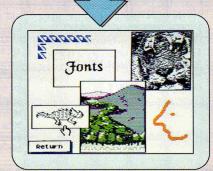

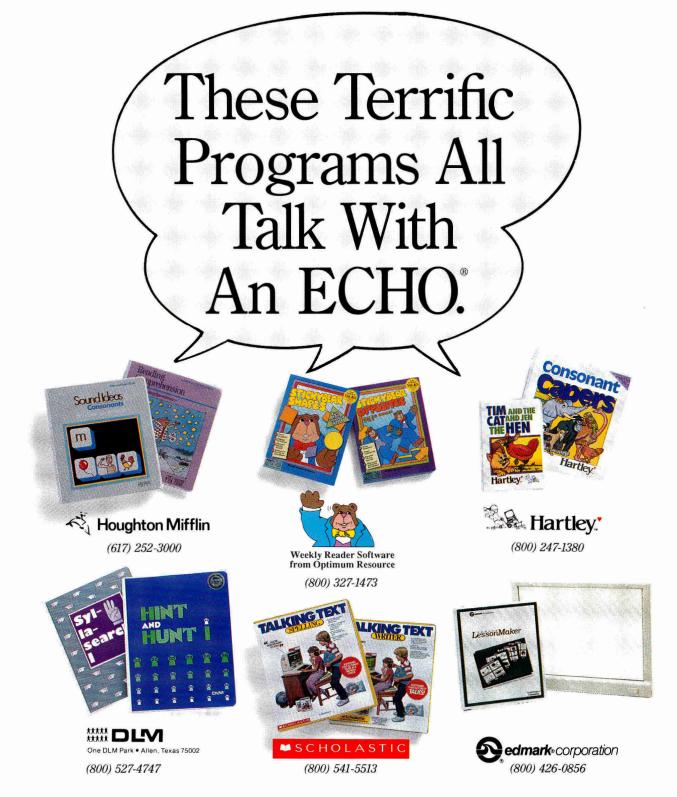

While there are a few programs that use the Apple IIGS® built-in voice capability, for most of the Apple II family "talking software" it is still necessary to use an Echo Speech Processor.

These six leading software companies have helped the Echo® become the voice standard for educational computing. Call the telephone numbers listed above to find out more about these great programs.

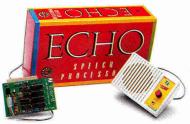

Circle 92 on Reader Service Card.

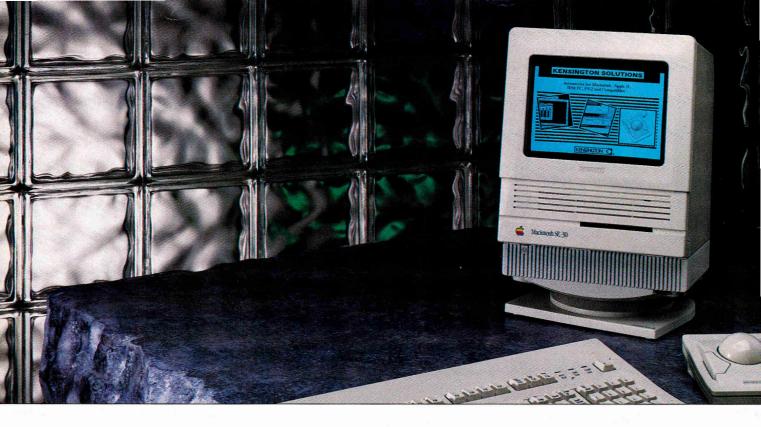

# **EYESORE VS. EYE PROTECTION**

As today's monitors get bigger and brighter, anti-glare filters become less of an option and more of a necessity.

The right filter can combat eye fatigue, help eliminate headaches, even reduce overall body stress.

Yet, the irony is that something so good for your eyes can be such an eyesore.

In fact, most filters look like they belong to someone else's system.

The fit is sloppy. The colors don't match. The materials are different.

Kensington has a different idea. Instead of making a filter that will fit on any

monitor, we make filters that will only fit a *specific* monitor. An example is our Maccessories® SE Anti-Glare Filter.

It looks so much a part of

the SE, you would think it was designed by the same people who designed the SE.

The styling is complimentary. The color identical. Even the same material is used.

And unlike generic filters, the fit is perfect. So light passes through the filter, never around it.

Kensington uses only optical quality glass with a ceramic antireflection and scratch-resistant coating.

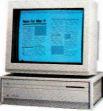

The result is a 96% reduction in glare. And an improvement in contrast and clarity of up to 20 times.

20 times. In short, the most advanced eye-protection system you can find today—it even filters out VLF and ELF radiation and dissipates static.

Kensington has custom designed screens for the Mac, Mac Plus, Mac SE, Apple IIGS, as well as for the entire Mac II family

of large screen monitors. For a free brochure, and the dealer nearest you, call 800-535-4242. In New York

call 212-475-5200.

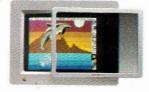

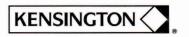